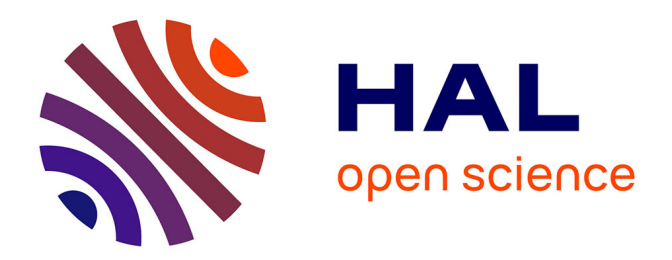

## **Méthodes numériques pour la simulation d'écoulements de gaz raréfiés autour d'obstacles mobiles**

Guillaume Dechriste

### **To cite this version:**

Guillaume Dechriste. Méthodes numériques pour la simulation d'écoulements de gaz raréfiés autour d'obstacles mobiles. Mathématiques générales [math.GM]. Université de Bordeaux, 2014. Français.  $\text{NNT}$  : 2014BORD0388 . tel-01158584

## **HAL Id: tel-01158584 <https://theses.hal.science/tel-01158584>**

Submitted on 1 Jun 2015

**HAL** is a multi-disciplinary open access archive for the deposit and dissemination of scientific research documents, whether they are published or not. The documents may come from teaching and research institutions in France or abroad, or from public or private research centers.

L'archive ouverte pluridisciplinaire **HAL**, est destinée au dépôt et à la diffusion de documents scientifiques de niveau recherche, publiés ou non, émanant des établissements d'enseignement et de recherche français ou étrangers, des laboratoires publics ou privés.

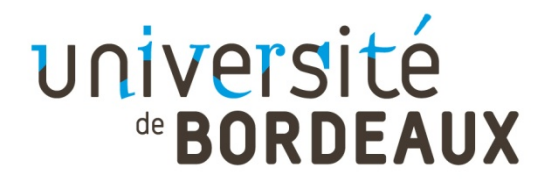

THÈSE PRÉSENTÉE

POUR OBTENIR LE GRADE DE

## **DOCTEUR DE**

# **L'UNIVERSITÉ DE BORDEAUX**

ÉCOLE DOCTORALE DE MATHEMATIQUES ET INFORMATIQUE

SPÉCIALITÉ MATHEMATIQUES APPLIQUEES ET CALCUL SCIENTIFIQUE

Par Guillaume DECHRISTÉ

## **Méthodes numériques pour la simulation**

## **d'écoulements de gaz raréfiés autour**

## **d'obstacles mobiles**

Sous la direction de : Luc MIEUSSENS

Soutenue le 10 décembre 2014

Membres du jury :

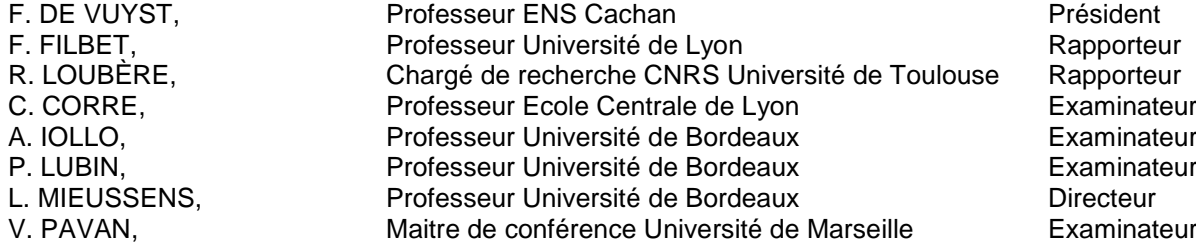

### **Titre : Méthodes numériques pour la simulation d'écoulements de gaz raréfiés autour d'obstacles mobiles**

**Résumé :** Ce travail est dédié à la simulation d'écoulements multidimensionnels de gaz raréfiés dans un domaine où l'interface avec le solide est mobile. Le comportement du gaz est modélisé par un modèle de type BGK de l'équation de Boltzmann et une méthode déterministe de vitesses discrètes est utilisée pour discrétiser l'espace des vitesses microscopiques.

Dans ce document, nous proposons tout d'abord trois discrétisations spatiales du modèle qui permettent la prise en compte du mouvement des parois solides, grâce à un traitement spécifique des conditions aux limites. Ces approches sont implémentées et validées pour plusieurs cas unidimensionnels et à la suite de cette étude, la méthode maille coupée est choisie pour une extension à des écoulements de dimensions plus élevées.

La suite du travail présente l'algorithme utilisé pour la simulation d'écoulements 2D et 3D. La précision et la robustesse de l'implémentation sont mises en avant grâce à la simulation de nombreux cas tests, dont les résultats sont comparés à ceux issus de la littérature. La méthode maille coupée a notamment été optimisée par une technique de raffinement de maillage adaptatif. La simulation instationnaire 3D de la rotation des pâles du radiomètre de Crookes illustre pleinement le potentiel de la méthode.

**Mots clés :** équation de Boltzmann, frontière immergée, méthode maille coupée, force radiométrique, radiomètre de Crookes

### **Title : Numerical methods for rarefied gas flow simulation around moving obstacles**

**Abstract :** This work is devoted to the multidimentional simulation of rarefied gases in a domain with moving boundary. The governing equation is given by BGKtype model of Boltzmann equation and velocity space is discretized with a standard discrete velocity method.

We first propose three space discretizations that take boundary motion into account by specific treatment of the boundary conditions. These approaches are implemented and validated for several 1D flows. Based on this study, the cut cell method is chosen to be extend to multidimentional flows.

Then we detail the cut cell algorithm for 2D and 3D flow simulations. Robustness and accuracy of the implementation are investigated through the simulation of numerous test cases. Our results are rigorously compared to the ones coming from the literature and good agreement is shown. The cut cell method has been optimized with an adaptive refinement mesh technique. The 3D unstationary simulation of the Crookes radiometer rotating vanes is a perfect illustration of the method potential.

**Keywords :** Boltzmann equation, immersed boundary, cut cell method, radiometric force, Crookes radiometer

## **Unité de recherche**

[Institut de Mathématiques de Bordeaux - UMR 5251, 351 cours de la Libération, 33405 TALENCE cedex]

# Remerciements

Je tiens sincèrement à remercier Luc Mieussens pour avoir encadré avec bienveillance et disponibilité mes trois années de thèse. Sa rigueur et sa méthodologie ont été de précieuses alliées et la confiance qu'il m'a accordée, m'a aussi permis d'avancer avec sérénité tout au long de mes travaux. Notre collaboration aura été un plaisir enrichissant tant sur le plan scientifique que personnel.

Je suis très reconnaissant envers Francis Filbet et Raphaël Loubère pour avoir accepté de rapporter ma thèse. J'ai beaucoup apprécié que Florian De Vuyst accepte de présider mon jury et je remercie également Christophe Corre, Angello Iollo, Pierre Lubin et Vincent Pavant pour leur participation au jury.

J'adresse de vifs remerciements à Kazuo Aoki pour son accueil chaleureux à l'université de Kyoto, au Japon. Nos discussions et ses conseils m'auront été très profitables. Bien sûr, je remercie aussi tous ses étudiants, en particulier Ryou, Hattori et Tetsuro qui m'ont fait découvrir Kyoto et ses spécialités culinaires.

J'aimerais saluer tout spécialement Gauthier et Alice pour leurs relectures habiles et minutieuses de ce manuscrit. Étourderies et fautes d'orthographes n'auront pas longtemps résisté à leurs expertises.

Je n'oublie pas les doctorants, post-doctorants et ingénieurs qui ont un temps partagé mon bureau : que Florent, Louis, Stéphie, Florian et Alexia soient ici remerciés, pour avoir, chacun à leurs façons, rendu mes journées de travail au laboratoire plaisantes et agréables. J'en profite aussi pour remercier mon homologue thésard du CEA, Nicolas, pour sa compagnie lors de nos nombreuses conférences, ainsi que tous les étudiants du couloir de mathématiques appliquées, pour leurs discussions philosophiques du déjeuner.

Je termine par ma famille, mes frères, Jean-Matthieu et Gauthier, et bien évidement mes parents, qui m'ont toujours soutenu, merci à vous. Enfin, merci à toi, Alice pour la joie et la force que tu m'apportes au quotidien.

# Table des matières

### [Introduction](#page-6-0) 6

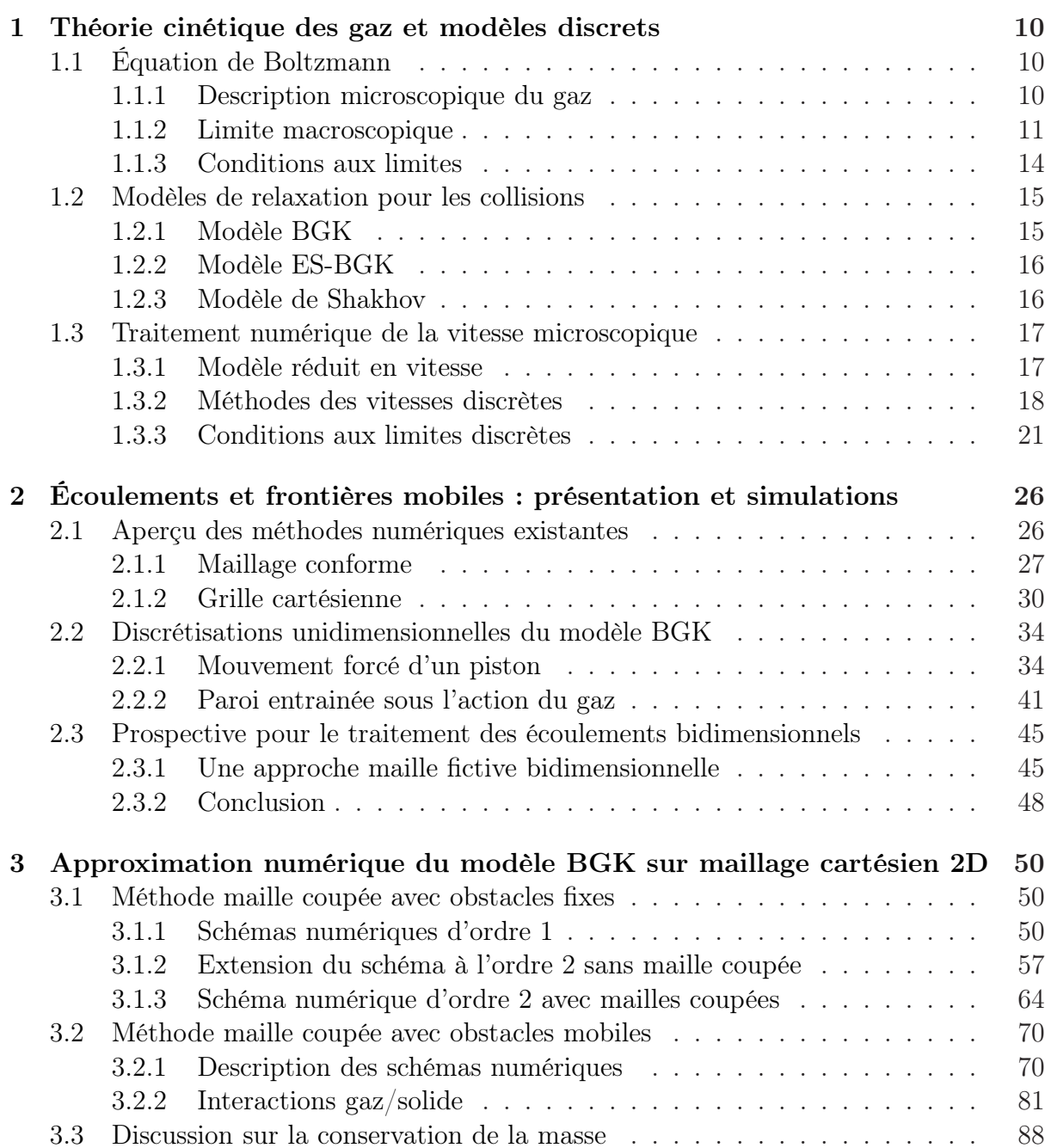

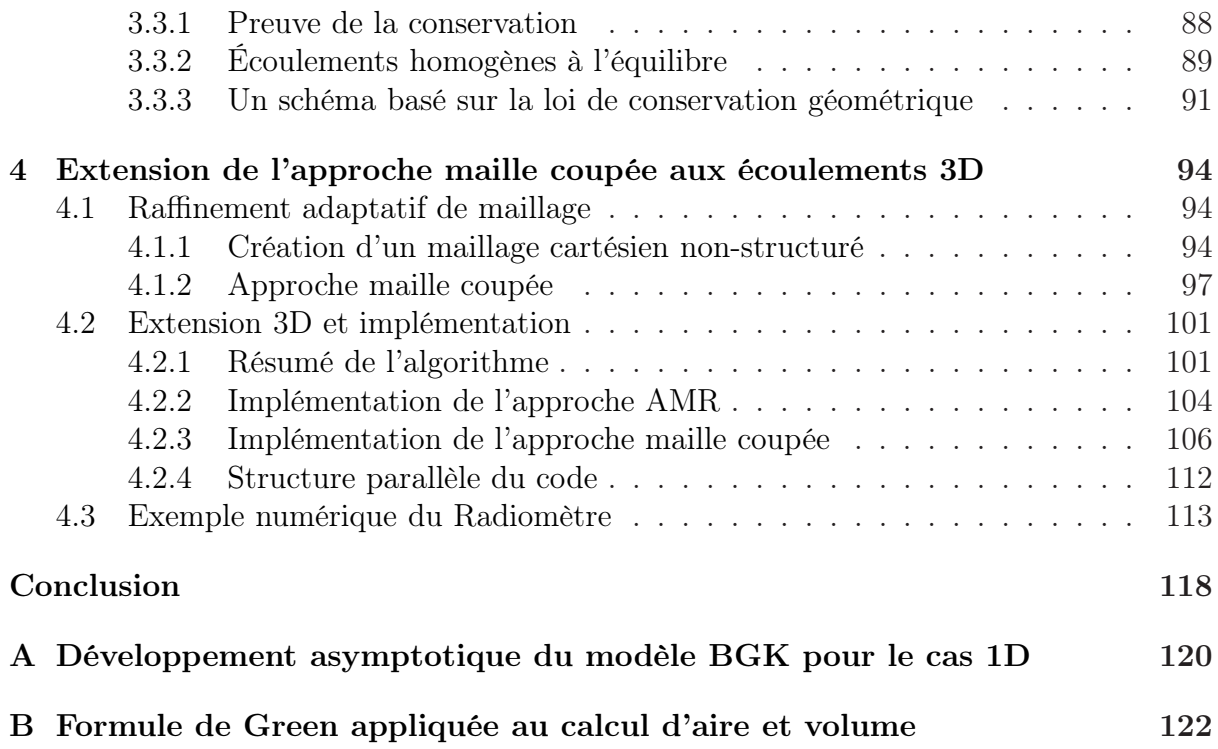

# <span id="page-6-0"></span>Introduction

L'innovation et la miniaturisation de la technologie micro-électronique – qui débute en 1958 avec l'invention du circuit intégré (ou puce électronique) par Jack Kilby – ont abouti à la fin des années 80 à la conception de micro-systèmes électromécaniques (MEMS). Ces appareils de taille micrométrique réunissent sur un même support de silicium des éléments à la fois mécaniques et électroniques, et réalisent une fonction de capteur ou d'actionneur. Leurs domaines d'application sont vastes et ils sont aussi bien utilisés dans l'industrie automobile et aéronautique qu'en médecine et biologie ou dans les télécommunications. Par exemple, le déclenchement d'un airbag ou la détection de l'inclinaison d'une manette de jeu vidéo (ou téléphone) sont soumis à des micro-capteurs accélérométriques.

Avec l'accélération des procédés de fabrication de systèmes miniatures, l'étude de micro-écoulements gazeux a suscité un regain d'intérêt. Les premières observations expérimentales des années 90 (Bau&Zemel, université de Pennsylvanie), réalisées dans des micro-capteurs de pression, ont montré que la théorie classique de la dynamique des gaz continue (c'est-à-dire les équations d'Euler et Navier-Stokes) ne peut expliquer le comportement de l'écoulement dans ces conditions. En outre, des phénomènes négligeables à l'échelle macroscopique, tel que le glissement thermique, deviennent prédominants avec la réduction de taille du système. Pour ce genre d'écoulement, le gaz est en régime raréfié : le libre parcours moyen des molécules qui le composent est du même ordre de grandeur que la longueur caractéristique du dispositif expérimental. La théorie cinétique, où le gaz est étudié au niveau moléculaire, est alors mieux adaptée à la description de ces écoulements. Le gaz est caractérisé par une distribution des vitesses moléculaires, qui dépend du temps, de la position et de la vitesse moléculaire, tandis que l'évolution de cette distribution est donnée par l'équation de Boltzmann.

Au duo expérimentation/théorie vient s'ajouter la simulation numérique. Les ordinateurs offrant des performances de calcul toujours plus poussées, cette discipline est devenue au cours du siècle dernier un outil fondamental et complémentaire, tant à la compréhension de la physique qu'à la conception de systèmes industriels. Pour le cas des micro-écoulements gazeux, une prédiction numérique au sein d'un MEMS facilite l'appréhension des phénomènes qui y interviennent et permet d'optimiser au mieux sa géométrie pour augmenter son efficacité. Les méthodes numériques dédiées à la simulation d'écoulements raréfiés se sont grandement développées ces cinquante dernières années. Entre autres, les approches probabilistes de type Monte-Carlo, et principalement la méthode DSMC [\[13\]](#page-127-0), ont montré leur capacité à résoudre des problèmes aérodynamiques de haute altitude complexes, tels que l'étude d'écoulements autour de stations et vaisseaux spatiaux. Ces méthodes probabilistes consistent à modéliser le déplacement des molécules selon une trajectoire rectiligne, suivie par une étape de collision stochastique. Cette procédure brouille la solution par un bruit aléatoire et est connue pour sa difficulté à capter les écoulements lents. En terme de raréfaction du gaz, les écoulements basse pression/taille macroscopique de haute atmosphère sont équivalents à ceux pression atmosphérique/taille microscopique des MEMS. Cependant, ils ne sont pas pour autant similaires, car les premiers sont caractérisés par des nombres de Mach et de Reynolds élevés, tandis que les micro-écoulements gazeux sont bas Mach et le nombre Reynolds est faible. Ces différences majeures expliquent que les méthodes numériques qui conviennent aux écoulements aérodynamiques ne sont pas nécessairement transposables aux micro-écoulements gazeux, qui nous intéressent ici. Les méthodes déterministes à vitesses discrètes, qui connaissent un succès croissant depuis 15 ans, sont alors préférées aux approches probabilistes dans le cas d'écoulements des micro-systèmes. Les travaux de Chigullapalli et al. [\[19,](#page-127-1) [19,](#page-127-1) [1\]](#page-126-0) sur les micro-interrupteurs sont une bonne illustration de l'application de ces méthodes aux micro-écoulements gazeux. Ces approches sont gourmandes en terme de ressources informatiques – puisque l'état du gaz est décrit par sept variables – et l'utilisation de tels codes pour des problèmes 3D est loin d'être trivial.

Un autre enjeu est la simulation d'écoulements instationnaires, et plus particulièrement la prise en compte du mouvement des objets autour desquels le gaz s'écoule. En effet, un certain nombre de MEMS sont composés de parties mobiles. Nous pouvons par exemple citer l'accéléromètre, qui est constitué d'un système masse ressort et qui mesure l'accélération en fonction de la fréquence de vibration de la masse. Une linéarisation de l'équation cinétique permet de traiter ce genre de problématique pour des géométries simplifiées et des mouvements de faible amplitude [\[26,](#page-127-2) [31\]](#page-128-0). La simulation d'écoulements raréfiés autour de parois mobiles peut aussi être utilisée pour des technologies différentes comme les pompes à vide, et particulièrement les pompes turbomoléculaires. Elles sont formées de rotors et stators dont la vitesse de rotation entraine le gaz d'un côté à l'autre de la pompe. Cependant, pour ce genre d'écoulements, la prise en compte du mouvement des parois n'est pas nécessairement le handicap principal à l'établissement d'une méthode numérique fiable : dans ces machines, le gaz parcourt des régimes qui vont du continu au moléculaire libre, en passant par un régime transitionnel. Il est donc délicat de trouver un modèle et une méthode numérique qui couvrent tous ces états. La simulation d'écoulements au sein de pompes turbomoléculaires est un problème qui attire l'attention des chercheurs et industriels. Les nombreuses références bibliographiques qui concernent cette problématique constituent un bon indicateur de cet intérêt.

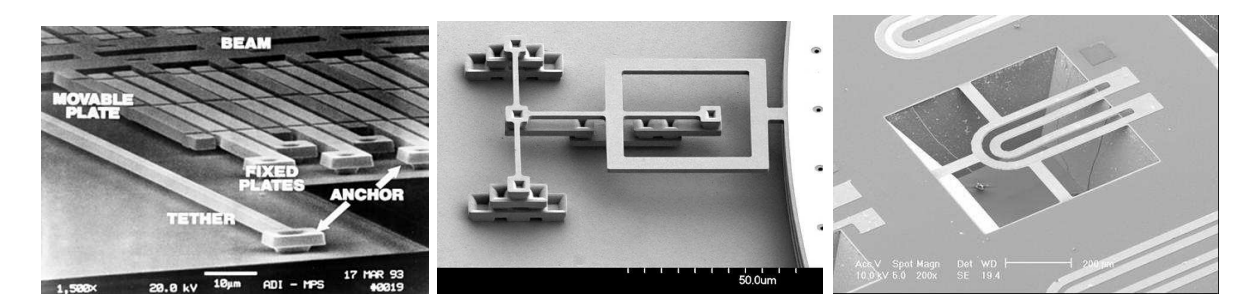

FIGURE  $1 - Quelques MEMS : accéléromètre, charnière et inducteur (de gauche à droite).$ 

Ainsi, l'objectif de cette thèse est de construire un solveur instationnaire générique pour des écoulements raréfiés internes, autour d'obstacles mobiles à géométrie quelconque. Cet outil permettrait de procéder à des simulations complexes au sein de MEMS et éventuellement dans les pompes turbomoléculaires. Nous donnons maintenant un aperçu de ce que nous avons réalisé dans ce travail.

En régime raréfié, le modèle à vitesses discrètes des équations cinétiques nécessite un coût de calcul lourd. La parallélisation massive et efficace de notre solveur est alors indispensable. Les maillages cartésiens sont bien adaptés à cette exigence. Dans ce cas, les frontières de l'écoulement ne coïncident pas avec le maillage et il faut proposer une méthode qui prend en compte le mouvement d'objets solides sur maillage fixe. Après une étude comparative de différentes méthodes, l'approche volumes finis "maille coupée" (que nous préférons à la terminologie anglo-saxone "cut cell") est choisie car elle permet de traiter avec précision l'état du gaz sur les parois de l'objet solide, indispensable au calcul de l'influence du gaz sur le mouvement du solide. De plus, cette approche assure la conservation de la masse de gaz dans le système. Cette propriété est essentielle puisque les écoulements qui nous intéressent sont des écoulements internes, donc de masse totale constante. Enfin, un effort important sur l'implémentation de la méthode facilite l'écriture 3D du code.

Pour illustrer et valider notre méthodologie, nous effectuons dans ce travail la simulation 3D du radiomètre de Crookes. Ce dispositif, initialement introduit par Crookes [\[21\]](#page-127-3) en 1874, est constitué d'une bulle de verre contenant un vide partiel. Dans cette bulle sont placées quatre pales, ayant chacune une face blanche, qui réfléchit la lumière, et une face noire, qui capte la chaleur. Crookes a observé qu'en positionnant son appareil à proximité de bougies, les pales entament une rotation. Reynolds [\[70\]](#page-130-0) et Maxwell [\[52\]](#page-129-0) (1879) expliquent ce mouvement par l'introduction du concept de transpiration (ou glissement) thermique : au voisinage d'une paroi chauffée de façon non uniforme, le gaz "glisse" de la partie froide de la paroi vers la partie chaude. Un siècle plus tard, Sone [\[74,](#page-131-0) [75\]](#page-131-1) met analytiquement ce glissement thermique en évidence par une théorie asymptotique. Dans le cas du radiomètre, l'agitation des molécules qui entrent en collision avec la

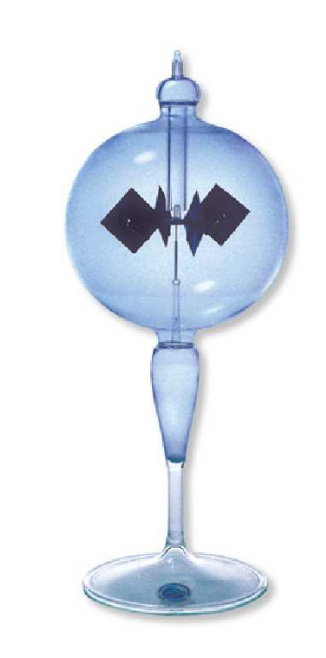

Figure 2 – Radiomètre de Crookes

paroi chaude est plus importante que celle des molécules qui heurtent le coté froid, et les pales tournent en réaction à cette agitation moléculaire. L'explication complète du mouvement du radiomètre, ou de la force dite "radiométrique", est assez complexe, et a nécessité la contribution de nombreux chercheurs depuis le XIXième siècle, jusqu'à aujourd'hui : nous renvoyons à la revue [\[45\]](#page-129-1) pour une présentation historique de ces travaux, et aux dernières contributions (d'ordre numérique) en date de Aoki et Taguchi [\[77,](#page-131-2) [78\]](#page-131-3). Ce phénomène de glissement thermique est aussi l'élément principal des micro compresseurs de Knudsen, développés et analysés, entre bien d'autres, par Vargo et al. [\[88,](#page-131-4) [87\]](#page-131-5), sur une idée de Knudsen [\[47,](#page-129-2) [48\]](#page-129-3). Nous insistons bien sur le fait que si le radiomètre de Crookes n'a pas aujourd'hui de réel intérêt technologique (il est plutôt considéré comme un jouet scientifique), parvenir à la simulation d'un tel écoulement nécessite de solutionner toutes les difficultés que l'on peut rencontrer dans les problèmes de micro-écoulements gazeux. S'il est possible de simuler le mouvement des pales du radiomètre, il est aussi possible de traiter les micro-écoulements gazeux tels que dans les MEMS. Le radiomètre est donc pour nous un démonstrateur pour mettre en évidence les possibilités de notre approche.

Nous terminons cette introduction en présentant la structure de ce mémoire. Le chapitre 1 est un rappel des concepts de base de la théorie cinétique et de la discrétisation à vitesses discrètes de l'équation de Boltzmann. Les notations introduites dans ce chapitre seront maintenues tout au long du manuscrit. Dans la suite, nous présentons de manière chronologique le travail que nous avons effectué et qui nous a permis d'aboutir à des simulations 3D. Dans le chapitre 2, nous avons envisagé, analysé et comparé différentes méthodes de simulation d'écoulements autour d'obstacles mobiles. Nous y expliquons les raisons qui nous ont conduit à utiliser l'approche maille coupée. Le principe de cette approche est détaillé dans le chapitre 3 pour des écoulements bidimensionnels. Une attention particulière a été portée à la mise en place d'un schéma numérique entièrement d'ordre 2. Les validations du code et de l'ordre de convergence des schémas sont traitées avec de multiples exemples numériques. Pour finir, les détails techniques de l'implémentation ainsi que la procédure de parallélisation du solveur sont exposés dans le chapitre 4. Nous y expliquons aussi l'extension de l'algorithme à la méthode de raffinement de maillage adaptatif et aux écoulements tridimensionnels.

# <span id="page-10-0"></span>Chapitre 1

# Théorie cinétique des gaz et modèles discrets

Ce premier chapitre a pour vocation de résumer une partie des concepts classiques de la théorie cinétique des gaz. Certaines notions y sont développées avec plus de rigueur que d'autres : cela ne signifie en aucun cas qu'elles sont plus importantes, mais simplement qu'elles seront utilisées dans la suite du manuscrit. Pour une approche plus complète du domaine, il est opportun de se référer par exemple à [\[14,](#page-127-4) [44,](#page-129-4) [76\]](#page-131-6). En outre, les notations introduites ici sont maintenues dans l'intégralité du document.

Pour débuter, la section [1.1](#page-10-1) présente une description microscopique du gaz et la relation avec son comportement macroscopique. Puis la section [1.2](#page-15-0) expose différents modèles d'interaction entre particules et enfin une première discrétisation numérique est formulée section [1.3.](#page-17-0)

## <span id="page-10-1"></span>1.1 Équation de Boltzmann

#### <span id="page-10-2"></span>1.1.1 Description microscopique du gaz

En 1738, le physicien suisse Daniel Bernoulli publie le traité Hydrodynamica dans lequel il pose entre autre le concept fondamental de la théorie cinétique : alors qu'à cette époque l'étude du gaz se fait à une échelle macroscopique, il propose de décrire le gaz comme un ensemble de particules microscopiques. De plus, les phénomènes macroscopiques tels que la variation de température ou pression résulteraient de l'interaction entre ces particules. Au cours du XIXième siècle, les travaux de John Herapath (1816), George-Louis Lesage (1818), John James Waterston (1843), August Krönig (1856) et Rudolf Clausius (1859) pour ne citer qu'eux, mettent à jour différents principes régissant le mouvement et les vitesses caractéristiques des particules qui composent le gaz. Mais c'est par la suite que James Clerk Maxwell développe entre 1860 et 1865 le socle de la théorie cinétique moderne, par l'introduction décisive de la notion de fonction de distribution.

Considérant un gaz constitué de particules sphériques, toutes de même diamètre  $d_p$  et de même masse  $m_p$  (qui peuvent alors être assimilées à des molécules), la fonction de distribution F décrit l'état microscopique des molécules qui constituent le gaz :  $F(t, \vec{x}, \vec{v})d\vec{x}d\vec{v}$ représente la masse (ou le nombre) de particules animées d'une vitesse  $\vec{v} \in \mathbb{R}^d$  qui se trouvent à la position  $\vec{x} \in \mathbb{R}^3$  à l'instant t. Le paramètre d indique le nombre de degrés de liberté d'une particule, et qui dans le cas d'un gaz monoatomique, prend la valeur 3. Cette représentation par une fonction de distribution de la répartition microscopique des molécules permet d'exprimer aisément l'état macroscopique du gaz car par définition, les trois premiers moments de F sont la masse  $\rho$ , la quantité de mouvement  $\rho \vec{u}$  ( $\vec{u}$  étant la vitesse) et l'énergie totale E, par unité de volume :

<span id="page-11-2"></span>
$$
\begin{bmatrix}\n\rho \\
\rho \vec{u} \\
E\n\end{bmatrix} = \int_{\mathbb{R}^d} \begin{bmatrix}\n1 \\
\vec{v} \\
\frac{1}{2} ||\vec{v}||^2\n\end{bmatrix} F(t, \vec{x}, \vec{v}) d\vec{v}.
$$
\n(1.1)

Cette dernière correspond à la somme entre l'énergie cinétique et l'énergie interne. Pour un gaz parfait, en introduisant la quantité  $R = k_B/m_p$  où  $k_B \approx 1,38 \times 10^{-23} \text{ m}^2 \text{kg s}^{-2} \text{K}^{-1}$ est la constante de Boltzmann, puis en notant T et P la température et la pression, alors

<span id="page-11-5"></span>
$$
P = \rho RT \quad \text{et} \quad E = \frac{1}{2}\rho \|\vec{u}\|^2 + \frac{1}{\gamma - 1}\rho RT, \tag{1.2}
$$

où γ est la capacité thermodynamique du gaz. Elle est directement liée au nombre de degrés de liberté par la relation  $\gamma = \frac{d+2}{d}$  $\frac{+2}{d}$ . Pour un gaz monoatomique, elle est bien égale  $\hat{a} 5/3.$ 

En s'appuyant sur cette description, Maxwell a montré qu'à l'état d'équilibre thermodynamique, la fonction de distribution suit une loi gaussienne qui porte aujourd'hui son nom. La maxwellienne  $\mathcal{M}_d$  est donc une fonction qui dépend uniquement de la vitesse microscopique<sup>[1](#page-11-1)</sup>:

<span id="page-11-3"></span>
$$
\mathcal{M}_d[\rho, \vec{u}, T](\vec{v}) = \frac{\rho}{(2\pi RT)^{d/2}} \exp\left(-\frac{\|\vec{v} - \vec{u}\|^2}{2RT}\right). \tag{1.3}
$$

Si  $F = \mathcal{M}_d$ , la relation [\(1.1\)](#page-11-2) est bien respectée. Cette propriété se démontre facilement à l'aide du changement de variable  $\vec{w} = \vec{v} - \vec{u}$  et l'utilisation de la fonction gamma.

Finalement, ce n'est qu'en 1871 que Ludwig Boltzmann généralise les travaux de Maxwell et donne naissance à l'équation d'évolution de la fonction de distribution. L'équation de Boltzmann s'écrit

<span id="page-11-4"></span>
$$
\frac{\partial F}{\partial t} + \vec{v} \cdot \nabla F = Q(F),\tag{1.4}
$$

et signifie que les variations de  $F$  sont dues aux collisions entre particules. Ces collisions sont modélisées par le terme  $Q(F)$ , qui est un opérateur intégral quadratique. Cet opérateur conserve la masse, la quantité de mouvement et l'énergie des particules entrant en collision et les moments de  $Q(F)$  sont donc nuls. La résolution numérique de cet opérateur étant coûteuse et complexe, plusieurs modèles simplifiés ont été proposés au cours du siècle dernier. Trois d'entre eux sont explicités section [1.2.](#page-15-0)

#### <span id="page-11-0"></span>1.1.2 Limite macroscopique

Le libre parcours moyen  $\lambda$  représente la distance moyenne parcourue par une particule du gaz avant d'entrer en collision avec une autre particule. Il dépend uniquement des

<span id="page-11-1"></span><sup>1.</sup> L'indice d est la dimension de l'espace des vitesses : cette notation nous permet d'utiliser la défini-tion générale [\(1.3\)](#page-11-3) aussi bien pour des problèmes unidimensionnels ( $d = 1$ , cf chapitre 2), bidimensionnels  $(d = 2, cf)$  Chapitre 3) ou tridimensionnels  $(d = 1, cf)$  chapitre 4).

paramètres du gaz et est défini par

$$
\lambda = \left[ \sqrt{2} \pi d_p^2 \frac{\rho}{m_p} \right]^{-1}.
$$
\n(1.5)

Si ce concept a été évoqué pour la première fois par Clausius en 1859, ce n'est que bien plus tard que cette notion a été reliée au degré de raréfaction d'un gaz. Celui ci découle du nombre adimensionné de Knudsen Kn – attribué au physicien danois Martin Knudsen (1871-1949) – qui est défini par le rapport entre le libre parcours moyen et une longueur caractéristique de l'écoulement, de sorte que plus ce nombre est élevé, plus le gaz est raréfié. Réciproquement, pour un nombre de Knudsen faible, le régime est continu. Il est alors légitime de se demander ce qu'il advient de l'équation de Boltzmann quand Kn tend vers zero.

Dans un souci de compacité, le vecteur des invariants collisionnels est noté  $\vec{m}$  =  $(1, \vec{v}, \frac{1}{2} ||\vec{v}||^2)$  et l'intégrale d'une fonction G est représentée par le crochet  $\langle G \rangle = \int_{\mathbb{R}^3} G \mathrm{d}\vec{v}$ . Le modèle fluide macroscopique associé à l'équation de Boltzmann [\(1.4\)](#page-11-4) est établi par le calcul des moments de cette équation :

<span id="page-12-1"></span>
$$
\left\langle \vec{m} \frac{\partial F}{\partial t} + \vec{m} (\vec{v} \cdot \nabla F) \right\rangle = \left\langle \vec{m} Q(F) \right\rangle \qquad \Rightarrow \qquad \frac{\partial \rho}{\partial t} + \nabla \cdot \left\langle \vec{v} F \right\rangle = 0, \qquad (1.6)
$$
\n
$$
\frac{\partial E}{\partial t} + \nabla \cdot \left\langle \vec{v} \otimes \vec{v} F \right\rangle = 0, \qquad (1.6)
$$
\n
$$
\frac{\partial E}{\partial t} + \nabla \cdot \frac{1}{2} \left\langle ||\vec{v}||^2 \vec{v} F \right\rangle = 0.
$$

Cette implication se justifie par la définition des collisions car  $\langle \vec{m} Q(F) \rangle = 0$ , puis en remarquant que  $\nabla \cdot \vec{v} = 0$  et  $\nabla \vec{m} = 0$ , la divergence se transforme en  $\langle \vec{m}(\vec{v} \cdot \nabla F) \rangle =$  $\nabla \cdot \langle \vec{m} \otimes \vec{v} F \rangle$ . En développant les termes qui interviennent dans cette divergence, il vient immédiatement

<span id="page-12-0"></span>
$$
\langle \vec{v} \otimes \vec{v} F \rangle = \rho \vec{u} \otimes \vec{u} + \overline{\overline{\Sigma}}, \quad \text{avec} \quad \overline{\overline{\Sigma}} = \langle (\vec{v} - \vec{u}) \otimes (\vec{v} - \vec{u}) F \rangle, \tag{1.7a}
$$

$$
\frac{1}{2}\left\langle ||\vec{v}||^2\vec{v}F\right\rangle = E\vec{u} + \overline{\overline{\Sigma}}\vec{u} + \vec{q}, \text{ avec } \vec{q} = \frac{1}{2}\left\langle (\vec{v} - \vec{u}) || \vec{v} - \vec{u} ||^2 F \right\rangle. \tag{1.7b}
$$

Cette expression fait apparaitre le tenseur de contraintes  $\overline{\overline{\Sigma}}$  et le flux de chaleur  $\vec{q}$ . Ensuite, en injectant [\(1.7\)](#page-12-0) dans [\(1.6\)](#page-12-1), les moments de l'équation de Boltzmann conduisent aux équations macroscopiques suivantes :

<span id="page-12-4"></span><span id="page-12-3"></span>
$$
\frac{\partial \rho}{\partial t} + \nabla \cdot (\rho \vec{u}) = 0,\n\frac{\partial \rho \vec{u}}{\partial t} + \nabla \cdot (\rho \vec{u} \otimes \vec{u} + \overline{\overline{\Sigma}}) = 0,\n\frac{\partial E}{\partial t} + \nabla \cdot (E \vec{u} + \overline{\overline{\Sigma}} \vec{u} + \vec{q}) = 0.
$$
\n(1.8)

<span id="page-12-2"></span>Jusqu'à présent, aucune approximation n'a été faite et le système d'équation [\(1.8\)](#page-12-2) est valable pour tous les régimes de Knudsen. Cependant, pour le résoudre, il faut apporter des hypothèses de fermeture sur le tenseur de contrainte et sur le flux de chaleur. En régime fluide le nombre de Knudsen est très petit et l'état du gaz est proche de l'équilibre thermodynamique. Dans ce cas, la fonction de distribution est proche de la maxwellienne [\(1.3\)](#page-11-3) à Kn près, et les moments de  $\mathcal{M}_d$  approchent les moments de F :

<span id="page-13-0"></span>
$$
F = \mathcal{M}_d + \mathcal{O}(\mathrm{Kn}) \quad \Rightarrow \quad \langle \vec{m} \otimes \vec{v} F \rangle = \langle \vec{m} \otimes \vec{v} \mathcal{M}_d \rangle + \mathcal{O}(\mathrm{Kn}). \tag{1.9}
$$

Les moments de la maxwellienne se calculent analytiquement à l'aide de la fonction gamma et l'on obtient

<span id="page-13-1"></span>
$$
\langle \vec{v} \otimes \vec{v} \mathcal{M}_d \rangle = \rho \vec{u} \otimes \vec{u} + \rho RT \overline{\overline{Id}}, \quad \text{et} \quad \left\langle \frac{1}{2} ||\vec{v}||^2 \vec{v} \mathcal{M}_d \right\rangle = E \vec{u} + \rho RT \vec{u}, \tag{1.10}
$$

Finalement, la combinaison des égalités [\(1.7\)](#page-12-0), [\(1.9\)](#page-13-0) et [\(1.10\)](#page-13-1) parachève la démonstration avec

<span id="page-13-2"></span>
$$
\overline{\overline{\Sigma}} = \rho RT \overline{Td}, \quad \text{et} \quad \vec{q} = \vec{0}, \tag{1.11}
$$

à O(Kn) près. Le système d'équations [\(1.8\)](#page-12-2) et [\(1.11\)](#page-13-2) forment un système fermé qui n'est autre que le modèle d'Euler de la dynamique des gaz. De même un développement de Chapman-Enskog [\[16\]](#page-127-5) en  $\mathcal{O}(Kn^2)$  conduisent aux équations de Navier-Stokes, c'est-àdire [\(1.8\)](#page-12-2) avec

<span id="page-13-3"></span>
$$
\overline{\overline{\Sigma}} = \rho RT \overline{Id} - \mu [\nabla \vec{u} + (\nabla \vec{u})^T] - \eta (\nabla \cdot \vec{u}) \overline{Id},
$$
\n(1.12a)

$$
\vec{q} = -\kappa \nabla T,\tag{1.12b}
$$

à  $\mathcal{O}(\mathrm{Kn}^2)$  près, où μ, η et κ sont la viscosité dynamique, la viscosité de volume et la conductivité thermique. Ces trois grandeurs dépendent de la température, et leurs expressions proviennent de l'intégrale de l'opérateur de collisions [\[13,](#page-127-0) [14\]](#page-127-4). Les deux viscosités sont corrélées par la relation  $3\eta + 2\mu = 0$ , et le rapport entre la viscosité et la conductivité thermique est gouverné par le nombre de Prandtl Pr, défini par

<span id="page-13-4"></span>
$$
\Pr = c_p \times \frac{\mu}{\kappa},\tag{1.13}
$$

où  $c_p$  est la capacité thermique massique qui vaut  $\gamma/(\gamma - 1)R$  pour un gaz parfait. Un cas particulier de ce développement est donné en annexe.

Pour conclure, à chaque intervalle de Kn correspond un régime spécifique dont l'écoulement est caractérisé par un modèle propre, comme cela est résumé figure [1.1.](#page-14-1) Généralement, on distingue trois régimes différents. Il est communément admis [\[13\]](#page-127-0) que si Kn < 0.1, le nombre de collisions est si important que le régime est continu. De même, si Kn > 10, le nombre de collisions est quasi nul et le régime est moléculaire libre. Pour l'intervalle de Knudsen restant, le régime est dit transitionnel. Cependant, les limites précédentes sont plutôt indicatives et ne doivent en aucun cas être considérées comme absolues : le régime d'écoulement doit souvent être défini localement (en présence de chocs et de parois solides par exemple) et un nombre de Knudsen global n'est généralement pas suffisant pour caractériser le régime dans tout l'écoulement. Il existe ainsi des définitions de nombres de Knudsen locaux [\[13\]](#page-127-0), mais même dans ce cas, fixer une limite stricte au delà de laquelle l'écoulement est en régime continu ou pas n'est pas toujours facile.

<span id="page-14-1"></span>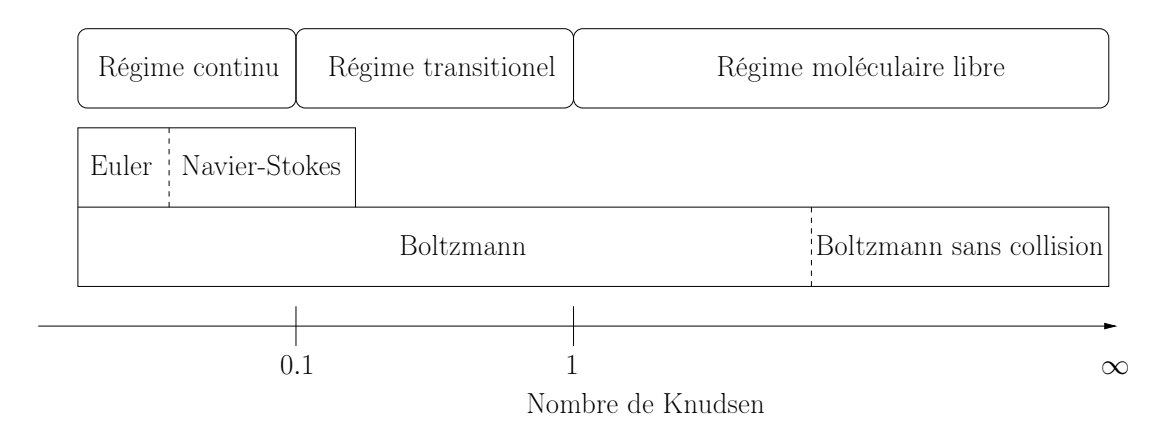

Figure 1.1 – Modèles associés aux différents régimes en fonction du nombre de Knudsen.

#### <span id="page-14-0"></span>1.1.3 Conditions aux limites

Soit  $\Omega(t)$  le domaine d'étude de l'écoulement, dont la frontière  $\partial \Omega(t)$  se déplace au cours du temps. La résolution de l'équation de Boltzmann [\(1.4\)](#page-11-4) sur ce domaine requiert la connaissance préalable de la fonction de distribution aux bords, pour les vitesses qui "entrent" dans le domaine. Ces valeurs sont fournies par les conditions aux limites qui sont notées  $CL(F)$ :

$$
\forall t > 0, \ \vec{x} \in \partial\Omega(t), \ \vec{v} \in \mathcal{V}_{\text{in}}, \quad F(t, \vec{x}, \vec{v}) = \text{CL}(F, t, \vec{x}, \vec{v}).
$$

L'ensemble des vitesses entrantes est  $\mathcal{V}_{in} = {\vec{v} | [\vec{v} - \vec{u}_w(t, \vec{x})] \cdot \vec{n}(t, \vec{x})} < 0$ , où  $\vec{u}_w$  est la vitesse de la frontière du domaine et  $\vec{n}$  la normale à cette frontière, dirigée vers l'extérieur du domaine. La compréhension du comportement des particules au niveau d'une paroi est un sujet complexe et les modèles de conditions aux limites usuelles sont relativement simples.

Le premier modèle, le plus intuitif, est la condition spéculaire : les particules qui entrent en collision avec un mur – leurs vitesses "sortent" du domaine – sont réfléchies et repartent avec une vitesse symétrique à la vitesse d'incidence par rapport à l'axe normal de la paroi au point d'incidence. Par réciprocité, la fonction de distribution vitesses "entrantes" dans le domaine est définie par la fonction de distribution pour les vitesses incidentes  $R(\vec{v})$ :

<span id="page-14-2"></span>
$$
CL(F, t, \vec{x}, \vec{v}) = F(t, \vec{x}, R(\vec{v})), \quad \text{ou} \quad R(\vec{v}) = \vec{v} - 2([\vec{v} - \vec{u}_w] \cdot \vec{n})\,\vec{n}.\tag{1.14}
$$

Il est important de remarquer que si  $\vec{v} \in \mathcal{V}_{\text{in}}$ , alors la vitesse incidente  $R(\vec{v}) \in \mathcal{V}_{\text{out}} =$  $\mathbb{R}^3/\mathcal{V}_{\rm in}$  et  $F(R(\vec{v}))$  est bien définie.

Le second modèle est la condition diffuse : les particules sont absorbées par la paroi et ré-émises avec une vitesse aléatoire distribuée selon une gaussienne, avec une température  $T_w$  égale à celle de la paroi. La condition limite diffuse s'écrit

<span id="page-14-3"></span>
$$
CL(F, t, \vec{x}, \vec{v}) = \Phi \mathcal{M}_d[1, \vec{u}_w, T_w](\vec{v}),
$$
  
\n
$$
\Phi = -\frac{\Phi_1}{\Phi_2}, \quad \text{avec} \quad \Phi_1 = \int_{\mathcal{V}_{\text{out}}} (\vec{v} - \vec{u}_w) \cdot \vec{n} F \, d\vec{v},
$$
  
\net 
$$
\Phi_2 = \int_{\mathcal{V}_{\text{in}}} (\vec{v} - \vec{u}_w) \cdot \vec{n} \mathcal{M}_d[1, u_w, T_w] \, d\vec{v}.
$$
\n(1.15)

Le coefficient  $\Phi$  est choisi de sorte que le flux de masse  $\int_{\mathbb{R}^3} (\vec{v} - \vec{u}_w) \cdot \vec{n} F \, d\vec{v}$  à travers la paroi soit nul.

De manière plus générale, la condition limite est donnée par une combinaison convexe entre condition spéculaire et condition diffuse, i.e.

$$
CL(F, t, \vec{x}, \vec{v}) = (1 - \alpha) F(t, \vec{x}, R(\vec{v})) + \alpha \Phi \mathcal{M}_1[1, \vec{u}_w, T_w](\vec{v}), \qquad (1.16)
$$

où  $\alpha \in [0,1]$  est le coefficient d'accommodation. La fonction  $R(\vec{v})$  et le coefficient  $\Phi$  sont toujours donnés par [\(1.14\)](#page-14-2) et [\(1.15\)](#page-14-3).

### <span id="page-15-0"></span>1.2 Modèles de relaxation pour les collisions

Comme évoqué dans la section précédente, la complexité inhérente à l'opérateur de collision  $Q(F)$  est numériquement contraignante, et différents modèles simplifiés ont été proposés pour diminuer les coûts de calcul. Les plus populaires sont les modèles de relaxation. Ils décrivent l'effet des collisions par une relaxation de la fonction de distribution vers une fonction d'équilibre  $\ddot{F}$  :

<span id="page-15-2"></span>
$$
Q(F) = \frac{1}{\tau}(\widehat{F} - F). \tag{1.17}
$$

Le temps de relaxation  $\tau$  est du même ordre de grandeur que le temps nécessaire à une particule pour entrer en collision avec une particule voisine. Ce temps est donc fortement lié au libre parcours moyen, et donc au degré de raréfaction du gaz considéré : si  $T_0$  est une température de référence alors,  $\sqrt{2RT_0}$  est une vitesse caractéristique de l'écoulement, et le temps de relaxation est de l'ordre de  $\lambda/\sqrt{2RT_0}$ .

#### <span id="page-15-1"></span>1.2.1 Modèle BGK

Le modèle BGK, qui porte le nom de Bhatnagar Gross et Krook [\[12\]](#page-127-6), mais qui a aussi été proposé par Welander [\[90\]](#page-132-0) à la même période, est le plus simple des modèles de relaxation. Il repose sur l'hypothèse que la distribution des particules relaxe vers son état d'équilibre maxwellien. Cela signifie donc que la fonction d'équilibre intervenant dans le modèle de collisions [\(1.17\)](#page-15-2) prend la forme de la maxwellienne [\(1.3\)](#page-11-3) :

$$
\widehat{F}=\mathcal{M}_d.
$$

Ce modèle élémentaire assure de surcroit que les trois premiers moments de l'opérateur de collisions sont nuls.

Le développement de Chapman-Enskog appliqué à cette équation [\[25\]](#page-127-7), dans le cas d'un gaz monoatomique  $(d = 3)$  donne les équations de Navier-Stokes  $(1.8)$  et  $(1.12)$  avec la viscosité dynamique et la conductivité thermique s'exprimant en fonction du temps de relaxation par les relations

$$
\mu = \tau \rho RT \quad \text{et} \quad \kappa = \tau \frac{5}{2} \rho R^2 T,\tag{1.18}
$$

et le nombre de Prandtl [\(1.13\)](#page-13-4) est égal à 1. Toutefois, le nombre de Prandtl correspondant au développement de l'équation de Boltzmann [\(1.4\)](#page-11-4) [\[16\]](#page-127-5) est de 2/3. Ce résultat bien connu pour les gaz monoatomiques a aussi été validé expérimentalement. La limite macroscopique du modèle BGK n'est donc pas tout à fait en adéquation avec celle de l'opérateur de collision intégral quadratique de l'équation de Boltzmann. D'autres modèles de relaxation permettent un choix arbitraire de Pr. Deux d'entre eux sont présentés dans les sections qui suivent.

#### <span id="page-16-0"></span>1.2.2 Modèle ES-BGK

Le modèle statistique ellipsoïdal (ES-BGK) a été initialement introduit par Holway [\[38\]](#page-128-1). Le principe est d'utiliser une gaussienne non isotrope au lieu de la maxwellienne du modèle BGK. Pour cela, il faut tout d'abord définir le tenseur des contraintes opposées  $\overline{\overline{\Theta}}$  en fonction du tenseur des contraintes  $\overline{\overline{\Sigma}}$  ,eq. [\(1.7a\)](#page-12-3), par la relation  $\rho \overline{\overline{\Theta}} = \overline{\overline{\Sigma}}$ . La gaussienne s'écrit alors

<span id="page-16-2"></span>
$$
\widehat{F} = \frac{\rho}{\sqrt{\det(2\pi)}} \exp\left(-\frac{1}{2}(\vec{v} - \vec{u})^T \mathcal{T}^{-1}(\vec{v} - \vec{u})\right),\tag{1.19}
$$

où le tenseur  $\mathcal T$  vaut

$$
\mathcal{T} = \frac{1}{\Pr} RT \overline{\overline{Id}} + \left(1 - \frac{1}{\Pr}\right) \overline{\overline{\Theta}}.
$$

Par chance, ce tenseur est défini positif pour toutes les valeurs de Pr supérieures ou égale à 2/3, qui est précisément la valeur que l'on veut obtenir. Pour un gaz monoatomique  $(d = 3)$ , le développement de Chapman-Enskog conduit aux relations entre viscosité, capacité thermique et temps de relaxation suivantes :

$$
\mu = \Pr \rho RT \tau
$$
 et  $\kappa = \tau \frac{5}{2} \rho R^2 T$ .

On retrouve bien la définition [\(1.13\)](#page-13-4) du nombre de Prandtl, pour un gaz monoatomique. Ce modèle permet de choisir n'importe quel nombre de Prandtl, en lui affectant la valeur souhaitée directement dans le tenseur  $\mathcal T$  et donc dans la gaussienne [\(1.19\)](#page-16-2). Si cette valeur est égale à 1, alors le tenseur  $\mathcal T$  est la matrice diagonale  $RT\overline{Id}$  et la gaussienne prend la forme de la maxwellienne  $\mathcal{M}_3$ . Dans ce cas, le modèle est équivalent au modèle BGK.

#### <span id="page-16-1"></span>1.2.3 Modèle de Shakhov

La limite macroscopique d'un modèle de relaxation [\(1.17\)](#page-15-2) de l'équation de Boltzmann [\(1.4\)](#page-11-4) permet d'exprimer la viscosité dynamique et la conductivité thermique du gaz en fonction du temps de relaxation. La relation entre ces trois paramètres dépend uniquement du choix de la fonction d'équilibre  $\tilde{F}$  et est caractérisée par le nombre de Prandtl (section [1.1.2](#page-11-0) et [1.2.1\)](#page-15-1). Le modèle de Shakhov [\[73\]](#page-131-7) consiste à construire la fonction  $\widehat{F}$  par un développement asymptotique dans la base des polynômes de Hermite pondéré par la maxwellienne  $\mathcal{M}_d$ . Cette fonction d'équilibre s'écrit alors

$$
\widehat{F} = \mathcal{M}_d[F] \left[ 1 + (1 - \Pr)(\vec{v} - \vec{u}) \cdot \vec{q} \left( \frac{\parallel \vec{v} - \vec{u} \parallel^2}{RT} - 5 \right) / (5PRT) \right],\tag{1.20}
$$

où le nombre de Prandtl Pr est un paramètre ajustable du modèle. Le développement de Chapmann-Enskog mène, pour un gaz monoatomique  $(d = 3)$ , à

$$
\mu = \tau \rho R T, \qquad \kappa = \frac{5}{2} \frac{\tau}{\Pr} \rho R^2 T.
$$

Puisque les gaz considérés dans ce travail sont monoatomiques, nous prendrons naturellement Pr = 2/3. Ce modèle ne conserve pas la positivité de la fonction de distribution, il est néanmoins utilisé dans un grand nombre d'études (par exemple [\[18,](#page-127-8) [81\]](#page-131-8)) et a montré sa robustesse.

Remarque : Comme seuls les modèles BGK et Shakhov sont utilisés dans les articles qui nous servent à comparer et valider nos méthodes, nous ne considérons plus le modèle ES dans la suite.

### <span id="page-17-1"></span><span id="page-17-0"></span>1.3 Traitement numérique de la vitesse microscopique

#### 1.3.1 Modèle réduit en vitesse

La complexité des modèles de relaxation présentés section [1.2](#page-15-0) peut être amoindrie dans le cadre d'écoulements plans au moyen d'une technique standard de distributions réduites, en premier lieu introduite par Chu [\[20\]](#page-127-9). Ce procédé, qui est communément utilisé pour la résolution numérique de problèmes cinétiques 1D ou 2D en espace (par exemple [\[4,](#page-126-1) [81,](#page-131-8) [84\]](#page-131-9)), est brièvement retracé dans cette section, pour des écoulements plans. Le principe de la méthode est d'intégrer la fonction de distribution selon la troisième composante de la vitesse microscopique, de façon à engendrer de nouvelles fonctions (dites réduites) indépendantes de cette composante mais qui assurent le calcul des variables macroscopiques. Le but de cette manœuvre est de réduire la dimension de l'espace des vitesses tout en gardant trois degrés de liberté, et donc de modéliser un gaz monoatomique. Par conséquent, tous les vecteurs sont dans  $\mathbb{R}^2$  et sont notés :

$$
\mathbf{x} = (x, y), \quad \mathbf{v} = (v_x, v_y), \quad \mathbf{u} = (u_x, u_y).
$$

Les fonctions de distribution réduites  $f$  et  $q$  sont définies par les intégrales suivantes :

<span id="page-17-2"></span>
$$
f(\mathbf{v}) = \int_{\mathbb{R}} F(\vec{v}) \mathrm{d}v_z, \quad \text{et} \quad g(\mathbf{v}) = \int_{\mathbb{R}} \frac{1}{2} v_z^2 F(\vec{v}) \mathrm{d}v_z,
$$
 (1.21)

En combinant la définition [\(1.21\)](#page-17-2) des fonctions de distribution réduites et la définition [\(1.1\)](#page-11-2) des moments macroscopiques, ces derniers s'expriment alors par

<span id="page-17-3"></span>
$$
\begin{bmatrix}\n\rho \\
\rho \mathbf{u} \\
E\n\end{bmatrix} = \int_{\mathbb{R}^2} \begin{bmatrix}\n1 \\
\mathbf{v} \\
\frac{1}{2} ||\mathbf{v}||^2\n\end{bmatrix} f(\mathbf{v}) d\mathbf{v} + \int_{\mathbb{R}^2} \begin{bmatrix}\n0 \\
0 \\
1\n\end{bmatrix} g(\mathbf{v}) d\mathbf{v}.
$$
\n(1.22)

De même, en injectant [\(1.21\)](#page-17-2) dans l'expression du tenseur de contrainte [\(1.7a\)](#page-12-3) et celle du flux de chaleur [\(1.7b\)](#page-12-4), il vient immédiatement

<span id="page-17-4"></span>
$$
\Sigma = \int_{\mathbb{R}^2} (\mathbf{v} - \mathbf{u}) \otimes (\mathbf{v} - \mathbf{u}) f(\mathbf{v}) d\mathbf{v}, \quad \Sigma_{zz} = \int_{\mathbb{R}^2} 2g(\mathbf{v}) d\mathbf{v}, \quad (1.23a)
$$

<span id="page-17-5"></span>
$$
\mathbf{q} = \int_{\mathbb{R}^2} (\mathbf{v} - \mathbf{u}) \left( \frac{1}{2} ||\mathbf{v} - \mathbf{u}||^2 f(\mathbf{v}) + g(\mathbf{v}) \right) d\mathbf{v}.
$$
 (1.23b)

Pour finir, les équations d'évolution de f et g sont données par l'intégrale du modèle de relaxation [\(1.17\)](#page-15-2) de l'équation de Boltzmann [\(1.4\)](#page-11-4) selon la troisième composante de la vitesse macroscopique :

$$
\frac{\partial f}{\partial t} + \mathbf{v} \cdot \nabla f = \frac{1}{\tau} (\hat{f} - f), \n\frac{\partial g}{\partial t} + \mathbf{v} \cdot \nabla g = \frac{1}{\tau} (\hat{g} - g).
$$
\n(1.24)

<span id="page-18-1"></span>Les fonction  $\hat{f}$  and  $\hat{g}$  correspondent aux fonctions d'équilibre réduites. Pour le modèle BGK, elles s'écrivent

<span id="page-18-2"></span>
$$
\widehat{f} = \mathcal{M}_2[\rho, \mathbf{u}, T], \quad \text{et} \quad \widehat{g} = \frac{RT}{2} \mathcal{M}_2[\rho, \mathbf{u}, T], \tag{1.25}
$$

tandis que pour le modèle de Shakhov, elles correspondent à

<span id="page-18-3"></span>
$$
\hat{f} = \mathcal{M}_2[\rho, \mathbf{u}, T] \left[ 1 + (1 - \Pr)(\mathbf{v} - \mathbf{u}) \cdot \mathbf{q} \left( \frac{\|\mathbf{v} - \mathbf{u}\|^2}{RT} - 4 \right) / (5PRT) \right],
$$
\n
$$
\hat{g} = \frac{RT}{2} \mathcal{M}_2[\rho, \mathbf{u}, T] \left[ 1 + (1 - \Pr)(\mathbf{v} - \mathbf{u}) \cdot \mathbf{q} \left( \frac{\|\mathbf{v} - \mathbf{u}\|^2}{RT} - 2 \right) / (5PRT) \right],
$$
\n(1.26)

où  $\mathcal{M}_2[\rho, \mathbf{u}, T]$  est la maxwellienne donnée par [\(1.3\)](#page-11-3).

#### <span id="page-18-0"></span>1.3.2 Méthodes des vitesses discrètes

En théorie cinétique des gaz, la discrétisation des vitesses, qui consiste à considérer que les vitesses des particules appartiennent à un ensemble fini de vecteurs, est une idée déjà ancienne : d'après [\[32\]](#page-128-2), Maxwell a imaginé en 1860 un fluide constitué de particules susceptibles de se déplacer uniquement suivant six directions et a prédit l'équation d'état et les propriétés de transport d'un tel gaz. Le début des modèles numériques à vitesses discrètes date probablement du travail de Chandrasekhar [\[15\]](#page-127-10), concernant la théorie du transfert radiatif. Cette approche déterministe a dans la suite été reprise et développée par de nombreux auteurs pour des applications à la dynamique des gaz raréfiés. Nous suggérons aux lecteurs intéressés par une revue complète de ces méthodes numériques, et de leurs développements récents, de se référer à [\[57\]](#page-130-1). Nous présentons dans cette section le principe de la méthode à vitesses discrètes dans le cadre d'écoulement plan  $(d = 2)$ , avec le modèle BGK réduit. Une démarche équivalente peut être suivie pour d'autres dimensions d'espace  $(d = 1 \text{ ou } d = 3)$ .

<span id="page-18-4"></span>À partir de maintenant, l'espace des vitesses 2D est discrétisé par une grille cartésienne. Les vitesses correspondants aux points en bas à gauche et au haut à droite de cette grille sont notées  $\mathbf{v}_{\text{min}}$  et  $\mathbf{v}_{\text{max}} \in \mathbb{R}^2$ . Soit  $N_v$  le nombre de vitesses dans chaque direction. Le pas de vitesse et la k<sup>ième</sup> vitesse sont déterminés par  $\Delta v = (v_{\text{max}} - v_{\text{min}})/N_v$ et  $\mathbf{v}_k = \mathbf{v}_{\min} + (k_1, k_2) \cdot \Delta \mathbf{v}$ , tel que  $k = k_2 \times N_v + k_1$  pour tout  $(k_1, k_2) \in [0, N_v - 1]^2$ . La fonction de distribution pour la vitesse  $v_k$  est notée  $f_k(t, x) = f(t, x, v_k)$  et le modèle de relaxation réduit [\(1.24\)](#page-18-1) est discrétisé sur l'espace des vitesses :

$$
\frac{\partial f_k}{\partial t} + \mathbf{v}_k \cdot \nabla f_k = \frac{1}{\tau} (\widehat{f}_k - f_k), \n\frac{\partial g_k}{\partial t} + \mathbf{v}_k \cdot \nabla g_k = \frac{1}{\tau} (\widehat{g}_k - g_k).
$$
\n(1.27)

Ce système est composé de  $2N_v^2$  équations qui sont couplées par le terme de collision. Effectivement,  $f_k$  et  $\hat{g}_k$  dépendent des variables macroscopiques. Elles sont définies à partir des distributions  $f_k$  et  $g_k$ , par la discrétisation des moments [\(1.22\)](#page-17-3) :

<span id="page-19-0"></span>
$$
\begin{bmatrix}\n\rho \\
\rho \mathbf{u} \\
E\n\end{bmatrix} = \sum_{k=0}^{N_v^2 - 1} \begin{bmatrix}\n1 \\
\mathbf{v}_k \\
\frac{1}{2} ||\mathbf{v}_k||^2\n\end{bmatrix} f_k \Delta \mathbf{v} + \sum_{k=0}^{N_v^2 - 1} \begin{bmatrix}\n0 \\
0 \\
1\n\end{bmatrix} g_k \Delta \mathbf{v},
$$
\n(1.28)

où  $\Delta v = \Delta v_x \Delta v_y$ . La définition des distributions  $\hat{f}_k$  et  $\hat{g}_k$  est détaillée dans le paragraphe suivant. De manière similaire, le tenseur de déformation [\(1.23a\)](#page-17-4) et le flux de chaleur [\(1.23b\)](#page-17-5) sont approchés par

$$
\Sigma = \sum_{k=0}^{N_v^2 - 1} (\mathbf{v}_k - \mathbf{u}) \otimes (\mathbf{v}_k - \mathbf{u}) f_k \Delta \mathbf{v},
$$
  

$$
\mathbf{q} = \sum_{k=0}^{N_v^2 - 1} (\mathbf{v}_k - \mathbf{u}) \left( \frac{1}{2} ||\mathbf{v}_k - \mathbf{u}||^2 f_k + g_k \right) \Delta \mathbf{v}.
$$

#### <span id="page-19-1"></span>Opérateur de collision discret conservatif

Pour préserver la propriété de conservation, les trois premiers moments du terme de collisions doivent être nuls. Bien que le modèle BGK continu [\(1.17\)](#page-15-2) satisfasse cette propriété, cela n'est plus valable pour le modèle discret. On a ainsi les moments des termes de collision qui valent

$$
\sum_{k=0}^{N_v^2-1} \vec{m}_1(\mathbf{v}_k)\hat{f}_k \Delta \mathbf{v} + \sum_{k=0}^{N_v^2-1} \vec{m}_2 \hat{g}_k \Delta \mathbf{v} - \begin{bmatrix} \rho \\ \rho \mathbf{u} \\ E \end{bmatrix}
$$
  
= 
$$
\sum_{k=0}^{N_v^2-1} \vec{m}_1(\mathbf{v}_k)\hat{f}_k \Delta \mathbf{v} + \sum_{k=0}^{N_v^2-1} \vec{m}_2 \hat{g}_k \Delta \mathbf{v} - \int_{\mathbb{R}^2} \vec{m}_1(\mathbf{v})\hat{f}(\mathbf{v})d\mathbf{v} + \int_{\mathbb{R}^2} \vec{m}_2 \hat{g}(\mathbf{v})d\mathbf{v}
$$
  
=  $\epsilon \neq 0$  si  $\hat{f}_k = \hat{f}(\mathbf{v}_k)$  et  $\hat{g}_k = \hat{g}(\mathbf{v}_k)$ .

Les distributions  $\hat{f}$  et  $\hat{g}$  sont données par [\(1.25\)](#page-18-2) pour le modèle BGK et par [\(1.26\)](#page-18-3) pour le modèle de Shakhov; et les vecteurs  $\vec{m}_1$  et  $\vec{m}_2$  sont définis par  $\vec{m}_1(\mathbf{v}) = (1, \mathbf{v}, \frac{1}{2})$  $\frac{1}{2} \|\mathbf{v}\|^2 )^T$ et  $\vec{m}_2 = (0, 0, 1)^T$ . On peut noter que comme la maxwellienne est une fonction analytique qui décroit très vite, la formule de quadrature [\(1.28\)](#page-19-0) appliquée à  $(f, g) = (\widehat{f}, \widehat{g})$  est extrêmement précise : si  $v_{min}$  et  $v_{max}$  sont assez grand, l'erreur de quadrature  $\epsilon$  dépend uniquement de ∆v et décroit plus vite que toutes les puissances de ∆v (la précision est dite spectrale). Cependant, il peut arriver que  $v_{\text{min}}$  ou  $v_{\text{max}}$  soient trop petits et l'erreur  $\epsilon$  peut engendrer des pertes de masse significatives, en particulier pour des écoulements internes, comme ceux qui nous intéressent dans ce travail. Il est donc important de définir des approximations de  $f_k$  et  $\hat{g}_k$  conservatives. Une telle méthode a été proposée dans [\[54,](#page-129-5) [55\]](#page-129-6). Nous présentons ici la version de Titarev [\[81\]](#page-131-8) qui permet de diminuer fortement le nombre d'opérations.

Pour expliquer la méthode de calcul de la maxwellienne discrète, on introduit le vecteur  $w' = [\rho', \mathbf{u}', T']$  et les fonctions  $R_1$  et  $R_2$ :

<span id="page-20-0"></span>
$$
R_1(w') = \sum_{k=0}^{N_v^2 - 1} \left( \vec{m}_1(\mathbf{v}_k) \hat{f}_k[w'] + \vec{m}_2 \hat{g}_k[w'] \right) \Delta \mathbf{v} - \begin{bmatrix} \rho \\ \rho \mathbf{u} \\ E \end{bmatrix},
$$
  
\n
$$
R_2(w') = \sum_{k=0}^{N_v^2 - 1} (\mathbf{v}_k - \mathbf{u}) \left( \frac{1}{2} ||\mathbf{v}_k - \mathbf{u}||^2 \hat{f}_k[w'] + \hat{g}_k[w'] \right) \Delta \mathbf{v} - (1 - \text{Pr}) \mathbf{q}.
$$
\n(1.29)

Pour le modèle BGK, la conservation est respectée si  $R_1(w') = 0$ . De même, pour le modèle Shakhov, on cherche  $w'$  tel que  $R_1(w') = 0$  et  $R_2(w') = 0$ . Pour cela, on utilise une méthode de Newton :

$$
w'_0 = [\rho, \mathbf{u}, T]
$$
  
tant que 
$$
||R(w'_n)|| > \epsilon
$$
  

$$
DR \cdot (w'_{n+1} - w'_n) = -R(w'_n)
$$
  
fin tant que.

Pour le modèle BGK, la fonction  $R = R_1$  et pour le modèle de Shakhov,  $R = (R_1, R_2)$ . De plus, DR représente la matrice jacobienne de la fonction R. En approchant la formule de quadrature dans [\(1.29\)](#page-20-0) par l'intégrale exacte, cette jacobienne peut être estimée par

$$
DR_1 = \partial_{\rho', \mathbf{u}', T'} R_1(w') \approx \partial_{\rho', \mathbf{u}', T'} \left( \begin{bmatrix} \rho' \\ \rho' \mathbf{u}' \\ E' \end{bmatrix} - \begin{bmatrix} \rho \\ \rho \mathbf{u} \\ E \end{bmatrix} \right),
$$
  

$$
DR_2 = \partial_{\rho', \mathbf{u}', T'} R_2(w') \approx \left( (1 - \Pr)(\mathbf{q}' - \mathbf{q}) \right).
$$

Finalement, avec cette approximation, on trouve, dans le cas BGK

$$
DR_1 = \begin{pmatrix} 1 & 0 & 0 & 0 \\ u'_x & \rho' & 0 & 0 \\ u'_y & 0 & \rho' & 0 \\ \frac{1}{2}||u'||^2 + \frac{3}{2}RT' & \rho'u'_x & \rho'u'_y & \frac{3}{2}\rho'R \end{pmatrix},
$$

et dans le cas Shakhov

$$
DR_{1,2} = \left(\begin{array}{ccccc} & & 0 & & 0 \\ & DR_1 & & \vdots & & \vdots \\ & & & 0 & & 0 \\ 0 & \cdots & 0 & & 1-\Pr & 0 \\ 0 & \cdots & 0 & & 0 & & 1-\Pr \end{array}\right).
$$

Cette matrice est triangulaire inférieure, ce qui facilite la résolution de l'algorithme de Newton. Malgré l'approximation de la jacobienne, le Newton converge en général en moins de 10 itérations pour une erreur fixée à  $\epsilon = 10^{-8}$ .

#### <span id="page-21-0"></span>1.3.3 Conditions aux limites discrètes

Soit x un point de la paroi  $\partial \Omega(t)$  animé d'une vitesse  $\mathbf{u}_w(t, \mathbf{x})$ , et  $\mathbf{n}(t, \mathbf{x})$  la normale en ce point, dirigée vers le solide. Comme souligné en section [1.1.3,](#page-14-0) il est indispensable de spécifier les conditions aux limites pour toutes les vitesses qui entrent dans le domaine. La vitesse discrète  $\mathbf{v}_k$  est entrante si et seulement si  $k \in \mathcal{K}_{\text{in}} = \{k \mid [\mathbf{v}_k-\mathbf{u}_w(t,\mathbf{x})\cdot\mathbf{n}(t,\mathbf{x})] < 0\},\$ et la condition aux limites discrète pour cette vitesse est représentée par  $CL(f_k, t, \mathbf{x})$ . Dans un souci de clarté, la dépendance en temps et en espace est dorénavant occultée. Cette section indique comment caractériser  $CL(f_k)$  pour tout  $k \in \mathcal{K}_{\text{in}}$  à partir de l'ensemble des valeurs  $f_{k'}$  où  $k' \in \mathcal{K}_{\text{out}} = [0, N_v - 1]^2 / \mathcal{K}_{\text{in}}$ .

#### Condition limite diffuse

L'expression de la condition aux limites diffuse discrète en vitesse découle naturellement de sa définition [\(1.15\)](#page-14-3) continue :

$$
\text{CL}(f_k) := \Phi \mathcal{M}_2[1', \mathbf{u}'_w, T'_w](\mathbf{v}_k), \qquad \text{CL}(g_k) := \Phi \frac{RT'_w}{2} \mathcal{M}_2[1', \mathbf{u}'_w, T'_w](\mathbf{v}_k),
$$
  
\n
$$
\Phi = -\frac{\Phi_1}{\Phi_2}, \qquad \text{avec} \qquad \Phi_1 = \sum_{k \in \mathcal{K}_{\text{out}}} (\mathbf{v} - \mathbf{u}_w) \cdot \mathbf{n} f_k,
$$
  
\net 
$$
\Phi_2 = \sum_{k \in \mathcal{K}_{\text{in}}} (\mathbf{v} - \mathbf{u}_w) \cdot \mathbf{n} \mathcal{M}_2[1', \mathbf{u}'_w, T'_w](\mathbf{v}_k).
$$
\n(1.30)

La maxwellienne  $\mathcal{M}_2$  est définie par  $(1.3)$  et le vecteur  $[1', \mathbf{u}_w', T_w']$  est déterminé par la procédure formulée en section [1.3.2,](#page-19-1) ce qui assure que le flux de masse à la paroi est nul.

#### Condition limite spéculaire

Dans le cadre du modèle réduit discret en vitesse [\(1.27\)](#page-18-4), la condition limite spécu-laire [\(1.14\)](#page-14-2) devient pour tout  $k \in \mathcal{K}_{\text{in}}$ ,

$$
f_k = f(R(\mathbf{v}_k)),
$$
  
\n
$$
g_k = g(R(\mathbf{v}_k)),
$$
 où  $R(\mathbf{v}_k) = \mathbf{v}_k - 2([\mathbf{v}_k - \mathbf{u}_w] \cdot \mathbf{n}) \mathbf{n}.$ 

Si la grille de vitesses est symétrique par rapport à la droite  $[\mathbf{v}_k - \mathbf{u}_w] \cdot \mathbf{n} = 0$ , alors la vitesse incidente  $R(\mathbf{v}_k) = \mathbf{v}_{k'}$  est un point de la grille et la valeur  $f(R(\mathbf{v}_k)) = f_{k'}$  est connue. De manière générale, la condition limite spéculaire est utilisée dans des exemples numériques simples où il est possible de construire une grille de vitesses qui contient nécessairement les vitesses incidentes [\[5,](#page-126-2) [77\]](#page-131-2). Pour des cas plus complexes, la vitesse incidente n'appartient pas à la grille et il est capital d'approcher  $f(R(\mathbf{v}_k))$ . Nous ne connaissons pas d'articles dans lesquels ce problème soit abordé de façon détaillée (hormis [\[56\]](#page-129-7)), mais des discutions avec plusieurs chercheurs nous laissent penser que cette approximation est obtenue par une méthode d'interpolation basée sur les points  $\mathbf{v}_{k'}$  de la grille les plus proches de la vitesse réfléchie et des valeurs  $f_{k'}$  associées à ces points.

Ici, nous optons pour une méthode d'interpolation polynômiale de degré N. L'ensemble des  $(N + 1)^2$  vitesses  $\mathbf{v}_{k'}$  qui ont été sélectionnées pour calculer le polynôme d'interpolation est appelé stencil. Pour le choisir, on cherche les quatre vitesses de la grille qui forment un ensemble borné contenant la vitesse réfléchie. Une fois ces vitesses trouvées, les vitesses voisines sont ajoutées dans le stencil jusqu'à en obtenir le nombre souhaité (qui dépend du degré d'interpolation). En procédant de la sorte, plusieurs stencils sont possibles dans le cas des interpolations de degré pair, voir figure [1.2.](#page-22-0)

<span id="page-22-0"></span>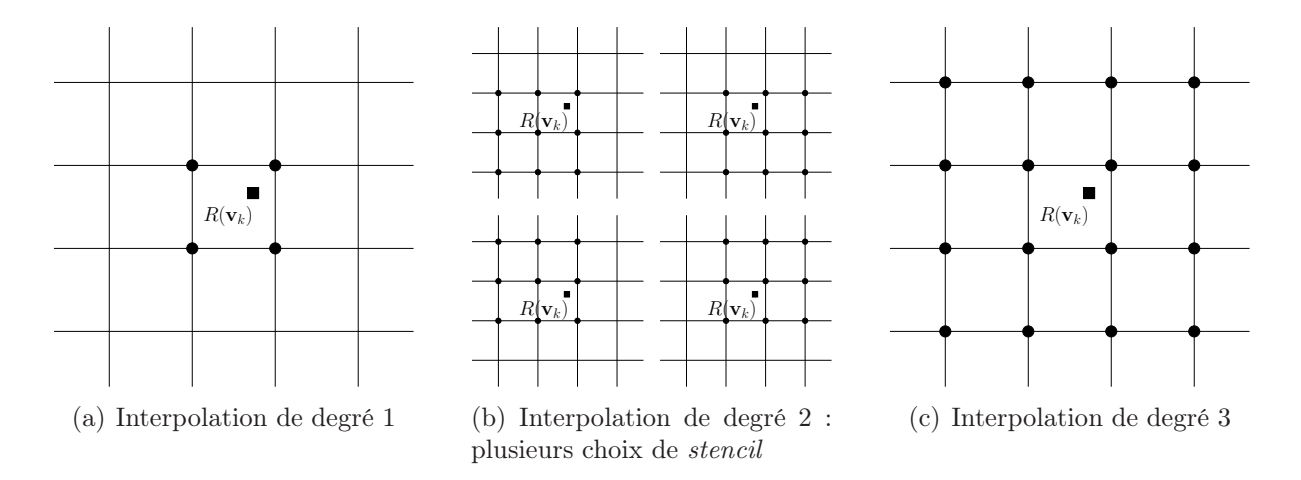

Figure 1.2 – Choix du stencil en fonction du degré d'interpolation. La vitesse en laquelle interpoler la fonction de distribution est représentée par un carré. Les vitesses appartenant au stencil sont représentées par des cercles.

Dans un souci de performance numérique, on choisi d'exprimer le polynôme interpolé dans la base de Newton. En numérotant  $(v_{x_i}, v_{y_j})$  les  $(N + 1)^2$  vitesses du stencil où  $(i, j)$  ∈ [0, N]<sup>2</sup>, les polynômes de cette base sont définis par :

$$
e_{0,0}(v_x, v_y) = 1,
$$
  
\n
$$
e_{i,0}(v_x, v_y) = v_x - v_{x_0}, \quad e_{0,j}(v_x, v_y) = v_y - v_{y_0},
$$
  
\n
$$
e_{i,j}(v_x, v_y) = \prod_{p=0}^{i-1} \prod_{q=0}^{j-1} (v_x - v_{x_p})(v_y - v_{y_q}).
$$

Et la fonction de distribution est approchée sur le domaine bornée par les vitesses extrêmes du stencil par le polynôme

$$
P(v_x, v_y) = \sum_{i=0,N} \sum_{j=0,N} a_{i,j} e_{i,j} (v_x, v_y).
$$

La valeur de la fonction de distribution, et donc du polynôme, est assignée sur les points du stencil, c'est-à-dire  $P(v_{x_i}, v_{y_j}) = f(v_{x_i}, v_{y_j})$ . Si les vitesses du stencil sont des points de la grille, alors il existe k' tel que  $(v_{x_i}, v_{y_j}) = \mathbf{v}_{k'}$  et  $f(v_{x_i}, v_{y_j}) = f_{k'}$ . Dans le cas où une vitesse du stencil n'est pas comprise dans la grille, on se contente d'imposer  $f(v_{x_i}, v_{y_j}) = 0.$  Cette approximation parait raisonnable puisque la grille de vitesses est censée être assez large pour contenir l'ensemble de la distribution. Les coefficients  $a_{i,j}$  se calculent finalement en résolvant le système linéaire

$$
\begin{bmatrix} A & 0 & \cdots & 0 \\ A & v_{y_1} - v_{y_0} A & & \vdots \\ \vdots & & \ddots & 0 \\ A & \cdots & \cdots & \prod_{q=0}^{N-1} (v_{y_N} - v_{y_q}) A \end{bmatrix} \begin{bmatrix} \mathbf{a}_0 \\ \vdots \\ \mathbf{a}_N \end{bmatrix} = \begin{bmatrix} \mathbf{f}_0 \\ \vdots \\ \mathbf{f}_N \end{bmatrix}
$$

où les vecteurs  $a_i$  et  $f_i$  ainsi que la matrice sont définis par

$$
\mathbf{a}_{j} = \begin{bmatrix} a_{0,j} \\ a_{1,j} \\ \vdots \\ a_{N,j} \end{bmatrix}, \quad \mathbf{f}_{j} = \begin{bmatrix} f(v_{x_{0}}, v_{y_{j}}) \\ f(v_{x_{1}}, v_{y_{j}}) \\ \vdots \\ f(v_{x_{N}}, v_{y_{j}}) \end{bmatrix}, \quad \text{et} \quad A = \begin{bmatrix} 1 & 0 & 0 \\ 1 & v_{x_{1}} - v_{x_{0}} & 0 \\ \vdots & \vdots & \ddots & \vdots \\ 1 & \cdots & \cdots & \prod_{p=0}^{N-1} (v_{x_{N}} - v_{x_{p}}) \end{bmatrix}.
$$

Nous avons cependant préféré construire une méthode de calcul plus simple de ces coefficients à l'aide de différences divisées généralisées. Pour finir, la condition aux limites est définie par la valeur du polynôme pour la vitesse réfléchie :

$$
f(R(\mathbf{v}_k)) := P(R(\mathbf{v}_k)).
$$

Pour le modèle continu en vitesse, les flux de masse et d'énergie sont nuls :

$$
\int_{\mathbb{R}^3} \mathbf{c}_w \cdot \mathbf{n} f(\mathbf{v}) d\mathbf{v} = \int_{\mathcal{V}_{\text{out}}} \mathbf{c}_w \cdot \mathbf{n} f(\mathbf{v}) d\mathbf{v} + \int_{\mathcal{V}_{\text{in}}} \mathbf{c}_w \cdot \mathbf{n} f(R(\mathbf{v})) d\mathbf{v} = 0,
$$

où  $\mathbf{c}_w = \mathbf{v} - \mathbf{u}_w$ . En remarquant que l'application  $\mathbf{v} \to R(\mathbf{v})$  est une involution et que  $c_w \cdot n = -(R(v) - u_w) \cdot n$ , cette égalité se démontre simplement par le changement de variable  $\mathbf{v}' = R(\mathbf{v})$  dans l'une des intégrales de droite. De même,

$$
\int_{\mathbb{R}^3} \mathbf{c}_w \cdot \mathbf{n} \left( \frac{1}{2} ||\mathbf{c}_w||^2 f(\mathbf{v}) + g(\mathbf{v}) \right) d\mathbf{v} = \int_{\mathcal{V}_{\text{in}}} \mathbf{c}_w \cdot \mathbf{n} \left( \frac{1}{2} ||\mathbf{c}_w||^2 f(\mathbf{v}) + g(\mathbf{v}) \right) d\mathbf{v} \n+ \int_{\mathcal{V}_{\text{out}}} \mathbf{c}_w \cdot \mathbf{n} \left( \frac{1}{2} ||\mathbf{c}_w||^2 f(R(\mathbf{v})) + g(R(\mathbf{v})) \right) d\mathbf{v} \n= 0.
$$

Ces deux relations n'ont aucune raison d'être vraies pour le modèle discret. Ainsi, même si il n'y a pas d'erreur d'approximation lors du calcul de  $f(R(\mathbf{v}_k))$ , le résultat au niveau macroscopique est erroné. Afin de conserver les propriétés macroscopiques du modèle, il est inévitable de modifier les conditions limites :

<span id="page-23-0"></span>
$$
CL(f_k) := \Phi_{\rho} f(R(\mathbf{v}_k)) \quad \text{et} \quad CL(g_k) := \Phi_{E} g(R(\mathbf{v}_k)) \tag{1.31}
$$

où  $\Phi_{\rho}$  et  $\Phi_{E}$  sont déterminés tel que les flux de masse et d'énergie soient nuls, donc

$$
\Phi_{\rho} = -\frac{\Phi_1}{\Phi_2}
$$
, avec  $\Phi_1 = \sum_{k \in \mathcal{K}_{\text{out}}} \mathbf{c}_w \cdot \mathbf{n} f_k$ , et  $\Phi_2 = \sum_{k \in \mathcal{K}_{\text{in}}} \mathbf{c}_w \cdot \mathbf{n} f(R(\mathbf{v}_k))$ .

Et pareillement,

$$
\Phi_E = -\frac{\Phi_1}{\Phi_2}, \quad \text{avec} \quad \Phi_1 = \sum_{k \in \mathcal{K}_{\text{out}}} \mathbf{c}_w \cdot \mathbf{n} \left( \frac{1}{2} ||\mathbf{c}_w||^2 f_k + g_k \right) + \sum_{k \in \mathcal{K}_{\text{in}}} \mathbf{c}_w \cdot \mathbf{n} \frac{1}{2} ||\mathbf{c}_w||^2 \text{CL}(f_k),
$$
  
et 
$$
\Phi_2 = \sum_{k \in \mathcal{K}_{\text{in}}} \mathbf{c}_w \cdot \mathbf{n} g(R(\mathbf{v}_k)).
$$

Cette condition limite [\(1.31\)](#page-23-0) est validée par des exemples numériques en section [3.1.1,](#page-50-2) où elle permet de retrouver avec précision les grandeurs macroscopiques attendues. Malheureusement, cette correction ne peut s'appliquer qu'aux modèles à deux fonctions de distributions puisqu'elle exige deux coefficients correcteurs pour forcer l'intégrale des flux à zéro. Elle ne pourra donc a priori être utilisée ni pour le modèle BGK monoatomique en 3D ni pour l'équation de Boltzmann.

## <span id="page-26-0"></span>Chapitre 2

# Écoulements et frontières mobiles : présentation et simulations

La simulation d'écoulements fluides (c'est-à-dire décrit par les équations d'Euler et Navier-Stokes) dans un espace animé par des frontières mobiles peut s'effectuer par différentes approches. Ces dix dernières années, un intérêt croissant a été porté à l'adaptation de ces méthodes aux écoulements de gaz raréfiés. La section [2.1](#page-26-1) fait l'état de l'art de ces méthodes, utilisées pour la simulation d'écoulements fluides, dans le contexte de parois mobiles. Afin de bien comprendre les difficultés numériques liées à la prise en compte du mouvement des limites du domaine, nous proposons en section [2.2](#page-34-0) trois discrétisations d'un modèle cinétique dans un cadre unidimensionnel seulement. Ce cadre permet d'apprécier et de comparer plus facilement plusieurs extensions des approches classiques utilisées en mécanique des fluides numérique. Le chapitre est conclu par la section [2.3.1,](#page-45-1) qui fait le bilan des perspectives de travail pour des écoulements multidimensionnels. L'objectif final de ce chapitre est donc de proposer une technique simple et efficace pour la simulation d'écoulements raréfiés autour d'objets mobiles, dont le développement multidimensionnel reste aisément réalisable.

### <span id="page-26-1"></span>2.1 Aperçu des méthodes numériques existantes

Toute résolution numérique nécessite en premier lieu la discrétisation spatiale du domaine matériel dans lequel évolue la quantité considérée. Lorsque ce domaine change au cours du temps, la difficulté intrinsèque de l'étude numérique d'un tel problème émane du choix de cette discrétisation. L'option naturelle consiste à concevoir un maillage qui s'adapte aux frontières de l'écoulement à tout instant. Cette démarche facilite le traitement des conditions limites, tandis que le coût associé à la génération perpétuelle d'un maillage adapté peut être considérable et non négligeable. Une autre solution est de conserver un maillage fixe (généralement cartésien) qui ne coïncide plus automatiquement avec les frontières de l'écoulement, et d'appliquer un artifice spécifique au voisinage des parois matérielles. En procédant de la sorte, les difficultés liées au remaillage sont troquées pour une complexification du traitement des conditions limites. Dans ce travail, les approches qui suivent le premier concept sont référées par méthodes sur maillage conforme (Moving Mesh) et celles qui respectent le second par méthodes sur grille cartésienne. La terminologie employée dans ce manuscrit n'est pas universelle et la dénomination attribuée dans la littérature à une approche particulière peut différer d'une publication à l'autre. Nous ne traitons pas ici le cas des méthodes dans lesquelles le calcul peut se faire dans un référentiel lié à l'obstacle (comme c'est par exemple le cas dans [\[89\]](#page-132-1)).

#### <span id="page-27-0"></span>2.1.1 Maillage conforme

Lorsque le maillage bouge, la résolution d'un système requiert une formulation adaptée au repère qui suit le mouvement du maillage. Soit  $\vec{x}$  les coordonnées Eulériennes, dans le référentiel terrestre. La vitesse de déplacement d'un point du maillage est notée  $\vec{w}$ , et les coordonnées  $\xi$  liées au maillage mobile sont définies par la solution du système différentiel

<span id="page-27-5"></span><span id="page-27-2"></span><span id="page-27-1"></span>
$$
\begin{cases}\n\frac{\mathrm{d}\vec{x}}{\mathrm{d}t} = \vec{w}(\vec{x}, t), \n\vec{x}(\vec{\xi}, t = 0) = \vec{\xi}.\n\end{cases}
$$
\n(2.1)

<span id="page-27-6"></span>Ce système signifie qu'un point  $\vec{x}(t, \vec{\xi})$  du maillage se déplace à la vitesse  $\vec{w}$  et se trouvait au temps initial à la position  $\vec{\xi}$  (qui ne dépend pas du temps). Soit  $\psi$  une fonction scalaire (par exemple la densité) exprimée dans les coordonnées Eulériennes. Sa projection dans le repère mobile lié au maillage est notée  $\overline{\psi}(\vec{\xi},t) = \psi(\vec{x}(\vec{\xi},t),t)$ . En introduisant le déterminant de la matrice jacobienne,  $J = \det(\partial x_i/\partial \xi_j)$ , un calcul différentiel [\[34\]](#page-128-3) conduit à

$$
\frac{\partial J}{\partial t} = J \nabla \cdot \vec{w},\tag{2.2a}
$$

$$
\frac{\partial J\overline{\psi}}{\partial t}\Big|_{\vec{\xi},t} = J(\vec{\xi},t) \left( \frac{\partial \psi}{\partial t}\Big|_{\vec{x}(\vec{\xi},t),t} + (\nabla \cdot \psi \, \vec{w}) \Big|_{\vec{x}(\vec{\xi},t),t} \right),\tag{2.2b}
$$

où la divergence est exprimée dans les coordonnées Eulériennes. En injectant [\(2.2b\)](#page-27-1) dans les lois de conservation [\(1.8\)](#page-12-2), il est alors possible de les exprimer dans le repère mobile et de les discrétiser directement en tenant compte du mouvement du maillage. De plus la première relation [\(2.2a\)](#page-27-2) est une loi de conservation géométrique (GCL) du maillage. Respectée au niveau discret, elle assure les propriétés de stabilité et de consistance du schéma. Une formulation équivalente, et peut-être plus intuitive dans une démarche volumes finis, est donnée par l'intégration des équations  $(2.2a)$  et  $(2.2b)$  sur un volume  $V(t)$ exprimé dans le repère Eulérien dont les points se déplacent à la vitesse  $\vec{w}$ . Ainsi, en appliquant le théorème de la divergence de Gauss avec  $S$  la surface de  $V$ , l'intégration des deux égalités précédentes devient

<span id="page-27-7"></span><span id="page-27-4"></span>
$$
\frac{\partial}{\partial t} \int_{V(t)} dV = \int_{S(t)} \vec{w} \cdot \vec{n} dS,
$$
\n(2.3a)

<span id="page-27-3"></span>
$$
\frac{\partial}{\partial t} \int_{V(t)} \psi \, dV = \int_{V(t)} \frac{\partial \psi}{\partial t} \, dV + \int_{S(t)} \psi \, \vec{w} \cdot \vec{n} \, dS. \tag{2.3b}
$$

La seconde équation est en général appelée théorème de transport, ou formule de Reynolds. Finalement, en combinant [\(1.8\)](#page-12-2) et [\(2.3b\)](#page-27-3), la forme intégrale des équations macroscopiques [\(1.8\)](#page-12-2) s'écrit de la façon suivante :

<span id="page-28-0"></span>
$$
\frac{\partial}{\partial t} \int_{V} \rho \, \mathrm{d}V + \int_{S} \rho(\vec{u} - \vec{w}) \cdot \vec{n} \, \mathrm{d}S = 0,
$$
\n
$$
\frac{\partial}{\partial t} \int_{V} \rho \vec{u} \, \mathrm{d}V + \int_{S} \rho \vec{u} \times (\vec{u} - \vec{w}) \cdot \vec{n} \, \mathrm{d}S + \int_{S} \overline{\overline{\Sigma}} \vec{n} \, \mathrm{d}S = 0,
$$
\n
$$
\frac{\partial}{\partial t} \int_{V} E \, \mathrm{d}V + \int_{S} E \left( \vec{u} - \vec{w} \right) \cdot \vec{n} \, \mathrm{d}S + \int_{S} \overline{\overline{\Sigma}} \vec{u} \cdot \vec{n} + \vec{q} \, \mathrm{d}S = 0.
$$
\n(2.4)

Si  $\vec{w} = 0$ , ce système prend la forme des équations dans les coordonnées Eulérienne, et si  $\vec{w} = \vec{u}$ , nous obtenons la formulation Lagrangienne. Cette formulation est efficace, précise et facile à mettre en œuvre pour les problèmes unidimensionnels, mais est limitée pour les problèmes de dimension plus élevée. En effet, puisque le maillage se déplace avec le fluide/gaz considéré, les mailles se déforment sans aucun contrôle, ce qui peut conduire à des maillages dégénérés et inaptes aux calculs.

Dans les deux paragraphes suivants, nous présentons deux illustrations différentes de l'approche ci-dessus : la formulation Lagrangienne, puis la formulation arbitrairement Lagrangienne Eulérienne (ALE).

#### Équations Lagrangiennes

Exemple unidimensionnel de la dynamique des gaz : Considérons les équations d'Euler en coordonnées lagrangiennes. Dans ce cas, le maillage se déplace à la vitesse du fluide et  $\vec{w} = \vec{u}$ . De plus le tenseur des contraintes  $\overline{\overline{\Sigma}}$  et le flux de chaleur  $\vec{q}$  prennent la forme [\(1.11\)](#page-13-2). En dimension un, le volume d'une maille est représenté par un segment de longueur  $\Delta x_i(t)$ , qui est noté  $V(t) = [x_{i-1/2}(t), x_{i+1/2}(t)]$ . En supposant la densité, la vitesse et l'énergie constantes par maille, respectivement égales à  $\rho_i(t)$ ,  $u_i(t)$  et  $E_i(t)$ , puis en intégrant le système [\(2.4\)](#page-28-0) selon un schéma Euler explicite en temps, il vient

<span id="page-28-1"></span>
$$
\Delta x_i^{n+1} \rho_i^{n+1} = \Delta x_i^n \rho_i^n,
$$
  
\n
$$
\Delta x_i^{n+1} (\rho u)_i^{n+1} = \Delta x_i^n (\rho u)_i^n - \Delta t [P_{i+\frac{1}{2}}^n - P_{i-\frac{1}{2}}^n],
$$
  
\n
$$
\Delta x_i^{n+1} E_i^{n+1} = \Delta x_i^n E_i^n - \Delta t [(P u)_{i+\frac{1}{2}}^n - (P u)_{i-\frac{1}{2}}^n],
$$
\n(2.5)

où l'exposant  $n$  correspond au temps  $t^n = n \times \Delta t$  et le flux  $\psi_{i \pm 1/2}^n$  au bord de la maille est une approximation de  $\psi^n(x_{i\pm 1/2}^n)$ . En intégrant de la même façon la loi de conservation géométrique [\(2.3a\)](#page-27-4), on obtient

$$
\Delta x_i^{n+1} = \Delta x_i^n + \Delta t (u_{i+\frac{1}{2}}^n - u_{i-\frac{1}{2}}^n).
$$

De plus, pour tout *n*, la masse sur une maille  $\Delta m_i = \Delta x_i^0 \rho_i^0 = \Delta x_i^n \rho_i^n$  est constante, et le système [\(2.5\)](#page-28-1) se simplifie par le schéma de type Godunov suivant :

<span id="page-28-2"></span>
$$
\tau_i^{n+1} = \tau_i^n - \frac{\Delta t}{\Delta m_i} \left( u_{i + \frac{1}{2}}^n - u_{i - \frac{1}{2}}^n \right),
$$
  
\n
$$
u_i^{n+1} = u_i^n - \frac{\Delta t}{\Delta m_i} \left( P_{i + \frac{1}{2}}^n - P_{i - \frac{1}{2}}^n \right),
$$
  
\n
$$
e_i^{n+1} = e_i^n - \frac{\Delta t}{\Delta m_i} \left( (P u)_{i + \frac{1}{2}}^n - (P u)_{i - \frac{1}{2}} \right),
$$
\n(2.6)

où  $\tau = 1/\rho$  et  $e = E/\rho$ . Les flux aux interfaces peuvent se calculer par des schémas classiques, tels que les schémas de Roe [\[71\]](#page-130-2), Osher [\[82\]](#page-131-10). Pour fermer le système, on utilise l'équation d'état [\(1.2\)](#page-11-5) équivalente à

$$
P_i = \frac{\gamma - 1}{\tau_i} \left( e_i - \frac{1}{2} u_i^2 \right).
$$
\n
$$
(2.7)
$$

Écrit sous la forme [\(2.6\)](#page-28-2), la prise en compte du mouvement du solide ne pose donc aucune difficulté puisqu'elle fait partie intégrante du schéma et les conditions limites sont directement imposées par les flux sur les première et dernière cellules du maillage.

Extension aux équations cinétiques : Une extension directe de la méthode précédente aux équations cinétiques nécessite d'utiliser une vitesse  $\vec{w}$  égale à la vitesse moléculaire  $\vec{v}$ . Dans ce cas, la solution du système différentiel [\(2.1\)](#page-27-5) est  $\vec{x} = \vec{\xi} + \vec{v} t$  et la dérivée temporelle de la fonction  $\overline{F}_k(t, \vec{x}) = F(t, \vec{\xi} + \vec{v}t, \vec{v}_k)$ , combinée l'équation de Boltzmann [\(1.4\)](#page-11-4) équivaut à

$$
\left. \frac{\partial \overline{F}_k}{\partial t} \right|_{t,\vec{\xi}} = Q_k(t, \vec{\xi} + \vec{v}_k t). \tag{2.8}
$$

Cette relation est un cas particulier de  $(2.2b)$ , où,  $\vec{w}$  étant constant, le déterminant J vaut 1. Une méthode Euler explicite en temps conduit au schéma

$$
\overline{F}_{k}^{n+1}(\vec{\xi}_{i}) = \overline{F}_{k}^{n}(\vec{\xi}_{i}) + Q^{n}(\vec{\xi}_{i} + \vec{v}_{k} t^{n})
$$
\n
$$
\implies F^{n+1}(\vec{\xi}_{i} + \vec{v}_{k} t^{n+1}) = F^{n}(\vec{\xi}_{i} + \vec{v}_{k} t^{n}) + Q^{n}(\vec{\xi}_{i} + \vec{v}_{k} t^{n})
$$
\n(2.9)

<span id="page-29-0"></span>La discrétisation en vitesse (section [1.3\)](#page-17-0) devrait nécessiter autant de maillages spatiaux que de vitesses discrètes. Pour simplifier, il n'y a qu'un seul maillage spatial fixe, de coordonnée  $\vec{x}_i$ . Sur un pas de temps, si  $\vec{\xi}_i = \vec{x}_i - \vec{v}_k t^n$ , alors le schéma [\(2.9\)](#page-29-0) est équivalent à

$$
F^{n+1}(\vec{\xi}_i) = F^n(\vec{\xi}_i - \vec{v}_k \Delta t) + Q^n(\vec{\xi}_i - \vec{v}_k \Delta t)
$$

<span id="page-29-1"></span>La valeur de la fonction de distribution au point  $\vec{x}_i - \vec{v}_k \Delta t$  au pas de temps qui précède est interpolée à partir des points  $\vec{x}_i$  du maillage, comme représenté en figure [2.1.](#page-29-1)

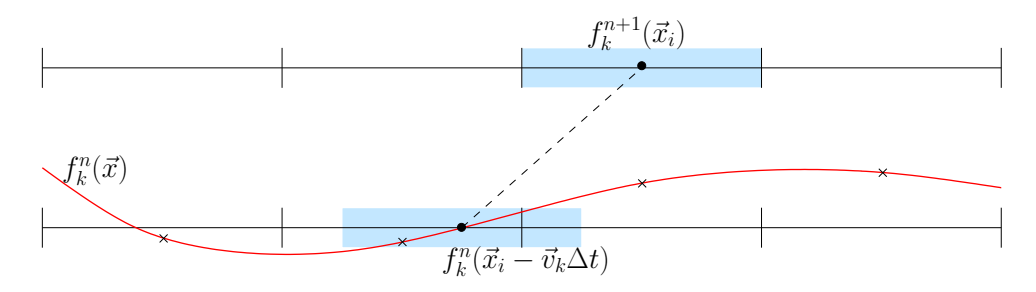

FIGURE 2.1 – Équation cinétique lagrangienne. En haut, le maillage et la fonction de distribution sont représentés au temps  $t^{n+1}$ . En bas, la courbe rouge représente l'interpolation de la fonction de distribution pour la vitesse  $\vec{v}_k$  au temps  $t^n$ .

Différents travaux étudient le problème unidimensionnel d'un piston oscillant. Dans [\[72\]](#page-130-3), la fonction de distribution au pas de temps antérieur est reconstruite par un polynôme

cubique par morceaux à partir de l'interpolation de Hermite. Tsuji et al. [\[83,](#page-131-11) [84\]](#page-131-9) divise chaque maille par N sous-mailles et reconstruit la fonction de distribution sur une maille avec les N polynômes de Tchebychev exprimés pour chaque sous-maille.

Contrairement à la dynamique des gaz, la forme lagrangienne de l'équation de Boltzmann ne simplifie pas énormément le traitement des conditions limites, car en suivant la vitesse des particules et non celle du gaz, le maillage ne coïncide plus avec les parois.

#### Méthode arbitrairement Lagrangienne Eulérienne

La méthode arbitrairement Lagrangienne/Eulérienne [\[36,](#page-128-4) [37\]](#page-128-5) (ALE) est la plus courante des méthodes à maillage conforme. Les équations de conservations sont écrites sous la forme  $(2.4)$ , et la vitesse  $\vec{w}$  prend une valeur arbitraire entre zéro et la vitesse du fluide. C'est ce contrôle qui permet de maintenir à chaque itération un maillage adéquat. Le principal inconvénient de la méthode est la mise en place de l'algorithme qui détermine la vitesse  $\vec{w}$  des points du maillage la plus adaptée, car il peut être gourmand en termes de ressources et de temps de calcul, notamment pour les simulations 3D. Néanmoins, cette méthode a montré son efficacité ces quarante dernières années autant dans le domaine des écoulements fluides que de la mécanique des structures déformables. Elle a aussi l'avantage de pouvoir raffiner dynamiquement le maillage dans les régions sensibles de l'écoulement.

Son application aux modèles cinétiques est cependant très restreint. Seuls Jin et Xu [\[41\]](#page-128-6) proposent une méthode maillage conforme pour le schéma unified gas-kinetic (UGKS). Le modèle de Shakhov de l'équation de Boltzmann est intégrée sur une maille mobile à l'aide [\(2.3b\)](#page-27-3) et s'écrit alors

$$
\frac{\partial}{\partial t} \int_{V} F \, \mathrm{d}V + \int_{S} (\vec{v} - \vec{w}) \cdot \vec{n} \, F \, \mathrm{d}S = \int_{V} \frac{1}{\tau} \left( \widehat{F} - F \right) \, \mathrm{d}V,\tag{2.10}
$$

Dans [\[41\]](#page-128-6), la vitesse du maillage est déterminée par une méthode ALE [\[79\]](#page-131-12). Le même schéma est repris dans [\[42,](#page-129-8) [17,](#page-127-11) [18\]](#page-127-8), mais le maillage est soit en translation uniforme, soit en rotation uniforme, ce qui permet d'éviter la procédure de remaillage.

#### <span id="page-30-0"></span>2.1.2 Grille cartésienne

Les méthodes sur grille cartésienne ont en point commun la discrétisation du modèle considéré sur un maillage structuré fixe et indépendant des frontières solides. En conséquence, celles-ci ne coïncident pas nécessairement avec les interfaces et points du maillage. Une attention particulière doit alors être accordée au traitement des conditions aux limites. Suivant [\[59\]](#page-130-4), il est possible de répartir les méthodes sur grille cartésienne en deux catégories : les approches à contrainte continue (continuous forcing) et à contrainte discrète (discrete forcing). Les premières consistent à modifier l'équation continue du modèle et à la discrétiser sur le maillage cartésien, tandis que le fondement des secondes réside dans le remaniement du schéma discret, uniquement sur les mailles au voisinage de la frontière solide.

#### Contrainte continue

Le principe des méthodes à contrainte continue est d'ajouter une force globale additionnelle aux lois de conservation. Elle s'exprime par un terme source et reproduit l'action des conditions limites. L'approche frontière immergée [\[53,](#page-129-9) [66\]](#page-130-5) (Immersed boundary) de Peskin en est la plus célèbre. Cette dénomination est d'ailleurs souvent reprise pour désigner l'ensemble des méthodes sur grille cartésienne. Elle a été suggérée à l'origine pour l'étude d'écoulements sanguin dans le cœur, qui sont modélisés par l'interaction entre membranes élastiques et fluide incompressible. La force ajoutée aux équations de Navier-Stokes prend la forme  $f(\vec{x}) = \int F(X)\delta(\vec{x} - X)dX$ , où X parcourt les membranes,  $\delta$  est la fonction Dirac et F représente la force générée par l'élasticité de la membrane. En pratique, puisque les points  $\vec{x}_i$  du maillage ne coïncident pas avec les points  $X_k$  de la membrane, la fonction Dirac est remplacée par une fonction à support compacte plus régulière, qui distribue les forces sur une bande de cellules autour de la membrane.

La pénalisation (*penalization*) est un autre type de méthode à contrainte continue. Tout d'abord utilisée dans le cadre d'écoulements incompressibles autour de parois rigides [\[2,](#page-126-3) [46\]](#page-129-10), le fluide et le solide sont considérés comme des matériaux poreux de perméabilité respectivement nulle et infinie. La force additionnelle qui s'ajoute aux équations s'écrit donc  $f(\vec{x}) = (\vec{u} - \vec{u}_w)/K$ , où K est la perméabilité. Ainsi, puisque  $1/K$  tend vers l'infini dans le solide, cette force est prédominante et contraint la vitesse à tendre vers  $\vec{u}_w$ . Réciproquement, dans le fluide  $1/K$  est quasiment nul et la force n'a aucun effet. Si les simulations initiales sont réalisées avec objets solides fixes, le procédé a aussi été appliqué à l'étude de la nage de poissons [\[10\]](#page-126-4) et prend alors en compte le mouvement des frontières rigides.

La difficulté majeure de l'adaptation des méthodes à contrainte continue aux équations cinétiques provient de la définition des conditions aux limites : pour un point du solide la fonction de distribution est à contraindre vers une distribution qui n'est pas donnée, mais dépend de la distribution des vitesses incidentes elle-même. À notre connaissance, aucune méthode de ce genre n'a encore été proposée pour la théorie cinétique.

#### Contrainte discrète

Une fois l'équation du modèle discrétisée, des termes additionnels viennent compléter le schéma sur les mailles à proximité de la frontière. Ils assurent le respect des conditions aux limites. Deux approches phares font partie de la classe des méthodes à contrainte discrète : les schémas à mailles fictives (ghost cell) et les schémas à mailles coupées (cut cell).

Maille fictive : À l'origine utilisée pour des écoulements multifluides par Fedkiw [\[29\]](#page-128-7), puis étendue aux calculs d'interaction fluide/solide [\[27\]](#page-127-12), les mailles fictives sont des mailles dont le centre se situe dans le solide et ayant au moins une voisine dont le centre est dans le fluide. Une valeur fictive est associée à ces mailles de manière à ce que le schéma sur la maille fluide adjacente respecte les conditions limites. Par exemple, dans Mittal et al.  $[33, 58]$  $[33, 58]$ , la vitesse  $\vec{u}_{\text{fictif}}$  imposée dans une maille fictive est fixée par interpolation linéaire à  $2\vec{u}_w - \vec{u}_{\text{fluide}}$ , où  $\vec{u}_{\text{fluide}}$  est la vitesse du fluide au point symétrique du centre de la maille fictive par rapport à son projeté orthogonal sur la frontière solide, voir figure [2.2.](#page-32-0) La valeur de la vitesse  $\vec{u}_{\text{fluide}}$  est déterminée par une interpolation a partir de la vitesse de l'écoulement dans les cellules fluides voisines.

Lors du mouvement du solide, il peut arriver que des mailles fictives se retrouvent dans le gaz au pas de temps qui suit. Ces mailles sont appelées mailles de gaz émergentes (freshly-cleared cell). Pour déterminer la valeur des variables d'état dans ces nouvelles cellules, une interpolation à partir des mailles voisines [\[58\]](#page-130-6) permet de traiter le problème avec précision.

Cette méthode populaire, qui se transpose aussi en dynamique des gaz (par ex. Gorsse et al. [\[35\]](#page-128-9)), a fait l'objet de quatre extensions aux équations cinétiques. Dans ce cas, une fonction de distribution dans la maille fictive doit être sélectionnée pour l'ensemble des vi-

<span id="page-32-0"></span>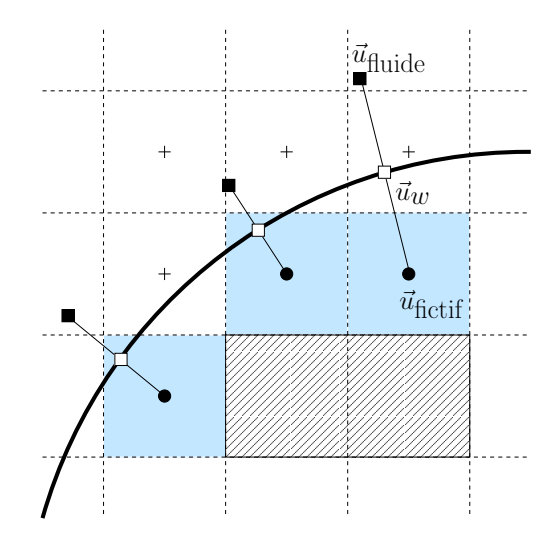

FIGURE  $2.2$  – Méthode maille fictive : les mailles solides sont hachurées, et les fictives bleutées.

tesses entrantes dans la maille fluide adjacente. Cette démarche comprend trois étapes résumées en figure [2.3.](#page-32-1) Premièrement, la fonction de distribution est extrapolée sur la paroi solide. Deuxièmement, la condition limite est calculée à partir des valeurs extrapolées. Troisièmement, la fonction de distribution est reconstruite soit dans la maille fictive, soit à l'interface entre la maille fictive et sa voisine fluide, en fonction de ses valeurs aux bords et dans les mailles adjacentes. Deux méthodes maille fictive diffèrent alors principalement par la façon dont sont effectuées les extrapolations.

<span id="page-32-1"></span>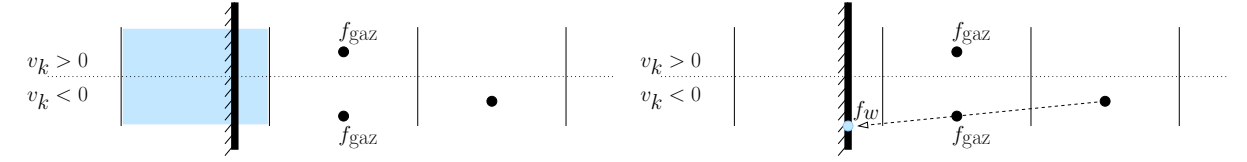

(a) Configuration initiale : la maille fictive est bleutée

(b) Étape 1 : extrapolation de la fonction de distribution pour les vitesses sortantes.

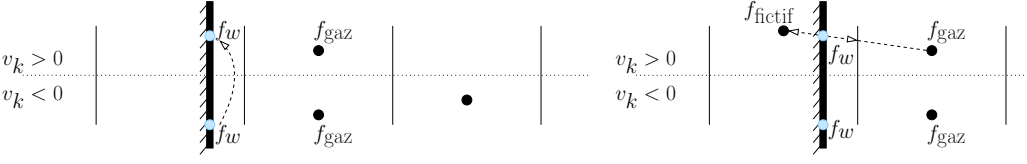

(c) Étape 2 : calcul des conditions aux limites

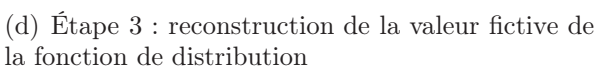

FIGURE  $2.3$  – Calcul de la fonction de distribution dans la maille fictive.

Filbet et Chang [\[30\]](#page-128-10) utilisent un schéma WENO pour extrapoler la fonction de distribution aux bords, et la valeur dans la maille fictive est établie à l'aide d'un développement Lax-Wendroff inverse. Bernard et al. [\[11\]](#page-126-5) choisissent la valeur de la fonction de distribution à la paroi en fonction de la direction de la vitesse microscopique par une reconstruction upwind : par exemple, si la vitesse est verticale et orientée vers le bas, alors la fonction de distribution aux bords pour cette vitesse prendra la valeur de la maille supérieure. Ensuite, une interpolation linéaire permet d'approcher la fonction de distribution à l'interface entre la maille fictive et la maille de gaz. Une approche similaire est proposée par Arslanbekov et al. [\[7\]](#page-126-6). Pekardan et al. [\[65\]](#page-130-7) présentent plusieurs schémas de relaxation à la fois pour approcher la fonction de distribution à la paroi et pour déterminer sa valeur dans la maille fictive. Parmi ces quatre approches, seule la méthode de [\[65\]](#page-130-7) est appliquée à la simulation de parois mobiles.

<span id="page-33-0"></span>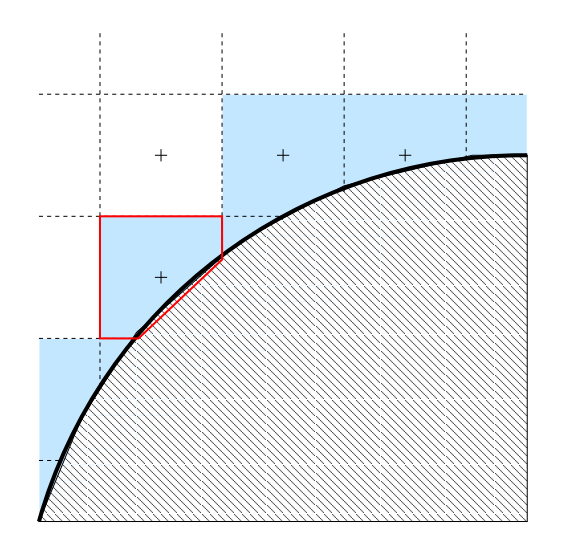

Figure 2.4 – Méthode maille coupée : les mailles coupées sont bleutées. Elles sont polygônales, comme, par exemple, celle tracée en rouge.

Maille coupée : Cette méthode consiste à associer des cellules virtuelles polygonales aux mailles traversées par la frontière, dont les arêtes coïncident avec la paroi, voir figure [2.4.](#page-33-0) Les équations de conservation sont alors discrétisées sur le nouveau maillage formé de l'ensemble des cellules virtuelles et le schéma est alors conservatif. Cette approche, proposée il y plus de vingt ans par Berger et LeVeque [\[9\]](#page-126-7), puis par Zeeuw et Powell [\[93\]](#page-132-2) sous le nom Cartesian grid method, est en premier lieu appliquée à des écoulements plans en dynamique des gaz. Plus récemment étendue aux écoulements visqueux incompressibles [\[85,](#page-131-13) [92\]](#page-132-3), la méthode a aussi été adaptée à la simulation de parois mobiles. Si aucune procédure spécifique

n'est appliquée pour tenir compte du déplacement de la frontière, alors la méthode fait intervenir des mailles de gaz émergentes [\[86,](#page-131-14) [60\]](#page-130-8) (voir paragraphe précédent), et le schéma n'est plus conservatif. Yand et al. [\[91\]](#page-132-4) proposent une manière plus élégante d'opérer : la discrétisation sur les mailles coupées tient compte du mouvement des bords grâce à l'écriture [\(2.4\)](#page-28-0) des lois de conservation sur un volume variable, de façon similaire aux approches maillage conforme. Il n'y a donc plus de mailles de gaz émergentes et le schéma est conservatif. Une revue complète sur l'usage de cette méthode est disponible dans [\[40\]](#page-128-11).

En théorie cinétique, cette technique a aussi été adaptée avec succès pour l'étude d'écoulements raréfiés autour de sondes et stations spatiales, par des calculs DSMC 3D [\[94,](#page-132-5) [50\]](#page-129-11). Cette méthode semble tout à fait réalisable pour des modèles déterministes, mais, à notre connaissance, cela n'avait jamais été fait jusqu'à maintenant.

La difficulté principale de cette approche réside dans la capture de l'interface et le découpage des cellules. De manière générale [\[40,](#page-128-11) [91\]](#page-132-4), les objets solides sont représentés par des éléments triangulaires générés par un logiciel de CAO (conception assistée par ordinateur). Des algorithmes spécifiques permettent de déterminer les points d'intersections entre lignes de maillage et triangles, puis de lister les mailles coupées. A partir des coordonnées des points, les paramètres d'une maille coupée, tel que son aire ou la normale à la paroi, peuvent se déterminer de manière générique par géométrie vectorielle. Une autre difficulté est la gestion des mailles coupées dont l'aire restreint de manière trop importante la CFL. Une solution simple est de fusionner ces petites mailles à des mailles de gaz voisines.

### <span id="page-34-1"></span><span id="page-34-0"></span>2.2 Discrétisations unidimensionnelles du modèle BGK

#### 2.2.1 Mouvement forcé d'un piston

Afin de comparer les différentes stratégies développées dans la section [2.1,](#page-26-1) trois discrétisations sont proposées. Elles sont détaillées dans un cas unidimensionnel spécifique : l'écoulement d'un gaz raréfié entre deux parois. Celle de gauche est mobile, de coordonnée  $x_w(t)$  et celle de droite est fixe, positionnée en  $x_{\text{max}}$ . Le gaz est gouverné par l'équation BGK qui, dans cette section, est 1D en espace et 1D en vitesse. La dépendance en vitesse est traitée de la manière expliquée en section [1.3.2.](#page-19-1) Les discrétisations spatiales utilisées dans cette section concernent donc le système d'équations suivant :

<span id="page-34-2"></span>
$$
\frac{\partial f_k}{\partial t} + v_k \frac{\partial f_k}{\partial x} = \frac{1}{\tau} \left( \widehat{f}_k - f_k \right),\tag{2.11}
$$

où  $f_k$  est la maxwellienne unidimensionnelle  $\mathcal{M}_1[\rho', u', T'](v_k)$  avec la densité, vitesse et température primes calculées comme indiqué section [1.3.2.](#page-19-1)

#### Maillage conforme

La méthode décrite ici se rapproche de celle proposée par [\[41\]](#page-128-6) pour l'algorithme UGKS. Dans le cas présent, elle est adaptée au modèle BGK discret en vitesse. Nous l'avons présentée dans [\[22\]](#page-127-13) en nous basant sur une formulation différentielle à partir des relations [\(2.2\)](#page-27-6). Dans la suite, nous préférons présenter cette méthode en utilisant une approche intégrale, qui repose sur les égalités [\(2.3\)](#page-27-7). Bien sûr, ces deux démarches sont équivalentes et aboutissent au même schéma numérique.

Soit  $\Omega(t) = [x_w(t), x_{\text{max}}]$  le domaine de calcul. Pour tout  $t > 0$ , ce domaine est discrétisé par un maillage composé de N cellules. Le pas d'espace ∆x dépend du temps et pour tout  $i \in [1, N]$ , la cellule  $\Omega_i(t)$  est définie par

$$
\Omega_i(t) = [x_{i-\frac{1}{2}}(t), x_{i+\frac{1}{2}}(t)], \quad x_{i+\frac{1}{2}}(t) = (i+1)\Delta x(t), \quad \text{et} \quad \Delta x(t) = \frac{1}{N} \Big( x_{\text{max}} - x_w(t) \Big).
$$

Le temps est discrétisé par récurrence :  $t^n = t^{n-1} + \Delta t^n$  et  $t^0 = 0$ . La définition du pas de temps  $\Delta t^n$  est donnée en fin de section et la notation  $\psi^n = \psi(t^n)$ , où  $\psi$  désigne  $f_k$ ,  $\Omega_i$ ,  $x_{i\pm1/2}$  ou bien  $\Delta x$ , est introduite pour alléger l'écriture. Il est important de comprendre que, bien que le maillage change à chaque pas de temps, le nombre de mailles reste constant et la variation du volume des mailles est prise en compte dans le schéma, voir figure [2.5.](#page-35-0)

En utilisant le théorème de transport [\(2.3b\)](#page-27-3), l'intégrale de l'équation [\(2.11\)](#page-34-2) sur  $\Omega_i(t)$ s'écrit

<span id="page-34-3"></span>
$$
\frac{\partial}{\partial t} \int_{\Omega_i(t)} f_k \, dx + \left[ (v_k - w) \times f_k \right]_{x_{i-\frac{1}{2}}(t)}^{x_{i+\frac{1}{2}}(t)} = \int_{\Omega_i(t)} \frac{1}{\tau} (\widehat{f}_k - f_k) \, dx,\tag{2.12}
$$

où  $w(t, x_{i+\frac{1}{2}})$  représente la vitesse des points du maillage. Les dépendances en temps et espace ont été omises pour les fonctions  $f_k$  et w dans la relation ci-dessus pour une meilleure lisibilité. L'intégration temporelle de [\(2.12\)](#page-34-3) suivant une méthode Euler explicite conduit à

$$
\int_{\Omega_i^{n+1}} f_k^{n+1} dx - \int_{\Omega_i^n} f_k^n dx + \Delta t^n \Big[ (v_k - w) \times f_k \Big]_{x_{i-\frac{1}{2}}}^{x_{i+\frac{1}{2}}} = \Delta t^n \int_{\Omega_i^n} \frac{1}{\tau} (\widehat{f}_k^n - f_k^n) dx.
$$

<span id="page-35-0"></span>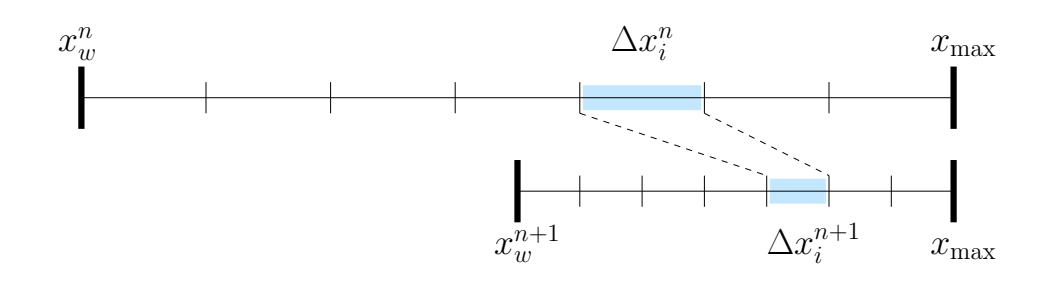

FIGURE  $2.5$  – Construction du maillage d'un pas de temps à l'autre : le maillage supérieur correspond au temps  $t^n$ , celui du bas au temps  $t^{n+1}$ .

Ainsi, la valeur moyenne de  $f_k^n$  sur l'intervalle  $\Omega_i^n$ , définie par  $f_{i,k}^n = \int_{\Omega_i^n} f_k^n / \Delta x_i^n$  se calcule pour tout n par le schéma suivant :

$$
\Delta x_i^{n+1} f_{i,k}^{n+1} := \Delta x_i^n f_{i,k}^n - \Delta t^n \left( \mathcal{F}_{i+\frac{1}{2},k}^n - \mathcal{F}_{i-\frac{1}{2},k}^n \right) + \Delta t^n Q_{i,k}^n, \tag{2.13a}
$$

$$
\mathcal{F}_{i+\frac{1}{2},k}^{n} \qquad := \max(v_k - w_{i+\frac{1}{2}}^{n}, 0) f_{i,k}^{n} + \min(v_k - w_{i+\frac{1}{2}}^{n}, 0) f_{i+1,k}^{n}, \tag{2.13b}
$$

$$
Q_{i,k}^n = \Delta x_i^n \frac{1}{\tau} (\hat{f}_{i,k}^n - f_{i,k}^n). \tag{2.13c}
$$

Les flux  $\mathcal{F}_{i\pm\frac{1}{2},k}$  sont des approximations de  $[v_k-w(x_{i\pm\frac{1}{2}})] f_k(x_{i\pm\frac{1}{2}})$ , obtenues par un schéma upwind classique, où la vitesse  $w(x_{i+\frac{1}{2}})$  est approchée par :

<span id="page-35-3"></span><span id="page-35-2"></span><span id="page-35-1"></span>
$$
w_{i+\frac{1}{2}}^n := \frac{1}{\Delta t^n} \left( x_{i+\frac{1}{2}}^{n+1} - x_{i+\frac{1}{2}}^n \right).
$$
 (2.14)

Pour la première et dernière maille (i égal 1 et N), la définition [\(2.13b\)](#page-35-1) nécessite la valeur de  $f_{i\pm1,k}$  pour l'ensemble des indices  $k \in \mathcal{K}_{\text{in}} = \{k | \pm (v_k - w_{i\pm \frac{1}{2}}) < 0\}$ . Ces valeurs sont fournies par les conditions limites et sont donc affectées à  $f_{i\pm 1,k} := CL(f_{i,k})$ (voir section [1.3.3\)](#page-21-0). Attention, bien que  $x_w$  coïncide avec  $x_{\frac{1}{2}}$ , la vitesse  $u_w$  est égale à  $w_{\frac{1}{2}}$ seulement à  $\mathcal{O}(\Delta t)$  près, de par l'approximation [\(2.14\)](#page-35-2). Le problème ne se pose pas en  $x_{\text{max}}$ : cette frontière ne se déplace pas et la formule [\(2.14\)](#page-35-2) donne bien  $w_{N+1/2} = 0$ . Il est alors intéressant de remarquer que la condition aux limites n'est pas calculée pour la vitesse de paroi analytique, mais pour la vitesse de paroi discrète. Ce choix est fait de manière à annuler les flux numériques aux frontières du domaine, ce qui permet d'obtenir un schéma conservatif. En effet, en notant  $M^{n+1}$  et  $M^n$  la masse totale de gaz dans le domaine aux temps  $t^n$  et  $t^{n+1}$ , il vient, d'après [\(2.13a\)](#page-35-3)

$$
M^{n+1} = \sum_{i=1}^{N} \sum_{k=1}^{N_v} f_{i,k}^{n+1} \Delta x_i^{n+1} \Delta v = M^n - \sum_{k=1}^{N_v} \Delta t^n \left( \mathcal{F}_{N+\frac{1}{2},k}^n - \mathcal{F}_{\frac{1}{2},k}^n \right) \Delta v
$$
  
=  $M^n - \Delta t^n \left( \sum_{v_k > 0} v_k f_{N,k}^n + \sum_{v_k < 0} v_k \operatorname{CL}(f_{N,k}^n) - \sum_{v_k - w_{\frac{1}{2}}^n > 0} (v_k - w_{\frac{1}{2}}^n) \operatorname{CL}(f_{1,k}^n) - \sum_{v_k - w_{\frac{1}{2}}^n < 0} (v_k - w_{\frac{1}{2}}^n) f_{1,k}^n \right) \Delta v$  (2.15)

Par définition des conditions aux limites, la somme sur les vitesses des flux aux extrémités du domaine est nulle et  $M^{n+1} = M^n$ . Un calcul simple montre que le schéma [\(2.13a\)](#page-35-3)
conserve la positivité sous la condition CFL

<span id="page-36-2"></span>
$$
\Delta t^n < \min_{i,k} \left( \frac{\Delta x_i^n}{v_k - w_{i + \frac{1}{2},k}^n}, \tau \right). \tag{2.16}
$$

#### Maillage cartésien fixe

Les deux discrétisations qui suivent sont effectuées sur un maillage cartésien fixe formé de N mailles  $\Omega_i = [x_{i-\frac{1}{2}}, x_{i+\frac{1}{2}}]$ , de longueur  $\Delta x$  et de centre  $x_i = x_{\min} + (i + \frac{1}{2})$  $\frac{1}{2}$ ) $\Delta x$ . La coordonnée  $x_{\min}$  est choisie de telle manière qu'à tout instant t, la relation  $x_{\min} < x_w(t)$  soit vérifiée. Le pas de temps, constant, est noté  $\Delta t$ , et  $t^n = n \times \Delta t$ . De même que précédemment, l'abréviation  $\psi^n$  est utilisée pour désigner  $\psi(t^n)$  pour toute fonction  $\psi$  dépendante du temps. Enfin, l'indice  $i_w^n$  représente l'indice  $i$  minimum tel que  $x_i > x_w^n$ , voir figure [2.6.](#page-36-0)

<span id="page-36-0"></span>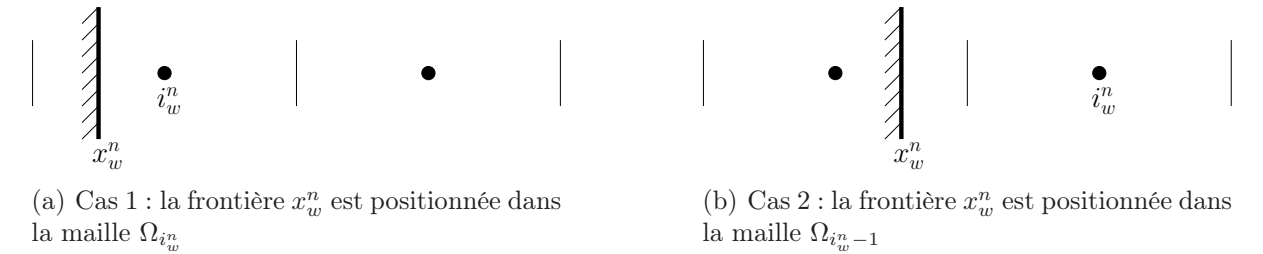

**FIGURE 2.6** – Définition de l'indice i<sub>w</sub> à partir de la position  $x_w^n$  de la frontière

Mailles fictives : Nous avons proposé la méthode décrite dans cet exemple dans [\[23\]](#page-127-0). C'est une méthode à maille fictive d'ordre 1, c'est-à-dire que les interpolations et extrapolations sont d'ordre 0. La discrétisation volumes finis classique de [\(2.11\)](#page-34-0) sur une maille fixe s'écrit (voir schéma  $(2.13)$  dans le cas  $w = 0$ ) :

<span id="page-36-1"></span>
$$
f_{i,k}^{n+1} := f_{i,k}^n - \frac{\Delta t}{\Delta x} \left( \mathcal{F}_{i+\frac{1}{2},k}^n - \mathcal{F}_{i-\frac{1}{2},k}^n \right) + \frac{\Delta t}{\Delta x} Q_{i,k}^n, \tag{2.17a}
$$

$$
\mathcal{F}_{i+\frac{1}{2},k}^{n} := \max(v_k, 0) f_{i,k}^{n} + \min(v_k, 0) f_{i+1,k}^{n}, \qquad (2.17b)
$$

$$
Q_{i,k}^n = \Delta x \frac{1}{\tau} (\hat{f}_{i,k}^n - f_{i,k}^n). \tag{2.17c}
$$

Ce schéma s'applique pour tout  $i \geq i_w^n$ , autrement dit uniquement sur les mailles dont le centre est situé dans le gaz. De plus, la maille  $\Omega_{i_w^{n}-1}$  est une maille fictive : son centre est situé dans le solide et elle a une voisine dans le gaz. Ainsi, le flux  $\mathcal{F}_{i_w^n-\frac{1}{2},k}$  nécessite la valeur moyenne fictive de la fonction de distribution  $f_{i_w^n-1,k}^n$ . Pour cela, procédons en trois étapes, comme expliqué section [2.1.2.](#page-30-0) Elles sont schématisées en figure [2.7.](#page-37-0) Premièrement, pour tout  $k \in \mathcal{K}_{\text{out}} = \{v_k - u_w < 0\}$ , la valeur de la fonction de distribution  $f_{w,k}^n$  en  $x_w^n$ (c'est-à-dire à la paroi) est déterminée par une extrapolation d'ordre 0 :

$$
f^n_{w,k} := f^n_{i^n_w,k}.
$$

Deuxièmement, pour tout  $k \in \mathcal{K}_{\text{in}} = \{v_k - u_w > 0\}$ , la valeur  $f_{w,k}^n$  est calculée à l'aide de la condition aux limites. Troisièmement, une nouvelle extrapolation d'ordre 0 permet de déterminer la valeur moyenne de la fonction de distribution sur la maille fictive :

<span id="page-37-1"></span>
$$
f_{i_w^n-1,k}^n := \begin{cases} \mathrm{CL}(f_{i_w^n,k}^n) \text{ si } (v_k - u_w) > 0, \\ f_{i_w^n,k}^n \text{ si } (v_k - u_w) < 0. \end{cases}
$$
 (2.18)

<span id="page-37-0"></span>Les trois étapes du calcul sont résumées sur la figure [2.7](#page-37-0) suivante :

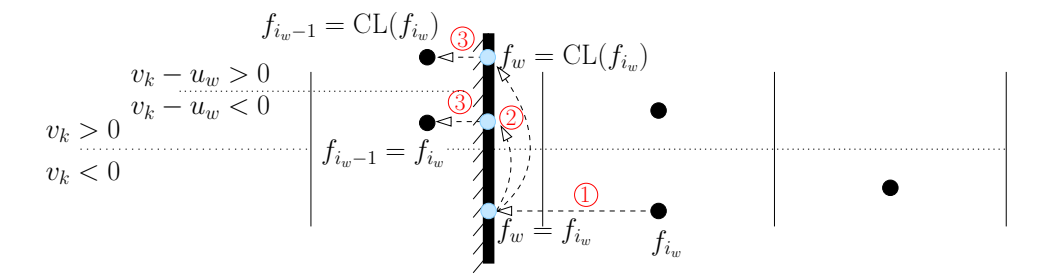

Figure 2.7 – Résumé schématique des étapes de la méthode maille fictive d'ordre 1. Les chiffres rouges entourés correspondent aux trois étapes de la méthode.

Si la paroi est fixe  $(u_w = 0)$ , ce schéma maille fictive revient à faire l'approximation que la frontière se trouve exactement en  $x_{i_w-\frac{1}{2}}.$  On fait donc une erreur de l'ordre de  $\Delta x$ et le schéma est bien d'ordre un (pour monter en ordre, il faudrait tenir compte de la distance  $|x_w - x_{i-\frac{1}{2}}|$ ). Si la paroi est mobile, alors deux cas de figures sont envisageables.

Dans le cas où la paroi se déplace de gauche à droite  $(u_w > 0)$ , la somme sur les vitesses du flux  $\mathcal{F}_{i_w^n-\frac{1}{2},k}$  à la paroi est positif ce qui est synonyme de gain de masse. En effet, le schéma [\(2.17\)](#page-36-1) conduit à  $M^{n+1} - M^n = \Delta t \sum \mathcal{F}^n_{i_w - \frac{1}{2},k} \Delta v$  et la somme sur le flux peut se décomposer comme suit :

<span id="page-37-2"></span>
$$
\sum_{v_k>0} v_k f_{i_w}^n{}_{-1,k} + \sum_{v_k<0} v_k f_{i_w}^n{}_{,k} = \sum_{v_k-u_w>0} (v_k - u_w) f_{i_w}^n{}_{-1,k} + \sum_{v_k-u_w<0} (v_k - u_w) f_{i_w}^n{}_{,k} \n+ \sum_{00}="" \sum_{v_k-u_w<0}="" f_{i_w}^n{}_{,k}="" f_{i_w}^n{}_{,k}.<="" f_{i_w}^n{}_{-1,k}="" math="" u_w="" v_k="">\n(2.19)
$$

En multipliant par ∆v, le membre de droite sur la première ligne est nul car la valeur dans la maille fictive est donnée par la condition aux limites [\(2.18\)](#page-37-1). De même, la seconde ligne est nulle, car la valeur dans la maille fictive, pour ces valeurs de vitesses, est égale à la valeur de la fonction de distribution dans la maille voisine  $(2.18)$ . Enfin, puisque  $u_w$  est positif, ainsi que la fonction de distribution, la troisième ligne de l'égalité est positive, et la masse totale croît. Parallèlement à ce phénomène, l'indice  $i_w(t)$  peut augmenter  $(i_w^{n+1} =$  $i_w^n + 1$ ) et une maille de gaz devenir une maille fictive. Cette configuration n'est pas problématique du point de vue de l'exécution du schéma. Il est cependant à noter que la disparition d'une maille de gaz entraine une perte soudaine de masse.

Dans le cas où la paroi se déplace de gauche à droite  $(u_w < 0)$ , la somme sur les vitesse du flux  $\mathcal{F}_{i_w^{n}-\frac{1}{2},k}$  à la paroi est négative – cela se démontre à l'aide d'une décomposition similaire à  $(2.19)$  – et provoque une perte de masse. En outre, l'indice  $i_w(t)$  peut

diminuer  $(i_w^{n+1} = i_w^n - 1)$  et une maille de gaz émergente peut apparaitre. Il faut alors approcher la valeur de la fonction de distribution dans cette nouvelle maille. Puisque le schéma est d'ordre 1, une simple extrapolation d'ordre 0 est suffisante, c'est à dire

$$
f_{i_w^{n+1},k}^{n+1} := f_{i_w^{n+1}+1,k}^{n+1}.
$$

Cette procédure provoque un gain de masse spontané. Dans certains cas, ces pertes et gains de masse engendrés par la disparition et apparition de mailles de gaz sont compensés par les gains et pertes occasionnés par le flux numérique à la paroi, comme par exemple en section [2.2.2.](#page-41-0) Cependant, cela n'a aucune raison d'être vrai en général. Pour finir, la condition CFL est donnée par la relation [\(2.16\)](#page-36-2) avec  $w = 0$  et  $\Delta x^n = \Delta x$ .

Mailles coupées : L'algorithme maille coupée peut être interprété comme la combinaison entre la méthode maille fictive et l'approche maillage conforme. En effet, le schéma standard volumes finis [\(2.17\)](#page-36-1) est appliqué pour tout  $i > i_w^n$  et le schéma maillage conforme [\(2.13\)](#page-35-0) est appliqué sur une maille mobile virtuelle qui contient la partie de gaz restante. Dans cet exemple, cette maille est noté  $^1 \Omega_w^n(t) = [x_w(t), x_{i_w^n + \frac{1}{2}}]$  $^1 \Omega_w^n(t) = [x_w(t), x_{i_w^n + \frac{1}{2}}]$  $^1 \Omega_w^n(t) = [x_w(t), x_{i_w^n + \frac{1}{2}}]$  et  $f_{w,k}^n$  correspond à la valeur moyenne de la fonction de distribution sur  $\Omega_w^n(t^n)$ . Sa valeur dépend de la position de la paroi par rapport à l'interface  $x_{i_w^n-\frac{1}{2}}.$ 

<span id="page-38-1"></span>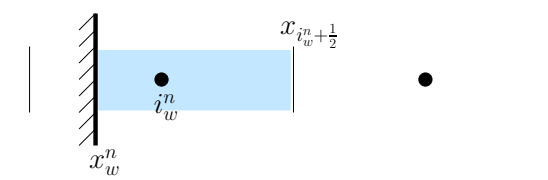

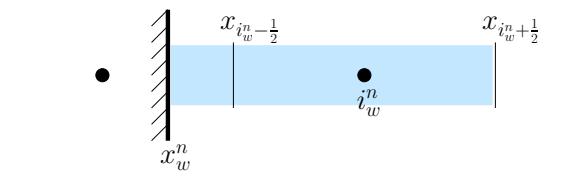

(a) Cas $1$ : la maille $\Omega_{w}^{n}(t^{n})$  est bleutée, il n'y a pas de fusion.

<span id="page-38-2"></span>(b) Cas 2 : la maille $\Omega_w^n(t^n)$  est bleutée, et représente la fusion entre les mailles $\Omega_{i_w^{n}-1}$ et  $\Omega_{i_w^n}.$ 

**FIGURE 2.8** – Définition de la maille  $\Omega_w^n(t^n)$ .

Dans le premier cas, voir figure [2.8\(a\),](#page-38-1) la paroi est à droite de l'interface et

$$
f_{w,k}^n := f_{i_w^n,k}^n.
$$

Dans le second cas, voir figure [2.8\(b\),](#page-38-2) la frontière se trouve à gauche de l'interface, et la maille  $\Omega_w^n(t^n)$  est alors la fusion entre une partie de la maille  $\Omega_{i_w^n-1}$  et  $\Omega_{i_w^n}$ ; la valeur  $f_{w,k}$ est donc définie comme la moyenne des valeurs  $f_{i_w^n-1,k}$  et  $f_{i_w^n,k}$  sur  $\Omega_w^n(t^n)$ , c'est-à-dire :

$$
f_{w,k} := \frac{1}{\Delta x_w} \left( (x_{i_w - \frac{1}{2}} - x_w) f_{i_w - 1,k} + \Delta x f_{i_w,k} \right),
$$

où  $\Delta x_w^n = x_{w+1}^{n-1} - x_w^n$  est la longueur de la maille  $\Omega_w^n(t^n)$ . Ces deux cas sont pris en compte par la formule compacte

$$
f_{w,k}^n := \frac{1}{\Delta x_w^n} \Big( \max(x_{i_w^n - \frac{1}{2}} - x_w^n, 0) f_{i_w^n - 1,k}^n + \min(\Delta x_w^n, \Delta x) f_{i_w^n,k}^n \Big).
$$

<span id="page-38-0"></span><sup>1.</sup> L'exposant  $n$  de  $\Omega_w^n$  se rapporte uniquement à exposant de  $i_w^n$  et non à la position  $x_w(t)$  de la paroi mobile.

À l'étape suivante, on calcule la nouvelle position de l'interface  $x_w(t^{n+1})$  et la valeur moyenne  $f_{w,k}^{n+1,*}$  de la fonction de distribution<sup>[2](#page-39-0)</sup> sur  $\Omega_w^n(t^{n+1})$  est mise à jour en appliquant le schéma [\(2.13\)](#page-35-0), qui devient

$$
\Delta x_w^{n+1} f_{w,k}^{n+1,*} := \Delta x_w^n f_{w,k}^n - \Delta t^n \left( \mathcal{F}_{i_w^n + \frac{1}{2},k}^n - \mathcal{F}_{w,k}^n \right) + \Delta t^n Q_{w,k}^n,
$$
  
\n
$$
\mathcal{F}_{w,k}^n := \max(v_k - w^n, 0) \text{CL}(f_{w,k}^n) + \min(v_k - w^n, 0) f_{w,k}^n,
$$
  
\n
$$
\mathcal{F}_{i_w^n + \frac{1}{2},k}^n := \max(v_k, 0) f_{w,k}^n + \min(v_k, 0) f_{i_w^n + 1,k}^n,
$$
  
\n
$$
Q_{w,k}^n := \Delta x_w^n \frac{1}{\tau} (\hat{f}_{w,k}^n - f_{w,k}^n),
$$

où  $\widehat{f}_{w,k}$ , et  $Q_{w,k}$  sont les valeurs moyennes de la fonction d'équilibre et du terme de collision sur la maille  $\Omega_w^n(t^n)$ . La vitesse w qui apparait dans le flux  $\mathcal{F}_w$  est une approximation de la vitesse de la frontière :

$$
w^n = \frac{1}{\Delta t} (x_w^{n+1} - x_w^n).
$$

Enfin, à la fin d'une itération, les valeurs  $f_{i_w^{n-1},k}^{n+1}$  et  $f_{i_w^{n},k}^{n+1}$  restent encore à définir, et elle sont simplement fixées à la même valeur que la fonction de distribution  $f_{w,k}^{n+1,*}$ :

$$
f_{i_w^{n}-1,k}^{n+1} := f_{w,k}^{n+1,*} \quad \text{et} \quad f_{i_w^{n},k}^{n+1} := f_{w,k}^{n+1,*}.
$$

La procédure de fusion qui intervient dans le deuxième cas de figure assure que la taille minimum de $\Omega_{w}^{n}(t^{n})$  est au pire la moitié d'un maille standard de gaz ce qui permet d'éviter une CFL infiniment restrictive. De fait, elle est ainsi donnée par [\(2.16\)](#page-36-2) avec  $\Delta x_i^n = \Delta x/2$  au pire. Cette méthode est conservative puisque la somme sur les vitesses du flux  $\mathcal{F}_{w,k}$  est nulle par définition des conditions aux limites, ce qui se démontre avec un calcul similaire à [\(2.15\)](#page-35-1).

#### Comparaison numérique

Dans ce paragraphe, les trois schémas proposés précédemment sont confrontés dans le cas du piston oscillant étudié dans [\[72\]](#page-130-0). La position des parois gauche et droite est donnée par

$$
x_w(t) = 1.25 - 0.25 \times \sin(t)
$$
 et  $x_{\text{max}} = 20$ ,

et les conditions aux limites sont des réflexions spéculaires. Pour finir, les conditions initiales  $(\rho_0, u_0, RT_0)$  du gaz sont  $(1, 0, 3.15)$ .

Pour ce problème, la solution de référence est celle obtenue avec les équations d'Euler. Pour cela, il est indispensable de se placer dans un régime de faible Knudsen. Pour cette raison, le temps de relaxation est fixé à  $\tau = 10^{-3}$ , de tel sorte que le pas de temps lié à la condition CFL ne soit pas trop restrictif tout en restant dans un régime proche du continu. Le système d'Euler est écrit dans les coordonnées de Lagrange, équations [\(2.6\)](#page-28-0), où les flux sont déterminés à l'aide d'un schéma différences finies centrées d'ordre 2 de type Nessayhu-Tadmor [\[61\]](#page-130-1) avec des conditions aux limites [\[28\]](#page-128-0) du même ordre. De plus, puisque l'équation BGK est 1D en vitesse  $(d = 1)$ , la capacité thermodynamique  $\gamma$  dans

<span id="page-39-0"></span><sup>2.</sup> Il faut bien distinguer  $f_{w,k}^{n+1,*}$  qui est la valeur moyenne sur  $\Omega_w^n(t^{n+1})$  et  $f_{w,k}^{n+1}$  qui est la valeur moyenne sur  $\Omega_w^{n+1}(t^{n+1})$ .

l'équation d'état [\(2.7\)](#page-29-0) vaut 3 (voir section [1.1\)](#page-10-0). Le résultat de cette simulation sur un maillage très fin (2 000 mailles) est notre solution de référence.

Les comparaisons sont faites sur les profils de pression aux niveaux de chacune des parois en fonction du temps. Cette quantité est intéressante car elle fournit une information, qui est directement liée à la condition aux limites et au traitement de la frontière mobile, pour tous les instants du problème instationnaire. Pour les équations d'Euler, ainsi que pour la discrétisation maillage conforme de l'équation BGK, ces pressions sont accessibles sur les première et dernière mailles, d'indices 1 et N. Par contre, pour les deux discrétisations sur grille cartésienne, la valeur de la pression sur la paroi mobile est donnée par la maille d'indice  $i_w^n$ . Une étude de convergence montre que les résultats des trois méthodes de discrétisation du modèle BGK tendent vers la solution du modèle macroscopique. Le maillage utilisé pour comparer les trois approches contient 300 mailles et  $x_{\min}$  est fixé à zéro pour les grilles cartésiennes. Les trois simulations fournissent des profils de pression semblables. Les résultats sont tracés en figures [2.9\(a\)](#page-40-0) et [2.9\(b\),](#page-40-1) pour la discrétisation maillage conforme uniquement, car les deux autres sont similaires. Pour une meilleure comparaison, les différences entre la solution de référence et les résultats de l'équation

<span id="page-40-0"></span>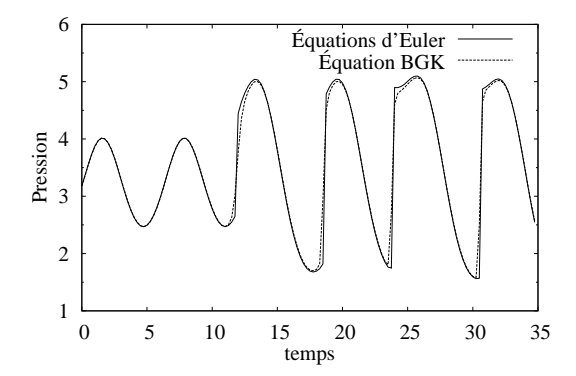

(a) Paroi mobile : seule la discrétisation maillage conforme de l'équation BGK est tracée car elle se superpose avec celles sur grille cartésienne.

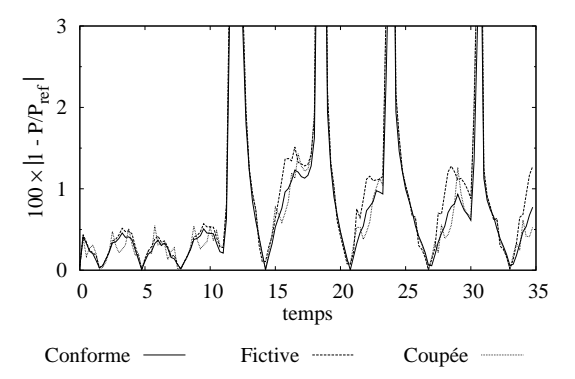

<span id="page-40-2"></span>(c) Paroi mobile : pourcentage d'erreur entre les discrétisations de l'équation BGK et le système d'Euler.

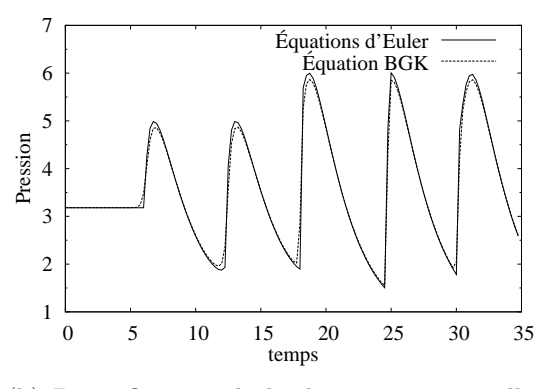

<span id="page-40-1"></span>(b) Paroi fixe : seule la discrétisation maillage conforme de l'équation BGK est tracée car elle se superpose avec celles sur grille cartésienne.

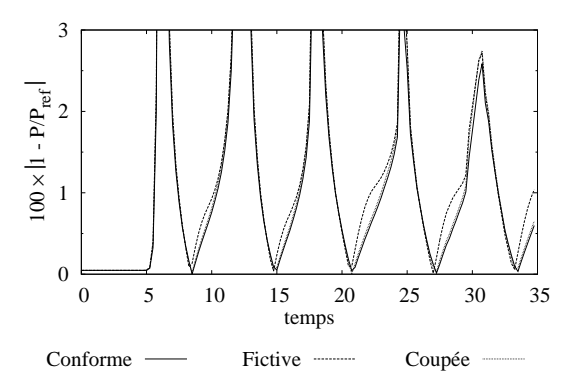

<span id="page-40-3"></span>(d) Paroi fixe : pourcentage d'erreur entre les discrétisations de l'équation BGK et le système d'Euler.

Figure 2.9 – Comparaison des profils de pression sur les parois gauche et droite pour les équations d'Euler et BGK.

cinétique pour chaque discrétisation sont représentées en figures [2.9\(c\)](#page-40-2) et [2.9\(d\).](#page-40-3) L'erreur maximum frôle les 10%, mais n'est pas très révélatrice car elle survient dans les zones de discontinuité. Pour la comparaison, un zoom est donc effectué sur les trois premiers pourcents d'erreur. Au niveau du piston mobile, et surtout sur la paroi fixe, la méthode maille fictive est un peu moins performante que les approches maillage conforme et maille coupée. Néanmoins les trois procédés restent très performants et les erreurs produites sont faibles et du même ordre de grandeur.

### <span id="page-41-0"></span>2.2.2 Paroi entrainée sous l'action du gaz

Dans la section [2.2.1,](#page-34-1) nous avons étudié le comportement des schémas maillage conforme, maille fictive et maille coupée, dans le cas particulier où le mouvement de la frontière est défini a priori, et où la réaction du gaz n'a aucun impact sur son déplacement. Maintenant, nous proposons un cas où l'état du gaz au voisinage du bord influence le mouvement de la paroi.

#### Propriétés de l'écoulement

Soit une plaque mobile placée entre deux plans fixes (voir figure [2.10,](#page-42-0) partie gauche). Elle peut représenter un actionneur. De l'argon, de masse moléculaire  $m_p = 66.3 \times 10^{-27}$ kg, est contenu entre les deux plans, sans qu'il puisse traverser la plaque. À l'instant initial, la vitesse  $u_0$ , la température  $T_0$  et la pression  $P_0$  du gaz sont identiques de chaque côté de l'actionneur et valent respectivement 0, 270K et 1Pa. De plus, au même instant, la plaque est positionnée en  $x = 0$  (au milieu du domaine) et sa vitesse  $u_w$  est nulle. Sa face droite est maintenue à une température  $T_w = 330$ K et celle de gauche à la température  $T_0$ . Cette différence de température entraine une variation de la pression de part et d'autre de l'actionneur. Il en résulte une force, qui s'applique du gaz sur la plaque, et qui provoque son déplacement. La vitesse  $u_w$  et la position  $x_w$  transitoires de la plaque sont régis par le principe fondamentale de la dynamique :

<span id="page-41-1"></span>
$$
\frac{dx_w}{dt} = u_p, \qquad m\frac{du_p}{dt} = (P^- - P^+)S,\tag{2.20}
$$

où m et S sont la masse et surface de la plaque. Les pressions  $P^+$  et  $P^-$  sont celles du gaz à gauche et à droite de l'actionneur. Intuitivement, il est raisonnable de penser que ce système, schématisé en figure [2.10,](#page-42-0) évolue vers une solution stationnaire où la plaque est immobile, où la pression  $P_e$  est constante dans tout le domaine et où les températures à gauche et à droite sont uniformes et égales à  $T_0$  et  $T_w$  (les plans gauche et droite sont maintenus à température  $T_0$  et  $T_w$ ).

Pour finir, la position d'équilibre  $x_e$  de l'actionneur peut être déterminée analytiquement. En notant  $L_0$  la distance initiale entre la plaque et les plans fixes, la conservation de la masse de chaque côté de l'actionneur s'écrit

<span id="page-41-2"></span>
$$
\begin{cases}\n\rho_0 L_0 = \rho_e^-(L_0 + x_e) \\
\rho_0 L_0 = \rho_e^+(L_0 - x_e)\n\end{cases},
$$
\n(2.21)

où  $\rho_e^-$  et  $\rho_e^+$  sont les densités à l'équilibre à gauche et à droite du piston. En combinant

ces relations à l'équation d'état, équivalente à  $\rho_e^- T_0 = \rho_e^+ T_w$ , il vient immédiatement

<span id="page-42-2"></span>
$$
x_e = L_0 \frac{1 - T_w/T_0}{1 + T_w/T_0}, \qquad \text{et} \qquad P_e = \frac{L_0}{L_0 + x_e} P_0. \tag{2.22}
$$

<span id="page-42-0"></span>La valeur numérique de la position d'équilibre est ici égale à  $x_e = -0.1 \times L_0$ .

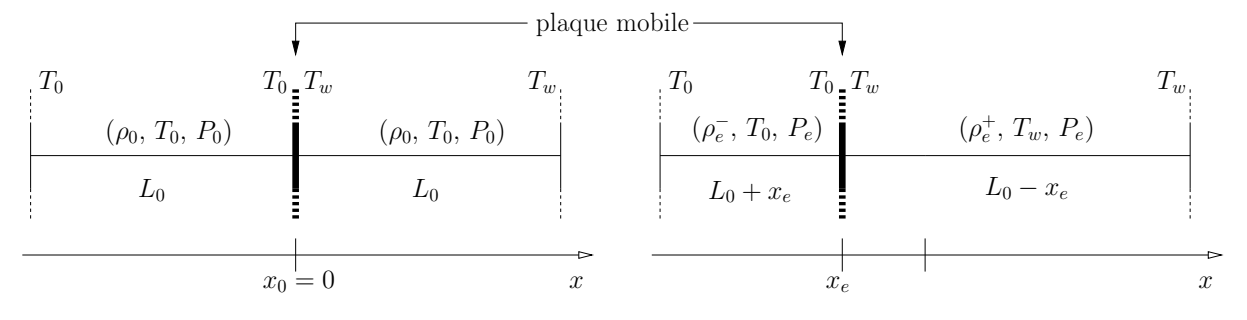

FIGURE  $2.10$  – Schéma de l'expérience : à gauche l'instant initial et à droite l'équilibre.

#### Modèles et méthodes numériques

Pour commencer, les équations [\(2.20\)](#page-41-1) qui régissent le mouvement de la plaque mobile sont discrétisées par un schéma Euler explicite en temps :

<span id="page-42-1"></span>
$$
x_w^{n+1} = x_w^n + \Delta t \, u_w^n \qquad \text{et} \qquad u_w^{n+1} = u_w^n + \Delta t \, \frac{S}{m} \big( P^-(t^n) - P^+(t^n) \big), \tag{2.23}
$$

où les pressions à gauche et à droite de l'actionneur sont fournies par l'équation qui gouverne le gaz.

Le libre parcours moyen, calculé par la formule [\(1.5\)](#page-12-0), est de l'ordre de <sup>5</sup> · <sup>10</sup><sup>−</sup><sup>3</sup> . Si le gaz est modélisé par le modèle BGK [\(2.11\)](#page-34-0), alors la valeur du temps de relaxation qui correspond à ce régime, est de l'ordre de 10<sup>−</sup><sup>5</sup> (voir section [1.2\)](#page-15-0). Dans cet exemple, il est constant et fixé à  $\tau = 10^{-5}$ . De plus, pour ce régime, les équations de Navier-Stokes [\(1.8\)](#page-12-1) sont toujours valides et le développement de Chapman-Enskog du modèle microscopique [\(2.11\)](#page-34-0) fournit les expressions [\(1.12\)](#page-13-0) du tenseur des contraintes et du flux de chaleur, où la viscosité et la conductivité thermique s'expriment en fonction du temps de relaxation (voir annexe A). On obtient :

$$
\mu = 0 \qquad et \qquad \kappa = \tau \frac{3}{2} \rho R^2 T.
$$

Les équations de Navier-Stokes peuvent s'écrire dans les coordonnées lagrangiennes, de manière similaire à [\(2.6\)](#page-28-0) en tenant compte d'un flux de chaleur additionnel dans l'équation sur l'énergie. Elles serviront de solution de référence pour ce cas test. Pour simuler convenablement le problème étudié, la partie gauche de l'actionneur est discrétisée séparément de la partie droite, mais résolue simultanément : connaissant la vitesse de la plaque et la différence de pression à un temps  $t^n$  donné, la vitesse de la plaque au pas de temps suivant est déterminé par [\(2.23\)](#page-42-1) et les schémas lagrangiens à gauche et à droite procurent les pressions  $P^-(t^{n+1})$  et  $P^+(t^{n+1})$ . Elles sont respectivement obtenues sur la dernière maille de la discrétisation gauche et la première maille de la discrétisation droite.

La discrétisation maillage conforme du modèle BGK est similaire à la discrétisation lagrangienne : chaque côté de l'actionneur est traité par un domaine de calcul indépendant. Les conditions aux limites sur les plans fixes extérieurs et sur la plaque sont des réflexions diffuses, et les pressions  $P^\pm$  sont localisées sur la dernière maille du domaine de gauche et la première maille du domaine droite, voir figure [2.11\(a\).](#page-43-0)

Les deux discrétisations sur grille cartésienne sont réalisées sur un seul domaine de calcul, mais nécessitent une plaque d'épaisseur non nulle, de manière à différentier les mailles fictives (ou coupées) de la partie droite et de la partie gauche. L'épaisseur du piston n'influe pas sur son mouvement, seules sa masse et sa surface ont un impact sur son déplacement. Il y a maintenant deux mailles fictives (ou coupées) : une pour chaque face de l'actionneur. Il est alors possible d'identifier deux indices  $i_{w-}$  et  $i_{w+}$  correspondant aux indices maximum et minimum tel que  $x_w$  soit supérieur à  $x_{i_w-}$  et inférieur à  $x_{i_w-}$ . Les pressions  $P^{\pm}$  sont alors obtenues sur les mailles d'indices  $i_{w^{\pm}}$ , voir figure [2.11\(b\).](#page-43-1)

<span id="page-43-0"></span>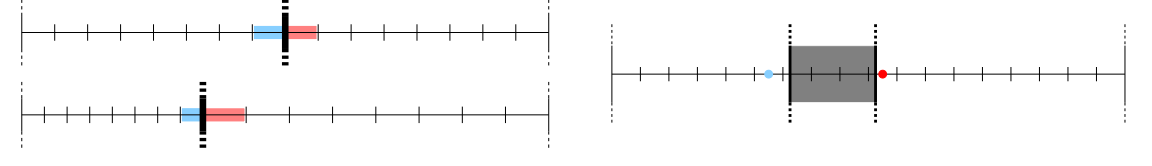

(a) Maillage conforme : les maillages au temps initial et à un temps quelconque sont représentés en haut et en bas. Les pressions  $P^-$  et  $P^+$  sont accessibles sur les mailles bleu et rouge.

<span id="page-43-1"></span>(b) Grille cartésienne : le maillage est uniforme durant tout le calcul. Les points  $x_{i_w^-}$  et  $x_{i_w^+}$  sont représentés par les points bleu et rouge.

Figure 2.11 – Discrétisation du problème : méthodes maillage conforme et grille cartésienne.

#### Résultats des simulations

Deux critères servent de validation : on vérifie que la position d'équilibre de l'actionneur est celle calculée analytiquement, dans [\(2.22\)](#page-42-2) et la solution de référence pour le mouvement transitoire est celle obtenue avec les équations de Navier-Stokes. Puisque la position d'équilibre découle de la conservation de la masse [\(2.21\)](#page-41-2) de part et d'autre de l'actionneur, cette expérience peut mettre en défaut les schémas qui ne respectent pas cette propriété. Le temps final des simulations doit être assez élevé afin que l'actionneur atteigne sa position d'équilibre. Nous avons procédé à plusieurs calculs en faisant varier la distance initiale L entre l'actionneur et les plans qui délimitent le domaine. Plus cette distance est faible plus l'écoulement instationnaire est long, figure [2.12\(b\).](#page-44-0) Pour des longueurs inférieures au centimètre, le temps de calcul est beaucoup trop élevé pour obtenir un résultat convergé. Dans la suite, les comparaisons sont faites dans le cas  $L = 1$ m. Cette longueur n'a aucune pertinence d'un point de vue physique, mais assure de pouvoir capturer la position d'équilibre de la plaque en un temps raisonnable. En outre, le nombre de Knudsen basé sur cette distance est en parfaite adéquation avec le régime d'emploi des équations de Navier-Stokes.

Des maillages de plus en plus fins sont utilisés pour les simulations : ils contiennent respectivement 50, 100, 200, 400, 800 mailles. L'erreur obtenue entre les deux maillages les plus raffinés est de l'ordre 5%. Les courbes de vitesse et position de l'actionneur sont tracées en figures [2.12\(c\)](#page-44-1) et [2.12\(d\).](#page-44-2) Comme attendue, la vitesse tend vers zéro et la coordonnée du centre de la plaque vers  $x_e = -0.1$ m. Cela signifie que les trois schémas numériques étudiés conservent bien la masse totale du système. La convergence vers l'état d'équilibre se fait par oscillations et pour valider leurs fréquences, une comparaison avec les équations de Navier-Stokes est effectuée, voir figure [2.12\(a\).](#page-44-3) Les trois discrétisations de l'équation BGK sont en parfait accord avec le résultat de l'équation macroscopique. Le pas de temps nécessaire pour effectuer cette simulation est très restrictif, c'est pourquoi, elle n'est pas menée jusqu'à l'équilibre.

<span id="page-44-3"></span>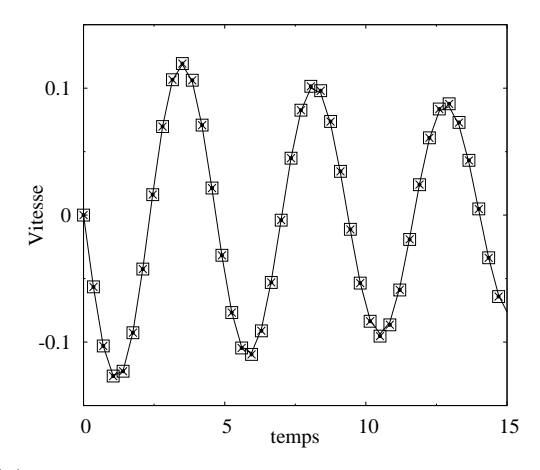

(a) Comparaison entre le résultat Navier-Stokes (ligne —), la solution de l'équation BGK sur maillage conforme (•), sur maillage cartésien avec maille fictive  $(\times)$  et avec maille coupée  $(\square)$ .

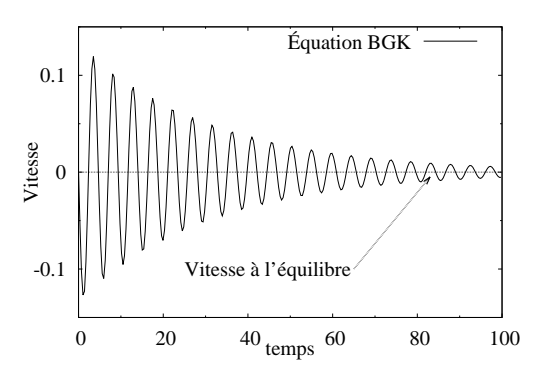

<span id="page-44-1"></span>(c) Vitesse de l'actionneur : simulation faite avec la méthode maille coupée.

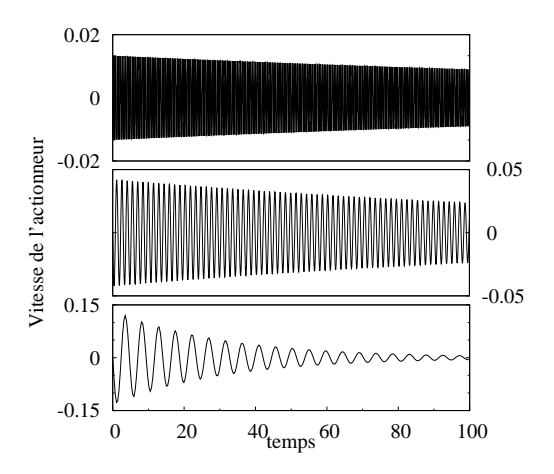

<span id="page-44-0"></span>(b) Simulations avec maille fictive de la vitesse de l'actionneur pour trois valeur de  $L_0$ . De bas en haut : 100cm, 10cm et 1cm.

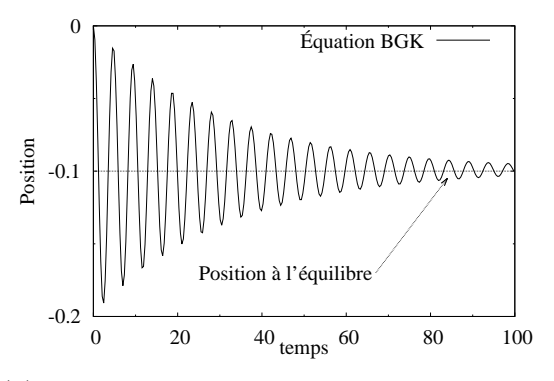

<span id="page-44-2"></span>(d) Position de l'actionneur : simulation faite avec la méthode maille coupée.

FIGURE 2.12 – Résultats des simulations sur l'actionneur : vitesses et positions pour les différentes méthodes.

## 2.3 Prospective pour le traitement des écoulements bidimensionnels

Dans ce chapitre, nous avons donné une vue d'ensemble sur les méthodes de simulation, à la fois en mécanique des fluides et théorie cinétique, qui s'appliquent à l'étude d'écoulements autour d'obstacles mobiles. Pour résumer, la prise en compte du mouvement des frontières solides peut se faire soit à l'aide d'un maillage conforme, soit sur grille cartésienne. Nous avons proposé trois discrétisations unidimensionnelles du modèle BGK :

- 1. Discrétisation maillage conforme. L'avantage de cette méthode est la précision du traitement des conditions aux limites, car le flux numérique aux parois tient compte de la vitesse du bord. Pour cette même raison, le schéma est conservatif. Le principal inconvénient de cette approche est peut être l'étape de remaillage (pour un problème multidimensionnel), indispensable à chaque itération temporelle.
- 2. Discrétisation sur grille cartésienne : approche maille fictive. Le schéma proposé est simple à mettre en place, car le seul paramètre additionnel par rapport à un schéma classique est la position de l'interface solide, et donc des mailles fictives. Un désavantage majeur de cette technique est le traitement des mailles de gaz émergentes et l'absence de calcul des flux pariétaux (les flux sont calculés sur les interfaces du maillage et non sur la frontière). Ces deux phénomènes entraînent une variation de la masse totale du système, mais ils se compensent en dimension 1 (sur nos tests numériques).
- 3. Discrétisation sur grille cartésienne : approche maille coupée. Tout comme la méthode maillage conforme, ce schéma a l'intérêt de considérer les flux numériques sur l'interface gaz/solide, c'est pourquoi il est conservatif. Il ne nécessite de surcroit aucun remaillage. Cependant, le calcul de plusieurs paramètres, tels que l'aire des cellules, ainsi que la procédure de fusion nécessite une réflexion approfondie pour une extension à la dimension 2.

Pour les écoulements 1D, les trois méthodes sont comparables en terme de performance et de précision. Puisque l'approche maille fictive semble la moins contraignante, du moins pour des schémas d'ordre 1, à étendre aux problèmes multidimensionnels, c'est tout naturellement que nos premières simulations 2D se basent sur cette méthode.

## 2.3.1 Une approche maille fictive bidimensionnelle

#### Schéma numérique

La discrétisation du modèle BGK [\(1.24\)](#page-18-0) réduit en vitesse et 2D en espace sur maillage cartésien s'écrit :

$$
f_{i,j,k}^{n+1} = f_{i,j,k}^n - \frac{\Delta t}{\Delta x} \left( \mathcal{F}_{i+\frac{1}{2},j,k}^n - \mathcal{F}_{i-\frac{1}{2},j,k} \right) - \frac{\Delta t}{\Delta y} \left( \mathcal{F}_{i,j+\frac{1}{2},k}^n - \mathcal{F}_{i,j-\frac{1}{2},k} \right) + \frac{\Delta t}{\tau_{i,j}^n} \left( \widehat{f}_{i,j,k}^n - f_{i,j,k} \right).
$$

Les flux sont approchés par un schéma décentré :

$$
\mathcal{F}^n_{i+\frac{1}{2},j,k} := \max(v_{k_1}, 0) f_{i,j,k} + \min(v_{k_1}, 0) f_{i+1,j,k},
$$
  

$$
\mathcal{F}^n_{i,j+\frac{1}{2},k} := \max(v_{k_2}, 0) f_{i,j,k} + \min(v_{k_2}, 0) f_{i,j+1,k},
$$

où les notations  $v_{k_1}$  et  $v_{k_2}$  correspondent aux projetés orthogonaux  $\mathbf{v}_k \cdot (1,0)$  et  $\mathbf{v}_k \cdot (0,1)$ . Le même schéma s'applique sur la fonction de distribution réduite g. Pour l'approche maille fictive, il est appliqué uniquement sur les mailles dont le centre est dans le gaz. Elles sont appelées mailles de gaz. Le calcul des flux sur l'ensemble des interfaces entre mailles de gaz et maille fictive nécessite une valeur "fictive" de la fonction de distribution, précisément dans cette maille. En procédant par splitting directionnel, on peut employer la même approximation qu'en dimension 1 (voir section [2.2.1\)](#page-34-1). Par exemple, soit maille  $\Omega_{i,j}$ fictive. Si  $\Omega_{i+1,j}$  est une maille de gaz, alors la valeur de la fonction de distribution dans la maille fictive prend, comme indiqué équation [\(2.18\)](#page-37-1), la valeur

<span id="page-46-0"></span>
$$
f_{i,j,k}^k := \begin{cases} \text{CL}(f_{i+1,j,k}^n) \text{ si } (v_{k_1} - u_w) > 0, \\ f_{i+1,j,k}^n \text{ si } (v_{k_1} - u_w) < 0. \end{cases}
$$
 (2.24)

Le calcul des conditions aux limites  $CL(f_{i,j,k}^n)$  est celui détaillé en section [1.3.3.](#page-21-0) De façon similaire, si  $\Omega_{i,j+1}$  est une maille de gaz, alors la valeur de la fonction de distribution est fixée à

<span id="page-46-1"></span>
$$
f_{i,j,k}^k := \begin{cases} \text{CL}(f_{i,j+1,k}^n) \text{ si } (v_{k_2} - u_w) > 0, \\ f_{i,j+1,k}^n \text{ si } (v_{k_2} - u_w) < 0. \end{cases}
$$
 (2.25)

<span id="page-46-2"></span>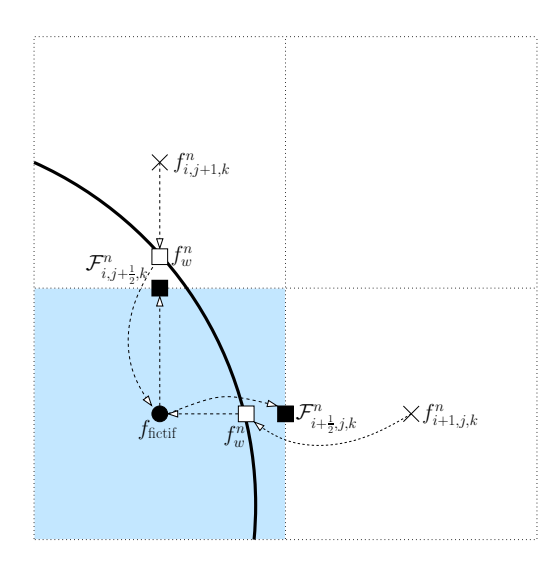

Figure 2.13 – Procédure de calcul du flux : après interpolation de la valeur de la fonction de distribution sur la paroi, puis dans la maille fictive bleutée, le flux est déterminé par les éq. [\(2.24\)](#page-46-0). et [\(2.25\)](#page-46-1)

En procédant de la sorte, un problème survient lorsqu'une maille fictive a deux interfaces communes avec des mailles de gaz. En effet, si  $\Omega_{i,j}$  est une maille fictive telle que les deux mailles  $\Omega_{i+1,j}$  et  $\Omega_{i,j+1}$  soient des mailles de gaz, alors la fonction de distribution dans la maille fictive ne peut pas prendre à la fois la valeur [\(2.24\)](#page-46-0) et la valeur [\(2.25\)](#page-46-1). Une astuce informatique permet d'éviter ce problème : les flux sur les interfaces sont directement stockés après le calcul de  $f_{i,j,k}$ , voir figure [2.13.](#page-46-2) Dans le cas où l'obstacle solide est fixe, cette méthode revient à approcher la frontière par l'ensemble des interfaces extérieures et les plus proches du solide, à l'instar d'une "construction en lego".

Quand la frontière se déplace, la valeur dans les mailles de gaz émergentes  $\Omega_{i,j}$  est choisie en fonction du sens du mouvement de l'obstacle. Par exemple, s'il se déplace de droite à gauche, alors  $f_{i,j,k} := f_{i+1,j,k}$ . De même, s'il va de haut en bas, alors  $f_{i,j,k} := f_{i,j+1,k}$ .

#### Validation

Soit un ensemble infini de cylindres qui se déplacent à vitesse constante  $u_w = -100$ ms<sup>-1</sup> dans la direction horizontale. Ils sont tous de même rayon  $r = 0.25$ cm, leurs centres sont espacés d'une longueur  $L = 1$ cm et leurs surfaces sont maintenues à la température  $T_w = 273K$ . De plus, on suppose que ces cylindres sont compris entre deux plans horizontaux de même température et distants de la longueur L.

Cette expérience, schématisée en figure [2.14,](#page-47-0) est modélisée par une section de longueur L avec des conditions aux limites gauche et droite périodiques. Le gaz compris entre les deux plans horizontaux est de l'argon, de masse moléculaire  $m_p = 66.3 \times 10^{-27}$ kg, et est gouverné par l'équation BGK [\(1.24\)](#page-18-0). Le temps de relaxation est déterminé par la relation  $\tau = \mu (T/T_{\text{ref}})^{\omega}/P$ , où  $\mu = 2.117 \cdot 10^{-5} \text{N s m}^{-2}$ ,  $\omega = 0.5$  et  $T_{\text{ref}} = 273 \text{K}$ . Ces trois valeurs dépendent du gaz et sont disponibles dans [\[13\]](#page-127-1). À l'instant initial la densité et la température sont égales à <sup>2</sup>.<sup>4</sup> · <sup>10</sup><sup>−</sup><sup>4</sup>kg m<sup>−</sup><sup>3</sup> et 273K. Avec ces paramètres, le nombre de Knudsen, basé sur la distance entre deux cylindres, est de l'ordre de 0.1 et le nombre de Mach proche de 0.3.

<span id="page-47-0"></span>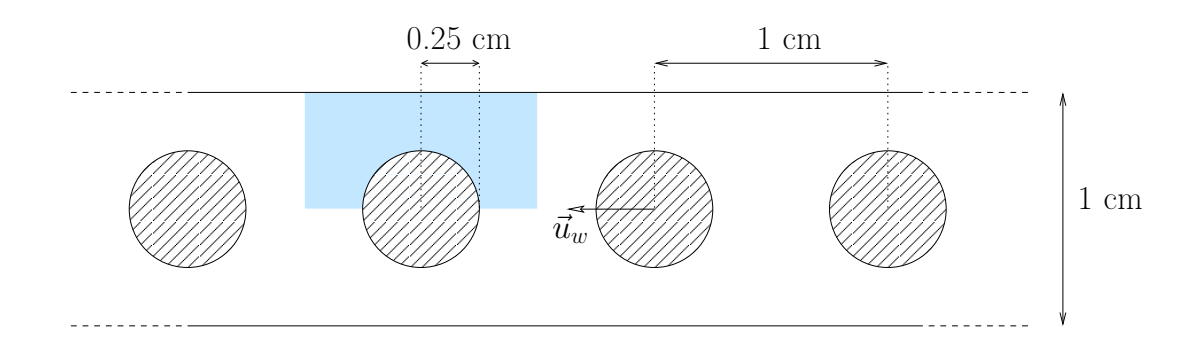

Figure 2.14 – Schéma du problème : le domaine de calcul est bleuté.

Afin d'analyser les performances de la méthode maille fictive selon que l'obstacle est mobile ou fixe, nous considérons l'écoulement décrit ci-dessous en utilisant deux référentiels différents.

Dans un premier temps on se place dans un référentiel mobile qui suit les cylindres. Dans ce référentiel, la vitesse des cylindres est donc nulle et celles des plans inférieur et supérieur vaut  $u'_w = -u_w$ . La solution de référence est donnée par une simulation sur maillage fixe structuré curviligne dont les interfaces coïncident avec les frontières du domaine (ces simulations sont faites avec le code CORBIS [\[4\]](#page-126-0)). Ce maillage est raffiné et comporte 25 600 mailles. On peut considérer que le système atteint une solution stationnaire après un temps  $t_{\text{max}} = 2 \cdot 10^{-3}$ s, ce qui correspond à un déplacement du référentiel égal à deux fois la distance entre deux cylindres. L'algorithme maille fictive est lancé sur une grille cartésienne de  $128 \times 64 = 8192$  mailles. Le résultat obtenu est très proche de la solution de référence, voir figure [2.15\(a\).](#page-48-0)

Dans un second temps, le référentiel est fixe et les cylindres se déplacent. À l'instant initial, un premier cylindre est centré en  $\mathbf{x}_0 = (0, 0)$ . Après un temps égal à  $t_{\text{max}}$ , deux cylindres ont quitté le domaine et le centre du troisième atteint la position  $x_0$ . Il est alors possible de comparer ce résultat à celui obtenu dans le référentiel mobile puisque les cylindres sont positionnés au même endroit à la fin des simulations. Malheureusement, les deux solutions diffèrent. Cette distinction s'explique par l'absence de la propriété de conservation du schéma. En effet, la masse totale de gaz contenue dans le domaine croît de façon linéaire, figure [2.15\(b\),](#page-48-1) alors qu'elle devrait rester constante. De plus, la vitesse d'augmentation de l'erreur est la même quel que soit le raffinement du maillage. Nous avons étudié plusieurs estimations de la fonction de distribution dans les mailles de gaz émergentes pour remédier à ce problème, mais nous n'avons pu obtenir aucune formulation satisfaisante.

<span id="page-48-0"></span>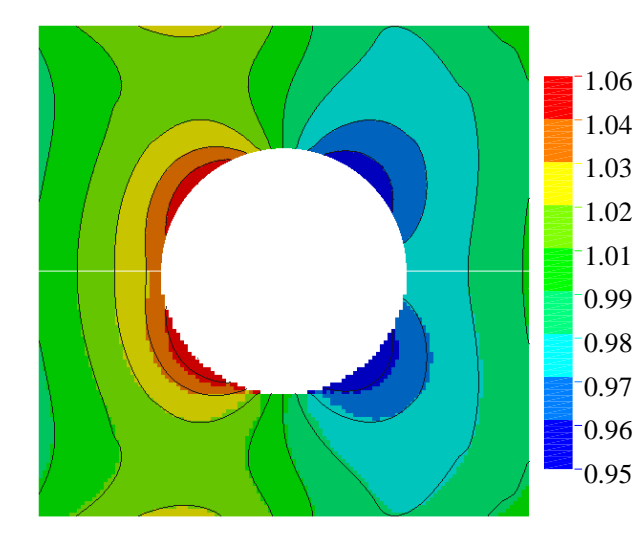

(a) Résultat des simulations dans le repère mobile : champ de densité adimensionné  $(\rho/\rho_0)$ . Les isolignes sont obtenues avec le maillage fin structuré curviligne. Le champ coloré de la partie supérieure est le résultat sur maillage curviligne et le champ coloré pour la partie inférieure est le résultat de la méthode maille fictive.

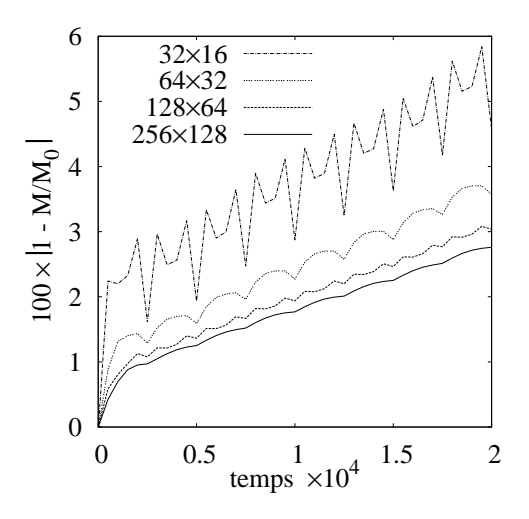

<span id="page-48-1"></span>(b) Résultat des simulations dans le repère fixe : pourcentage de la variation de masse contenue dans le domaine pour quatre maillages de plus en plus raffinés.

FIGURE  $2.15$  – Résultat des simulations 2D avec la méthode maille fictive.

## 2.3.2 Conclusion

La simulation de micro-systèmes et du radiomètre de Crookes concerne de manière générale des écoulements fermés. Pour ce genre de problèmes, le défaut de conservation de masse d'un schéma numérique conduit nécessairement à une erreur sur le résultat du calcul. Des trois procédés présentés pour les simulations unidimensionnelles du piston (section [2.2.1\)](#page-34-1) et de l'actionneur (section [2.2.2\)](#page-41-0), les méthodes sur grille cartésienne semblent les plus simples à étendre aux problèmes multidimensionnels. L'approche maille fictive est aisément transposable à des simulations de dimension deux, mais nous n'arrivons pas à solutionner le problème de conservation de masse lors du mouvement des frontières solides. Cette méthode nous parait cependant bien adaptée à l'étude d'écoulements stationnaires ou bien dans un domaine borné par des frontières fixes.

Nos objectifs étant l'étude du comportement du gaz et de son interaction avec des objets solides, de trajectoires aléatoires (par exemple pour la compréhension de la force radiométrique), nous ne nous intéresserons plus dans la suite aux approches maille fictive. L'approche maille coupée étant conservative, nous travaillerons à partir de maintenant sur une démarche maille coupée adaptée aux équations cinétiques, qui soit la plus simple possible. Cette méthode a tous les atouts pour remplir nos objectifs.

## Chapitre 3

# Approximation numérique du modèle BGK sur maillage cartésien 2D

Une propriété essentielle des conditions aux limites est l'annulation des flux macroscopiques pariétaux. L'extension en deux dimensions d'une méthode maille fictive semblable à celle développée au chapitre précédent ne permet pas de conserver cette propriété lorsque la frontière bouge. Dans ce chapitre, on montre qu'une méthode maille coupée est bien adaptée à la résolution numérique de l'équation de Boltzmann. Au voisinage des parois, les cellules suivent le mouvement du bord et le calcul des flux pariétaux est exact.

Afin de bien comprendre la méthode et d'introduire les notations progressivement, nous considérons dans la section [3.1](#page-50-0) des écoulements stationnaires autour d'obstacles fixes. Nous y présentons des schémas numériques d'ordre 1 et 2. Une attention particulière est accordée à la discrétisation des conditions aux limites, afin de conserver l'ordre de convergence voulu. En seconde partie, section [3.2,](#page-70-0) les méthodes sont étendues aux problèmes instationnaires avec parois mobiles. Les deux sections sont illustrées au travers d'exemples numériques par la résolution du modèle réduit et discret en vitesses [\(1.27\)](#page-18-1).

## <span id="page-50-0"></span>3.1 Méthode maille coupée avec obstacles fixes

## <span id="page-50-1"></span>3.1.1 Schémas numériques d'ordre 1

#### Notations et principe de la méthode

La méthode maille coupée consiste à extraire un maillage non-structuré d'une grille cartésienne initiale. Pour cela, toutes les mailles rectangulaires traversées par une paroi solide sont transformées en mailles polygonales dont une arête coïncide avec la frontière (ou plutôt avec l'approximation affine par morceau de cette frontière). Les mailles de la grille cartésienne initiale sont alors classées en trois catégories, voir figure [3.1](#page-51-0) :

- maille solide si la maille est entièrement incluse dans un obstacle solide.
- maille de gaz si la maille est entièrement incluse dans le gaz.
- maille coupée si la maille est traversée par une paroi solide.

Le même schéma numérique est appliqué sur chaque maille de la grille cartésienne, quelle que soit sa catégorie. Ainsi, pour résoudre convenablement le problème, ce schéma va dépendre de critères qui diffèrent en fonction du type de la maille.

<span id="page-51-0"></span>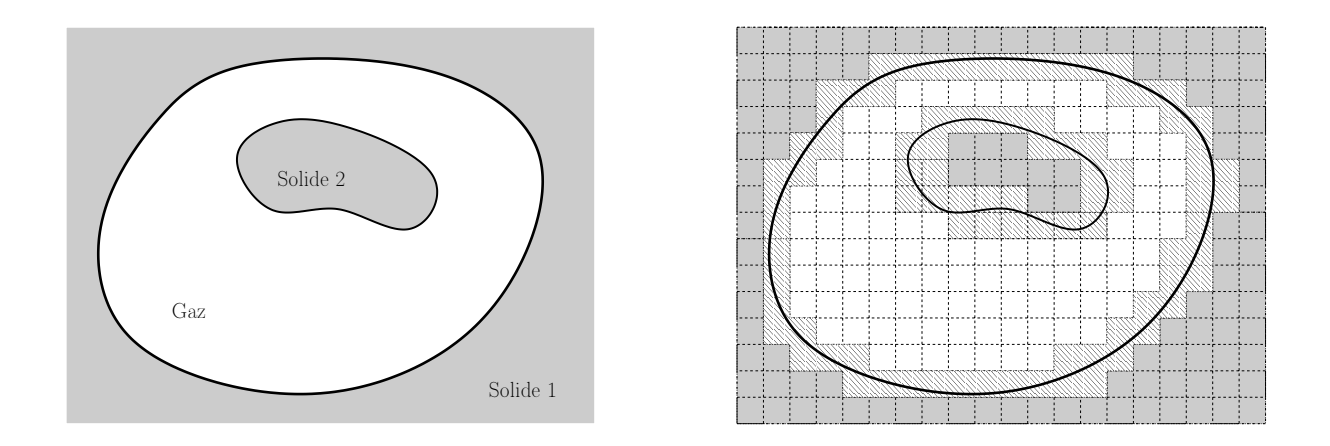

Figure 3.1 – Les mailles du domaine de calcul sont classées en trois catégories : les mailles de gaz sont représentées en blanc, les mailles solides sont grisées et les mailles coupées sont hachurées.

Pour fixer les idées,  $\Omega = [x_m, x_M] \times [y_m, y_M]$  représente le domaine de calcul. Il est discrétisé par une grille de  $(N_x + 1) \times (N_y + 1)$  points dont les coordonnées sont données par

$$
\mathbf{x}_{i+\frac{1}{2},j+\frac{1}{2}} = (x_m + i\Delta x, y_m + j\Delta y), \quad (\Delta x, \Delta y) = ([x_M - x_m]/N_x, [y_M - y_m]/N_y).
$$

Le maillage est donc formé de  $N_x \times N_y$  mailles rectangulaires  $\Omega_{i,j}$ , de centre  $\mathbf{x}_{i,j}$ . À chaque maille initiale  $\Omega_{i,j}$  est associée une maille virtuelle  ${}^{1}$  ${}^{1}$  ${}^{1}$   $\overline{C}_{i,j}$ , qui est polygonale, et qui correspond à la section de la maille initiale qui contient du gaz. Cette maille virtuelle a donc au plus cinq arêtes : quatre coïncident avec les lignes du maillage et une correspond à la frontière. Pour traiter le problème sans distinguer les différentes formes que peuvent prendre les mailles, nous allons supposer qu'elles ont toutes exactement 5 arêtes, qui sont notées  $L_{i,j\pm\frac{1}{2}}, L_{i\pm\frac{1}{2},j}$  et  $L_{i,j}$ . Si on ne peut pas en identifier une, alors sa longueur est nulle, comme indiqué en figure [3.2\(a\),](#page-52-0) [3.2\(b\)](#page-52-1) et [3.2\(c\).](#page-52-2) Pour finir, l'aire d'une maille virtuelle est notée  $\overline{s}_{i,i}$ . Les paramètres d'une maille virtuelle sont récapitulés, en fonction de la catégorie de la maille initiale qui lui est associée, comme suit :

– Maille initiale  $\Omega_{i,j}$  solide : la maille ne contient pas de gaz et

$$
\overline{\mathcal{C}}_{i,j} = \emptyset, \quad (\Delta L_{i,j\pm\frac{1}{2}}, \Delta L_{i\pm\frac{1}{2},j}, \Delta L_{i,j}) = (0,0,0), \quad \overline{s}_{i,j} = 0.
$$

– Maille initiale  $\Omega_{i,j}$  de gaz : toute la maille contient du gaz et

$$
\overline{\mathcal{C}}_{i,j} = \Omega_{i,j}, \quad (\Delta L_{i,j\pm\frac{1}{2}}, \Delta L_{i\pm\frac{1}{2},j}, \Delta L_{i,j}) = (\Delta x, \Delta y, 0), \quad \overline{s}_{i,j} = \Delta x \Delta y,
$$

– Maille initiale  $\Omega_{i,j}$  coupée : une partie de la maille contient du gaz, une autre du solide. Seules les longueurs des arêtes et l'aire de la maille virtuelle – et non la forme du polygone – sont nécessaires à la mise en place du schéma. Ces paramètres sont évalués de manière générique et la procédure de calcul est détaillée au Chapitre 4.

<span id="page-51-1"></span><sup>1.</sup> L'adjectif "virtuel" est utilisé pour signifier que la forme de cette maille n'est pas nécessairement rectangulaire et ne coïncide donc pas automatiquement avec les lignes du maillage. Une maille virtuelle contient du gaz si la maille initiale  $\Omega_{i,j}$  est gazeuse ou coupée.

<span id="page-52-1"></span><span id="page-52-0"></span>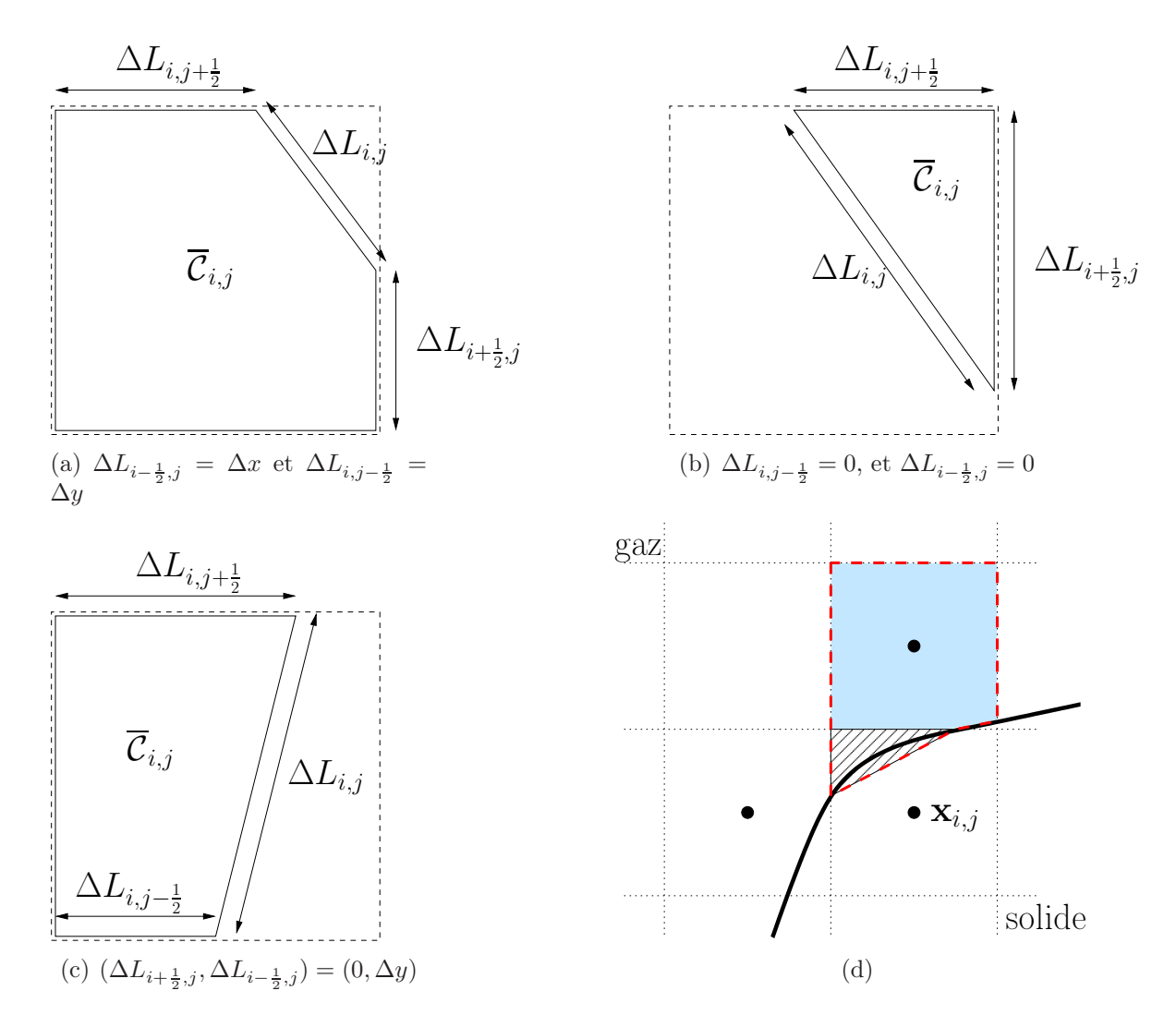

<span id="page-52-3"></span><span id="page-52-2"></span>FIGURE 3.2 – Les figures  $(a)$ ,  $(b)$  et  $(c)$  sont trois exemples de cellules virtuelles : la maille initiale  $\Omega_{i,j}$  est tracée avec la ligne pointillée et la maille virtuelle  $\overline{\mathcal{C}}_{i,j}$  avec la ligne continue. La figure (d) représente le processus de fusion : la maille hachurée  $\overline{C}_{i,j}$  fusionne avec la maille bleutée  $c_{i,j+1}$  car  $L_{i,j+\frac{1}{2}} > L_{i-\frac{1}{2},j}$ . Le volume de contrôle  $c_{i,j}$  est tracé avec la ligne pointillée rouge.

Les mailles virtuelles coupées peuvent être infiniment petites. En appliquant un schéma volumes finis sur un maillage dont les volumes de contrôle sont définis par l'ensemble des mailles virtuelles, alors la condition CFL peut être infiniment restrictive. Pour éviter ce problème, chaque maille virtuelle qui est associée à une maille initiale coupée dont le centre se trouve dans le solide, est fusionnée avec sa voisine qui partage son arête la plus grande, voir figure [3.2\(d\).](#page-52-3) L'ensemble des indices  $(i, j)$  des mailles virtuelles  $\overline{\mathcal{C}}_{i,j}$ qui fusionnent est noté  $\sigma_{i,j}$ . Par exemple, si les mailles  $\overline{\mathcal{C}}_{i,j}$  et  $\overline{\mathcal{C}}_{i,j+1}$  fusionnent, alors  $\sigma_{i,j} = \sigma_{i,j+1} = \{(i,j), (i,j+1)\}\.$  Les volumes de contrôle  $\mathcal{C}_{i,j}$  du nouveau maillage sont alors définis par l'ensemble des mailles virtuelles, après fusion, c'est-à-dire

$$
\mathcal{C}_{i,j} = \bigcup_{(i',j') \in \sigma_{i,j}} \overline{\mathcal{C}}_{i',j'} \quad \text{et} \quad s_{i,j} = \sum_{(i',j') \in \sigma_{i,j}} \overline{s}_{i',j'},
$$

où  $\overline{s}_{i,j}$  est l'aire du volume de contrôle.

#### Discrétisation maille coupée du modèle BGK

Dans cette section, le schéma est décrit pour la distribution réduite  $f_k$ . Les mêmes calculs peuvent être appliqués à la distribution  $g_k$ . La forme intégrale du modèle réduit est

<span id="page-53-2"></span>
$$
\frac{\partial}{\partial t} \int_{\mathcal{C}_{i,j}} f_k(\mathbf{x}) \, \mathrm{d}\mathbf{x} + \int_{\partial \mathcal{C}_{i,j}} \mathbf{v}_k \cdot \mathbf{n} \, f_k(\mathbf{x}) \, \mathrm{d}\mathbf{x} = \int_{\mathcal{C}_{i,j}} \frac{1}{\tau} \big(\widehat{f}_k(\mathbf{x}) - f_k(\mathbf{x})\big) \, \mathrm{d}\mathbf{x},\tag{3.1}
$$

où  $\partial \mathcal{C}_{i,j}$  est le contour du volume de contrôle  $\mathcal{C}_{i,j}$  et n la normale à ce contour, dirigée vers l'extérieur. Cette formulation est le point de départ de tout schéma volumes finis. De manière générale, l'étape suivante consiste à décomposer l'intégrale de transport  $\int \mathbf{v}_k \cdot \mathbf{n} f_k$ sur l'ensemble des arêtes du volume de contrôle. Dans le cas présent, celui-ci peut être composé de plusieurs mailles (si et seulement si  $\sigma_{i,j} \neq \{(i,j)\}\)$ , et le nombre d'arêtes est a priori inconnu. Afin de rendre le calcul plus générique, nous allons développer le terme de transport. La définition du volume de contrôle assure que le flux sur son contour est égal à la somme des flux sur les contours des mailles virtuelles qui le composent, c'est-à-dire,

<span id="page-53-0"></span>
$$
\mathcal{C}_{i,j} = \bigcup_{(i',j') \in \sigma_{i,j}} \overline{\mathcal{C}}_{i',j'} \quad \Rightarrow \quad \int_{\partial \mathcal{C}_{i,j}} \mathbf{v} \cdot \mathbf{n} f_k(\mathbf{x}) d\mathbf{x} = \sum_{(i',j') \in \sigma_{i,j}} \int_{\partial \overline{\mathcal{C}}_{i',j'}} \mathbf{v} \cdot \mathbf{n} f_k(\mathbf{x}) d\mathbf{x}.
$$
 (3.2)

Lorsque deux mailles fusionnent, elles partagent nécessairement une arête commune. Celle ci n'est pas incluse dans le contour du volume de contrôle et est appelée interface interne. La formule [\(3.2\)](#page-53-0) signifie qu'en plus du flux sur chaque arête du volume de contrôle, on calcule, pour chaque interface interne, deux termes additionnels qui s'opposent et s'annulent. Puisque le contour de chaque maille  $\overline{\mathcal{C}}_{i,j}$  est composé de cinq arêtes <sup>[2](#page-53-1)</sup>, l'écriture du terme de transport est identique pour tous les volumes de contrôle : en injectant [\(3.2\)](#page-53-0) dans [\(3.1\)](#page-53-2) la forme intégrale de l'équation de Boltzmann est équivalente à

<span id="page-53-3"></span>
$$
\frac{\partial}{\partial t} \int_{\mathcal{C}_{i,j}} f_k(\mathbf{x}) \, \mathrm{d}\mathbf{x} + \sum_{(i',j') \in \sigma_{i,j}} \int_{\partial \overline{\mathcal{C}}_{i',j'}} \mathbf{v} \cdot \mathbf{n} f_k(\mathbf{x}) \, \mathrm{d}\mathbf{x} = \int_{\mathcal{C}_{i,j}} \frac{1}{\tau} \big(\widehat{f}_k(\mathbf{x}) - f_k(\mathbf{x})\big) \, \mathrm{d}\mathbf{x}.\tag{3.3}
$$

Nous insistons sur le fait que l'élément inhabituel de cette écriture est qu'un volume de contrôle peut contenir plusieurs mailles. En conséquence, le calcul du flux ne se fait pas uniquement sur le contour du volume de contrôle, mais aussi sur les interfaces internes. De plus, le schéma numérique pour un même volume de contrôle  $\mathcal{C}_{i,j}$ , va être appliqué sur l'ensemble des mailles virtuelles  $\overline{\mathcal{C}}_{i,j}$  qui le composent.

Schéma explicite : Le temps est discrétisé par  $t^n = n \times \Delta t$  où  $\Delta t$  est le pas de temps. En appliquant une discrétisation d'Euler explicite en temps, l'équation [\(3.3\)](#page-53-3) conduit au  $schéma suivant<sup>3</sup>$  $schéma suivant<sup>3</sup>$  $schéma suivant<sup>3</sup>$ :

<span id="page-53-5"></span>
$$
f_{i,j,k}^{n+1} = f_{i,j,k}^n - \frac{\Delta t}{s_{i,j}} \sum_{(i',j') \in \sigma_{i,j}} \left[ \left( \mathcal{F}_{i'+\frac{1}{2},j',k}^n - \mathcal{F}_{i'-\frac{1}{2},j',k}^n \right) + \left( \mathcal{F}_{i',j'+\frac{1}{2},k}^n - \mathcal{F}_{i',j'-\frac{1}{2},k}^n \right) + \mathcal{F}_{i',j',k}^n \right] + \frac{\Delta t}{\tau_{i,j}^n} (\widehat{f}_{i,j,k}^n - f_{i,j,k}^n), \tag{3.4}
$$

<span id="page-53-1"></span><sup>2.</sup> Quatre arêtes coïncident avec les lignes du maillage et une correspond à la frontière. Si on ne peut pas identifier une arête, alors sa longueur est nulle, comme expliqué précédemment.

<span id="page-53-4"></span><sup>3.</sup> Ici, on ne s'attarde pas sur la discrétisation du terme de collision. L'approximation utilisée est d'ordre 2 car, pour toute fonction  $\psi$ , on a  $\int_{\mathcal{C}_{i,j}} \psi(\mathbf{x}) d\mathbf{x} = \psi(\mathbf{c}_{i,j}) + \mathcal{O}(\Delta x^2)$ , où  $\mathbf{c}_{i,j}$  est le centre de masse du volume de contrôle  $\mathcal{C}_{i,j}$ .

où  $f_{i,j,k}$  est la valeur moyenne de la fonction de distribution sur le volume de contrôle, c'est-à-dire  $f_{i,j,k} = \frac{1}{s_i}$  $\frac{1}{s_{i,j}}\int_{\mathcal{C}_{i,j}}f_k$ . Les flux  $\mathcal{F}_{i+\frac{1}{2},j,k}$ ,  $\mathcal{F}_{i,j+\frac{1}{2},k}$  et  $\mathcal{F}_{i,j,k}$  sont les approximations des intégrales sur les cinq arêtes de la maille virtuelle  $\overline{C}_{i,j}$ , et sont calculées par un schéma décentré

$$
\mathcal{F}_{i+\frac{1}{2},j,k}^{n} := \Delta L_{i+\frac{1}{2},j} \Big[ \min(v_{k_1}, 0) f_{i+1,j,k}^{n} + \max(v_{k_1}, 0) f_{i,j,k}^{n} \Big],
$$
  
\n
$$
\mathcal{F}_{i,j+\frac{1}{2},k}^{n} := \Delta L_{i,j+\frac{1}{2}} \Big[ \min(v_{k_2}, 0) f_{i,j+1,k}^{n} + \max(v_{k_2}, 0) f_{i,j,k}^{n} \Big],
$$
  
\n
$$
\mathcal{F}_{i,j,k}^{n} := \Delta L_{i,j} \Big[ \min(\mathbf{v}_k \cdot \mathbf{n}_{i,j}, 0) \operatorname{CL}(f_{i,j,k}^{n}) + \max(\mathbf{v}_k \cdot \mathbf{n}_{i,j}, 0) f_{i,j,k}^{n} \Big],
$$
\n(3.5)

<span id="page-54-1"></span>où les notations  $v_{k_1}$  et  $v_{k_2}$  correspondent aux projetés orthogonaux  $\mathbf{v}_k \cdot (1,0)$  et  $\mathbf{v}_k \cdot (0,1)$ . La valeur  $CL(f_{i,j,k}^n)$  est la condition aux limites, dont le calcul est détaillé en section [1.3.3](#page-21-0) (voir [\(1.30\)](#page-21-1) pour la réflexion diffuse et [\(1.31\)](#page-23-0) la réflexion spéculaire). À partir des différents paramètres d'une maille virtuelle (surface, longueurs des arêtes et ensemble des mailles fusionnées auquel elle appartient), le schéma [\(3.4\)](#page-53-5) peut s'appliquer sur chaque maille du maillage cartésien initial sans distinction. Il est entre autre redondant sur les mailles coupées fusionnées. Cette redondance entraine un surcoût mineur, mais simplifie considérablement le schéma. De plus, pour les mailles solides, il faut noter que même si leurs surfaces sont nulles, on ne peut pas poser  $s_{i,j} = 0$  (on divise par cette surface dans le schéma). Aussi, la valeur  $\epsilon \Delta x \Delta y$  est affectée à la variable  $s_{i,j}$ . Ici, peu importe sa valeur puisque la longueur des cinq arêtes est nulle, à l'instar des flux.

Des arguments classiques permettent de montrer facilement que ce schéma préserve la positivité sous la contrainte CFL suivante :

$$
\Delta t \left( \max_{i,j} \left[ \frac{1}{\tau_{i,j}} \right] + \max_{i,j,k} \left[ \frac{\phi_{i,j,k}}{s_{i,j}} \right] \right) \le 1,
$$

avec

<span id="page-54-0"></span>
$$
\phi_{i,j,k} = \Delta L_{i+\frac{1}{2},j} v_{k_1}^+ - \Delta L_{i-\frac{1}{2},j} v_{k_1}^- + \Delta L_{i,j+\frac{1}{2}} v_{k_2}^+ - \Delta L_{i,j-\frac{1}{2}} v_{k_2}^- + \Delta L_{i,j} (\mathbf{v}_k \cdot \mathbf{n}_{i,j})^+,
$$
  

$$
< \Delta y |v_{k_1}| + \Delta x |v_{k_2}| + \sqrt{2} \max(\Delta x, \Delta y) (v_{k_1}^2 + v_{k_2}^2),
$$
 (3.6)

où  $v^+ = \max(v, 0)$  et  $v^- = \min(v, 0)$ . La majoration dans [\(3.6\)](#page-54-0) permet de simplifier la procédure de calcul de la CFL mais n'est en aucun cas obligatoire.

Schéma semi-implicite : De manière similaire, en traitant explicitement le terme de transport et implicitement le terme de collision, l'équation [\(3.3\)](#page-53-3) conduit au schéma semiimplicite suivant :

<span id="page-54-2"></span>
$$
f_{i,j,k}^{n+1} = f_{i,j,k}^n - \frac{\Delta t}{s_{i,j}} \sum_{(i',j') \in \sigma_{i,j}} \left[ \left( \mathcal{F}_{i'+\frac{1}{2},j',k}^n - \mathcal{F}_{i'-\frac{1}{2},j',k}^n \right) + \left( \mathcal{F}_{i',j'+\frac{1}{2},k}^n - \mathcal{F}_{i',j'-\frac{1}{2},k}^n \right) + \mathcal{F}_{i',j',k}^n \right] + \frac{\Delta t}{\tau_{i,j}^{n+1}} (\hat{f}_{i,j,k}^{n+1} - f_{i,j,k}^{n+1}),
$$
\n(3.7)

où les flux sont calculés avec [\(3.5\)](#page-54-1). Ce schéma a l'avantage d'avoir une CFL indépendante du temps de relaxation :

$$
\Delta t \left( \max_{i,j,k} \left[ \frac{\phi_{i,j,k}}{s_{i,j}} \right] \right) \le 1,
$$

où le coefficient  $\phi_{i,j,k}$  est donné par  $(3.6)$ . Ce schéma est donc privilégié dans les régimes de faibles nombres de Knudsen. Un coût de calcul supplémentaire par rapport au schéma explicite est cependant inévitable. En effet, le triplet  $(\rho^{n+1}, \mathbf{u}^{n+1}, T^{n+1})$  nécessaire au calcul de  $\tau^{n+1}$  et  $f^{n+1}$  doit être calculé avant d'avoir déterminé  $f^{n+1}$ . Nous utilisons alors la technique de [\[67\]](#page-130-2) pour calculer ces variables macroscopiques : elles sont données par l'intégrale (ou la somme) sur l'ensemble des vitesses du schéma [\(3.7\)](#page-54-2) en omettant le terme de collision, puisque son intégrale est nulle. On trouve ainsi

$$
\vec{U}_{i,j}^{n+1} = \vec{U}_{i,j}^{n} - \sum_{k=1}^{N_v} \vec{m}_1 \frac{\Delta t}{s_{i,j}} \sum_{(i',j') \in \sigma_{i,j}} \left[ \left( \mathcal{F}_{i'+\frac{1}{2},j',k}^{n} - \mathcal{F}_{i'-\frac{1}{2},j',k}^{n} \right) \right. \\
\left. + \left( \mathcal{F}_{i',j'+\frac{1}{2},k}^{n} - \mathcal{F}_{i',j'-\frac{1}{2},k}^{n} \right) + \mathcal{F}_{i',j',k}^{n} \right] \Delta v^2 \\
\left. - \sum_{k=1}^{N} \vec{m}_2 \frac{\Delta t}{s_{i,j}} \sum_{(i',j') \in \sigma_{i,j}} \left[ \left( \mathcal{G}_{i'+\frac{1}{2},j',k}^{n} - \mathcal{G}_{i'-\frac{1}{2},j',k}^{n} \right) \right. \\
\left. + \left( \mathcal{G}_{i',j'+\frac{1}{2},k}^{n} - \mathcal{G}_{i',j'-\frac{1}{2},k}^{n} \right) + \mathcal{G}_{i',j',k}^{n} \right] \Delta v^2,
$$

où  $\vec{U}^n$  est le vecteur  $(\rho^n, \rho^n \mathbf{u}^n, E^n)$  des variables macroscopiques et les deux vecteurs  $\vec{m}_1 =$  $(1, v_k, \frac{1}{2})$  $\frac{1}{2} \|\mathbf{v}_k\|^2$  et  $\vec{m}_2 = (0,0,1)$  sont les invariants collisionels. Les flux  $\mathcal{G}_{i\pm \frac{1}{2},j,k}, \mathcal{G}_{i,j\pm \frac{1}{2},k}$ et  $G_{i,j,k}^n$  sont donnés par les approximations [\(3.5\)](#page-54-1), où la distribution f est remplacée par g.

#### Premier test numérique : calcul d'un choc oblique

Le schéma précédent peut être peut être vu comme un schéma volumes finis d'ordre 1 sur un maillage non-structuré, et l'on s'attend donc à ce qu'il fonctionne correctement. Dans ce cas test, nous testons son comportement avec des conditions aux limites spéculaire. La discrétisation en vitesse des réflexions spéculaires, introduite en section [1.3.3,](#page-21-0) n'étant pas usuelle, ce cas test nous sert essentiellement à valider cette discrétisation. Pour modéliser les collisions entre particules et paroi par des réflexions spéculaires, il est préférable d'étudier un problème dans un régime de très faible Knudsen. En effet, dans ce régime, la limite du modèle BGK avec conditions aux limites spéculaires est compatible avec les équations d'Euler. La solution de référence pour ce cas test sera donc celle des équations d'Euler.

Un problème classique en dynamique des gaz est l'étude d'un écoulement plan sur une rampe, avec une vitesse d'entrée élevée : un choc prend naissance au pied de la rampe. La solution de ce problème se calcule analytiquement. Si  $\alpha$  est l'angle du choc, et  $\theta$  celui de la rampe, alors

<span id="page-55-0"></span>
$$
\tan \theta = 2 \frac{\cos \alpha}{\sqrt{1 - \cos^2 \alpha}} \frac{M_a^2 \sin \alpha - 1}{M_a^2 [\gamma + \cos(2\alpha) + 2]},
$$
\n(3.8)

où  $M_a$  est le nombre de Mach, défini par  $M_a = ||\mathbf{u}||/\sqrt{\gamma RT}$ . De plus, en notant  $\rho_0$  et  $P_0$  la densité et la pression en amont du choc, et  $\rho$  et  $P$  leurs valeurs en aval du choc, l'écoulement est décrit par :

<span id="page-55-1"></span>
$$
\frac{P}{P_0} = 1 + \frac{2\gamma}{\gamma + 1} (M_a^2 \sin^2 \alpha - 1), \qquad \frac{\rho}{\rho_0} = \frac{(\gamma + 1) M_a^2 \sin^2 \alpha}{(\gamma - 1) M_a^2 \sin^2 \alpha + 2}.
$$
 (3.9)

En combinant ces relations à la loi des gaz parfaits, on peut aisément déterminer le rapport entre les températures. Dans cet exemple, le nombre de Mach choisi est  $M_a = 2$ , et l'angle de la rampe est fixé à  $\theta = 10^{\circ}$ . Pour un gaz monoatomique  $(\gamma = 5/3)$ , la relation [\(3.8\)](#page-55-0) donne l'angle du choc<sup>[4](#page-56-0)</sup>  $\alpha = 40.73^{\circ}$ , et les équations [\(3.9\)](#page-55-1) conduisent aux résultats  $\rho/\rho_0 = 1.45$  et  $P/P_0 = 1.88$ . La configuration de l'écoulement est représentée en figure  $3.3(a)$ .

Pour le modèle BGK de l'équation de Boltzmann, nous choisissons Kn = 10<sup>−</sup><sup>8</sup> , et définissons le temps de relaxation par

<span id="page-56-3"></span>
$$
\tau = \frac{\sqrt{\pi}}{2} \frac{\rho_0}{\rho} \times \frac{\text{Kn} L_0}{\sqrt{2RT_0}},\tag{3.10}
$$

où  $L_0$  est une longueur caractéristique de l'écoulement et  $T_0$  la température en amont du choc. La dimension du domaine de calcul est  $[-0.2L_0, L_0] \times [0, L_0]$  et le pied de la rampe est situé en  $\mathbf{x}/L_0 = (0, 0)$ , de sorte que le choc quitte le domaine en  $\mathbf{x}/L_0 = (1, 0.86)$ . Le maillage en espace est fixe et contient  $180 \times 150$  mailles, tandis que la grille de vitesses est formée de 21<sup>2</sup> points. Puisque le nombre de Knudsen et le temps de relaxation sont faibles, il faut utiliser le schéma semi-implicite, décrit en début de section, pour procéder aux simulations.

Le résultat est représenté en figure [3.3\(b\).](#page-56-2) L'angle du choc est parfaitement prédit. Cependant, alors que la solution exacte est discontinue, la solution numérique fait apparaitre un choc d'épaisseur non nulle. En raffinant le maillage, la diffusion numérique diminue et il y a convergence vers la solution exacte.

<span id="page-56-1"></span>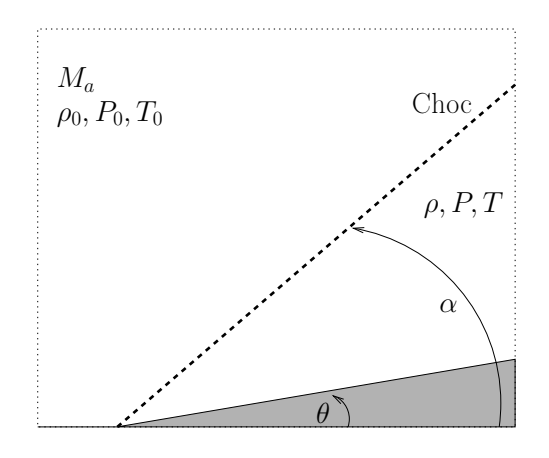

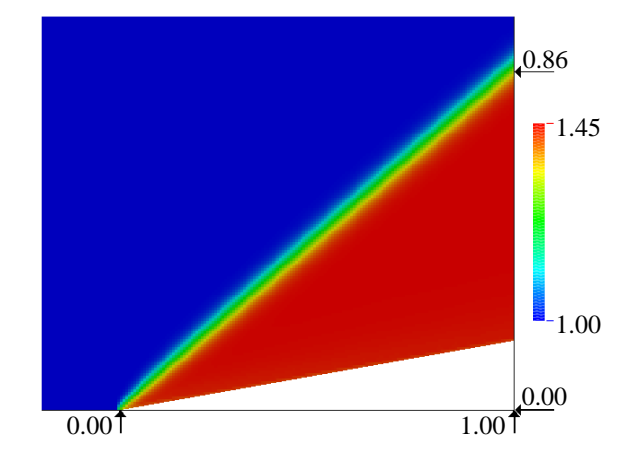

(a) Configuration de l'écoulement : le solide est grisé et la vitesse d'entrée à gauche est horizontale. Le choc est représenté par la ligne pointillée.

<span id="page-56-2"></span>(b) Champ de densité sans dimension  $\rho/\rho_0$  : la position du choc en  $x/L_0 = 1$  est proche du résultat analytique  $y/L_0 = 0.86$ . De plus,  $\rho/\rho_0 = 1.45$  en aval du choc.

Figure 3.3 – Solutions analytique et numérique de l'écoulement à l'état stationnaire.

<span id="page-56-0"></span><sup>4.</sup> On peut par exemple utiliser une méthode de dichotomie pour déterminer cet angle.

#### <span id="page-57-3"></span>3.1.2 Extension du schéma à l'ordre 2 sans maille coupée

Le schéma de la section précédente est d'ordre 1. Pour construire une extension à l'ordre 2, il faut une discrétisation en temps à l'ordre 2, et une discrétisation en espace à l'ordre 2. Pour cette discrétisation spatiale, les flux sur les interfaces de gaz (i.e. avec du gaz de chaque côté de l'interface) sont calculés à l'ordre que nous voulons fixer, mais il faut ainsi traiter les flux sur les interfaces gaz/solide (c'est-à-dire aux bords) avec la même précision. Ce problème est indépendant de la technique maille coupée, et dans cette section, nous étudions un écoulement sur un domaine rectangulaire, de façon à pouvoir discrétiser le problème sur un maillage cartésien, sans recourir à la méthode maille coupée. Les notations sont les mêmes que celles adoptées dans la section [3.1.1.](#page-50-1) Avec une discrétisation temporelle Runge-Kutta standard, le schéma numérique d'ordre 2 en temps s'écrit,

$$
f_{i,j,k}^{n+\frac{1}{2}} := f_{i,j,k}^n + \Delta t \text{RHS}(f_{i,j,k}^n),
$$
  
\n
$$
f_{i,j,k}^{n+1} := f_{i,j,k}^n + \frac{\Delta t}{2} \left( \text{RHS}(f_{i,j,k}^n) + \text{RHS}(f_{i,j,k}^{n+\frac{1}{2}}) \right).
$$
\n(3.11)

<span id="page-57-1"></span>Le second membre RHS, qui est une approximation de la différence entre collisions et transport, est défini par

RHS
$$
(f_{i,j,k}^n) := -\frac{1}{\Delta x \Delta y} \left[ \left( \mathcal{F}_{i+\frac{1}{2},j,k}^n - \mathcal{F}_{i-\frac{1}{2},j,k}^n \right) + \left( \mathcal{F}_{i+\frac{1}{2},j,k}^n - \mathcal{F}_{i,j-\frac{1}{2},k}^n \right) \right] + \frac{1}{\tau} \left( \widehat{f}_{i,j,k}^n - f_{i,j,k}^n \right)
$$

où les flux sont calculés à l'ordre 2, en espace, par

$$
\mathcal{F}_{i+\frac{1}{2},j,k}^{n} := \Delta y \big[ \min(v_{k_1}, 0) f_k^{n}(\mathbf{x}_{i+\frac{1}{2},j}^+) + \max(v_{k_1}, 0) f_k^{n}(\mathbf{x}_{i+\frac{1}{2},j}^-) \big],
$$
  

$$
\mathcal{F}_{i,j+\frac{1}{2},k}^{n} := \Delta x \big[ \min(v_{k_2}, 0) f_k^{n}(\mathbf{x}_{i,j+\frac{1}{2}}^+) + \max(v_{k_2}, 0) f_k^{n}(\mathbf{x}_{i,j+\frac{1}{2}}^-) \big].
$$

Les valeurs  $f_k^n(\mathbf{x}_{i+1}^{\pm})$  $\frac{1}{(i+\frac{1}{2},j)}$  sont des approximations de la fonction de distribution de part et d'autre de l'interface  $[\mathbf{x}_{i+\frac{1}{2},j-\frac{1}{2}}, \mathbf{x}_{i+\frac{1}{2},j+\frac{1}{2}}]$ . Avec un limiteur de pente MC classique (voir par exemple [\[51\]](#page-129-0)), on obtient

<span id="page-57-2"></span>
$$
f_k^n(\mathbf{x}_{i \pm \frac{1}{2},j}^{\top}) := f_{i,j,k}^n \pm \min \text{mod} \left( \frac{f_{i+1,j,k}^n - f_{i-1,j,k}^n}{4}, f_{i,j,k}^n - f_{i-1,j,k}^n, f_{i+1,j,k}^n - f_{i,j,k}^n \right),
$$
  

$$
f_k^n(\mathbf{x}_{i,j \pm \frac{1}{2}}^{\top}) := f_{i,j,k}^n \pm \min \text{mod} \left( \frac{f_{i,j+1,k}^n - f_{i,j-1,k}^n}{4}, f_{i,j,k}^n - f_{i,j-1,k}^n, f_{i,j+1,k}^n - f_{i,j,k}^n \right),
$$
(3.12)

où la fonction minmod est définie par

minmod
$$
(x, y, z)
$$
 =  $\frac{1}{2}$ min $(0, \max(x, y, z))$  +  $\frac{1}{2}$ max $(0, \min(x, y, z))$ .

Ainsi, quelque soit  $i, j$ , le calcul de  $f_k^n(\mathbf{x}_{\frac{1}{2},j}^{-}), f_k^n(\mathbf{x}_{N}^{+})$  $(\mathbf{x}_{k+\frac{1}{2},j}^{+}), f_k^n(\mathbf{x}_{i,j}^{-})$  $\binom{-}{i,\frac{1}{2}}$  et  $f_k^n(\mathbf{x}_{i,1}^+)$  $_{i,N_y+\frac{1}{2}}^+)$  nécessite les valeurs de la fonction de distribution dans les mailles de bords<sup>[5](#page-57-0)</sup>  $\Omega_{i',j}$  et  $\Omega_{i,j'}$ , où  $i' \in$ 

<span id="page-57-0"></span><sup>5.</sup> Ces mailles sont aussi appelées mailles fictives, mais nous préférons ici la terminologie mailles de bords, pour éviter les confusions avec l'approche maille fictive des méthodes sur grille cartésienne décrite au chapitre 2.

 $\{-1, 0, N_x + 1, N_x + 2\}$  et  $j' \in \{-1, 0, N_y + 1, N_y + 2\}$ . Les valeurs dans ces mailles de bords, qui sont extérieures au domaine de calcul, sont déterminées en fonction de la condition aux limites. Ce problème classique peut être traité de différentes façons, mais, à notre connaissance, aucune étude, en théorie cinétique, ne fait la synthèse et l'analyse des techniques utilisées usuellement.

Une analyse de stabilité du type von Neumann nous fournit la limitation suivante pour le pas de temps :

$$
\Delta t \left( \max_{i,j} \left[ \frac{1}{\tau_{i,j}} \right] + 3 \max_{i,j,k} \left[ \frac{|v_{k_1}|}{\Delta x} + \frac{|v_{k_2}|}{\Delta y} \right] \right) \le 1,
$$

où  $\phi_{i,j,k}$  est donnée par la relation [\(3.6\)](#page-54-0). Sur maillage identique, ce schéma d'ordre 2 nécessite six fois plus d'opération qu'un schéma classique d'ordre 1 pour atteindre le même temps  $t_{\text{max}}$  final. En effet, un pas de temps est calculé en deux étapes (contre une pour le schéma d'ordre 1), et la condition CFL est trois fois plus restrictive que le schéma d'ordre 1.

Dans cette section, nous accordons une importance particulière au traitement des mailles de bords. Plus précisément, nous cherchons à savoir si une discrétisation d'ordre 1 à proximité des parois peut nuire à l'ordre global de convergence du schéma. Pour cela, nous décrivons tout d'abord deux manières de choisir les valeurs de la fonction de distribution dans les mailles de bords (une d'ordre 1 et l'autre d'ordre 2), qui sont couramment utilisées dans la communauté [6](#page-58-0) . Ces deux procédures sont ensuite appliquées à la résolution d'une simulation bidimensionnelle et nous comparons les ordres de convergence globaux des deux schémas.

#### Maille de bords et conditions aux limites

Comme le schéma [\(3.11\)](#page-57-1) sur maillage cartésien consiste en un splitting directionnel, nous nous plaçons dans le cas unidimensionnel pour faciliter l'explication des méthodes. Une démarche similaire devra être appliquée à la seconde dimension pour les problèmes bidimensionnels. De plus, nous décrivons uniquement les schémas en  $i = 0$ . L'implémentation en  $i = N_x$  est laissée au lecteur. Les deux approches que nous présentons ici peuvent être considérées comme une simplification de la méthode sur grille cartésienne avec mailles fictives, présentée en section [2.1.2,](#page-30-0) dans le cas où la paroi solide coïncide avec les interfaces du maillage. Le calcul de la valeur de la fonction de distribution dans les mailles de bords se fait alors avec les mêmes trois étapes qui permettent de déterminer la fonction de distribution dans une maille fictive, voir section [2.1.2.](#page-30-0) Premièrement, le gradient est construit sur la première maille du domaine pour toutes les vitesses sortantes et on en déduit la valeur de la fonction de distribution sur l'interface solide. Deuxièmement, à partir de ces valeurs et de la condition aux limites, il est alors possible d'estimer la distribution pour les vitesses entrantes. Troisièmement, pour l'ensemble des vitesses entrantes, le gradient de la fonction de distribution sur la première maille est reconstruit à partir de la valeur de la condition aux limites. La différence entre le traitement des mailles de bords à l'ordre 1 et à l 'ordre 2 provient uniquement du choix du gradient sur la première maille.

<span id="page-58-0"></span><sup>6.</sup> Nous ne connaissons pas d'article de référence, mais transcrivons une synthèse de nos discussions avec des collaborateurs.

Conditions aux limites d'ordre  $1$ : Si on suppose que la fonction de distribution est constante sur la première maille, alors la valeur de la fonction de distribution sur l'interface solide est égale à la fonction de distribution au centre de la maille, pour toutes les vitesses sortantes :

Pour tout 
$$
\mathbf{v}_k \in \mathcal{K}_{\text{out}} = \{v_{k_1} < 0\}, \qquad f_k^n(\mathbf{x}_{\frac{1}{2},j}^+) = f_{1,j,k}^n.
$$

La condition aux limites permet ensuite de déterminer la valeur de la fonction de distribution à l'interface solide pour les vitesses entrantes :

$$
\text{Pour tout } \mathbf{v}_k \in \mathcal{K}_{\text{in}} = \{v_{k_1} > 0\}, \qquad f_k^n(\mathbf{x}_{\frac{1}{2},j}^-) = \text{CL}\big(f_k^n(\mathbf{x}_{\frac{1}{2},j}^+)\big) = \text{CL}\big(f_{1,j,k}^n\big).
$$

Il faut maintenant choisir  $f_{-1,j,k}^n$  et  $f_{0,j,k}^n$  tel que la reconstruction [\(3.12\)](#page-57-2) conduise aux valeurs  $f_k^n(\mathbf{x}_{\frac{1}{2},j}^{\pm})$  données ci-dessus. De bon candidats sont

Pour tout 
$$
\mathbf{v}_k
$$
,  $f_{-1,j,k}^n := f_{1,j,k}^n$  et  $f_{0,j,k}^n := f_{1,j,k}^n$ .

Avec ce traitement, on retrouve un flux numérique sur l'interface solide qui est équivalent à celui obtenu avec un schéma d'ordre 1. Les trois étapes du procédé sont résumées en figure [3.4.](#page-59-0)

<span id="page-59-0"></span>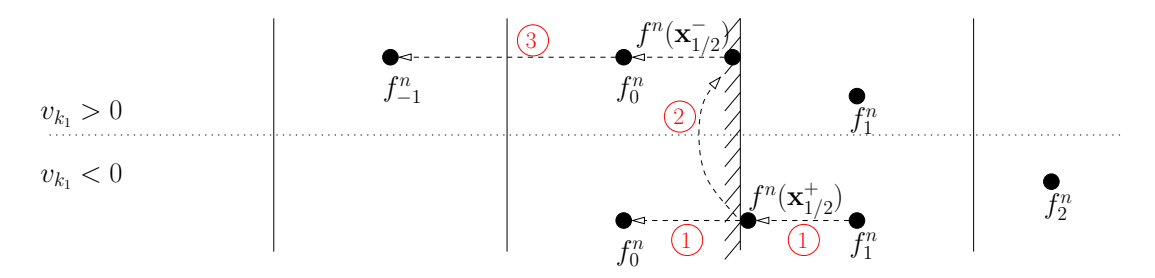

Figure 3.4 – Traitement des conditions aux limites d'ordre 1.

Conditions aux limites d'ordre 2 : La fonction de distribution est maintenant linéaire sur la première maille du domaine. Ici, nous utilisons une reconstruction affine à partir des deux premières mailles, c'est-à-dire

$$
\frac{\partial f_{1,j,k}^n}{\partial x} := \frac{1}{\Delta x} (f_{2,j,k}^n - f_{1,j,k}^n).
$$

La valeur de la fonction de distribution sur la paroi solide est approchée pour toutes les vitesses sortantes par

<span id="page-59-1"></span>Pour tout 
$$
\mathbf{v}_k \in \mathcal{K}_{\text{out}} = \{v_{k_1} < 0\}
$$
,  $f_k^n(\mathbf{x}_{\frac{1}{2},j}^+) = f_{1,j,k}^n - \frac{\Delta x}{2} \frac{\partial f_{1,j,k}^n}{\partial x} = \frac{3}{2} f_{1,j,k}^n - \frac{1}{2} f_{2,j,k}^n$ . (3.13)

De même que précédemment, la condition aux limites conduit à la valeur de la fonction de distribution sur la frontière solide pour toutes les vitesses entrantes :

<span id="page-59-2"></span>Pour tout 
$$
\mathbf{v}_k \in \mathcal{K}_{\text{in}} = \{v_{k_1} > 0\}, \qquad f_k^n(\mathbf{x}_{\frac{1}{2},j}^{\top}) = \text{CL}(\frac{3}{2}f_{1,j,k}^n - \frac{1}{2}f_{2,j,k}^n).
$$
 (3.14)

Pour finir, il faut à nouveau trouver  $f_{-1,j,k}$  et  $f_{0,j,k}$  tel que l'équation [\(3.12\)](#page-57-2) permette de retrouver les valeurs de la fonction de distribution sur le bord. Les valeurs qui sont choisies sont les suivantes :

<span id="page-60-1"></span>
$$
Pour \text{ tout } \mathbf{v}_k \in \mathcal{K}_{out} = \{ v_{k_1} < 0 \}, \qquad f_{0,j,k}^n := 2f_{1,j,k} - f_{2,j,k}. \tag{3.15a}
$$

<span id="page-60-2"></span>Four tout 
$$
\mathbf{v}_k \in \mathcal{K}_{\text{in}} = \{v_{k_1} > 0\},
$$

\n
$$
\begin{cases}\nf_{0,j,k}^n := 2f_k^n(\mathbf{x}_{\frac{1}{2},j}^+) - f_{1,j,k}, \\
f_{-1,j,k}^n := 4f_k^n(\mathbf{x}_{\frac{1}{2},j}^+) - 3f_{1,j,k}.\n\end{cases}
$$
\n(3.15b)

L'ensemble de la procédure est résumé ci-dessous et schématisé en figure [3.5](#page-60-0) :

- 1. Calcul de  $f_k(\mathbf{x}_{\frac{1}{2},j}^+)$  et  $f_{0,j,k}$  pour les  $v_{k_1} < 0$  par extrapolation d'ordre 1 des valeurs  $f_{1,j,k}$  et  $f_{2,j,k}$ , voir [\(3.13\)](#page-59-1) et [\(3.15a\)](#page-60-1).
- 2. Calcul des  $f_k(\mathbf{x}_{\frac{1}{2},j}^{-})$  pour les  $v_{k_1} > 0$  en appliquant la condition aux limites [\(3.14\)](#page-59-2).
- 3. Calcul de  $f_{0,j,k}$  et  $f_{-1,j,k}$ , equation [\(3.15b\)](#page-60-2), pour les  $v_{k_1} > 0$  par extrapolation d'ordre 1 des valeurs  $f_k(\mathbf{x}_{\frac{1}{2},j}^-)$  et  $f_{1,j,k}$ .

<span id="page-60-0"></span>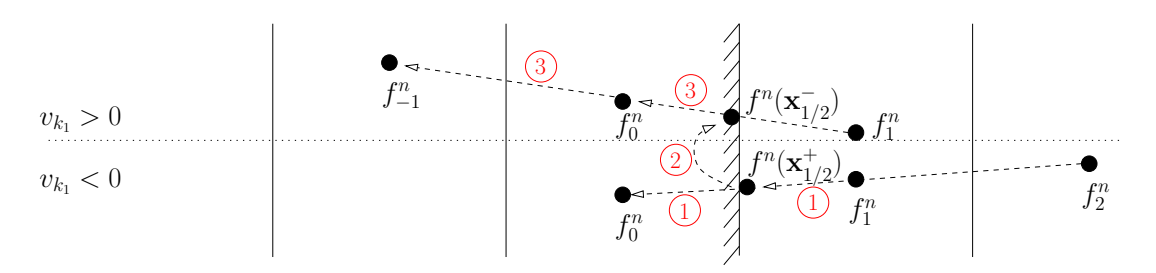

FIGURE  $3.5$  – Traitement des conditions aux limites à d'ordre 2.

Remarque 1 : les extrapolations utilisées pour déterminer la valeur des distributions dans les mailles de bords reviennent à ne pas limiter le gradient de la fonction de distribution dans la première maille du domaine. Nos tests numériques montrent qu'une telle limitation n'est pas nécessaire.

Remarque 2 : La valeur de la fonction de distribution joue un rôle essentiel, non seulement dans le calcul du flux numérique à l'interface solide, mais elle modifie aussi le flux sur l'interface  $[\mathbf{x}_{\frac{3}{2},j-\frac{1}{2}}, \mathbf{x}_{\frac{3}{2},j+\frac{1}{2}}]$  car la valeur  $f_k^n(\mathbf{x}_{\frac{3}{2},j}^-)$  dépend de  $f_{0,j,k}^n$  pour l'ensemble des vitesses entrantes. Son impact sur l'écoulement semble donc non négligeable.

#### Calcul d'erreur et ordre de convergence global

Considérons un maillage cartésien 1D. Soit  $\Omega = [x_m, x_M]$ , un intervalle composé de N mailles.  $\Omega_i^{(1)} = [x_{i-}^{(1)}]$  $\frac{(1)}{i-\frac{1}{2}}, x_{i+1}^{(1)}$  $\binom{1}{i+\frac{1}{2}},$  où  $x_{i+}^{(1)}$  $\lambda_{i+\frac{1}{2}}^{(1)} = x_m + i \times \Delta x$  et  $\Delta x = (x_M - x_m)/N$ . En volumes finis, l'erreur locale est définie par la différence entre l'approximation numérique  $f_i^{(1)}$  $i^{(1)}$  et la valeur moyenne de la fonction de distribution sur la maille  $\Omega_i^{(1)}$  $i^{(1)}$ . Ici, la norme 1 est choisie pour quantifier cet écart. De même, l'erreur globale correspond à la différence entre l'approximation numérique de la fonction de distribution et sa valeur exacte sur l'ensemble des mailles : c'est la somme des erreur locales. Ainsi, par définition

$$
\delta_i^{(1)} = f_i^{(1)} - \frac{1}{\Delta x} \int_{\Omega_i^{(1)}} f(x) dx, \quad \text{et} \quad E(\Delta x) = \sum_{i=1}^N |\delta_i^{(1)}| \Delta x.
$$

De plus, pour un schéma d'ordre p, ces erreurs décroissent en  $\Delta x^p$ :

$$
E(\Delta x) = \alpha \Delta x^p.
$$

Si la solution exacte est connue, alors il est possible d'estimer l'erreur pour plusieurs pas d'espace et ainsi déterminer l'ordre de convergence. Cependant, dans la plupart des cas, la solution exacte est inconnue.

On introduit alors une erreur relative globale  $\epsilon$  et on montre qu'elle converge à la même vitesse que l'erreur globale E. Soit un maillage composé de 2N cellules  $\Omega_i^{(2)} = [x_{i-1}^{(2)}]$  $\frac{(2)}{i-\frac{1}{2}}, x_{i+}^{(2)}$  $\binom{(2)}{i+\frac{1}{2}},$ où  $x_i^{(2)}$  $\frac{1}{i+\frac{1}{2}} = x_m + i \times \frac{\Delta x}{2}$  $\frac{\Delta x}{2}$ . Alors l'erreur relative globale

$$
\epsilon(\Delta x) = \sum_{i=1}^{N} |2f_i^{(1)} - f_{2i-1}^{(2)} - f_{2i}^{(2)}| \Delta x
$$

converge en  $\Delta x^p$ . En effet, en remarquant que  $\Omega_i^{(1)} = \Omega_{2i-1}^{(2)} \cup \Omega_{2i}^{(2)}$  $\binom{2}{2i}$ , une inégalité triangulaire conduit à

$$
2|\delta_i^{(1)}| - |\delta_{2i-1}^{(2)}| - |\delta_{2i}^{(2)}| \le |2f_i^{(1)} - f_{2i}^{(2)} - f_{2i-1}^{(2)}| \le 2|\delta_i^{(1)}| + |\delta_{2i-1}^{(2)}| + |\delta_{2i}^{(2)}|.
$$

Puis en sommant sur *i* de 1 à N, et en multipliant par  $\Delta x$  on trouve

$$
\alpha \left(2 - \frac{1}{2^p}\right) \Delta x^p \le \epsilon \le \alpha \left(2 + \frac{1}{2^p}\right) \Delta x^p,
$$

ce qui prouve bien que  $\epsilon = \mathcal{O}(\Delta x^p)$ . Le même raisonnement peut être fait en 2 dimensions et

<span id="page-61-0"></span>
$$
\epsilon(\Delta x) = \sum_{i=1}^{N_x} \sum_{j=1}^{N_y} |4f_{i,j}^{(1)} - f_{2i-1,j}^{(2)} - f_{2i,j}^{(2)} - f_{i,2j-1}^{(2)} - f_{i,2j}^{(2)}| \Delta x^2 = \mathcal{O}(\Delta x^p),\tag{3.16}
$$

où  $f^{(2)}$  est l'approximation numérique de la fonction de distribution sur un maillage deux fois plus fin que celui sur lequel on a calculé  $f^{(1)}$ . Cette erreur relative entre deux maillages est très intéressante car elle rend compte de l'erreur globale.

#### Comparaison des conditions aux limites d'ordre 1 et 2 sur le cas test de la cavité entrainée

Dans les paragraphes précédents, nous avons proposé deux façons de calculer les mailles de bords, pour une discrétisation du modèle BGK sur maillage cartésien. La première méthode fait l'hypothèse que la fonction de distribution est constante sur les mailles en contact avec la paroi, cette discrétisation est appelée "schéma O2, CL1". La seconde méthode consiste à construire le gradient de la fonction de distribution sur les mailles du bords à partir de la valeur de la fonction de distribution au centre de la maille voisine. Cette approche est désignée par "schéma O2, CL2".

Afin d'apprécier l'impact du traitement des conditions aux limites sur l'ordre de convergence global des schémas, nous étudions un écoulement dans une cavité entrainée. Ce problème est pratique pour comparer nos deux approches car, bien qu'il soit bidimensionnel, un maillage cartésien coïncide avec les frontières de l'écoulement. Les solutions de référence sont données par John, Gu et Emerson [\[43\]](#page-129-1), qui ont étudié ce problème avec des simulations DSMC. La géométrie de l'écoulement est schématisée en figure [3.6.](#page-62-0) De l'argon, de masse moléculaire  $m = 66.3 \times 10^{-27}$ kg, est contenu dans une cavité carrée, dont la paroi supérieure est entrainée de gauche à droite à une vitesse  $u_w = 50$ m s<sup>-1</sup>. Les quatre bords sont maintenus à la température initiale  $T_0 = 273K$ , et la densité initiale  $\rho_0$ est déterminée en fonction du nombre de Knudsen, défini ici par

$$
Kn = \frac{\sqrt{\pi}}{2} \frac{\mu_{ref}}{\rho_0 RT_0} \frac{\sqrt{2RT_0}}{L_0},
$$

<span id="page-62-0"></span>où  $L_0$  est la longueur des côtés de la cavité, et  $\mu_{ref}$  la viscosité de référence. Elle est fournie par [\[13\]](#page-127-1) et vaut  $\mu_{\rm ref} = 2.117 \cdot 10^{-5} \text{N s m}^{-2}$ . Nous allons traiter le problème pour deux nombres de Knudsen distincts, de valeur 0.1 et 0.5. Enfin, le temps de relaxation est calculé de manière standard par la relation  $\tau = \mu_{ref}(T/T_0)^{\omega}/P$ , où dans ce cas  $\omega = 0.81$ . Le schéma explicite d'ordre 1, noté ici "O1", et le schéma d'ordre 2, à la fois avec le

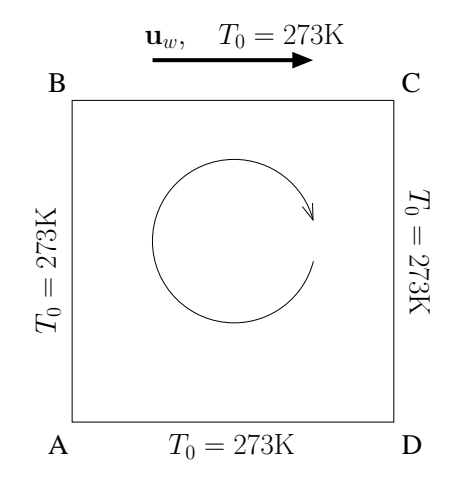

FIGURE  $3.6$  – *Configuration de l'écoulement* 

traitement des conditions aux limites d'ordre 1 et d'ordre 2, notés respectivement "O2 CL1" et "O2 CL2", ont été testés. Les trois schémas convergent vers la solution de référence. Des comparaisons avec l'algorithme DSMC sont représentées en figures [3.7.](#page-63-0) Nous avons procédé à plusieurs simulations sur des maillages de plus en plus raffinés afin de pouvoir calculer l'erreur relative, comme indiqué dans le paragraphe qui précède. Les courbes d'erreur, pour les variables macroscopiques, sont tracées en figures [3.8\(a\)](#page-64-0) et [3.8\(b\)](#page-64-1) pour Kn = 0.5. L'impact du traitement des conditions aux limites est très important sur ce cas : en moyenne, sur l'ensemble des valeurs macroscopiques, le schéma O2 CL1 converge avec un ordre de 1.5 tandis que celui O2 CL2, à une vitesse 1.9. Cependant, si la différence est frappante avec  $Kn = 0.5$ , elle est beaucoup moins significative pour Kn = 0.1. Dans ce second cas, la vitesse de convergence passe de 1.4 pour le schéma O2 CL1 à 1.5 pour le schéma O2 CL2. Nous n'avons trouvé aucune explication claire qui justifie ce phénomène. Si la vitesse de convergence est sensiblement identique, il faut noter que l'intensité de l'erreur est tout de même 3 fois plus faible avec les conditions limites d'ordre 2.

<span id="page-63-0"></span>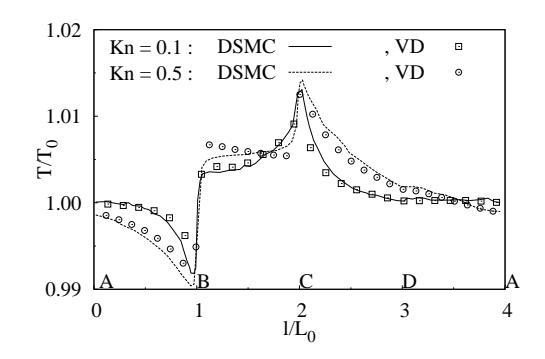

(a) Profil de température le long des parois du domaine.

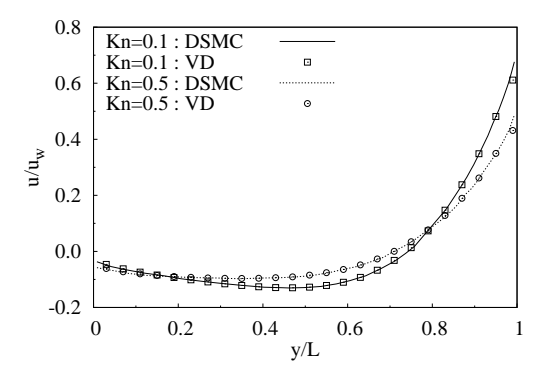

(c) Profil de la composante horizontale de la vitesse le long de la ligne verticale centrale.

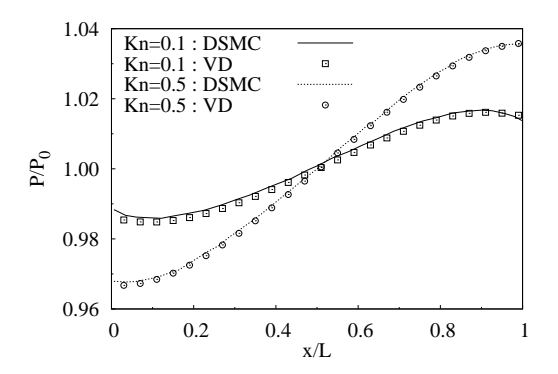

(b) Profil de pression le long de la ligne horizontale centrale.

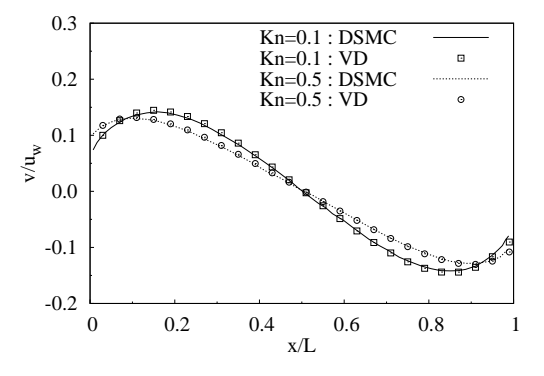

(d) Profil de la composante verticale de la vitesse le long de la ligne horizontale centrale.

Figure 3.7 – Comparaisons entre les résultats DSMC et vitesses discrètes. Les résultats sont ceux du schéma O2 CL2, sur un maillage 100<sup>2</sup> , notée VD. Les autres schémas donnent des résultats similaires.

Pour conclure cette section, le traitement des conditions aux limites a un impact significatif sur la convergence du schéma. Néanmoins, même si les conditions aux limites d'ordre 2 donnent un résultat meilleur que les conditions limites d'ordre 1, le schéma O2 CL1 reste quand même bien plus performant que le schéma O1. Cette remarque est à prendre en compte, car nous allons voir que si il est facile d'implémenter ces conditions limites d'ordre 2 sur un maillage cartésien, l'effort à fournir sur les mailles coupées est un peu plus contraignant.

<span id="page-64-0"></span>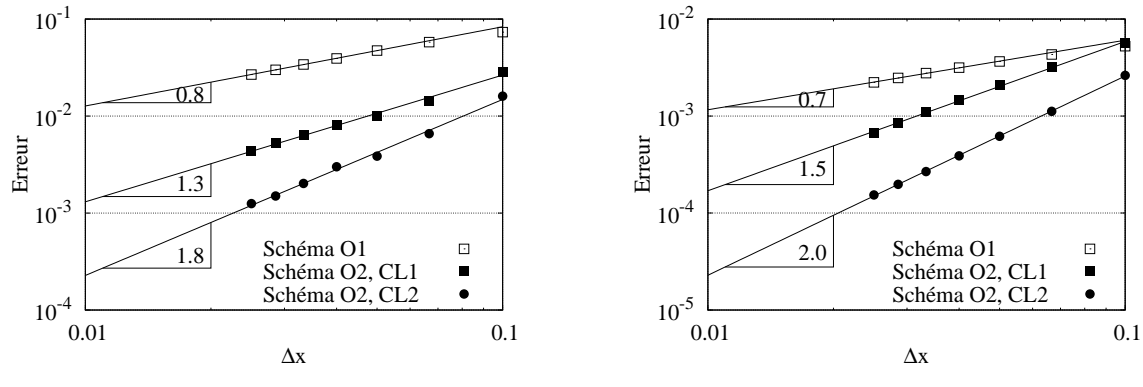

(a) Erreur relative  $\epsilon / ||\mathbf{u}_w||$  sur la norme de la vitesse.

<span id="page-64-1"></span>(b) Erreur relative  $\epsilon/P_0$  sur la pression.

FIGURE  $3.8$  – Étude de convergence en espace pour l'écoulement de la cavité entrainée.

## 3.1.3 Schéma numérique d'ordre 2 avec mailles coupées

Dans cette section, nous proposons une approche maille coupée d'ordre 2. La difficulté principale d'une telle construction réside dans l'établissement d'un schéma d'ordre 2 sur les mailles qui sont coupées par la frontière solide. On reprend toutes les notations de la section [3.1.1.](#page-50-1)

#### Discrétisation maille coupée du modèle BGK

Tout d'abord, rappelons que la forme intégrale de l'équation de Boltzmann sur le volume de contrôle  $\mathcal{C}_{i,j}$  s'écrit<sup>[7](#page-64-2)</sup> :

$$
\frac{\partial}{\partial t} \int_{\mathcal{C}_{i,j}} f_k(\mathbf{x}) \, \mathrm{d}\mathbf{x} + \sum_{(i',j') \in \sigma_{i,j}} \int_{\partial \overline{\mathcal{C}}_{i',j'}} \mathbf{v} \cdot \mathbf{n} f_k(\mathbf{x}) \, \mathrm{d}\mathbf{x} = \int_{\mathcal{C}_{i,j}} \frac{1}{\tau} \big(\widehat{f}_k(\mathbf{x}) - f_k(\mathbf{x})\big) \, \mathrm{d}\mathbf{x}.
$$

En intégrant la dérivé temporelle avec une méthode de Heun, on obtient un schéma Runge-Kutta 2 classique :

$$
f_{i,j,k}^{n+\frac{1}{2}} := f_{i,j,k}^n + \Delta t \text{ RHS}(f_{i,j,k}^n),
$$
  

$$
f_{i,j,k}^{n+1} := f_{i,j,k}^n + \frac{\Delta t}{2} \left( \text{RHS}(f_{i,j,k}^n) + \text{RHS}(f_{i,j,k}^{n+\frac{1}{2}}) \right).
$$

Le second membre RHS est défini par

RHS
$$
(f_{i,j,k}^n) := -\frac{1}{s_{i,j}} \left[ \left( \mathcal{F}_{i+\frac{1}{2},j,k}^n - \mathcal{F}_{i-\frac{1}{2},j,k}^n \right) + \left( \mathcal{F}_{i+\frac{1}{2},j,k}^n - \mathcal{F}_{i,j-\frac{1}{2},k}^n \right) + \mathcal{F}_{i,j,k}^n \right] + \frac{1}{\tau} \left( \widehat{f}_{i,j,k}^n - f_{i,j,k}^n \right).
$$

<span id="page-64-2"></span><sup>7.</sup> La démonstration est disponible en section [3.1.1](#page-50-1)

Les flux sont calculés à l'ordre 2 par

$$
\mathcal{F}_{i+\frac{1}{2},j,k}^{n} := \Delta L_{i+\frac{1}{2},j} \big[ \min(v_{k_{1}},0) f_{k}^{n}(\mathbf{x}_{i+\frac{1}{2},j}^{+}) + \max(v_{k_{1}},0) f_{k}^{n}(\mathbf{x}_{i+\frac{1}{2},j}^{-}) \big], \tag{3.17a}
$$

$$
\mathcal{F}_{i,j+\frac{1}{2},k}^{n} := \Delta L_{i,j-\frac{1}{2}} \left[ \min(v_{k_{2}},0) f_{k}^{n}(\mathbf{x}_{i,j+\frac{1}{2}}^{+}) + \max(v_{k_{2}},0) f_{k}^{n}(\mathbf{x}_{i,j+\frac{1}{2}}^{-}) \right],\tag{3.17b}
$$

$$
\mathcal{F}_{i,j,k}^n := \Delta L_{i,j} \big[ \min(\mathbf{v}_k \cdot \mathbf{n}_{i,j}, 0) \operatorname{CL}(f_k^n(\mathbf{r}_{i,j})) + \max(\mathbf{v}_k \cdot \mathbf{n}_{i,j}, 0) f_k^n(\mathbf{r}_{i,j}) \big],\tag{3.17c}
$$

où  $\mathbf{r}_{i,j}$  est le milieu de  $L_{i,j}$ , qui est l'arête solide de  $\overline{\mathcal{C}}_{i,j}$ . Pour déterminer la valeur de la fonction de distribution de part et d'autre des interfaces de gaz verticales, nous donnons une autre interprétation de la technique utilisée à la section précédente : en utilisant une reconstruction de Taylor, on trouve

<span id="page-65-3"></span><span id="page-65-1"></span>
$$
f_k^n(\mathbf{x}_{i+\frac{1}{2},j}^-) := f_{i,j,k}^n + \nabla f_{i,j,k}^n \cdot (\mathbf{x}_{i+\frac{1}{2},j} - \mathbf{c}_{i,j}).
$$
  
\n
$$
f_k^n(\mathbf{x}_{i+\frac{1}{2},j}^+) := f_{i+1,j,k}^n + \nabla f_{i+1,j,k}^n \cdot (\mathbf{x}_{i+\frac{1}{2},j} - \mathbf{c}_{i,j}),
$$
\n(3.18)

où  $\mathbf{c}_{i,j}$  est le centre de masse du volume de contrôle<sup>[8](#page-65-0)</sup>, et  $\nabla f_{i,j,k}$  le gradient de la fonction de distribution sur  $\mathcal{C}_{i,j}$ . Nous insistons sur le fait que le gradient sera défini pour le volume de contrôle, et non pas pour chacune des mailles virtuelles qui le composent. En procédant de la même façon sur les interfaces horizontales, il vient

<span id="page-65-2"></span>
$$
f_k^n(\mathbf{x}_{i,j+\frac{1}{2}}^-) := f_{i,j,k}^n + \nabla f_{i,j,k}^n \cdot (\mathbf{x}_{i,j+\frac{1}{2},j} - \mathbf{c}_{i,j}),
$$
  
\n
$$
f_k^n(\mathbf{x}_{i,j+\frac{1}{2}}^+) := f_{i,j+1,k}^n + \nabla f_{i,j+1,k}^n \cdot (\mathbf{x}_{i,j+\frac{1}{2}} - \mathbf{c}_{i,j}).
$$
\n(3.19)

Sur les mailles solides, la valeur du gradient n'a aucune importance, et en pratique on fixe  $\nabla f_{i,j,k} := 0$ . Le calcul du gradient sur les mailles de gaz, est fait par schéma classique utilisé sur maillage cartésien, et le gradient est alors égal à

$$
\nabla f_{i,j,k}^n := \begin{bmatrix} \text{minmod} \left( \frac{f_{i+1,j,k}^n - f_{i-1,j,k}^n}{2\Delta x}, \frac{2}{\Delta x} (f_{i,j,k}^n - f_{i-1,j,k}^n), \frac{2}{\Delta x} (f_{i+1,j,k}^n - f_{i,j,k}^n) \right) \\ \text{minmod} \left( \frac{f_{i,j+1,k}^n - f_{i,j-1,k}^n}{2\Delta y}, \frac{2}{\Delta y} (f_{i,j,k}^n - f_{i,j-1,k}^n), \frac{2}{\Delta y} (f_{i,j+1,k}^n - f_{i,j,k}^n) \right) \end{bmatrix}.
$$

En injectant ce résultat dans [\(3.18\)](#page-65-1) et [\(3.19\)](#page-65-2), on retrouve bien les valeurs [\(3.12\)](#page-57-2), et on retombe ainsi sur le schéma donné dans la section précédente. La difficulté principale du schéma d'ordre 2 sur un maillage coupé consiste alors à trouver une bonne approximation du gradient sur les mailles coupées., ce qui fait l'objet du paragraphe suivant.

Calcul du gradient sur les mailles coupées : Une manière simple de procéder est de considérer que la fonction de distribution est constante sur les mailles coupées. Dans ce cas, il suffit d'affecter la valeur zéro au gradient sur ces mailles. Cependant, cela conduit à un schéma O2 CL1 comme évoqué dans la section [3.1.2](#page-57-3) précédente, et nous avons vu qu'en procédant ainsi, l'ordre de convergence global du schéma est affecté. Pour avoir une discrétisation qui soit entièrement d'ordre 2 (schéma O2 CL2), un effort supplémentaire doit

<span id="page-65-0"></span><sup>8.</sup> Le schéma d'ordre 2 avec la méthode maille coupée requiert, en plus des paramètres utilisés pour le schéma d'ordre 1, le centre de masse du volume de contrôle  $\mathcal{C}_{i,j}$ . Cette variable peut être calculée à l'aide de géométrie vectorielle, voir chapitre 4.

être fourni pour calculer le gradient de la fonction de distribution sur les mailles coupées. La formule de Green appliquée sur un volume de contrôle permet d'exprimer le gradient par la somme du flux de la fonction de distribution sur chaque arête du volume. Comme il a été expliqué en section [3.1.1,](#page-50-1) le flux total est égal à la somme des flux sur chaque maille virtuelle qui compose le volume de contrôle, voir équation [\(3.2\)](#page-53-0). Ainsi, puisque chaque maille virtuelle a cinq arêtes, la formule de Green s'écrit

<span id="page-66-0"></span>
$$
\nabla f_{i,j,k}^{n} = \frac{1}{s_{i,j}} \sum_{(i',j') \in \sigma_{i,j}} \left( \tilde{\nabla} f_{i',j',k}^{n} + f_{i',j',k}^{n,(w)} L_{i',j'} \mathbf{n}_{i',j'} \right), \qquad (3.20)
$$

où  $f_{i,j,k}^{n,(w)}$  la valeur de la fonction de distribution sur l'interface de la maille virtuelle  $\overline{\mathcal{C}}_{i,j}$ qui correspond à la frontière solide et  $\tilde{\nabla} f_{i',j',k}^n$  est la somme des flux sur les arêtes qui coïncident avec les lignes du maillage. En calculant les valeurs de la fonction de distribution sur ces arêtes, par moyennes pondérées des valeurs de la distribution sur la maille et ses voisins, ce pseudo gradient s'écrit

$$
\tilde{\nabla} f_{i,j,k}^n := \begin{bmatrix}\n\frac{\Delta x_{i+1,j}^{\top} f_{i+1,j,k}^n + \Delta x_{i,j}^{\top} f_{i,j,k}^n}{\Delta x_{i,j}^+ + \Delta x_{i+1,j}^-} \Delta L_{i+\frac{1}{2},j} - \frac{\Delta x_{i,j}^{\top} f_{i,j,k}^n + \Delta x_{i+1,j}^{\top} f_{i-1,j,k}^n}{\Delta x_{i,j}^- + \Delta x_{i+1,j}^+} \Delta L_{i-\frac{1}{2},j} \\
\frac{\Delta y_{i,j+1}^{\top} f_{i,j+1,k}^n + \Delta y_{i,j}^{\top} f_{i,j,k}^n}{\Delta y_{i,j}^+ + \Delta y_{i+1,j}^-} \Delta L_{i,j+\frac{1}{2}} - \frac{\Delta y_{i,j}^{\top} f_{i,j,k}^n + \Delta y_{i,j+1}^{\top} f_{i,j-1,k}^n}{\Delta y_{i,j}^- + \Delta y_{i+1,j}^+} \Delta L_{i,j-\frac{1}{2}}\end{bmatrix}.
$$

Le poids  $\Delta x_{i,j}^+$  (resp.  $\Delta x_{i,j}^-$ ) représente la distance horizontale entre le centre du volume de contrôle  $\mathbf{c}_{i,j}$  et le centre de l'interface  $\mathbf{x}_{i+\frac{1}{2},j}$  (resp.  $\mathbf{x}_{i-\frac{1}{2},j}$ ), voir l'exemple ci-après. De même le poids  $\Delta y_{i,j}^+$  (resp.  $\Delta y_{i,j}^-$ ) représente la distance horizontale entre le centre du volume de contrôle  $\mathbf{c}_{i,j}$  et le centre de l'interface  $\mathbf{x}_{i,j+\frac{1}{2}}$  (resp.  $\mathbf{x}_{i,j-\frac{1}{2}}$ ). Il reste maintenant à calculer la valeur  $f^{n,(w)}$  de la fonction de distribution sur la paroi. Pour rester cohérent avec la définition de flux [\(3.17c\)](#page-65-3) sur l'interface solide, nous avons, par hypothèse,

<span id="page-66-1"></span>
$$
f_{i,j,k}^{n,(w)} = \begin{cases} f_k^n(\mathbf{r}_{i,j}), & \text{si } \mathbf{v}_k \cdot \mathbf{n}_{i,j} > 0, \\ \mathrm{CL}(f^n(\mathbf{r}_{i,j})), & \text{si } \mathbf{v}_k \cdot \mathbf{n}_{i,j} < 0, \end{cases}
$$
(3.21)

où  $\mathbf{r}_{i,j}$  est le centre de  $L_{i,j}$ . Dans le cas où le volume de contrôle est composé de plusieurs mailles virtuelles, alors la maille dont l'arête  $L_{i,j}$  est la plus grande est appelée maille coupée principale. C'est la maille dont l'impact des conditions aux limites sur la fonction de distribution dans le volume de contrôle est le plus important. Toutes les autres mailles sont dénommées mailles coupées secondaires. Le choix de la valeur  $f_k(\mathbf{r}_{i,j})$  va alors dépendre du type de la maille coupée. Si  $\overline{\mathcal{C}}_{i,j}$  est une maille secondaire, alors

<span id="page-66-2"></span>
$$
f_k(\mathbf{r}_{i,j}) := f_{i,j,k}^n. \tag{3.22}
$$

Si  $\overline{\mathcal{C}}_{i,j}$  est une maille principale, en combinant la formule de Green [\(3.20\)](#page-66-0) avec le développement de Taylor suivant,

$$
f_k^n(\mathbf{r}_{i,j}) := f_{i,j,k}^n + \nabla f_{i,j,k}^n \cdot (\mathbf{r}_{i,j} - \mathbf{c}_{i,j}),
$$

on obtient

<span id="page-67-0"></span>
$$
f_k^n(\mathbf{r}_{i,j}) := \left(f_{i,j,k}^n + \frac{1}{s_{i,j}} \sum_{(i',j') \in \sigma_{i,j}} \tilde{\nabla} f_{i',j',k}^n \cdot (\mathbf{r}_{i',j'} - \mathbf{c}_{i,j}) + \frac{1}{s_{i,j}} \sum_{(i',j') \in \sigma'_{i,j}} f_{i',j',k}^{n,(w)} L_{i',j} \mathbf{n}_{i',j'} \cdot (\mathbf{r}_{i',j'} - \mathbf{c}_{i,j})\right) / \Phi_{i,j}
$$
\n
$$
\Phi_{i,j} := \left(1 - \frac{1}{s_{i,j}} L_{i,j} \mathbf{n}_{i,j} \cdot (\mathbf{r}_{i,j} - \mathbf{c}_{i,j})\right),
$$
\n(3.23)

où  $\sigma_{i,j}'$  est l'ensemble des mailles coupées secondaires appartenant au volume de contrôle. Une fois la valeur  $f^{(n)}$  connue pour l'ensemble des vitesses, le gradient  $(3.20)$  peut aussi être calculé pour chaque vitesse.

Résumé du calcul : Comme habituellement, nous procédons en trois étapes.

- 1. À l'aide des équations [\(3.21\)](#page-66-1) et [\(3.22\)](#page-66-2), la valeur de la fonction de distribution sur la frontière solide est calculée sur les mailles coupées secondaires. Contrairement au cas classique, décrit en section [3.1.2,](#page-57-3) ce calcul est effectué à la fois pour les vitesses sortantes et les vitesses entrantes (toujours pour les mailles coupées secondaires). Cependant, sur les mailles coupées principales, la valeur de la fonction de distribution à la paroi, qui est donnée par la formule [\(3.23\)](#page-67-0), est déterminée uniquement pour les vitesses sortantes.
- 2. La condition aux limites permet ensuite de déterminer la valeur de la fonction de distribution sur les interfaces solides des mailles coupées principales, pour l'ensemble des vitesses entrantes. A présent, la fonction de distribution au bord est connue pour toutes les vitesses discrètes [\(3.21\)](#page-66-1).
- 3. Le gradient est déterminé par l'équation [\(3.20\)](#page-66-0) pour l'ensemble de toutes les vitesses. Les relations [\(3.18\)](#page-65-1) et [\(3.19\)](#page-65-2) conduisent alors aux valeurs de la fonction de distribution sur toutes les interfaces du domaine de calcul et on peut appliquer le schéma.

<span id="page-67-1"></span>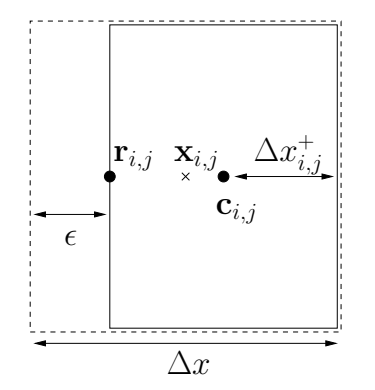

FIGURE  $3.9 - La$  maille virtuelle est représentée avec un trait continu et la maille initiale par la la ligne pointillée.

Exemple : Pour illustrer le traitement des conditions aux limites par la méthode décrite ci-dessus, plaçons nous dans le cas particulier d'une maille coupée verticalement à gauche de son centre, voir figure [3.9.](#page-67-1) Alors, les cinq longueurs de ses arêtes sont

$$
\Delta L_{i,j+\frac{1}{2}} := \Delta x - \epsilon, \quad \Delta L_{i,j-\frac{1}{2}} := \Delta x - \epsilon,
$$
  

$$
\Delta L_{i+\frac{1}{2},j} := \Delta y, \qquad \Delta L_{i-\frac{1}{2},j} := 0,
$$
  

$$
\Delta L_{i,j} := \Delta y.
$$

Puisque cette maille ne fusionne pas, c'est une maille principale. De plus, la distance  $\|\mathbf{r}_{i,j} - \mathbf{c}_{i,j}\|$  vaut  $(\Delta x \epsilon$ /2, et l'aire de la maille est  $s_{i,j} = (\Delta x - \epsilon) \Delta y$ . Le coefficient  $\Phi_{i,j}$  dans l'équation [\(3.23\)](#page-67-0) est alors égal à 1/2. En remarquant que  $\Delta x_{i,j}^+ = \Delta x - \epsilon$  et  $\Delta x_{i+1,j}^- = \Delta x$ , la valeur de la fonction de distribution sur  $L_{i,j}$  pour les vitesses sortantes est calculée par la formule [\(3.23\)](#page-67-0), ce qui conduit au résultat suivant :

$$
f_k^n(\mathbf{r}_{i,j}) := 2f_{i,j,k}^n - \frac{(\Delta x - \epsilon)f_{i,j,k}^n + \Delta x f_{i+1,j,k}^n}{2\Delta x - \epsilon}.
$$

Quand  $\epsilon$  tend vers zéro alors  $f_k(\mathbf{r}_{i,j})$  tend vers  $\frac{3}{2}f_{i,j,k} - \frac{1}{2}$  $\frac{1}{2}f_{i+1,j,k}$ , qui est exactement la valeur que nous avions fixée à  $f(\mathbf{x}_{\frac{1}{2},j}^+)$  dans le cas structuré, eq. [\(3.13\)](#page-59-1).

#### Couette cylindrique

Pour valider la méthode de calcul, nous étudions un écoulement de Couette cylindrique. Soit deux cylindres concentriques. Le cylindre intérieur, de rayon  $r_{\text{int}}$ , tourne sur lui-même avec une vitesse de rotation  $\theta_{\rm int}$ , tandis que le cylindre extérieur, de rayon  $r_{\rm ext}$ est immobile. Lorsque les conditions aux limites sont modélisées par une combinaison convexe entre réflexion diffuse et spéculaire avec un coefficient d'accommodation faible [9](#page-68-0) , alors la vitesse de l'écoulement augmente avec l'éloignement du cylindre intérieur. Ce phénomène a été mis en évidence par Tibbs, Baras et Garcia [\[80\]](#page-131-0) par des simulations DSMC.

L'inversion du profil de vitesse dans un écoulement couette cylindre de gaz raréfié est étudiée dans cette section. Les solutions de référence sont calculées à l'aide de l'équation BGK unidimensionnelle écrite dans les coordonnées cylindriques. Nous n'avons pas procédé à ces simulations : leurs résultats sont fournis dans [\[5\]](#page-126-1) pour une large gamme de nombres de Knudsen. Le temps de relaxation est similaire à [\(3.10\)](#page-56-3), c'est à-dire

$$
\tau = \frac{\sqrt{\pi}}{2} \frac{\rho_0}{\rho} \times \frac{\text{Kn } r_{\text{int}}}{\sqrt{2RT_0}},
$$

où  $ρ_0$  et  $T_0$  sont la densité et température initiale du gaz. Pour la présente validation, seul le cas Kn = 0.02 est traité, pour quatre valeurs différentes du coefficient d'accommodation. Le rayon extérieur est deux fois plus grand que le rayon intérieur,  $r_{\text{ext}} = 2r_{\text{int}}$ , et la vitesse tangentielle d'un point du cylindre intérieur est  $u_{\theta} = 0.5\sqrt{2RT_0}$ .

Les simulations sont effectuées à l'aide des schémas O1 et O2, CL1 et CL2. Ici, bien qu'il y ait une frontière mobile (le cylindre intérieur tourne sur lui-même), elle se traite comme une frontière fixe avec la méthode précédente : en effet, son intersection avec le maillage cartésien est constante au cours du temps. Comme la géométrie de l'écoulement est circulaire, le schéma d'ordre 1 peine à fournir une solution symétrique par révolution. Un maillage relativement fin (plus de  $600^2$  mailles) est alors nécessaire pour retrouver la solution de référence. Avec les schémas d'ordre 2 (CL1 et CL2), même sur un maillage grossier la solution est symétrique par révolution. La comparaison entre les deux discré-tisations est manifeste sur les champs de densité en figure [3.10.](#page-69-0) Avec un maillage  $200^2$ , le schéma O2 CL2 fourni des solutions en parfait accord avec celles de [\[5\]](#page-126-1), voir figure [3.11.](#page-69-0) Il est important de signaler que les profils de densité et température sont faux si les corrections [\(1.31\)](#page-23-0) des flux de masse et d'énergie ne sont pas appliquées lors du calcul de la condition aux limites pour la partie spéculaire des réflexions.

L'étude de convergence globale n'est plus possible lorsqu'il y a des mailles coupées. En effet, si l'on construit deux maillages coupés à partir de deux maillages cartésiens

<span id="page-68-0"></span><sup>9.</sup> Un coefficient d'accommodation faible signifie que la majeure partie des molécules subissent une réflexion spéculaire, voir équation [1.16.](#page-15-1)

<span id="page-69-0"></span>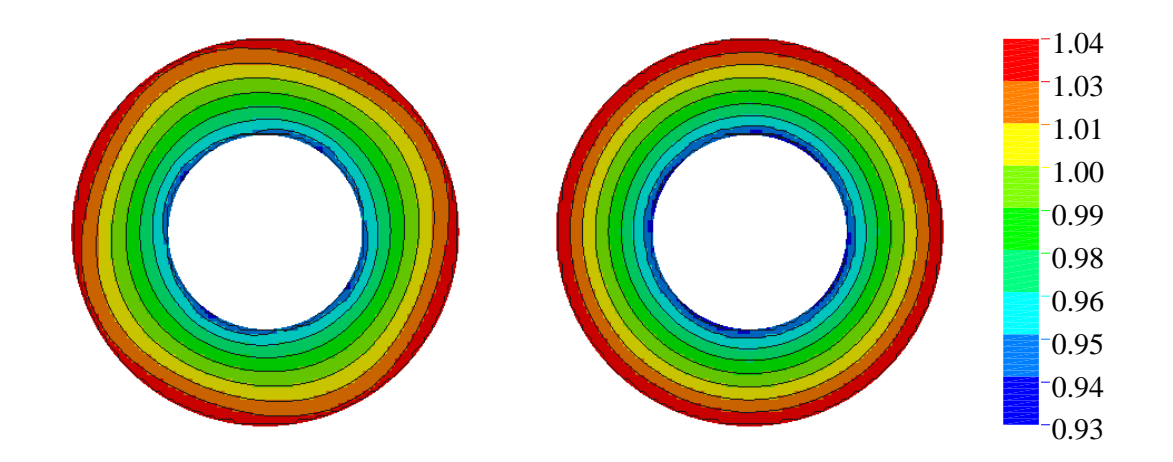

FIGURE 3.10 – Profils de densité sur un maillage  $100^2$ . A gauche, la solution du schéma d'ordre 1 n'est pas symétrique par révolution, contrairement à la solution de droite, obtenue avec le schéma d'ordre 2.

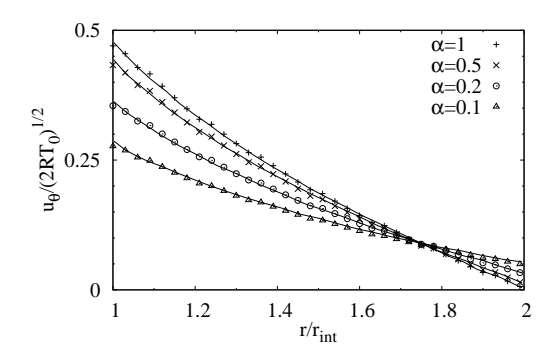

 1 1.05 1 1.2 1.4 1.6 1.8 2  $TT_0$  $r/r_{\text{int}}$  $\alpha=1$  $\alpha$ =0.5  $\alpha=0.2$  $\alpha$ =0.1

(a) Profils de vitesse radial. La solution pour la méthode maille coupée est prise sur le rayon horizontal.

(b) Profils de température. La solution pour la méthode maille coupée est prise sur le rayon horizontal.

FIGURE  $3.11$  – Comparaison entre la solution en coordonnées cylindriques et la méthode maille coupée sur grille cartésienne. Le maillage utilisé est formé de 200<sup>2</sup> mailles et la discrétisation est d'ordre 2.

qui s'imbriquent, il n'est pas évident que les deux maillages coupés s'imbriquent aussi. L'estimation [\(3.16\)](#page-61-0) de l'erreur n'est alors plus vraie. Nous n'avons alors pas d'autre choix que d'estimer la convergence d'une valeur locale. Ici, nous choisissons le couple exercé sur le cylindre intérieur, voir figure [3.12.](#page-70-1) L'ordre de convergence du schéma O2, CL2 est à nouveau meilleur que celui du schéma O2, CL1. Néanmoins, ce dernier reste beaucoup plus performant que le schéma d'ordre 1.

Pour cet exemple, les schémas d'ordre 2 sont pertinents, car bien qu'ils soient 6 fois plus lent à l'exécution que le schéma d'ordre 1, le nombre de mailles nécessaires pour obtenir une solution convergée est beaucoup plus faible. Il n'en est pas moins que la convergence vers l'état stationnaire est lente et il faut plus de 90 000 itérations pour l'atteindre. Le temps de calcul, avec 64 processeurs, est de l'ordre de la journée pour ces simulations ; et une méthode complètement implicite serait plus adaptée pour ce problème. L'approche maille coupée peut potentiellement s'étendre à des calculs implicites de type [\[54,](#page-129-2) [55\]](#page-129-3). Nous n'avons pas traité ce genre d'extension car l'objectif final est l'étude d'écoulements instationnaires.

<span id="page-70-1"></span>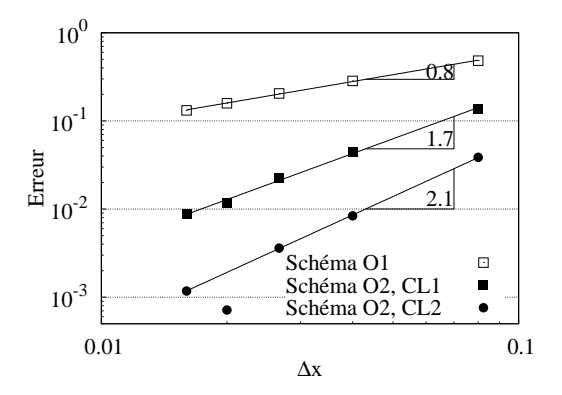

(a) L'erreur  $\epsilon$  est calculée par la formule  $\epsilon(\Delta x) = \sum |C^n(\Delta x) - C^n(\frac{1}{2}\Delta x)|/C_{\text{ref}}^n$ , où  $C^n$ est le couple exercé sur le cylindre au temps  $t = n r_{\text{int}} / \sqrt{2RT_0}$ . L'indice n prend les valeurs de 1 à 10 dans la somme et le couple  $C_{\text{ref}}$  est celui obtenu sur le maillage le plus fin.

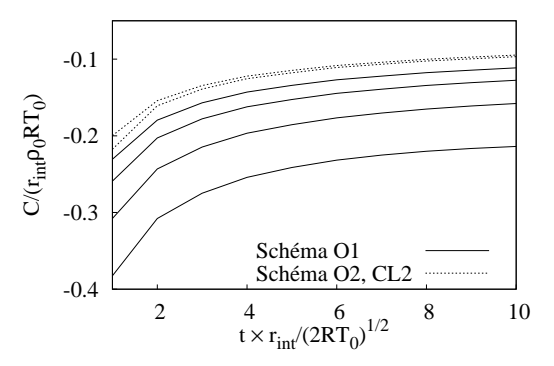

(b) Évolution temporelle du couple. Les courbes du schéma O1 correspondent à des maillages  $50^2$ ,  $100^2$ ,  $200^2$  et  $400^2$ , et celles du schéma O2, CL2 aux maillages  $50^2$  et  $100^2$ .

FIGURE  $3.12$  – Étude de convergence : couple exercé sur le cylindre intérieur.

## <span id="page-70-0"></span>3.2 Méthode maille coupée avec obstacles mobiles

## 3.2.1 Description des schémas numériques

#### Notations et principe de la méthode

Les notations introduites section [3.1.1](#page-50-1) sont étendues de manière à prendre en compte le mouvement des objets solides. Comme la méthode maille coupée consiste à appliquer le même schéma sur un ensemble de mailles fixes, le domaine de calcul Ω et le maillage cartésien initial formé des  $N_x \times N_y$  mailles  $\Omega_{i,j}$  sont indépendants de la variable temporelle. Cependant, puisque la frontière solide se déplace, les mailles virtuelles  $\overline{\mathcal{C}}_{i,j}(t)$  associées aux mailles initiales  $\Omega_{i,j}$  vont changer continûment avec le temps. La force de la discrétisation maille coupée est de pouvoir exprimer la valeur moyenne de la fonction de distribution sur ces mailles virtuelles, dont la surface bouge dans le temps. Une difficulté à l'extension de la méthode émane de la gestion du processus de fusion entre mailles. En effet, la maille virtuelle  $\overline{\mathcal{C}}_{i,j}(t)$  n'ayant pas le même contour à  $t^n$  et  $t^{n+1}$ , la procédure de fusion va différer entre ces deux pas de temps. Il est alors important de définir avec précaution les volumes de contrôle, qui vont aussi évoluer dans le temps. Sur l'intervalle  $[t^n, t^{n+1}]$ , ils correspondent à l'ensemble des mailles virtuelles qui fusionnent à l'instant  $t^n$ , c'est-à-dire

$$
\mathcal{C}_{i',j'}(t) = \sum_{(i',j') \in \sigma_{i,j}(t^n)} \overline{\mathcal{C}}_{i,j}(t) \quad \forall t \in [t^n, t^{n+1}].
$$

Pour alléger l'écriture, on introduit les notations :

$$
\mathcal{C}_{i,j}^n = \mathcal{C}_{i,j}(t^n) \quad \text{et} \quad \mathcal{C}_{i,j}^{n+1,\star} = \lim_{t \to t^{n+1}} \mathcal{C}_{i,j}(t).
$$

Nous insistons sur la différence entre  $\mathcal{C}_{i,j}^{n+1,*}$  et  $\mathcal{C}_{i,j}^{n+1}$  : ces deux volumes de contrôle ne regroupent pas nécessairement les mêmes mailles virtuelles, car  $\sigma_{i,j}(t^n)$  peut différer de  $\sigma_{i,j}(t^{n+1})$ . Ce phénomène est illustré en figure [3.13.](#page-71-0)

<span id="page-71-0"></span>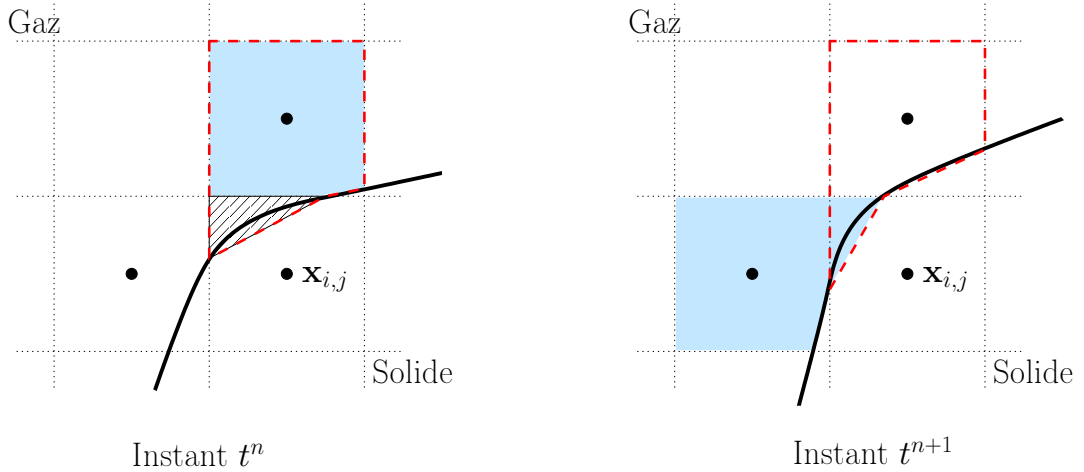

Instant  $t^n$ 

**FIGURE 3.13** – Sur la gauche, la maille virtuelle hachurée  $\overline{C}_{i,j}(t^n)$  fusionne avec la maille bleutée  $\overline{\mathcal{C}}_{i,j+1}(t^n)$  car  $L_{i,j+\frac{1}{2}}^n$  est supérieur à  $L_{i-\frac{1}{2},j}^n$ . Le volume de contrôle  $\mathcal{C}_{i,j}^n$  résultant de cette fusion est tracé avec la ligne pointillée rouge. Sur la droite, le même volume de contrôle au pas de temps suivant, c'est-à-dire  $\tilde{C}_{i,j}^{n+1,*}$ , est toujours tracé avec la ligne pointillée rouge. Maintenant, la maille virtuelle  $\overline{\mathcal{C}}_{i,j}(t^{n+1})$  va fusionner avec  $\overline{\mathcal{C}}_{i-1,j}(t^{n+1})$  car  $L^{n+1}_{i-\frac{1}{2},j}$  est devenu plus grand que  $L_{i,j+\frac{1}{2}}^{n+1}$ . Le nouveau volume de contrôle  $\mathcal{C}_{i,j}^{n+1}$  est bleuté.

Pour l'instant, le gaz n'impacte pas le mouvement des solides, et la vitesse des objets est supposée connue en tout temps. Ainsi, au temps  $t^n$  donné, la position des objets solides et leurs vitesses sont explicites. Au même instant, il est aussi possible d'évaluer la position de l'interface solide au pas de temps qui suit. Ainsi, les aires  $s_{i,j}^n$  et  $s_{i,j}^{n+1,*}$  des volumes de contrôle  $\mathcal{C}_{i,j}^n$  et  $\mathcal{C}_{i,j}^{n+1,\star}$  sont déterminés à l'entame de chaque itération temporelle. Pour finir, nous définissons les valeurs moyennes de la distribution de fonction sur une maille virtuelle, et sur ces volumes de contrôle associés, par

$$
\overline{f}^n_{i,j,k} = \frac{1}{\overline{s}^n_{i,j}} \int_{\overline{\mathcal{C}}_{i,j}(t^n)} f^n_k(\mathbf{x}) \mathrm{d}\mathbf{x}, \quad f^n_{i,j,k} = \frac{1}{s^n_{i,j}} \int_{\mathcal{C}^n_{i,j}} f^n_k(\mathbf{x}) \mathrm{d}\mathbf{x}, \quad f^{n+1,\star}_{i,j,k} = \frac{1}{s^{n+1,\star}_{i,j}} \int_{\mathcal{C}^{n+1,\star}_{i,j}} f^n_k(\mathbf{x}) \mathrm{d}\mathbf{x},
$$

où  $\overline{s}_{i,j}^n$  est l'aire de la maille  $\overline{\mathcal{C}}_{i,j}(t^n)$ . À partir des valeurs de  $\overline{f}^n$  sur chacune des mailles virtuelles, on va déterminer  $\overline{f}^{n+1}$ , par l'intermédiaire de la valeur moyenne  $f^n$  et  $f^{n+1,*}$ sur le volume de contrôle. Nous procédons en trois étapes, voir figure [3.14](#page-72-0) :

1. Fusion : calcul de la valeur moyenne  $f_{i,j,k}^n$  sur le volume de contrôle.

2. Schéma : calcul de la valeur moyenne  $f_{i,j,k}^{n+1,*}$  au pas de temps suivant.

3. Mise à jour : calcul de la valeur moyenne  $\overline{f}_{i,j,k}^{n+1}$  sur les nouvelles mailles virtuelles. Ces trois étapes sont décrites ci-après.
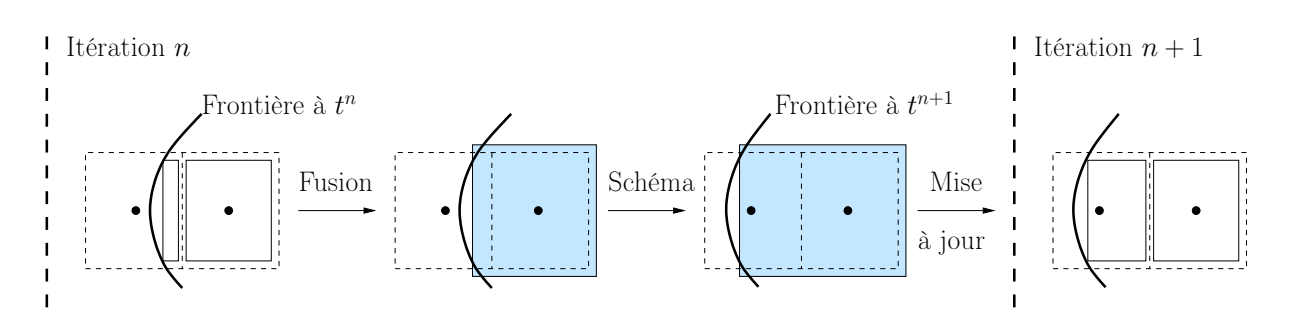

Figure 3.14 – Déscription des trois étapes d'une itération de la méthode maille coupée. Le solide est à gauche de la frontière et le gaz à droite. Les cellules  $\Omega_{i,j}$  du maillage cartésien initial sont tracées avec les lignes pointillées. Les mailles virtuelles  $\overline{C}_{i,j}(t)$  sont représentées avec une ligne continue à "l'intérieur" des mailles  $\Omega_{i,j}$ , et les volumes de contrôle  $\mathcal{C}_{i,j}(t)$  à "l'extérieur" de  $\Omega_{i,j}$  sont bleutés.

# Étape 1 : fusion et calcul de  $f_{i,j,k}^n$  (valeur moyenne de  $f$  sur  $\mathcal{C}_{i,j}^n)$

Cette première étape découle de la définition des volumes de contrôle et de celle des valeurs moyennes  $\overline{f}_{i,j,k}$  et  $f_{i,j,k}$ . En effet,

<span id="page-72-3"></span>
$$
\mathcal{C}_{i,j}^n = \bigcup_{(i',j') \in \sigma_{i,j}(t^n)} \overline{\mathcal{C}}_{i',j'}^n \quad \Rightarrow \quad s_{i,j}^n f_{i,j,k}^n = \sum_{(i',j') \in \sigma_{i,j}(t^n)} \overline{s}_{i',j'}^n \overline{f}_{i',j',k}^n. \tag{3.24}
$$

Cette égalité étant exacte, elle est utilisée à la fois pour les schémas d'ordre 1 et d'ordre 2.

# Étape 2 : Schémas, calcul de  $f_{i,j,k}^{n+1,*}$  (valeur moyenne de  $f$  sur  $\mathcal{C}_{i,j}^{n+1,*})$

La forme intégrale de l'équation de Boltzmann, qui découle du théorème de transport [\(2.3b\)](#page-27-0), s'écrit

<span id="page-72-1"></span>
$$
\frac{\partial}{\partial t} \int_{\mathcal{C}_{i,j}(t)} f_k \, \mathrm{d} \mathbf{x} + \int_{\partial \mathcal{C}_{i,j}(t)} (\mathbf{v}_k - \mathbf{w}) \cdot \mathbf{n} \, f_k \, \mathrm{d} \mathbf{x} = \int_{\mathcal{C}_{i,j}(t)} \frac{1}{\tau} \big( \widehat{f}_k(\mathbf{x}) - f_k \big) \, \mathrm{d} \mathbf{x},\tag{3.25}
$$

où w est la vitesse de la frontière  $\partial \mathcal{C}_{i,j}$ . En procédant de la même manière qu'en sec-tion [3.1.1,](#page-50-0) le terme de transport  $\int (\mathbf{v}_k - \mathbf{w}) \cdot \mathbf{n} f_k(\mathbf{x})$  est égal à la somme sur les contours des mailles virtuelles qui composent le volume de contrôle, et

<span id="page-72-0"></span>
$$
\int_{\partial \mathcal{C}_{i,j}(t)} (\mathbf{v}_k - \mathbf{w}) \cdot \mathbf{n} \, f_k \, \mathrm{d}\mathbf{x} = \sum_{(i',j') \in \sigma_{i,j}(t^n)} \int_{\partial \overline{\mathcal{C}}_{i',j'}(t)} (\mathbf{v}_k - \mathbf{w}) \cdot \mathbf{n} \, f_k \, \mathrm{d}\mathbf{x}.
$$
 (3.26)

Il est important de voir que le volume de contrôle change en fonction du temps, mais que l'union des mailles fusionnées est fixe durant un pas de temps. C'est la raison pour laquelle l'ensemble des indices  $\sigma_{i,j}(t^n)$  ne change pas sur l'intervalle  $[t^n, t^{n+1}]$ . La formulation [\(3.26\)](#page-72-0) du flux est très pratique, car on peut alors l'écrire comme la somme sur les cinq arêtes de chaque maille virtuelle. La longueur des quatre segments  $L_{i\pm \frac{1}{2},j}(t)$  et  $L_{i,j\pm \frac{1}{2}}(t)$  varie dans le temps. Cependant, les points qui les composent se déplacent uniquement dans des directions tangentes aux segments, puisqu'ils appartiennent aux lignes du maillage initial. Ainsi,

<span id="page-72-2"></span>
$$
\forall \mathbf{x} \in L_{i \pm \frac{1}{2},j} \cup L_{i,j \pm \frac{1}{2}}, \quad \mathbf{w}(\mathbf{x}) \cdot \mathbf{n}(\mathbf{x}) = 0.
$$
 (3.27)

De plus, puisque l'arête  $L_{i,j}(t)$  coïncide avec le bord du solide, la vitesse d'un point du segment est celle du solide en ce point. On a donc

<span id="page-73-0"></span>
$$
\forall \mathbf{x} \in L_{i,j}, \quad \mathbf{w}(\mathbf{x}) \cdot \mathbf{n}(\mathbf{x}) = \mathbf{u}_w(\mathbf{x}) \cdot \mathbf{n}(\mathbf{x}), \tag{3.28}
$$

où  $\mathbf{u}_w$  est la vitesse des points de l'objet solide. Finalement, en combinant les équations [\(3.25\)](#page-72-1), [\(3.26\)](#page-72-0), [\(3.27\)](#page-72-2) et [\(3.28\)](#page-73-0), la forme intégrale de l'équation de Boltzmann sur un volume de contrôle du maillage coupé est équivalente à

<span id="page-73-1"></span>
$$
\frac{\partial}{\partial t} \int_{\mathcal{C}_{i,j}(t)} f_k \, \mathrm{d} \mathbf{x} + \sum_{(i'j') \in \sigma_{ij}(t^n)} \Big[ \int_{L_{i'j'}(t)} (\mathbf{v}_k - \mathbf{u}_w) \cdot \mathbf{n} \, f_k \, \mathrm{d} \mathbf{x} + \int_{\tilde{L}_{i'j'}(t)} \mathbf{v}_k \cdot \mathbf{n} \, f_k \, \mathrm{d} \mathbf{x} \Big] = \int_{\mathcal{C}_{i,j}(t)} \frac{1}{\tau} (\hat{f}_k - f_k) \, \mathrm{d} \mathbf{x},\tag{3.29}
$$

où la longueur  $\tilde{L}_{i,j}$  est définie par l'union des quatre arêtes qui sont superposées aux lignes du maillage cartésien initial :  $L_{i,j+\frac{1}{2}} \cup L_{i,j-\frac{1}{2}} \cup L_{i+\frac{1}{2},j} \cup L_{i-\frac{1}{2},j}$ .

Schéma explicite d'ordre 1 : En approchant l'intégrale de l'équation [\(3.29\)](#page-73-1) sur l'intervalle  $[t^n, t^{n+1}]$  par méthode Euler explicite en temps, le schéma numérique suivant est immédiat : la valeur moyenne de  $f_{i,j,k}^{n+1,*}$  de  $f$  sur le volume de contrôle  $\mathcal{C}_{i,j}^{n+1,*}$  est

$$
f_{i,j,k}^{n+1,*} = \frac{s_{i,j}^n}{s_{i,j}^{n+1,*}} f_{i,j,k}^n + \frac{s_{i,j}^n}{s_{i,j}^{n+1,*}} \frac{\Delta t}{\tau_{i,j}^n} (\hat{f}_{i,j,k}^n - f_{i,j,k}^n) - \frac{\Delta t}{s_{i,j}^{n+1,*}} \sum_{(i'j') \in \sigma_{i,j}(t^n)} \left[ \left( \mathcal{F}_{i'+\frac{1}{2},j',k}^n - \mathcal{F}_{i'-\frac{1}{2},j',k}^n \right) + \left( \mathcal{F}_{i',j'+\frac{1}{2},k}^n - \mathcal{F}_{i',j'-\frac{1}{2},k}^n \right) + \mathcal{F}_{i',j',k}^n \right].
$$
\n(3.30)

<span id="page-73-3"></span>où les flux peuvent être calculés à l'aide d'un schéma décentré, c'est-à-dire

<span id="page-73-2"></span>
$$
\mathcal{F}_{i+\frac{1}{2},j,k}^{n} := \Delta L_{i+\frac{1}{2},j}^{n} \left[ \min(v_{k_{1}}, 0) f_{i+1,j,k}^{n} + \max(v_{k_{1}}, 0) f_{i,j,k}^{n} \right],
$$
\n
$$
\mathcal{F}_{i,j+\frac{1}{2},k}^{n} := \Delta L_{i,j+\frac{1}{2}}^{n} \left[ \min(v_{k_{2}}, 0) f_{i,j+1,k}^{n} + \max(v_{k_{2}}, 0) f_{i,j,k}^{n} \right],
$$
\n
$$
\mathcal{F}_{i,j,k}^{n} := \Delta L_{i,j}^{n} \left[ \min\left( [\mathbf{v}_{k} - \mathbf{u}_{w}^{n}] \cdot \mathbf{n}_{i,j}, 0 \right) \mathrm{CL}(f_{i,j,k}^{n}) + \max\left( [\mathbf{v}_{k} - \mathbf{u}_{w}^{n}] \cdot \mathbf{n}_{i,j}, 0 \right) f_{i,j,k}^{n} \right],
$$
\n(3.31)

Dans le cas où  $s_{i,j}^{n+1,*} = s_{i,j}^n$ , et  $\mathbf{u}_w = 0$ , on retrouve bien le schéma  $(3.4)$  que nous avons mis en place dans le cadre d'écoulements autour d'objets solides fixes. La valeur de la vitesse pour le calcul de flux au bord est prise au centre  $\mathbf{r}_{i,j}$  du segment  $L_{i,j}$ , c'est-à-dire  $u_w := u_w(r_{i,j})$ . Cette approximation, qui est d'ordre 2, ne pose aucune difficulté car la vitesse est supposée connue (c'est une donnée du problème). Enfin, les conditions aux limites  $CL(f)$  sont celles explicitées en section [1.3.3.](#page-21-0)

Schéma semi-implicite d'ordre 1 : De même, en approchant l'intégrale de l'équation [\(3.29\)](#page-73-1) sur l'intervalle  $[t^n, t^{n+1}]$  par méthode Euler explicite en temps pour le terme de transport et implicite pour les collisions, on obtient le schéma numérique qui suit :

$$
f_{i,j,k}^{n+1,*} = \frac{s_{i,j}^n}{s_{i,j}^{n+1,*}} f_{i,j,k}^n + \frac{\Delta t}{\tau_{i,j}^{n+1}} (\hat{f}_{i,j,k}^{n+1,*} - f_{i,j,k}^{n+1,*})
$$
  

$$
- \frac{\Delta t}{s_{i,j}^{n+1,*}} \sum_{(i'j') \in \sigma_{i,j}(t^n)} \left[ \left( \mathcal{F}_{i'+\frac{1}{2},j',k}^n - \mathcal{F}_{i'-\frac{1}{2},j',k}^n \right) + \left( \mathcal{F}_{i',j'+\frac{1}{2},k}^n - \mathcal{F}_{i',j'-\frac{1}{2},k}^n \right) + \mathcal{F}_{i',j',k}^n \right].
$$
 (3.32)

<span id="page-74-0"></span>Les flux sont calculés de manière analogue que pour le schéma explicite [\(3.31\)](#page-73-2). Ce type de schéma semi-implicite nécessite les valeurs macroscopiques au temps  $t^{n+1}$  pour déterminer  $f^{n+1,*}$ . Le mouvement de la paroi est tout à fait compatible avec la procédure de [\[67\]](#page-130-0) qui consiste à sommer l'équation [\(3.32\)](#page-74-0) sur l'ensemble des vitesses sans tenir compte des collisions.

Schéma explicite d'ordre 2 : L'équation [\(3.29\)](#page-73-1) est maintenant intégrée par une méthode de Heun, qui conduit à un schéma Runge-Kutta 2 :

$$
f_{i,j,k}^{n+\frac{1}{2}} := \frac{s_{i,j}^n}{s_{i,j}^{n+\frac{1}{2}}} f_{i,j,k}^n + \Delta t \text{RHS}(f_{i,j,k}^n),
$$
  

$$
f_{i,j,k}^{n+1,*} := \frac{s_{i,j}^n}{s_{i,j}^{n+1,*}} f_{i,j,k}^n + \frac{\Delta t}{2} \left( \text{RHS}(f_{i,j,k}^n) + \text{RHS}(f_{i,j,k}^{n+\frac{1}{2}}) \right).
$$

Le second membre RHS est calculé par

RHS
$$
(f_{i,j,k}^n) := -\frac{1}{s_{i,j}^{n+\frac{1}{2}}} \Big[ \left( \mathcal{F}_{i+\frac{1}{2},j,k}^n - \mathcal{F}_{i-\frac{1}{2},j,k}^n \right) + \left( \mathcal{F}_{ij\frac{1}{2},j,k}^n - \mathcal{F}_{i,j-\frac{1}{2},k}^n \right) + \mathcal{F}_{i,j,k}^n \Big] + \frac{s_{i,j}^n}{s_{i,j}^{n+\frac{1}{2}}} \frac{1}{\tau} \left( \widehat{f}_{i,j,k}^n - f_{i,j,k}^n \right),
$$

et les flux à l'ordre 2 sont définis par

$$
\mathcal{F}_{i+\frac{1}{2},j,k}^{n} := \Delta L_{i+\frac{1}{2},j}^{n} \Big[ \min(v_{k_{1}},0) f_{k}^{n}(\mathbf{x}_{i+\frac{1}{2},j}^{+}) + \max(v_{k_{1}},0) f_{k}^{n}(\mathbf{x}_{i+\frac{1}{2},j}^{-}) \Big],
$$
  
\n
$$
\mathcal{F}_{i,j+\frac{1}{2},k}^{n} := \Delta L_{i,j-\frac{1}{2}}^{n} \Big[ \min(v_{k_{2}},0) f_{k}^{n}(\mathbf{x}_{i,j+\frac{1}{2}}^{+}) + \max(v_{k_{2}},0) f_{k}^{n}(\mathbf{x}_{i,j+\frac{1}{2}}^{-}) \Big],
$$
  
\n
$$
\mathcal{F}_{i,j,k}^{n} := \Delta L_{i,j}^{n} \Big[ \min((\mathbf{v}_{k}-\mathbf{u}_{w}^{n}) \cdot \mathbf{n}_{i,j},0) \operatorname{CL}(f_{k}^{n}(\mathbf{r}_{i,j})) + \max((\mathbf{v}_{k}-\mathbf{u}_{w}^{n}) \cdot \mathbf{n}_{i,j},0) f_{k}^{n}(\mathbf{r}_{i,j}) \Big].
$$

Cette écriture fait intervenir une aire  $s^{n+\frac{1}{2},*}$  a priori inconnue. Cependant, le principe de la méthode de Heun consiste à estimer une intégrale par la valeur moyenne entre ces deux bornes. En intégrant sur un pas de temps, les fonctions  $\psi^{n+\frac{1}{2}}$  ( $\psi$  peut être f, s ou L) sont en fait des prédictions de la variable  $\psi$  au temps  $t^{n+1}$ . La fonction de distribution étant inconnue à ce pas de temps, elle est approchée à l'aide d'un schéma Euler explicite en temps similaire à  $(3.30)$ . L'aire  $s^{n+\frac{1}{2}}$ , qui représente donc l'aire du volume de contrôle

$$
s_{i,j}^{n+\frac{1}{2}} := s_{i,j}^{n+1,*},
$$

De même, dans le calcul de RHS $(f^{n+\frac{1}{2}})$ , les flux  $\mathcal{F}^{n+\frac{1}{2}}$  nécessitent les  $\Delta L^{n+\frac{1}{2}}$ . À nouveau, ces longueurs représentent la longueur des arêtes au temps  $t^{n+1}$ , et il est naturel d'imposer

$$
\Delta L^{n+\frac{1}{2}}_{i\pm\frac{1}{2},j}:=\Delta L^{n+1}_{i\pm\frac{1}{2},j},\quad \Delta L^{n+\frac{1}{2}}_{i,j\pm\frac{1}{2}}:=\Delta L^{n+1}_{i,j\pm\frac{1}{2}},\quad {\rm et}\quad \Delta L^{n+\frac{1}{2}}_{i,j}:=\Delta L^{n+1}_{i,j}.
$$

Les valeurs  $f_k(\mathbf{x}_{i}^{\pm})$  $(\pm \atop{ i + \frac{1}{2},j})$ ,  $f_k(\mathbf{x}_{i,j}^{\pm})$  $\sigma^{\pm}_{i,j+\frac{1}{2}}$ ) et  $f_k(\mathbf{r}_{i,j})$  sont calculées à un instant fixe. Une procédure identique [10](#page-75-0) à celle décrite en section [3.1.3](#page-64-0) dans le cadre d'écoulements autour d'obstacles fixes, permet de déterminer ces différentes valeurs.

# Étape 3 : mise à jour de  $\overline{f}_{i,j,k}^{n+1}$  sur les nouvelles mailles virtuelles à  $t^{n+1}.$

Schémas d'ordre 1 : La fonction de distribution est supposée constante sur un volume de contrôle. Ainsi, par hypothèse, les valeurs sur chaque maille virtuelle qui font partie du volume de contrôle sont égales à la valeur moyenne de la fonction de distribution sur ce dernier :

$$
\overline{f}_{i,j,k}^{n+1} := f_{i,j,k}^{n+1,*}.
$$

Schéma d'ordre 2 : La fonction de distribution est affine sur un volume de contrôle. En écrivant le développement de Taylor sur une maille et en remarquant que la valeur moyenne de la fonction de distribution sur une maille virtuelle est égale, à  $\mathcal{O}(\Delta x^2)$  près, à sa valeur au centre de la maille, il vient

$$
\overline{f}_{i,j,k}^{n+1} := f_{i,j,k}^{n+1,*} + \nabla f_{i,j,k}^{n+1,*} \cdot (\overline{\mathbf{c}}_{i,j} - \mathbf{c}_{i,j}),
$$

où  $\overline{\mathbf{c}}_{i,j}$  est le centre de la maille virtuelle  $\overline{\mathcal{C}}_{i,j}^{n+1}$  et  $\mathbf{c}_{i,j}$  le centre du volume de contrôle  $\mathcal{C}_{i,j}^{n+1,*}$ . Le gradient  $\nabla f_{i,j,k}^{n+1,*}$  de la fonction de distribution est calculé de la même façon que en section [3.1.3.](#page-64-0) Il est à noter que cette écriture est totalement conservative.

#### Quid de la disparition et de l'apparition d'une maille ?

*Disparition :* Soit  $\overline{C}_{i,j}(t^n)$  une maille coupée telle que  $\overline{C}_{i,j}(t^{n+1})$  soit une maille solide. La condition CFL assure que  $\overline{\mathcal{C}}_{i,j}(t^n)$  a nécessairement fusionné. Par exemple, cette maille fusionne avec sa voisine gauche et

$$
\mathcal{C}^n_{i,j} = \overline{\mathcal{C}}_{i,j}(t^n) \cup \overline{\mathcal{C}}_{i-1,j}(t^n).
$$

Dans ce cas, le schéma fournit la valeur moyenne de la fonction de distribution sur

$$
\mathcal{C}_{i,j}^{n+1,*} = \overline{\mathcal{C}}_{i,j}(t^{n+1}) \cup \overline{\mathcal{C}}_{i-1,j}(t^{n+1}) = \overline{\mathcal{C}}_{i,j}(t^{n+1})
$$

<span id="page-75-0"></span><sup>10.</sup> À l'exception de la formule [\(3.21\)](#page-66-0), où  $v_k$  est remplacé par  $v_k - u_w$ .

et cette valeur est stockée sur les deux cellules  $\Omega_{i,j}$  et  $\Omega_{i-1,j}$ . La valeur associée à  $\Omega_{i-1,j}$ après l'application du schéma n'a aucune importance car cette cellule est maintenant solide. Le processus de fusion permet donc de gérer le changement d'état cellule coupée à cellule solide sans traitement spécifique, de façon conservative. Ce processus est illustré en figure [3.15.](#page-76-0)

<span id="page-76-0"></span>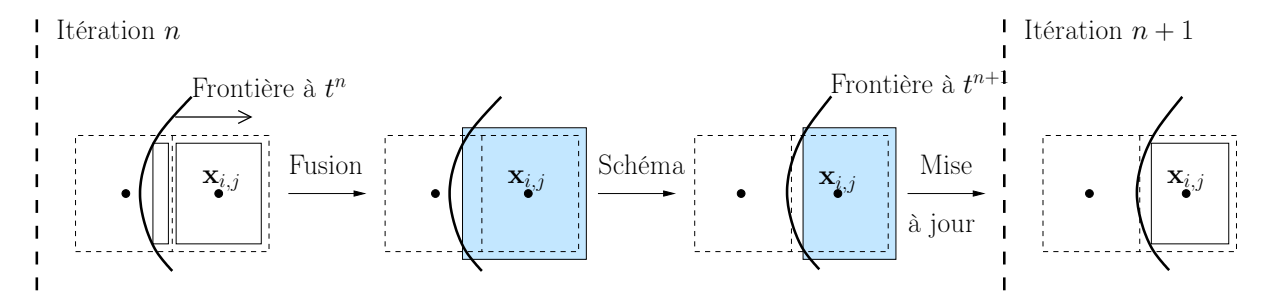

FIGURE  $3.15$  – Passage de maille coupée à maille solide : Le solide est à gauche de la frontière et le gaz à droite.

*Apparition*: Dans le cas inverse, soit une maille solide  $\overline{C}_{i,j}(t^n)$  telle que  $\overline{C}_{i,j}(t^{n+1})$  soit coupée. Par exemple, cette cellule fusionne avec sa voisine droite et

$$
\mathcal{C}_{i,j}^{n+1} = \overline{\mathcal{C}}_{i,j}(t^{n+1}) \cup \overline{\mathcal{C}}_{i+1,j}(t^{n+1}) \quad \text{tandis que} \quad \mathcal{C}_{i,j}^{n+1,*} = \overline{\mathcal{C}}_{i,j}(t^{n+1}).
$$

Dans ce cas particulier, on change la définition du volume de contrôle et la maille qui va apparaitre est fusionnée avant que l'on applique le schéma. Le nouveau volume de contrôle est donc défini par

$$
\mathcal{C}_{i,j}(t) := \overline{\mathcal{C}}_{i,j}(t) \cup \mathcal{C}_{i+1,j}(t).
$$

De cette façon,

$$
\mathcal{C}_{i,j}^n = \overline{\mathcal{C}}_{i+1,j}(t^n) \quad \text{et} \quad \mathcal{C}_{i,j}^{n+1,*} = \overline{\mathcal{C}}_{i,j}(t^{n+1}) \cup \overline{\mathcal{C}}_{i+1,j}(t^{n+1}).
$$

Cette modification permet alors de tenir compte du volume qui apparait, et la valeur affectée à la nouvelle maille  $\overline{\mathcal{C}}_{i,j}(t^{n+1})$ , en appliquant le schéma, est celle du volume de contrôle  $\overline{C}_{i,j}(t) \cup \overline{C}_{i+1,j}(t)$ . Cette étape est indispensable pour que le schéma soit conservatif. Ce processus est décrit en figure [3.16.](#page-76-1)

<span id="page-76-1"></span>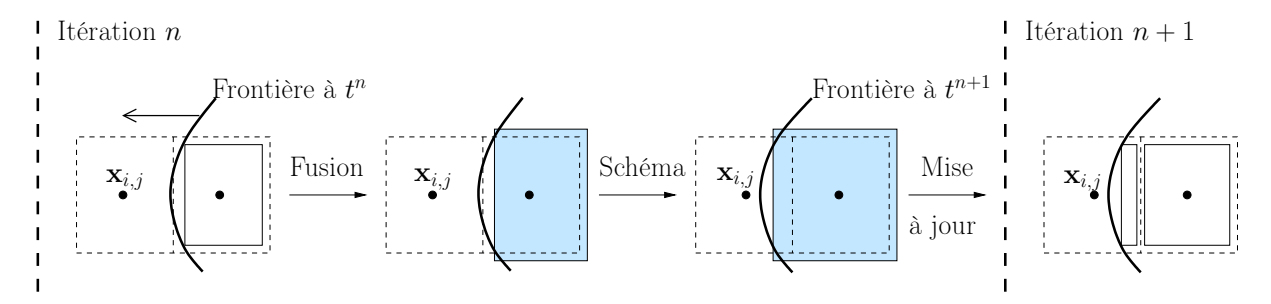

FIGURE  $3.16$  – Passage de maille solide à maille coupée : le solide est à gauche de la frontière et le gaz à droite.

#### <span id="page-77-0"></span>Exemples numériques

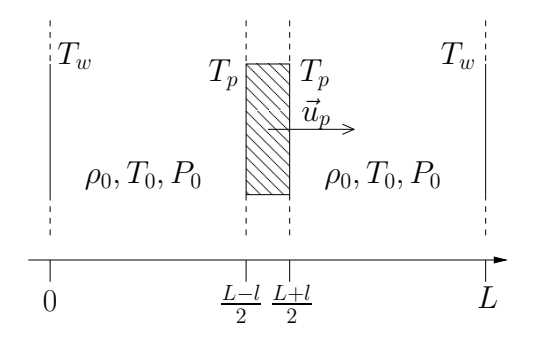

Figure 3.17 – Schéma de l'expérience

Piston mobile : En vu d'applications aux systèmes MEMS (MicroElecroMechanical System), Rader, Gallis et Torczynski [\[69\]](#page-130-1) ont proposé un algorithme DSMC avec frontières mobiles pour la simulation d'écoulements gazeux en régimes raréfiés. Cette approche est appliquée à l'étude d'un piston mobile placé entre deux parois parallèles, voir figure [3.17.](#page-77-0) Le gaz considéré est de l'argon, de masse moléculaire  $m_p = 66.3 \times 10^{-27}$ kg. Il est initialement à température  $T_0 = 273.15$ K, à pression  $P_0 = 266.644\text{Pa}$  et à densité

 $\rho_0 = 4.6877 \times 10^{-3}$ kg m<sup>-3</sup>. Les parois gauche et droite délimitent les bords du domaine de calcul. Elles sont espacées d'une distance  $L = 1000 \mu m$  et les réflexions sont diffuses avec une température  $T_w = 273.15$ K. Un piston d'épaisseur  $11$   $l = 20 \mu$ m est initialement placé au centre du domaine : son extrémité gauche est positionnée en  $x = 40\mu m$  et sa droite en  $x = 60 \mu$ m. Au temps initial, il s'anime d'une vitesse instantanée  $u_p = 100 \text{m s}^{-1}$ pendant une période  $\delta t = 2.5 \mu s$ . Ainsi, pour  $t \geq \delta t$ , le piston est fixe et son centre se trouve en  $x = 75 \mu m$ . Deux cas de figure sont étudiés : soit les réflexions sur les faces du piston sont diffuses avec  $T_p = 273.15$ K, soit elles sont spéculaires.

<span id="page-77-2"></span>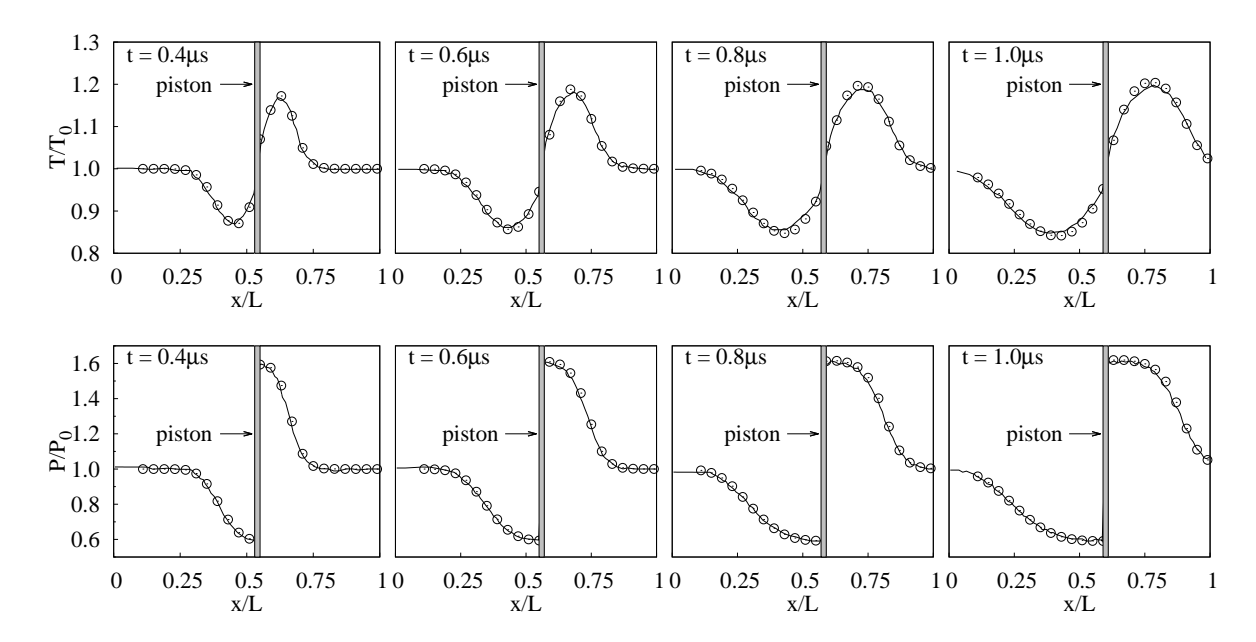

FIGURE 3.18 – Comparaison entre DSMC  $(-)$  et modèle BGK avec une approche maille coupée (⊙). Les profils de température (en haut) et de pression (en bas) sont tracés à quatre instants différents, et les conditions aux limites sont diffuses.

<span id="page-77-1"></span><sup>11.</sup> Son épaisseur n'a aucune influence sur l'écoulement car les deux côtés du piston sont indépendants.

Les résultats des calculs effectués avec la méthode maille coupée, appliquée au modèle réduit BGK bidimensionnel en espace, sont comparés à ceux de [\[69\]](#page-130-1). Cette expérience n'ayant qu'une dimension en espace, le problème est discrétisé avec une seule maille suivant la direction verticale et les conditions en bas et en haut du domaine sont périodiques. Quelque soit la condition aux limites considérée sur les faces du piston, le domaine est discrétisé par un maillage de 100 mailles et les résultats correspondent au schéma d'ordre 2.

Dans le cas de réflexions diffuses, les profils de température et pressions, tracés en figure [3.18,](#page-77-2) montrent un bon accord entre l'approche maille coupée et la solution de référence. Proche du piston, nos prédictions sont un peu plus élevées que celles de [\[69\]](#page-130-1). Néanmoins, cet écart est inférieur à 1% de la solution et peut donc être attribué à la différence entre le modèle BGK et DSMC plutôt qu'à une erreur numérique. Pour les réflexions spéculaires, le coefficient correcteur appliqué sur la fonction réduite g pour annuler le flux d'énergie aux parois (eq. [\(1.31\)](#page-23-0)) permet d'obtenir des résultats en très bonne adéquation avec la solution de référence, figure [3.19.](#page-78-0)

<span id="page-78-0"></span>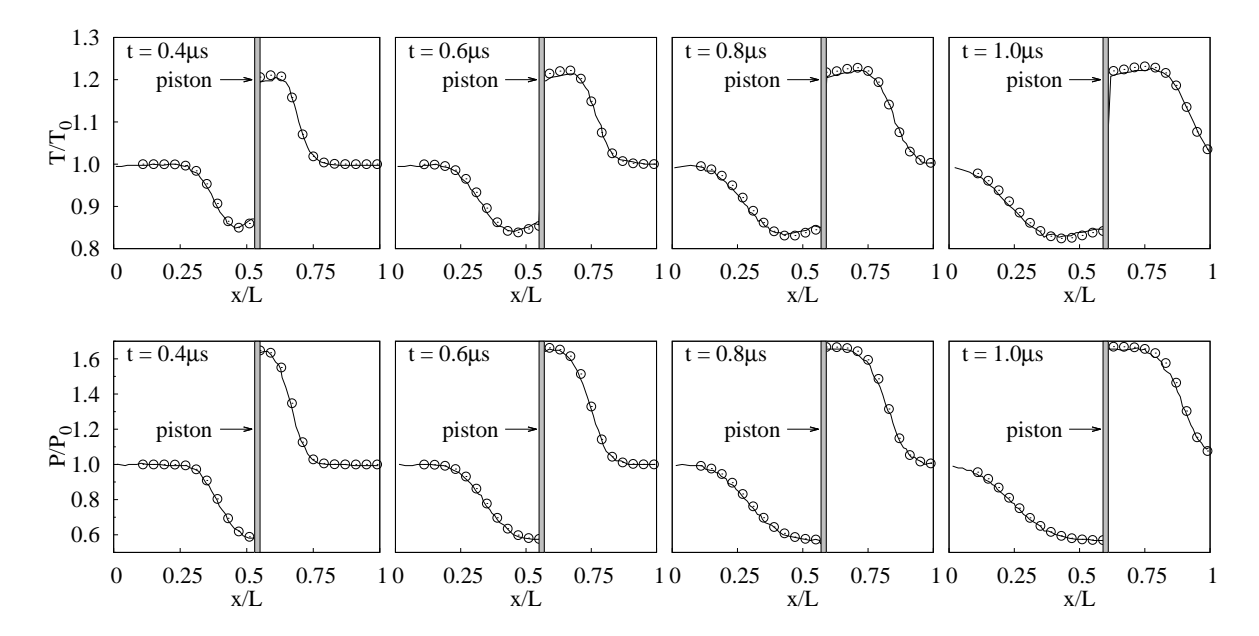

FIGURE 3.19 – Comparaison entre DSMC  $(-)$  et modèle BGK avec une approche maille coupée (⊙). Les profils de température (en haut) et de pression (en bas) sont tracés à quatre instants différents, et les conditions aux limites sont spéculaires.

Pompe à lobes : Une pompe à lobes est une pompe à vide contenant plusieurs parties rotatives, qui ont en permanence un point de contact. La géométrie de la pompe est telle que le gaz d'un côté du dispositif est piégé par les lobes et transféré de l'autre côté. La forme la plus simple de ce type d'appareil est une pompe à deux lobes, dont les contours sont définis par des sections d'épicycloïdes et d'hypocycloïdes, voir figure [3.20\(a\).](#page-79-0) La frontière est décrite par une équation paramétrée : pour  $\theta \in [-\pi, -\frac{\pi}{2}]$  $\frac{\pi}{2}]\cup [0,\frac{\pi}{2}]$  $\frac{\pi}{2}$ , l'équation de l'épicycloïde est

$$
\begin{cases}\nx(\theta) = 5r\cos(\theta) - r\sin(5\theta), \\
y(\theta) = 5r\sin(\theta) - r\sin(5\theta),\n\end{cases}
$$

et pour  $\theta \in [-\frac{\pi}{2}]$  $\frac{\pi}{2}, 0] \cup [\frac{\pi}{2}]$  $(\frac{\pi}{2}, \pi]$ , l'équation de hypocycloïde est

$$
\begin{cases}\nx(\theta) = 3r\cos(\theta) + r\sin(3\theta), \\
y(\theta) = 3r\sin(\theta) - r\sin(3\theta),\n\end{cases}
$$

où r est le rayon du petit cercle générateur, qui "roule" sur un cercle plus large, de rayon  $4r$ . Dans notre exemple,  $r = 3.8$ cm pour chacun des lobes, et la distance minimum qui les sépare est  $d = 1.6$ cm. Cette distance n'est pas très réaliste, mais elle va permettre d'assurer qu'il y ait en permanence au moins quatre mailles numériques pour déterminer l'écoulement entre les lobes. La géométrie complète de la pompe est schématisée en figure  $3.20(b)$ .

<span id="page-79-0"></span>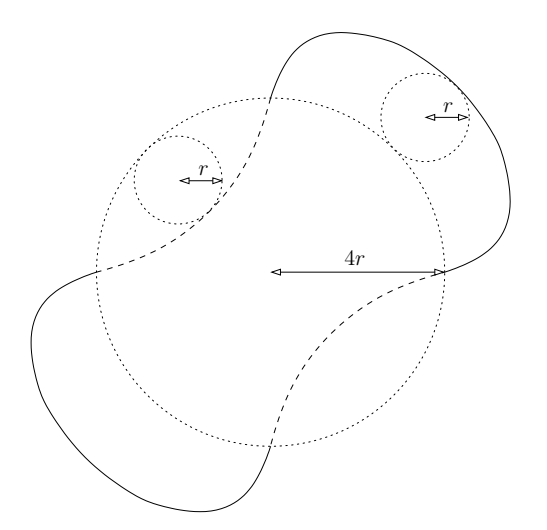

 <u> Millian Sandar (Millian Sandar) (</u>  $\begin{pmatrix} 1 & 1 \\ 1 & 1 \end{pmatrix}$ . A MARINA SA **filled the contract of the contract of the contract of the contract of the contract of the contract of the contract of the contract of the contract of the contract of the contract of the contract of the contract of the co** 1999 - 1999 - 1999 - 1999 - 1999 - 1999 - 1999 - 1999 - 1999 - 1999 - 1999 - 1999 - 1999 - 1999 - 1999 - 1999 e de la construcción de la construcción de la construcción de la construcción de la construcción de la constru **Communication CONTRACTOR** −0.16  $-0.4$ −0.24 0.16  $-0.4$   $-0.24$  0.24 0.4 0.4 Entrée : *NNNNNNNNNNNNN* 

(a) Géométrie d'un lobe : la ligne continue est un épicycloïde et la ligne discontinue un hypcycloïde.

<span id="page-79-1"></span>(b) Géométrie complète de la pompe. Toutes les unités sont données en mètre et les lobes sont construits avec  $r = 0.038$ m

FIGURE  $3.20 - G$ éométrie de la pompe à lobes.

Comme ce type de pompe est généralement utilisé à pression atmosphérique, les conditions initiales sont données par  $T_0 = 300$ K,  $P_0 = 10^5$ Pa, et la vitesse  $u_0$  est nulle. Notre modèle de collision ne considérant que les gaz monoatomiques, le gaz considéré est de l'argon, de masse moléculaire  $m_p = 66 \cdot 10^{-27}$ kg, et le temps de relaxation est calculé avec l'expression [\(3.10\)](#page-56-0). En pratique, les lobes tournent entre 1 500 et 3 000 fois par minute (ce qui correspond approximativement à des vitesses de 150rad ·s<sup>-1</sup> à 300rad ·s<sup>-1</sup>). Pour la simulation qui suit, la vitesse de rotation est fixée à  $\dot{\theta} = \pm 200 \text{rad} \cdot \text{s}^{-1}$ , et les conditions aux limites sont diffuses  $^{12}$  $^{12}$  $^{12}$ , avec une température maintenue à  $T_0$ . On suppose qu'un réservoir est placé en entrée (côté gauche de la pompe). La condition aux limites de ce côté est une condition de Neumann (la valeur de la fonction de distribution dans la maille de bord est la même que celle sur la première maille du domaine). Cette condition signifie que l'état du gaz est le même dans tout le réservoir qu'en entrée de la pompe. D'un point de vue physique, cette relation est appropriée si le temps caractéristique de l'écoulement dans la pompe est beaucoup plus élevé que celui dans le réservoir. En sortie (à droite

<span id="page-79-2"></span><sup>12.</sup> En réalité, la température des lobes augmente à cause de la chaleur mécanique résultant de la très haute vitesse de rotation. Ce phénomène n'est pas pris en compte ici et la paroi est supposée isotherme.

du domaine), on fait l'hypothèse que la pompe libère le gaz dans un milieu très grand. Ainsi, la condition aux limites de ce côté est une condition de Dirichlet (la fonction de distribution dans la maille de bord est une maxwellienne).

Les profils de pression sont représentés en figure [3.21\(a\),](#page-80-0) [3.21\(b\)](#page-80-1) et [3.21\(c\)](#page-80-2) pour trois instants différents. On peut voir que la pression en sortie de la pompe (du côté droit) ne varie quasiment pas, tandis qu'en entrée (du côté gauche) la pression décroit. La simulation est stoppée à  $t = 0.1s$ . À cet instant, la pression en entrée vaut 80% de la pression initiale, voir figure [3.21\(d\),](#page-80-3) ce qui montre l'efficacité du dispositif.

Le résultats de cette simulation servent seulement d'analyse qualitative, et les équations cinétiques ne sont pas réellement indispensables, car le nombre de Knudsen est relativement faible. Les équations de Navier-Stokes paraissent donc plus adaptées. Ce travail montre cependant que la méthode maille coupée permet la simulation d'objets de formes quelconques et mouvements différents, de façon assez simple puisqu'il suffit de fournir au code la géométrie des parois solides ainsi que leurs évolutions.

<span id="page-80-2"></span><span id="page-80-1"></span><span id="page-80-0"></span>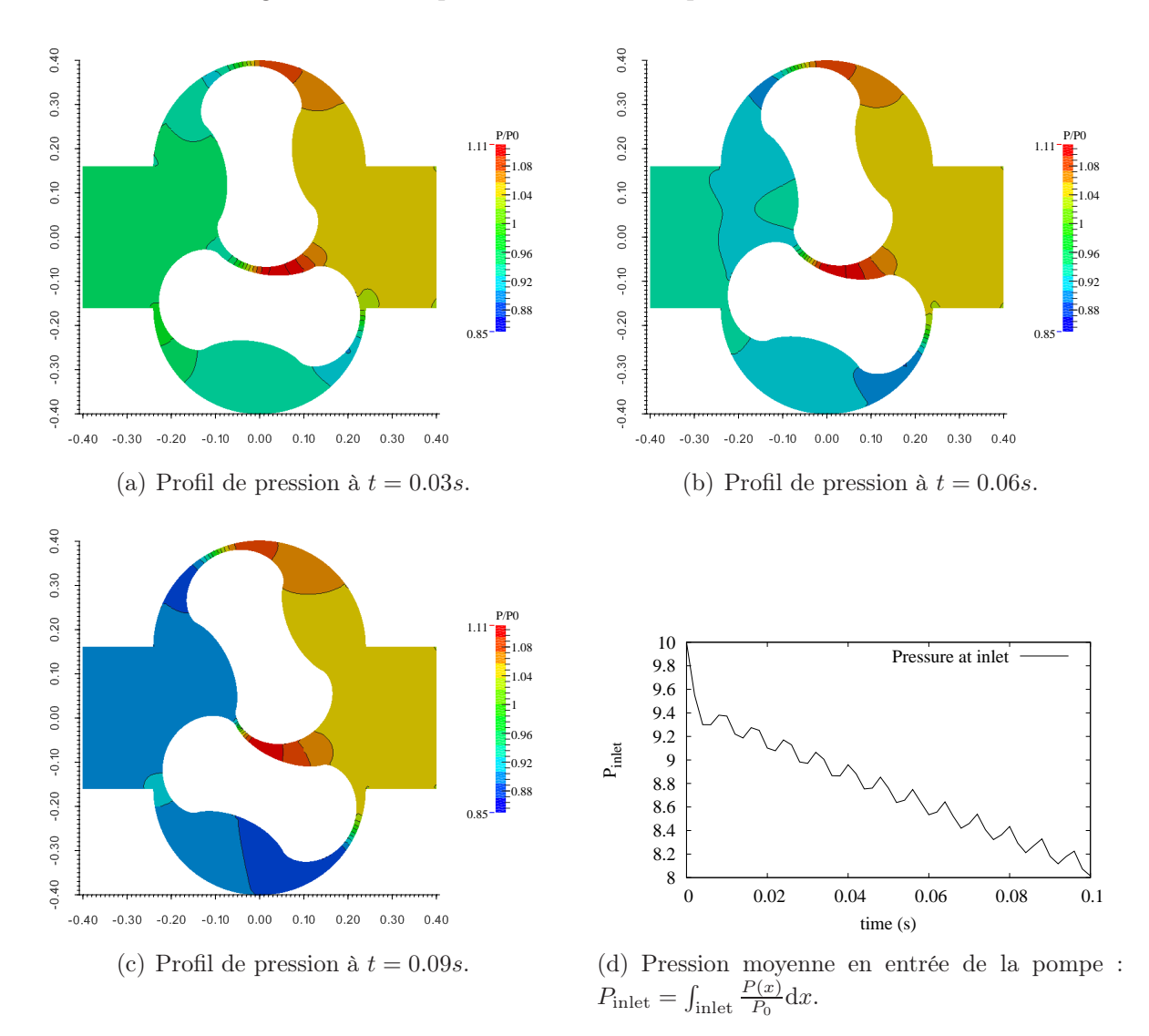

<span id="page-80-3"></span>FIGURE  $3.21$  – Champs de pression à différents instants obtenus avec le schéma semi-implicite d'ordre 1, sur un maillage  $200^2$ .

# <span id="page-81-4"></span>3.2.2 Interactions gaz/solide

Jusqu'à présent, la vitesse des solides (et de leurs parois) était indépendante de l'écoulement. Cette section envisage l'action de l'écoulement sur le mouvement des objets solides. La propriété indéformable de ces objets est la seule hypothèse régissant les matériaux.

À l'instant  $t^n$  donné, le centre de gravité  $\mathbf{x}_G^n = \mathbf{x}_G(t^n)$ , la vitesse de translation  $\dot{\mathbf{x}}_G^n =$  $\dot{\mathbf{x}}_G(t^n)$ , l'inclinaison  $\theta^n = \theta(t^n)$  et la vitesse de rotation  $\dot{\theta}^n = \dot{\theta}(t^n)$  de l'objet solide sont connus. La vitesse d'un point du bord de l'objet est établie par l'égalité

<span id="page-81-0"></span>
$$
\mathbf{u}_w^n(\mathbf{r}_{i,j}) = \dot{\mathbf{x}}_G^n + (\mathbf{r}_{i,j} - \mathbf{x}_G^n)^{\perp} \dot{\theta}^n.
$$
 (3.33)

De plus, la discrétisation des lois dynamiques de conservation de quantité de mouvement et du moment cinétique fournissent une relation de récurrence sur ces quatre grandeurs. En notant F la force exercée sur le solide et C le couple, on a

$$
\frac{\mathrm{d}}{\mathrm{d}t} \left[ \begin{array}{c} \mathbf{x}_G \\ \dot{\mathbf{x}}_G \end{array} \right] = \left[ \begin{array}{c} \dot{\mathbf{x}}_G \\ \mathbf{F}/m \end{array} \right] \quad \text{ et } \quad \frac{\mathrm{d}}{\mathrm{d}t} \left[ \begin{array}{c} \theta \\ \dot{\theta} \end{array} \right] = \left[ \begin{array}{c} \dot{\theta} \\ C/J \end{array} \right],
$$

où m et J sont la masse et le moment d'inertie du solide. Un schéma Euler explicite mène alors aux relations :

<span id="page-81-3"></span>
$$
\begin{bmatrix} \mathbf{x}_{G}^{n+1} \\ \dot{\mathbf{x}}_{G}^{n+1} \end{bmatrix} = \begin{bmatrix} \mathbf{x}_{G}^{n} \\ \dot{\mathbf{x}}_{G}^{n} \end{bmatrix} + \Delta t \begin{bmatrix} \dot{\mathbf{x}}_{G}^{n} \\ \mathbf{F}^{n}/m \end{bmatrix} \quad \text{et} \quad \begin{bmatrix} \theta^{n+1} \\ \dot{\theta}^{n+1} \end{bmatrix} = \begin{bmatrix} \theta^{n} \\ \dot{\theta}^{n} \end{bmatrix} + \Delta t \begin{bmatrix} \dot{\theta}^{n} \\ C^{n}/J \end{bmatrix} . \tag{3.34}
$$

À partir de  $\mathbf{x}_G^{n+1}$  et  $\theta^{n+1}$ , il est possible d'évaluer  $s_{i,j}^{n+1,*}$  pour chaque maille virtuelle, et on peut alors appliquer le schéma numérique. Pour le schéma d'ordre 2, les équations du mouvement sont bien sûr approchées par une discrétisation d'ordre 2 en temps. Il reste maintenant à exprimer la force et le couple en fonction de la fonction de distribution. C'est cette étape qui rend compte de l'influence de l'écoulement sur le solide. Sur un maillage coupé, le contour d'un objet est approché par l'union des segments  $L_{i,j}$  et la force est discrétisée par la somme des forces locales appliquées sur chacun des segments :

<span id="page-81-2"></span>
$$
\mathbf{F}^{n} = \sum_{i,j=1}^{N_x, N_y} \Sigma_{i,j}^{n} \mathbf{n}_{i,j} \Delta L_{i,j}^{n}, \qquad C^{n} = \sum_{i,j=1}^{N_x, N_y} \|(\mathbf{r}_{i,j} - \mathbf{x}_{G}) \times (\Sigma_{i,j}^{n} \mathbf{n}_{i,j})\| \Delta L_{i,j}^{n}, \qquad (3.35)
$$

où  $\Sigma$  est le tenseur des contraintes [\(1.23a\)](#page-17-0). Comme cette quantité est exprimée au bord, elle tient compte de la valeur de la fonction de distribution dans la maille, mais aussi des conditions aux limites. De plus, à cet endroit, la vitesse du fluide est égale à celle du bord, donc

<span id="page-81-1"></span>
$$
\Sigma_{i,j}^{n} = \sum_{k \in \mathcal{K}_{\text{in}}} (\mathbf{v}_{k} - \mathbf{u}_{w}) \otimes (\mathbf{v}_{k} - \mathbf{u}_{w}) \text{CL}(f_{k}^{n}(\mathbf{r}_{i,j})) + \sum_{k \in \mathcal{K}_{\text{out}}} (\mathbf{v}_{k} - \mathbf{u}_{w}) \otimes (\mathbf{v}_{k} - \mathbf{u}_{w}) f_{k}^{n}(\mathbf{r}_{i,j}), \quad (3.36)
$$

où  $\mathcal{K}_{\text{in}} = \{k | (\mathbf{v}_k - \mathbf{u}_w) \cdot \mathbf{n}_{i,j} < 0\}$  et  $\mathcal{K}_{\text{out}} = \{k | (\mathbf{v}_k - \mathbf{u}_w) \cdot \mathbf{n}_{i,j} > 0\}$ . Pour les schémas d'ordre 1, il est possible de prendre  $f_k^n(\mathbf{r}_{i,j}) := f_{i,j,k}^n$ . Cependant, pour le schéma d'ordre 2, cette approximation n'est pas assez précise et la valeur de la fonction de distribution sur la paroi doit être estimée de la même façon que décrit dans la section [\(3.1.3\)](#page-64-0).

 $R\acute{e}sum\acute{e}$ : le calcul de l'interaction gaz/solide dans la méthode maille coupée intervient après l'étape de fusion – le calcul des conditions aux limites d'ordre 2 nécessite la connaissance des volumes de contrôle – et avant l'application du schéma numérique. Il se décompose en quatre phases :

- 1. L'équation [\(3.33\)](#page-81-0) permet de déterminer la vitesse  $\mathbf{u}_w$ .
- 2. À partir de cette vitesse, on peut calculer la condition aux limites  $CL(f_k^n(\mathbf{r}_{i,j}))$ , voir section [3.1.3.](#page-64-0)
- 3. Connaissant la vitesse et la fonction de distribution aux bords, il faut évaluer le tenseur des contraintes  $\Sigma_{i,j}^n$ , eq. [\(3.36\)](#page-81-1), puis la force  $\mathbf{F}^n$  et du couple  $C^n$ , eq. [\(3.35\)](#page-81-2).
- 4. Pour terminer, le principe fondamental de la dynamique [\(3.34\)](#page-81-3) donne la nouvelle position de l'objet  $\mathbf{x}_G^{n+1}$  et  $\theta^{n+1}$ , et il en découle l'aire  $s_{i,j}^{n+1,*}$ , indispensable à l'exécution du schéma.

Nous donnons à présent deux applications de cette méthode.

#### Piston avec rappel élastique

Dans ce paragraphe, nous reproduisons les résultats obtenus avec une méthode lagrangienne par Tsuji et al [\[84\]](#page-131-0) dans le cas d'un écoulement unidimensionnel. Puisque la configuration est 1D, et le code de calcul 2D, le maillage ne comporte qu'une seule maille, de hauteur unitaire, suivant la direction verticale, et des conditions périodiques sont utilisées en haut et en bas du

<span id="page-82-0"></span>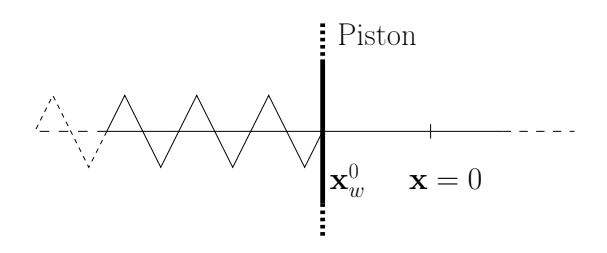

FIGURE  $3.22$  – *Configuration de l'écoulement.* 

domaine. Un ressort est relié à un piston, placé initialement à une position  $x_w^0$  différente de la position de repos du ressort (définie en  $x = 0$ ), comme indiqué en figure [3.22.](#page-82-0) Ainsi, la force qui s'applique sur le piston est donnée par

$$
\mathbf{F}_{\text{tot}} = -m\omega x_w(t) + \mathbf{F},
$$

où  $\omega$  est la fréquence caractéristique du mouvement et **F** est la force [\(3.35\)](#page-81-2) du gaz sur la paroi. La masse m du piston est constante et égale à  $m = 2\rho_0\sqrt{2RT_0}/\omega$ . Pour finir, le temps de relaxation est calculé en fonction du nombre de Knudsen par la relation

$$
\tau = \frac{\sqrt{\pi}}{2} \frac{\rho_0}{\rho} \frac{\text{Kn}}{\omega},
$$

où  $ρ_0$  est la densité initiale du gaz.

Il faut noter que le domaine est infini dans la direction horizontale, et même en utilisant des conditions aux limites de type Neumann, les distributions entrantes viennent perturber l'écoulement. Il faut alors un domaine de calcul d'une longueur de  $\sqrt{2RT_0} t_{\text{max}}$ afin que les conditions aux limites ne viennent pas perturber le mouvement du piston  $\frac{1}{2}$  (car la vitesse de propagation de l'écoulement est  $\sqrt{2RT_0}$ ). Les simulations présentées en figure [3.23](#page-83-0) et [3.24](#page-83-1) sont obtenues avec le schéma d'ordre 2 et un pas d'espace  $\Delta x =$  $0.1\sqrt{2RT_0}/\omega$ . Les résultats sont en parfait accord avec ceux de [\[84\]](#page-131-0).

<span id="page-83-0"></span>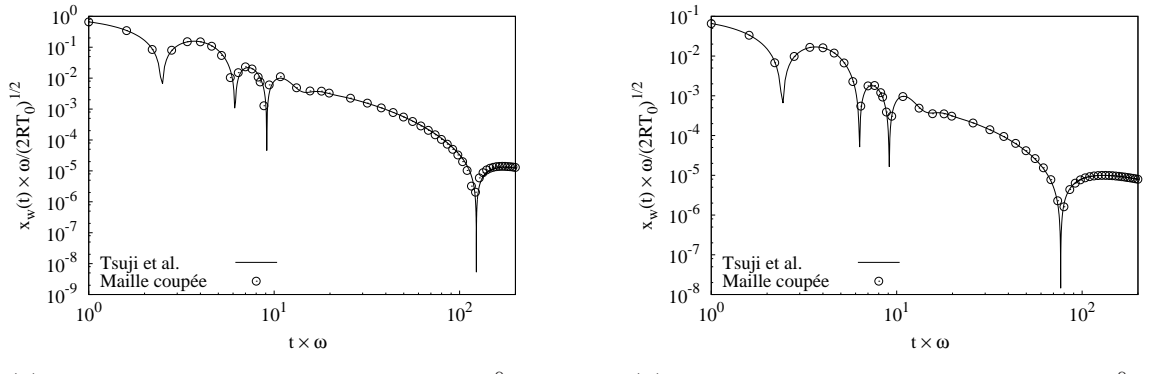

(a) La position initiale du piston est  $x_w^0 = \sqrt{2RT_w/\omega}$  $\sqrt{2RT_0}/\omega$ .

(b) La position initiale du piston est  $x_w^0$  =  $(0.1 \sqrt{2RT_0}/\omega)$ 

Figure 3.23 – Position du piston en fonction du temps : comparaison entre les résultats maille coupée (schéma O2, CL2) et ceux de Tsuji et al. [\[84\]](#page-131-0) pour  $Kn = 20/\sqrt{\pi}$ .

<span id="page-83-1"></span>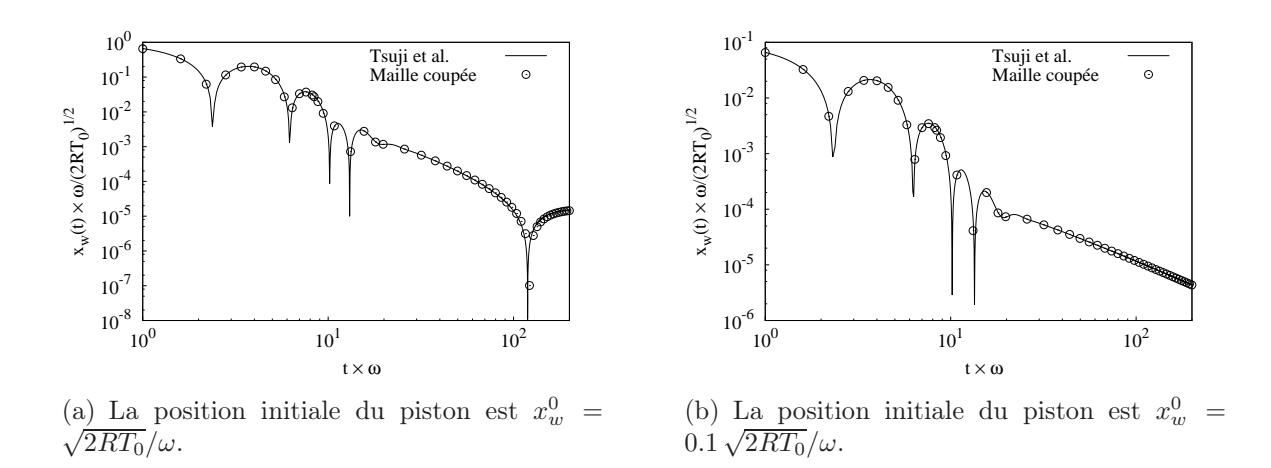

Figure 3.24 – Position du piston en fonction du temps : comparaison entre les résultats maille coupée (schéma O2, CL2) et ceux de Tsuji et al. [\[84\]](#page-131-0) pour  $Kn = 2/\sqrt{\pi}$ .

#### Effet radiométrique

<span id="page-83-2"></span>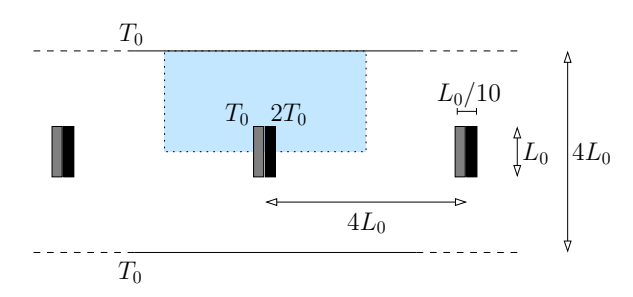

FIGURE  $3.25$  – *Configuration de l'écoulement. Le* domaine de calcul est bleuté.

Mouvement de translation : Un ensemble infini de plaques rectangulaires est placé dans un conduit de hauteur  $4L_0$ , voir figure [3.25.](#page-83-2) Les centres de ces plaques sont espacés d'une distance  $4L_0$ . Le coté droit de chacune d'elles est maintenu à une température deux fois plus élevée que celle  $T_0$ , de son côté gauche. Un gradient de pression résulte de cette différence de température et une force, qui s'exerce du gaz sur le solide, apparait. Cette force entraine la mise en mouvement des plaques,

qui se déplacent toutes simultanément à la même vitesse. Elle peut être interprétée comme la combinaison d'une force radiométrique motrice, et d'une friction qui s'oppose au mouvement. Lorsque la force radiométrique et la friction se compensent, la force totale tend vers zéro et les plaques atteignent leurs vitesses d'équilibre  $u_{\infty}$ .

Taguchi et Aoki [\[78\]](#page-131-1) ont étudié ce problème dans le cas où le gaz est gouverné par le modèle ES-BGK de l'équation de Boltzmann et où les plaques sont infiniment fines (i.e. d'épaisseur nulle). Pour déterminer la vitesse stationnaire des pales, l'étude [\[78\]](#page-131-1) repose sur plusieurs simulations dans des repères mobiles qui se déplacent à différentes vitesses fixes. Les plaques sont immobiles dans ces repères, ce qui signifie que leurs vitesses est la même que celles des repères. Pour chacune des vitesses, la force appliquée sur les plaques est calculée et la vitesse d'équilibre du problème initial est donnée par la vitesse du repère mobile qui annule cette force.

Dans un premier temps, nous allons étudier le mouvement transitoire des plaques (c'est-à-dire la vitesse des pales avant qu'elles atteignent leurs valeurs d'équilibre). Les résultats qui suivent sont ceux de simulations où le gaz est gouverné par le modèle BGK et où les plaques sont d'épaisseurs  $L_0/10$ . C'est la méthode maille coupée qui nous oblige à considérer des objets épais [13](#page-84-0). Les calculs tiennent donc compte de l'interaction gaz/solide et les plaques sont mises en mouvement uniquement par l'action du gaz. Il est alors nécessaire de choisir la masse d'une plaque (voir eq. [\(3.34\)](#page-81-3)), car d'elle va dépendre le mouvement transitoire (mais non la vitesse finale). Elle est fixée à  $m = \rho_0 L_0^2/2$ , où  $\rho_0$ est la densité initiale de gaz. Le domaine de calcul, schématisé en figure [3.25,](#page-83-2) est une section du conduit, de taille  $4L_0 \times 2L_0$ , avec des conditions aux limites gauche et droite périodiques. Des réflexions spéculaires sont utilisées en bas du domaine pour modéliser la symétrie et des conditions de réflexions diffuses sont appliquées à la paroi supérieure. Ce domaine contient en permanence une unique plaque : lorsqu'elle quitte le domaine, une autre entre. Le temps de relaxation est calculé en fonction du nombre de Knudsen par la relation [\(3.10\)](#page-56-0). L'évolution temporelle de la vitesse est représentée en figure [3.26\(a\)](#page-85-0) pour Kn = 1. Comme attendu elle décroit jusqu'à atteindre sa valeur d'équilibre. Le comportement de la force, qui devrait tendre vers zéro avec le temps, commence à osciller une fois la valeur  $10^{-4} \rho_0 RT_0 L_0$  atteinte, avec une amplitude du même ordre. Cette erreur provient probablement de l'approximation de la frontière par segments de droite, qui change lorsque la plaque se déplace. Cependant, le pas de temps étant de l'ordre de  $10^{-2} L_0 / \sqrt{2RT_0}$ , la variation de la force entraine l'oscillation de la vitesse autour de sa valeur d'équilibre, avec une amplitude de l'ordre <sup>2</sup> · <sup>10</sup><sup>−</sup><sup>3</sup>% de la vitesse stationnaire, ce qui est plus que raisonnable. Pour une meilleur prédiction de l'évolution de la force, un maillage plus fin est nécessaire.

Plusieurs simulations sont effectuées pour tracer, en figure [3.27,](#page-85-1) la vitesse d'équilibre des plaques en fonction du nombre de Knudsen pour une grande variété de régimes, Kn ∈ [0.001, 1]. La vitesse d'équilibre des plaques semble être proportionnelle à <sup>√</sup> Kn dans le régime continu, tandis qu'elle converge vers une valeur finie pour les régimes de plus en plus raréfiés. Cette analyse vient appuyer le résultat de Taguchi et Aoki [\[77\]](#page-131-2), qui ont

<span id="page-84-0"></span><sup>13.</sup> Le schéma maille coupée tel que nous l'avons implémenté ne permet pas de traiter des obstacles trop minces car la valeur moyenne de la fonction de distribution sur la maille coupée est sauvegardée sur cette même maille. Un objet très fin qui coupe une maille en deux tel que du gaz se trouve de part et d'autre du solide pose problème car il est impossible de stocker deux valeurs de la fonction de distribution sur une seule maille.

<span id="page-85-0"></span>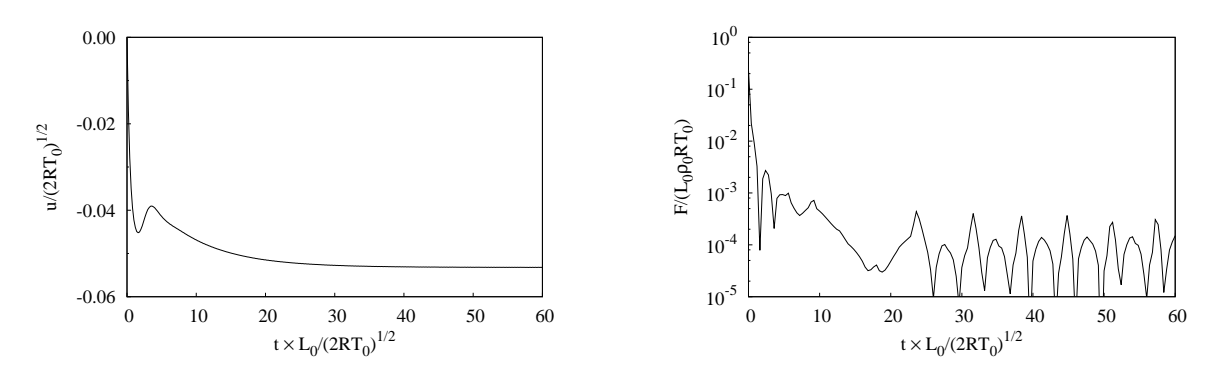

(a) Vitesse des plaques pour  $Kn = 1$ , en fonction du temps.

(b) Force appliquée sur une plaque pour  $Kn = 1$ , en fonction du temps. L'axe des ordonnées est en échelle logarithmique.

Figure 3.26 – Résultats obtenus dans le cadre des simulations dans un repère fixe : les plaques se déplacent.

<span id="page-85-1"></span>montré que la force appliquée sur une plaque fixe placée dans un réservoir tend vers une valeur finie pour de grands Knudsen. De plus, dans [\[77\]](#page-131-2), la vitesse du gaz autour d'une plaque fixe décroit en <sup>√</sup> Kn pour de petits Knudsen. Pour les calculs que nous présentons, les maillages cartésiens sont plus raffinés  $(800 \times 400)$  pour les faibles valeurs Kn que pour ces valeurs élevées (200  $\times$  100). À contrario, les grilles de vitesses sont moins raffinées  $(25<sup>2</sup>)$  pour les faibles valeurs que pour les élevées  $(50<sup>2</sup>)$ . Les trois vitesses stationnaires fournies par [\[78\]](#page-131-1) sont en accord avec nos résultats, malgré les différents modèles utilisés et les différentes épaisseurs de plaque.

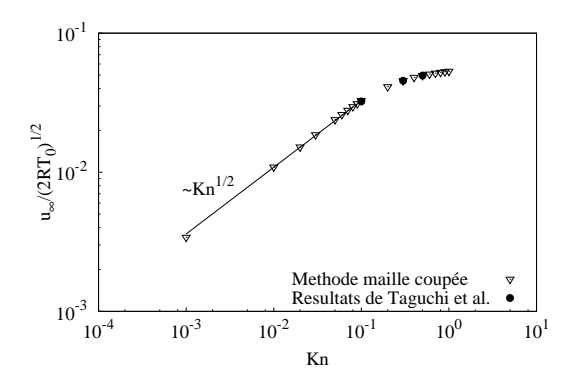

Figure 3.27 – Vitesse d'équilibre des plaques en fonction du nombre de Knudsen. Les axes sont en échelle logarithmique.

Dans un second temps, la vitesse stationnaire est utilisée pour effectuer une simulation du problème dans un repère mobile où les plaques sont fixes (c'est le même principe que [\[78\]](#page-131-1)). Un maillage non-structuré raffiné (33 652 mailles) est adopté pour cette simulation, dont le résultat sert de solution de référence. Ce calcul est effectué à l'aide du code CORBIS de Luc Mieussens adapté aux maillages non-structurés par Florent Pruvost [\[68\]](#page-130-2) : le maillage est donc de type body fitted, c'est-à-dire qu'il coïncide avec les parois de l'objet. En effet, à l'équilibre, les champs de densité, température et pression doivent correspondre à ceux obtenus précédemment quand les plaques sont soumises à la force radiométrique. La différence entre ces deux résultats en norme  $L_1$  et  $L_2$  est de l'ordre de 0.1%, et les champs de densité et température sont représentés en figure [3.28,](#page-86-0) pour Kn = 0.5 : la précision de la méthode maille coupée est donc excellente sur cet exemple.

<span id="page-86-0"></span>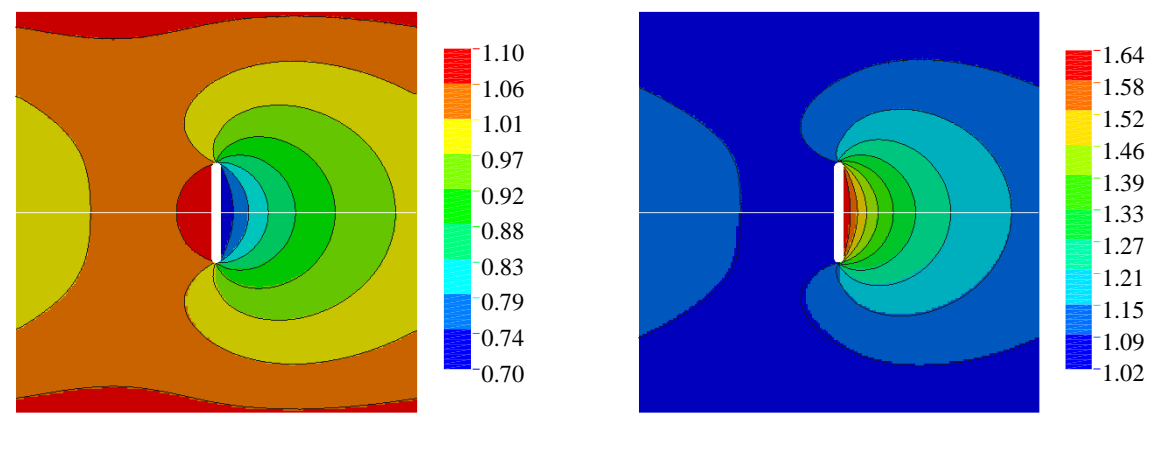

(a) Profils de densité  $\rho/\rho_0$ .

(b) Profils de température  $T/T_0$ .

Figure 3.28 – Comparaison entre le résultat sur maillage non-structuré raffiné (simulation dans le repère mobile) et le résultat avec la méthode maille coupée (repère fixe). Les isolignes sont celles de la solution de référence, et les champs colorés sont ceux des deux méthodes. Les champs supérieurs sont obtenus sur le maillage non-structuré, les profils inférieurs avec l'approche sur grille cartésienne.

Le nombre de Knudsen allant jusqu'à 10<sup>−</sup><sup>3</sup> , nous avons utilisé le schéma semi-implicite d'ordre 1 pour les simulations qui précèdent. Pour les nombres de Knudsen assez grand, le schéma d'ordre 2 à été testé. il s'avère qu'il n'est pas beaucoup plus précis que le schéma d'ordre 1. Cela vient du fait que le maillage doit être assez fin pour approcher la frontière solide des plaques avec assez de précision. Le schéma d'ordre 2 n'est pas du tout pertinent pour traiter des problèmes avec des obstacles trop fin, car pour décrire leurs géométries avec assez de précision, la convergence de la solution sera obtenue sur le même maillage quelque soit le schéma. Pour estimer correctement la vitesse de convergence de notre schéma, on a alors remplacé les plaques par des cylindres, voir figure [\(3.29\(a\)\)](#page-87-0). Un gradient de température est appliqué sur le contour des cylindres, de manière à ce que la température à leur droite soit deux fois plus élevée qu'à leur gauche. Avec ces formes, il est possible d'obtenir des solutions sur des maillages plus grossiers. La courbe de convergence est tracée en figure [\(3.29\)](#page-87-1). Dans ce cas, les schémas O2 CL1 et O2 CL2 conduisent à des résultats totalement identiques. Il est probable qu'une étape du calcul soit traitée à l'ordre 1 sur les mailles coupées, ce qui expliquerait pourquoi nous obtenons une convergence à l'ordre 1.7 et non exactement 2. Nous sommes malheureusement incapables à l'heure actuelle d'identifier la source de ce phénomène.

<span id="page-87-1"></span><span id="page-87-0"></span>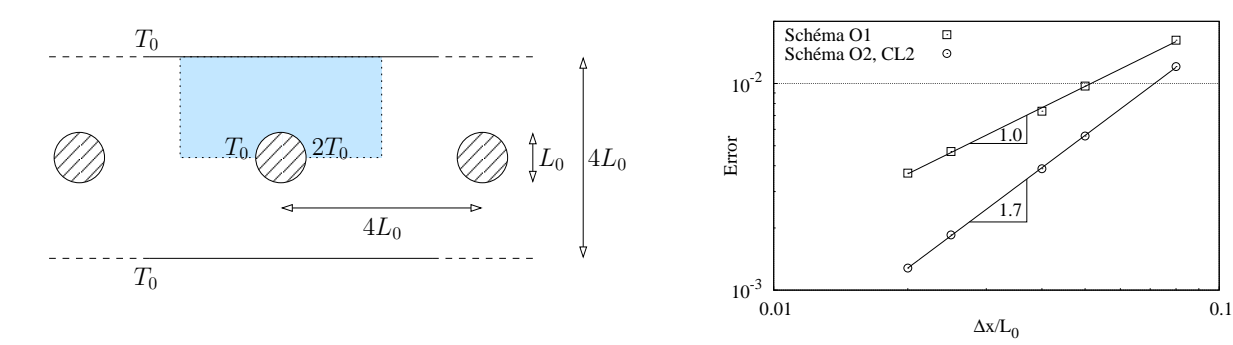

(a) Configuration de l'écoulement. Le domaine de calcul est bleuté, et la température sur les cylindre est donnée par  $T(\theta \in [-\pi, \pi]) = (2 - \frac{\theta}{\pi})T_0$ .

(b) Convergence de la vitesse. L'erreur vaut  $\epsilon(\Delta x) = \sum |u_x^n(\Delta x) - u_x^n(\frac{1}{2}\Delta x)|/u_\infty$ , où  $u_x^n$ est la vitesse des cylindres au temps  $0.2n \times$  $L_0/\sqrt{2RT_0}$ . L'indice *n* prend les valeurs de 1 à 500 dans la somme.

FIGURE 3.29 – Écoulement d'un ensemble infini de cylindre : configuration et convergence.

Mouvement de rotation : Le radiomètre de Crookes est étudié dans cette section. Cet appareil a récemment fait l'objet de plusieurs études numériques bidimensionnelles [\[3\]](#page-126-0). Dans cette étude, les pales sont fixes et c'est la frontière extérieure qui tourne <sup>[14](#page-87-2)</sup>. Il est impossible de décrire le mouvement transitoire des pales avec cette astuce. Chen et al. [\[17\]](#page-127-0) ont proposé une méthode maillage conforme simple a réaliser pour suivre les pales : le maillage ne se déforme pas, et subit uniquement une rotation. Leur résultat, qui donne alors l'évolution de la vitesse des pales, est notre solution de référence.

Puisque la simulation est bidimensionnelle, le modèle qui est étudié consiste en fait en quatre pales de hauteur infinies placées dans un cylindre (et non une sphère) de rayon  $R = 20$ cm. La longueur des pales est  $L = 0.1$ cm, leur épaisseur est  $l = 0.01$ cm et le moment d'inertie des quatre pales vaut  $J = 4.9 \cdot 10^{-9} \text{kg m}^2$ . La température du côté chaud des pales est maintenue à  $T_h = 400$ K et la face opposée à  $T_c = 350$ K. De plus, la température initiale du gaz est la même que celle du cylindre extérieur, et vaut  $T_0 = 300$ K. Toutes les conditions aux limites sont modélisées par des réflexions diffuses. Enfin, pour retrouver les résultats de [\[17\]](#page-127-0), les collisions sont modélisées par le modèle de Shakhov avec un nombre de Prandtl qui vaut Pr = 2/3. Le temps de relaxation est calculé par

$$
\tau = \frac{\mu_{\text{ref}}}{\rho RT} \left(\frac{T}{T_0}\right)^{\omega},
$$

où la viscosité est déterminée par le modèle de sphère dure pour l'argon,  $\mu_{\rm ref} = 1.678 \cdot 10^{-5} \text{N s m}^{-2}$ et  $\omega = 0.68$ . Avec une densité initiale  $\rho_0 = 8.582 \cdot 10^{-6} \text{kg m}^{-3}$ , le nombre de Knudsen, calculé avec la formule [\(1.5\)](#page-12-0) et basé sur la longueur d'une pale est égal 0.1. Avec un maillage de 400<sup>2</sup> mailles en espace et 30<sup>2</sup> points en vitesse, le profil de vitesse avec l'approche maille coupée est très proche de la solution de référence, figure [3.30\(b\).](#page-88-0) Pour cette simulation, le schéma d'ordre 2 ne donne pas de meilleurs résultats que celui d'ordre 1. Cette limitation provient probablement de l'épaisseur trop fine des pales, qui nécessite

<span id="page-87-2"></span><sup>14.</sup> Pour plus de détails, voir l'exemple précédent. Un changement de repère similaire est utilisé par Taguchi et Aoki [\[78\]](#page-131-1) dans le cas d'une translation.

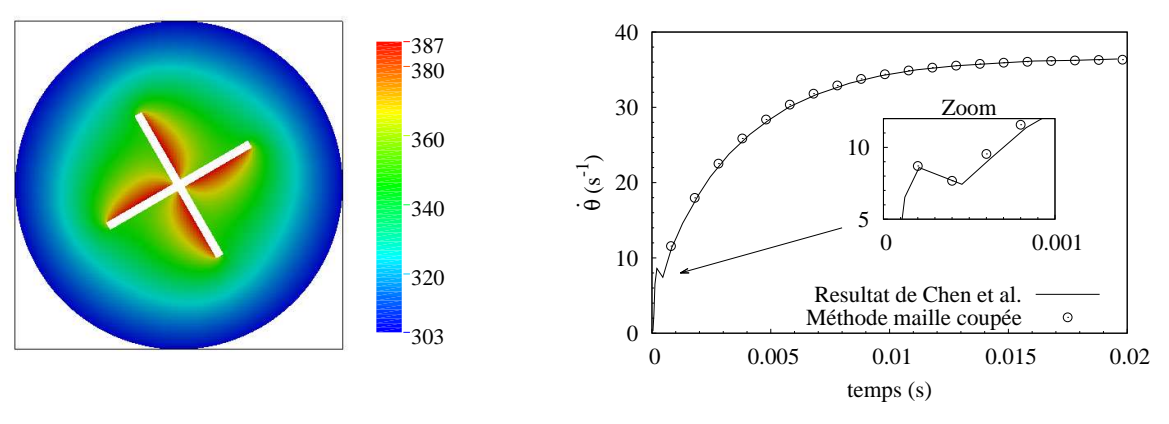

un maillage raffiné pour reproduire avec précision leur contour.

(a) Champ de température au temps  $t =$ 0.02s

<span id="page-88-0"></span>(b) Comparaison de la méthode maille coupée et maillage conforme de [\[17\]](#page-127-0)

Figure 3.30 – Radiomètre de Crookes : simulation et comparaison

# 3.3 Discussion sur la conservation de la masse

Nous montrons que notre schéma préserve la masse totale d'un écoulement interne, mais que ceci est incompatible avec la préservation des écoulements homogènes à l'équilibre avec un objet en mouvement. Nous proposons ensuite une modification du schéma qui assure la préservation de ces écoulements, au détriment d'une conservation exacte de la masse. Les calculs sont détaillés pour le schéma d'ordre 1 explicite pour simplifier les explications, mais les commentaires que nous faisons ici sont valables pour les trois schémas.

### 3.3.1 Preuve de la conservation

Grâce à l'identification de la paroi et à sa discrétisation par les segments  $L_{i,j}$ , la méthode maille coupée fait apparaitre explicitement le flux sur le contour des objets solides. Sa définition est en parfait accord avec celle des conditions aux limites et la préservation des écoulements à l'équilibre, au sens où l'évaluation du flux nécessite l'estimation des conditions aux limites uniquement pour les vitesses entrantes. Ce traitement assure la conservation de la masse totale de gaz  $M(t)$  dans le domaine de gaz. Au temps  $t^{n+1}$ , la masse totale est égale à

<span id="page-88-1"></span>
$$
M^{n+1} = M(t^{n+1}) = \sum_{i,j=1}^{N_x, N_y} \delta_{i,j}^n s_{i,j}^{n+1*} \sum_{k=1}^{N_v^2} f_{i,j,k}^{n+1*} \Delta v^2,
$$
\n(3.37)

où la fonction  $\delta_{i,j}^n$  vaut 1 si  $\mathbf{x}_{i,j}$  est dans le domaine gazeux et 0 sinon. Cette fonction permet de ne pas compter en doublon les mailles fusionnées au sein d'un même volume de contrôle : pour tous les couples  $(i, j) \in \sigma_{i,j}(t^n)$ , il n'en existe qu'un seul pour lequel  $\mathbf{x}_{i,j}$ 

est dans le domaine gazeux. La distribution  $f^{n+1,*}$  dans  $(3.37)$  est remplacée par sa valeur donnée par [\(3.30\)](#page-73-3), et il vient immédiatement

$$
M^{n+1} = M^n + \sum_{i,j=1}^{N_x, N_y} \delta_{i,j}^n \sum_{i' \in \sigma_i(t^n)} \sum_{k=1}^{N^2} \Delta t \mathcal{F}_{i',j,k}^n \Delta v^2 = M^n + \sum_{i,j=1}^{N_x, N_y} \sum_{k=1}^{N^2} \Delta t \mathcal{F}_{i,j,k}^n \Delta v^2.
$$

Les flux sur les lignes du maillage s'annulent par télescopage et la somme sur les vitesses du terme de collisions est nulle. Il ne reste donc plus que les flux  $\mathcal{F}^n_{i,j,k}$  sur la cinquième arête des mailles coupées, qui coïncident avec la paroi solide. Et, par définition des conditions aux limites,

$$
\sum_{k=1}^{N_v^2} \mathcal{F}_{i,j,k}^n = \sum_{k \in \mathcal{K}_{\text{in}}} (\mathbf{v}_k - \mathbf{u}_w^n) \cdot \mathbf{n}_{i,j} \operatorname{CL}(f_{i,j,k}^n) \Delta L_{i,j}^n + \sum_{k \in \mathcal{K}_{\text{out}}} (\mathbf{v}_k - \mathbf{u}_w^n) \cdot \mathbf{n}_{i,j} f_{i,j,k}^n \Delta L_{i,j}^n = 0,
$$

où  $\mathcal{K}_{\text{in}} = \{k | (\mathbf{v}_k - \mathbf{u}_w) \cdot \mathbf{n}_{i,j} < 0\}$  et  $\mathcal{K}_{\text{out}} = \{k | (\mathbf{v}_k - \mathbf{u}_w) \cdot \mathbf{n}_{i,j} > 0\}$ . Finalement,  $M^n =$  $M^{n+1}$ , et la masse totale est conservée.

La même démonstration peut être faite pour le schéma semi-implicite. Pour le schéma d'ordre 2, il faut procéder en deux étapes : on montre d'abord que  $M^{n+\frac{1}{2}}=M^{n},$  puis que  $M^{n+1} = M^n$ .

# <span id="page-89-1"></span>3.3.2 Écoulements homogènes à l'équilibre

Soit Γ un objet de forme quelconque qui se déplace à une vitesse  $\mathbf{u}_0$ . À l'instant initial, le gaz qui entoure l'objet est à l'équilibre thermodynamique. Sa densité est  $\rho_0$ , sa température vaut  $T_0$  et sa vitesse  $\mathbf{u}_0$  est la même que celle de l'objet. Les réflexions aux parois de l'objet sont modélisées par des conditions aux limites diffuses.

#### Calcul de la solution exacte

Il est facile de voir que la solution du modèle BGK réduit pour cet écoulement est triviale :  $\forall t > 0, \, \mathbf{x} \in \overline{\Gamma}, \, \mathbf{v} \in \mathbb{R}^2$ ,

<span id="page-89-0"></span>
$$
f(t, \mathbf{x}, \mathbf{v}) = \mathcal{M}_2[\rho_0, \mathbf{u}_0, T_0] = \rho_0 \mathcal{M}_2[1, \mathbf{u}_0, T_0]
$$
  

$$
g(t, \mathbf{x}, \mathbf{v}) = \frac{RT}{2} \mathcal{M}_2[\rho_0, \mathbf{u}_0, T_0]
$$
 (3.38)

Loin du bord de l'obstacle, les distributions réduites [\(3.38\)](#page-89-0) sont indépendantes de temps et de l'espace. Leurs dérivées temporelles et leurs gradients spatiaux sont donc nuls. De plus, ces distributions sont égales aux distributions d'équilibre  $\hat{f}$  et  $\hat{q}$ . L'équation [\(3.38\)](#page-89-0) est bien solution du modèle BGK loin de l'obstacle.

Sur les parois de l'obstacle, la condition aux limites est compatible avec la solu-tion [\(3.38\)](#page-89-0) En effet, pour les vitesses entrantes,  $\forall t > 0$ ,  $\mathbf{x} \in \partial \Gamma$ ,  $\mathbf{v} \in \mathcal{V}_{in} = \{(\mathbf{v} - \mathbf{u}_0) \cdot \mathbf{n} <$ 0},

$$
f(t, \mathbf{x}, \mathbf{v}) = \Phi \mathcal{M}_2[1, \mathbf{u}_0, T_0] = \mathcal{M}_2[\rho_0, \mathbf{u}_0, T_0]
$$
  

$$
g(t, \mathbf{x}, \mathbf{v}) = \Phi \frac{RT}{2} \mathcal{M}_2[1, \mathbf{u}_0, T_0] = \frac{RT}{2} \mathcal{M}_2[\rho_0, \mathbf{u}_0, T_0]
$$

où

<span id="page-90-1"></span>
$$
\Phi = -\left(\int_{\mathcal{V}_{\text{out}}} (\mathbf{v} - \mathbf{u}_0) \cdot \mathbf{n} f\right) / \left(\int_{\mathcal{V}_{\text{in}}} (\mathbf{v} - \mathbf{u}_0) \cdot \mathbf{n} \mathcal{M}_2[1, \mathbf{u}_0, T_0]\right) = \rho_0 \tag{3.39}
$$

car par hypothèse [\(3.38\)](#page-89-0), la fonction de distribution pour les vitesses sortantes  $V_{\text{out}} =$  $\{({\mathbf v}-{\mathbf u}_0)\cdot{\mathbf n}>0\}$  est égale à la maxwellienne  ${\mathcal M}_2$ ; et par définition  $\int_{{\mathbb R}^2} ({\mathbf v}-{\mathbf u}_0) {\mathcal M}_2[1,{\mathbf u}_0,T_0]=0$ 0. Les distributions [\(3.38\)](#page-89-0) sont bien solution du modèle BGK réduit dans tout le domaine.

#### Tests numériques

Dans ce paragraphe, l'obstacle est un cylindre. Nous procédons à des simulations avec le schéma d'ordre 1 sur des maillages de plus en plus fin. Quelque soit le niveau de raffinement du maillage, la solution numérique sur les mailles coupées et certaines de leurs voisines diffèrent de la solution exacte  $(\rho_0, T_0, \mathbf{u}_0)$ , avec une erreur maximale de 5%, comme illustré en figure [3.31.](#page-90-0) Cet exemple montre que le schéma proposé ne converge pas en norme infinie, mais seulement en norme  $L_1$ . Nous avons vu dans la section précédente que le schéma conserve la masse de gaz dans le domaine de calcul, et c'est bien le cas ici. En effet, les conditions aux limites sur les bords extérieurs du domaine de calcul sont de type Neumann, et comme le cylindre ne quitte pas le domaine, aucune matière sort, ni entre dans le domaine. Numériquement, on remarque que la variation de masse totale est de l'ordre de l'erreur machine. Dans la suite, nous essayons de comprendre comment il est possible d'obtenir une solution différente de la solution exacte tout en conservant la masse.

<span id="page-90-0"></span>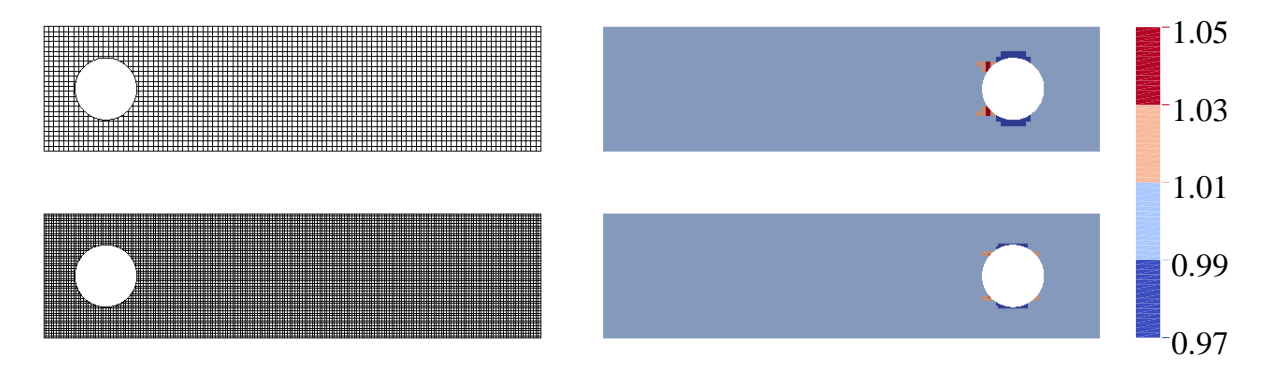

Figure 3.31 – Résultat des simulations sur deux maillages distincts, le second étant deux fois plus fin que le premier : à gauche les maillages à l'instant initial et à droite le champs de densité  $\rho/\rho_0$  au temps final.

Supposons que pour tout  $(i, j) \in [1, N_x] \times [1, N_y]$ , les valeurs moyennes de la fonction de distribution sont  $f_{i,j,k}^n = \mathcal{M}_2[\rho, \mathbf{u}_0, T_0]$ . Avec le schéma d'ordre 1 explicite [\(3.30\)](#page-73-3), il est facile de montrer que  $f_{i,j,k}^{n+1,*} = f_{i,j,k}^n$  sur une maille de gaz. Sur une maille coupée, les conditions aux limites sont  $\mathrm{CL}(f_{i,j,k}^n) = \mathcal{M}_2[\rho, \mathbf{u}_0, T_0] = f_{i,j,k}^n$ , pour les mêmes raisons que dans le cas continu, où les intégrales de l'équation  $(3.39)$  sont remplacées par des sommes. Par conséquence, en remarquant que  $\max(v, 0) + \min(v, 0) = v$ , et donc que

$$
\mathcal{F}^n_{i\pm\frac{1}{2},j,k} = v_{k_1} f^n_{i,j,k}, \quad \mathcal{F}^n_{i,j\pm\frac{1}{2},k} = v_{k_2} f^n_{i,j,k}, \quad \mathcal{F}^n_{i,j} = (\mathbf{v}_k - \mathbf{u}_0) \cdot \mathbf{n}_{i,j} f^n_{i,j,k},
$$

alors la valeur $f_{i,j,k}^{n+1,*}$ donnée par le schéma [\(3.30\)](#page-73-3) est

$$
f_{i,j,k}^{n+1,*} = \frac{s_{i,j}^n}{s_{i,j}^{n+1,*}} f_{i,j,k}^n - \frac{\Delta t}{s_{i,j}^{n+1,*}} \sum_{(i',j') \in \sigma_{i,j}(t^n)} \left[ -\mathbf{u}_0 \cdot \mathbf{n}_{i',j'} \Delta L_{i',j'}^n \right] f_{i,j,k}^n
$$

$$
- \frac{\Delta t}{s_{i,j}^{n+1,*}} \sum_{(i',j') \in \sigma_{i,j}(t^n)} \left[ v_{k_1} (\Delta L_{i'+\frac{1}{2},j'}^n - \Delta L_{i'-\frac{1}{2},j'}^n) + \right.
$$

$$
v_{k_2} (\Delta L_{i',j'+\frac{1}{2}}^n - \Delta L_{i',j'-\frac{1}{2}}^n) + \mathbf{v}_k \cdot \mathbf{n}_{i',j'} \Delta L_{i',j'}^n \right] f_{i,j,k}^n.
$$

La deuxième somme est nulle, car elle est égale à l'intégrale de  $\mathbf{v}_k \cdot \mathbf{n}$  sur le contour du volume de contrôle  $(\int_{\partial \mathcal{C}_{i,j}^n} \mathbf{v} \cdot \mathbf{n} = \int_{\mathcal{C}_{i,j}^n} \mathbf{v} \cdot \nabla(1) = 0)$ . De plus, le terme de collision, qui n'est pas écrit ci-dessus, est nul car  $\hat{f}_{i,j,k} = f_{i,j,k}$ . Finalement, la distribution au pas de temps suivant est

<span id="page-91-0"></span>
$$
f_{i,j,k}^{n+1,*} = \frac{1}{s_{i,j}^{n+1,*}} \left( s_{i,j}^n + \Delta s_{i,j}^n \right) f_{i,j,k}^n, \quad \text{où} \quad \Delta s_{i,j}^n = \sum_{(i',j') \in \sigma_{i,j}(t^n)} \Delta t \mathbf{u}_0 \cdot \mathbf{n}_{i',j'} L_{i',j'}^n. \tag{3.40}
$$

Pour conclure,  $f_{i,j,k}^{n+1,*} = f_{i,j,k}^n$  si et seulement si

<span id="page-91-1"></span>
$$
\Delta s_{i,j}^n = s_{i,j}^{n+1,*} - s_{i,j}^n = \sum_{(i',j') \in \sigma_{i,j}(t^n)} \int_{t^n}^{t^{n+1}} \int_{L_{i',j'}(t)} \mathbf{u}_0 \cdot \mathbf{n}(t, \mathbf{x}) \, \mathrm{d}\mathbf{x} \, \mathrm{d}t. \tag{3.41}
$$

Cette relation traduit la loi de conservation géométrique [\(2.3a\)](#page-27-1). De manière générale, notre schéma ne satisfait pas cette loi, ce qui signifie que l'intégrale de la vitesse  $\mathbf{u}_0 \cdot \mathbf{n}$ sur le contour du volume de contrôle ne correspond pas à sa variation de surface. La raison principale de cette différence est l'approximation affine par morceaux de la paroi : quand le cylindre se déplace, son contour est approché différemment à chaque pas de temps. C'est pourquoi la conservation de la masse ne permet pas d'obtenir le bon résultat. En effet, puisque l'approximation de la forme du solide change, la surface de gaz varie aussi d'un pas de temps à l'autre, et la conservation de la masse entraine une fluctuation de la densité, qui compense l'ajout (ou retrait) de la surface de gaz. Nous présentons dans la section suivante une modification du schéma qui permet de préserver la solution constante considérée ici.

## 3.3.3 Un schéma basé sur la loi de conservation géométrique

Cette section présente un schéma d'ordre 1, basé sur la loi de conservation géométrique, et non sur la conservation de la masse. L'unique différence avec le schéma précédent est le calcul du flux sur le bord. Nous résumons tout de même le schéma dans son ensemble. La forme intégrale [\(3.29\)](#page-73-1) de l'équation de Boltzmann sur un volume de contrôle s'écrit

$$
\frac{\partial}{\partial t} \int_{\mathcal{C}_{i,j}(t)} f_k \, \mathrm{d} \mathbf{x} + \sum_{(i'j') \in \sigma_{ij}(t^n)} \Big[ \int_{L_{i'j'}(t)} (\mathbf{v}_k - \mathbf{u}_w) \cdot \mathbf{n} \, f_k \, \mathrm{d} \mathbf{x} + \int_{\tilde{L}_{i'j'}(t)} \mathbf{v}_k \cdot \mathbf{n} \, f_k \, \mathrm{d} \mathbf{x} \Big] = \int_{\mathcal{C}_{i,j}(t)} \frac{1}{\tau} (\widehat{f}_k - f_k) \, \mathrm{d} \mathbf{x},
$$

où la longueur  $\tilde{L}_{i,j}$  est définie par l'union des quatre arêtes qui sont superposées aux lignes du maillage cartésien initial :  $L_{i,j+\frac{1}{2}} \cup L_{i,j-\frac{1}{2}} \cup L_{i+\frac{1}{2},j} \cup L_{i-\frac{1}{2},j}$ . En utilisant une discrétisation Euler explicite en temps, il vient

$$
C_{\text{ref}}^{n} f_{i,j,k}^{n+1,*} = \frac{s_{i,j}^{n}}{s_{i,j}^{n+1,*}} f_{i,j,k}^{n} + \frac{s_{i,j}^{n}}{s_{i,j}^{n+1,*}} \frac{\Delta t}{\tau_{i,j}^{n}} (\hat{f}_{i,j,k}^{n} - f_{i,j,k}^{n})
$$

$$
- \frac{\Delta t}{s_{i,j}^{n+1,*}} \sum_{(i'j') \in \sigma_{i,j}(t^{n})} \left[ \left( \mathcal{F}_{i'+\frac{1}{2},j',k}^{n} - \mathcal{F}_{i'-\frac{1}{2},j',k}^{n} \right) + \left( \mathcal{F}_{i',j'+\frac{1}{2},k}^{n} - \mathcal{F}_{i',j'-\frac{1}{2},k}^{n} \right) + \mathcal{F}_{i',j',k}^{n} \right],
$$

où les flux sur les quatre arêtes qui coïncident avec les lignes du maillage sont calculés par un schéma décentré

$$
\mathcal{F}^n_{i+\frac{1}{2},j,k} := \Delta L^n_{i+\frac{1}{2},j} \big[ \min(v_{k_1}, 0) f^n_{i+1,j,k} + \max(v_{k_1}, 0) f^n_{i,j,k} \big],
$$
  

$$
\mathcal{F}^n_{i,j+\frac{1}{2},k} := \Delta L^n_{i,j+\frac{1}{2}} \big[ \min(v_{k_2}, 0) f^n_{i,j+1,k} + \max(v_{k_2}, 0) f^n_{i,j,k} \big].
$$

Il faut maintenant définir l'approximation du flux  $\mathcal{F}^n_{i,j}$  sur l'arête qui approche la paroi solide. Cette définition est la seule différence avec le schéma [\(3.30\)](#page-73-3) développé en section [3.2.](#page-70-0) Pour cela, nous remplaçons  $\mathbf{u}_w \cdot \mathbf{n}_{i,j}$  dans l'expression de  $\mathcal{F}^n_{i,j}$  de  $(3.31)$  par  $\Delta \overline{s}^n_{i,j}/\Delta t$ , où  $\Delta \overline{s}_{i,j}^n = \overline{s}_{i,j}^{n+1} - \overline{s}_{i,j}^n$ , et l'aire  $\overline{s}_{i,j}$  est la surface de la maille virtuelle  $\overline{\mathcal{C}}_{i,j}(t)$ , de façon à obtenir le flux modifié :

$$
\mathcal{F}_{i,j,k}^n := \Delta L_{i,j}^n \Big[ \min \left( \mathbf{v}_k \cdot \mathbf{n}_{i,j} - \frac{\Delta \overline{s}_{i,j}^n}{\Delta t}, 0 \right) \, \mathrm{CL}(f_{i,j,k}^n) + \max \left( \mathbf{v}_k \cdot \mathbf{n}_{i,j} - \frac{\Delta \overline{s}_{i,j}^n}{\Delta t}, 0 \right) \, f_{i,j,k}^n \Big].
$$

Cette approximation est bien consistante, et elle permet de préserver exactement l'écoulement trivial précédent. En effet, en suivant le même raisonnement que dans la section précédente, la distribution  $f_{i,j,k}^{n+1,*}$  est donnée par la formule [\(3.40\)](#page-91-0), avec

$$
\Delta s_{i,j}^n = \sum_{(i',j') \in \sigma_{i,j}(t^n)} \Delta t \frac{\Delta \overline{s}_{i',j'}^n}{\Delta t} = \sum_{(i',j') \in \sigma_{i,j}(t^n)} (\overline{s}_{i',j'}^{n+1} - \overline{s}_{i',j'}^n) = s_{i,j}^{n+1,*} - s_{i,j}^n,
$$

et la loi de conservation [\(3.41\)](#page-91-1) est bien vérifiée. Ce schéma ne conserve donc pas la masse car la condition aux limites  $CL(f_{i,j,k}^n)$  n'est pas calculée telle que la somme sur les vitesses du flux  $\mathcal{F}_{i,j,k}$  au bord soit nulle. Cependant, la variation de masse est pilotée par la variation du volume de gaz. L'approximation affine du contour des objets solides assure que ces variations sont de l'ordre de grandeur de  $\mathcal{O}(\Delta x^2)$  et que, bien que le volume et la masse changent, leurs moyennes temporelles restent proche de leurs valeurs exactes. De plus, l'erreur tend vers zéro quand le pas d'espace tend vers zéro.

L'algorithme a été validé par la simulation sur maillage grossier de l'écoulement homogène présenté en section [3.3.2](#page-89-1) : la solution numérique est bien la même que la solution exacte (les champs de densité, vitesse et température sont constants en temps et en espace). Par manque temps, nous n'avons pas réalisé de validation plus complète. Une perspective de travail est de tester ce schéma sur les écoulements décrits en section [3.2.2.](#page-81-4) Nous pensons que ce schéma permettra de limiter les oscillations de la force qui s'exerce sur les pâles dans les écoulements du radiomètre.

# Chapitre 4

# Extension de l'approche maille coupée aux écoulements 3D

Ce chapitre rend compte de l'utilisation de l'approche maille coupée pour l'étude d'écoulements 3D. Il est important de remarquer qu'avec les approches sur grille cartésienne, quand le maillage doit être raffiné dans une zone particulière de l'espace pour capter convenablement l'écoulement à cet endroit, la structure du maillage nous oblige à raffiner l'ensemble du domaine. Pour les simulations d'écoulements tridimensionnels, une estimation du temps de calcul et de besoin en mémoire montre que les simulations effectuées dans le chapitre précédent ne peuvent être étendues au 3D, si l'on veut conserver la même finesse du maillage. Or, comme nous l'avons vu dans le cas du radiomètre, l'épaisseur des pales étant très faible, il n'est pas non plus possible d'utiliser des maillages grossiers. Pour remédier à ce problème, l'approche maille coupée est combinée à un raffinement adaptatif de maillage (AMR).

Pour bien comprendre le principe de cette méthode, celle-ci est tout d'abord expliquée pour des problèmes 2D en section [4.1.](#page-94-0) La section [4.2](#page-101-0) étend la combinaison des approches maille coupée/AMR aux écoulements tridimensionnels tout en traitant les points clés de leurs implémentations communes. Pour finir le chapitre, section [4.3,](#page-113-0) nous proposons d'illustrer le fonctionnement du code de calcul par la simulation 3D du radiomètre de Crookes.

# <span id="page-94-0"></span>4.1 Raffinement adaptatif de maillage

# 4.1.1 Création d'un maillage cartésien non-structuré

#### Structure Quadtree

Considérons une maille rectangulaire. On cherche à raffiner cette maille en la subdivisant récursivement en quatre. Pour cela, nous utilisons la structure de données quadtree, qui est un arbre pour lequel chaque nœud a quatre fils : un nœud subdivise l'espace qu'il représente en quatre sous-espaces. Le nœud qui n'a pas de père (c'est-à-dire celui qui représente la maille initiale) est appelé racine et ceux qui n'ont pas de fils sont appelés feuilles. Il est alors possible de faire l'analogie entre les feuilles de l'arbre et les mailles du domaine de calcul, voir figure [4.1.](#page-95-0) De plus, toutes les feuilles sont accessibles en parcourant l'arbre à partir de la racine. La numérotation des mailles découle alors du sens de parcours de l'arbre. Ici, les quatre fils d'un nœud sont explorés en Z : celui en haut à gauche en premier, puis celui en haut à droite, suivi par ceux du bas de gauche à droite, comme indiqué en figure [4.1.](#page-95-0) Pour finir, on définit la profondeur d d'un nœud par le nombre de divisions qui sont nécessaires pour créer ce nœud à partir de la racine. Par exemple, sur la figure [4.1,](#page-95-0) les feuilles numérotées 1, 2 et 7 sont de profondeur 1 tandis que les quatre feuilles numérotées de 3 à 6 sont de profondeur 2. Enfin, pour construire le maillage dans son ensemble, un arbre est associé à chaque maille d'un maillage cartésien structuré. Il est alors possible de raffiner à souhait les zones d'intérêt du maillage.

<span id="page-95-0"></span>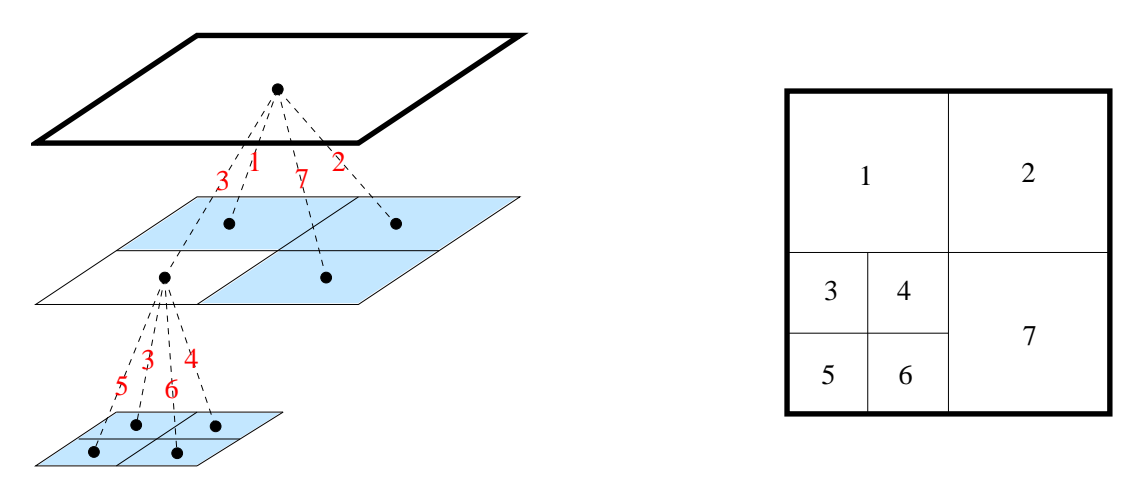

Figure 4.1 – Gauche : l'arbre est représenté par les lignes pointillées et les nœuds par les points noirs. L'ordre du parcours des branches est indiqué avec les numéros rouges. Les feuilles de l'arbre sont bleutées, et la racine est tracée en épaisseur. Droite : maillage et numérotation correspondant à l'arbre de gauche.

#### Fonction distance et critère de raffinement

On suppose que la zone de l'écoulement délicate à reproduire se situe à proximité des frontières solides. Le critère de raffinement qui est choisi dépend alors uniquement de la position des objets solides et non de l'état du gaz dans le domaine. Une indication sur la distance entre une maille et l'objet solide le plus proche est alors indispensable pour décider du raffinement ou non de cette maille. Pour cela, une méthode level set est utilisée. Cette méthode a été initialement proposée par Osher et Sethian [\[64\]](#page-130-3) pour représenter implicitement l'interface d'un domaine. Cette approche est basée sur l'évaluation d'une fonction signée $\phi(t,{\bf x})$  de  $\mathbb{R}\times\mathbb{R}^2$  dans  $\mathbb{R},$  qui représente la plus courte distance entre le point x et la surface des objets solides. Par définition, si le point x se trouve à l'intérieur d'un objet solide, alors  $\phi(\mathbf{x})$  est négatif, et réciproquement, si le point est dans le gaz, alors  $\phi(\mathbf{x})$  est positif. Cette fonction est alors continue, et l'interface solide est décrite par la surface

$$
\mathcal{S} = \{ \mathbf{x} \, | \, \phi(\mathbf{x}) = 0 \}.
$$

L'utilisation de cette fonction comme critère de raffinement est pratique ici, car comme nous le verrons en section [4.2.3,](#page-106-0) elle est aussi utilisée pour déterminer les paramètres des mailles coupées dans notre implémentation de l'approche maille coupée. Cette fonction distance possède bien d'autres propriétés, mais elles ne seront pas utilisées dans la suite. Pour une meilleure vue des possibles applications de la méthode, nous proposons au lecteur intéressé de se référer à [\[62,](#page-130-4) [63\]](#page-130-5).

La valeur de la fonction distance est calculée analytiquement en chaque point  $x_p$  du maillage cartésien non-structuré et est notée  $\phi_p^n = \phi(t^n, \mathbf{x}_p)$ . Parmi les quatre sommets  $\mathbf{x}_{p_1}, \cdots, \mathbf{x}_{p_4}$  de la maille  $\Omega_i$ , si le plus proche de la paroi solide est à une distance trop élevée par rapport à la longueur de ses arêtes, alors la maille se divise. Mathématiquement, si

<span id="page-96-1"></span>
$$
\min\left(\phi_{p_1}^n, \cdots, \phi_{p_4}^n\right) < r_{\text{coeff}} \times \frac{1}{2^{d_i}} \Delta x,\tag{4.1}
$$

alors la maille est raffinée. Le paramètre  $r_{\text{coeff}}$  est constant et indique la taille du domaine à raffiner : plus ce nombre est grand, plus la zone à raffiner est importante. L'influence de ce paramètre est illustrée en figure [4.2.](#page-96-0) Avec ce critère [\(4.1\)](#page-96-1), les mailles proches du bord subissent sans cesse des divisions. Il faut alors fixer une profondeur maximum  $d_{\text{max}}$ , qui dépend de la précision désirée et à partir de laquelle le raffinement du maillage est stoppé. Le critère [\(4.1\)](#page-96-1) est calculé au début de chaque itération temporelle, de sorte que le maillage s'adapte en permanence au mouvement des objets solides.

<span id="page-96-0"></span>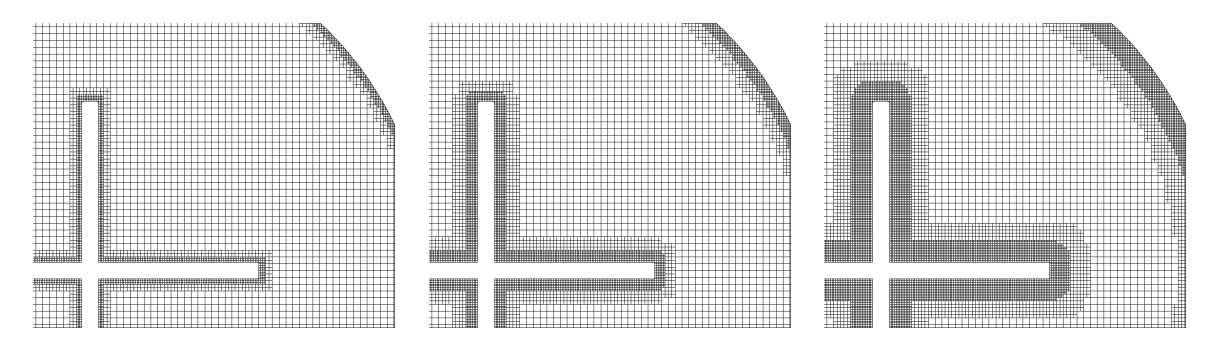

FIGURE  $4.2$  – Adaptation de maillage pour le radiomètre (section [3.2.2\)](#page-81-4) avec un maillage initial  $100^2$  et  $r_{coeff} = \sqrt{2}$ ,  $2\sqrt{2}$  et  $4\sqrt{2}$  (de gauche à droite).

#### Projection sur le maillage raffiné

Dans ce paragraphe, on imagine un écoulement sur un domaine rectangulaire (par exemple une cavité entrainée comme en section [3.1.2\)](#page-57-0) et on suppose que le maillage se raffine et se dé-raffine aléatoirement à l'entame de chaque itération. Supposons le nombre de mailles égal à  $N^{n-1}$  au temps  $t^n$  sur ce maillage avant l'adaptation. La valeur moyenne de la fonction distribution sur une maille  $\tilde{\Omega}_i$  de ce maillage est notée  $\tilde{f}_{i,k}^n$ . Après la procédure d'adaptation, le nombre de mailles peut avoir changé et est maintenant noté  $N^n.$  Il faut alors projeter  $\tilde{f}_{i,k}^n$  sur le nouveau maillage pour calculer la valeur moyenne de la distribution sur les mailles  $\Omega_i$  du nouveau maillage. Cette distribution est notée  $f_{i,k}^n$ . Si une maille se divise, alors cette opération affecte à la valeur de la distribution sur chacun des fils la même valeur que la distribution sur la maille initiale :

<span id="page-96-2"></span>
$$
f_{i_1,k}^n := \tilde{f}_{i,k}^n, \quad f_{i_2,k}^n := \tilde{f}_{i,k}^n, \quad f_{i_3,k}^n := \tilde{f}_{i,k}^n, \quad \text{et} \quad f_{i_4,k}^n := \tilde{f}_{i,k}^n. \tag{4.2}
$$

Les indices  $i_p$  représentent les indices des quatre nœuds fils dans le nouvel arbre, du nœud indicé i dans l'ancien arbre. Par exemple, après la première adaptation en figure [4.3,](#page-97-0) si  $i = 5$ , alors  $(i_1, i_2, i_3, i_4) = (11, 12, 13, 14)$ . Cette approximation est conservative, mais est seulement d'ordre 1. Dans la suite nous étendons uniquement le schéma maille coupée d'ordre 1 à la technique de raffinement adaptatif de maillage. L'approximation [\(4.2\)](#page-96-2) est donc pour l'instant suffisante. Dans le cas contraire, si une maille fusionne, alors la distribution dans la nouvelle maille prend la valeur de la moyenne des distributions des quatre mailles précédentes, c'est-à-dire

<span id="page-97-1"></span>
$$
f_{i,k}^n := \frac{1}{4} \sum_{p=1}^4 \tilde{f}_{i_p,k}^n,\tag{4.3}
$$

où les indices  $i_p$  représentent maintenant les indices des quatre nœuds fils dans l'ancien arbre, du nœud indicé i dans le nouvel arbre. Par exemple, après la deuxième adaptation en figure [4.3,](#page-97-0) si  $i = 3$ , alors  $(i_1, i_2, i_3, i_4) = (6, 7, 8, 9)$ . Cette formule  $(4.3)$  est conservative et valable tant que les aires des quatre petites mailles sont exactement un quart de l'aire de la grande.

<span id="page-97-0"></span>

| 10             | 11             | 12 |            | 22 | 23                                         | 24               |            | 22 | 23       |          | 24      |          |
|----------------|----------------|----|------------|----|--------------------------------------------|------------------|------------|----|----------|----------|---------|----------|
| 7              | 8              | 9  | première   | 19 | 20                                         | 21               | deuxième   | 13 | 14<br>16 | 15<br>17 | 20 21   | 18 19    |
| $\overline{4}$ | 5              | 6  | adaptation | 10 | 11 12 15<br>13<br>14                       | 16<br>18<br>17   | adaptation | 4  | 5<br>⇁   | 6<br>8   | 9<br>11 | 10<br>12 |
|                | $\overline{2}$ | 3  |            |    | $\overline{2}$<br>3<br>5<br>$\overline{4}$ | ⇁<br>6<br>8<br>9 |            |    | 2        |          | 3       |          |

FIGURE  $4.3$  – Deux adaptations du maillage. Le premier maillage de gauche est le maillage initial. Il ne contient que des racines. Les numéros correspondent à la numérotation des mailles.

# 4.1.2 Approche maille coupée

#### Schéma numérique

Dans l'optique de la discrétisation d'un opérateur de transport sur un tel maillage, les interfaces sont numérotées de 1 à  $N_q$  et le couple  $(i_q^1, i_q^2)$  correspond aux indices des mailles  $\Omega_{i_q}$  et  $\Omega_{i_q}$  qui encadrent la  $q^{\text{ieme}}$  interface. Le premier indice du couple correspond toujours à la première maille dans le sens des vecteurs de base, comme indiqué figure [4.4.](#page-98-0) De plus, à chaque maille  $\Omega_i$  est associé l'ensemble  $\mathcal{I}_i$  qui contient autant de couple  $(q, \alpha)$ que la maille a d'interfaces. Le coefficient  $\alpha$  représente la position de la  $q^{\text{ieme}}$  interface autour de la maille  $\Omega_i$ , voir figure [4.5.](#page-99-0) Il est important de bien faire la différence entre interface du maillage et arête d'une maille : une maille a toujours quatre arêtes, mais peut avoir plus de quatre interfaces. En effet, si une maille a deux voisines à gauche (la profondeur des nœuds voisins est plus grande), alors son arête gauche contient deux interfaces.

Pour bien comprendre l'utilisation de ces notations, donnons dans un premier temps le schéma sur ce maillage cartésien non-structuré, sans maille coupée :

$$
f_{i,k}^{n+1} := f_{i,k}^n + \frac{2^{d_i} \Delta t}{\Delta x \Delta y} \sum_{(q,\alpha) \in \mathcal{I}'_i} \delta_\alpha \mathcal{F}_{i,k,q,\alpha}^n + \frac{\Delta t}{\tau} (\widehat{f}_{i,k}^n - f_{i,k}^n).
$$

Le facteur  $2^{d_i}$  signifie que le schéma est appliqué sur une maille de profondeur  $d_i$  et donc d'aire égale à  $\Delta x \Delta y / 2^{d_i}$  Les flux sont définis par

<span id="page-98-1"></span>
$$
\mathcal{F}_{i,q,\alpha,k}^{n} := \frac{\Delta L_{i,\alpha}}{2^{\max(d_{i_q}d_{i_q}d_{i_q}^2)}} \Big( \max(v_{k_x}, 0) f_{i_q^1,k} + \min(v_{k_x}, 0) f_{i_q^2,k} \Big), \tag{4.4}
$$

où  $x = (\alpha \mod 2) + 1$ . Cette valeur vaut 1 (si  $\alpha = 2$  ou 4) ou 2 (si  $\alpha = 1$  ou 3), et correspond à la direction normale de l'arête q, voir figure [4.5](#page-99-0) (image de gauche). Ainsi,  $v_{k_x}$  vaut soit  $\mathbf{v}_k \cdot (1, 0)$ , soit  $\mathbf{v}_k \cdot (0, 1)$ . De même, la longueur  $\Delta L_{i,\alpha}$  vaut  $\Delta x$  si  $\alpha = 1$  ou 3 et  $\Delta y$  si  $\alpha = 2$  ou 4, voir figure [4.5](#page-99-0) (image de gauche). Comme le flux  $\mathcal{F}^n_{i,q,\alpha,k}$  correspond au flux sur la q ime interface, et non sur l'arête, la longueur d'intégration est l'arête de la plus petite des deux mailles  $\Omega_{i_p}$  et  $\Omega_{i_p}$ , c'est-à-dire  $2^{-d_q}\Delta L_{i,\alpha}$  où  $d_q = \max(d_{i_q}^1, d_{i_q}^2)$ . Pour finir, la définition du couple  $(i_q^1, i_q^2)$  est telle que le flux  $\mathcal{F}^n_{i,q,\alpha,k}$  est calculé pour une normale ayant le même sens qu'un des deux vecteurs de base. Ainsi, lors de la somme sur l'ensemble des interfaces, les flux sont multipliés par le coefficient  $\delta_{\alpha}$  qui vaut -1 si  $\alpha \leq 2$ (les normales sortantes sont de sens opposés à ceux des vecteurs de base) et 1 si  $\alpha \geq 3$ . Cette écriture du schéma est un peu compliquée, mais a l'avantage d'être très compacte et s'adapte très bien à la méthode maille coupée.

<span id="page-98-0"></span>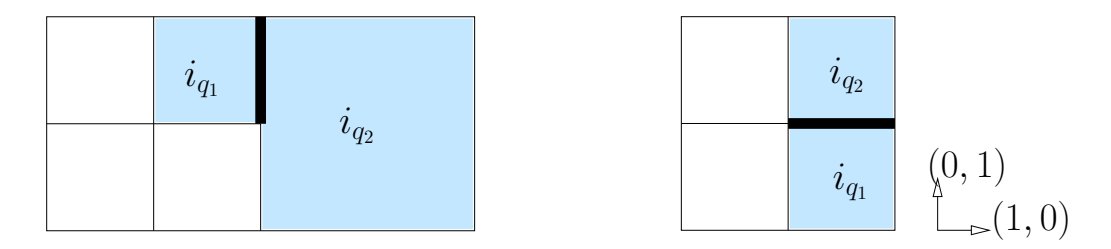

**FIGURE 4.4** – Description du couple  $(i_q^1, i_q^2)$ . La q<sup>ième</sup> interface est représentée en épaisseur. Sur l'image de gauche, elle est verticale et le premier indice du couple est à sa gauche. Sur l'image de droite, elle est horizontale, et le premier indice du couple est en bas.

En effet, il est toujours possible d'associer à chaque maille  $\Omega_i$  une maille virtuelle  $\overline{\mathcal{C}}_i$ et un volume de contrôle, défini pour  $t \in [t^n, t^{n+1}[$  par

$$
\mathcal{C}_i(t) = \bigcup_{i' \in \sigma_i(t^n)} \overline{\mathcal{C}}_{i'},
$$

où  $\sigma_i(t^n)$  est l'ensemble des indices des mailles qui fusionnent avec la maille  $\overline{\mathcal{C}}_i$  au temps  $t^n$ . Comme dans le cas du maillage structuré, les mailles  $\overline{C}_i$  sont décrites par 5 arêtes, notées maintenant  $L_{i,\alpha}$ . Pour  $1 \leq \alpha \leq 4$ , elles sont superposées aux interfaces du maillage. La dernière arête,  $\alpha = 5$ , correspond à celle qui coïncide avec la paroi solide. Pour

<span id="page-99-0"></span>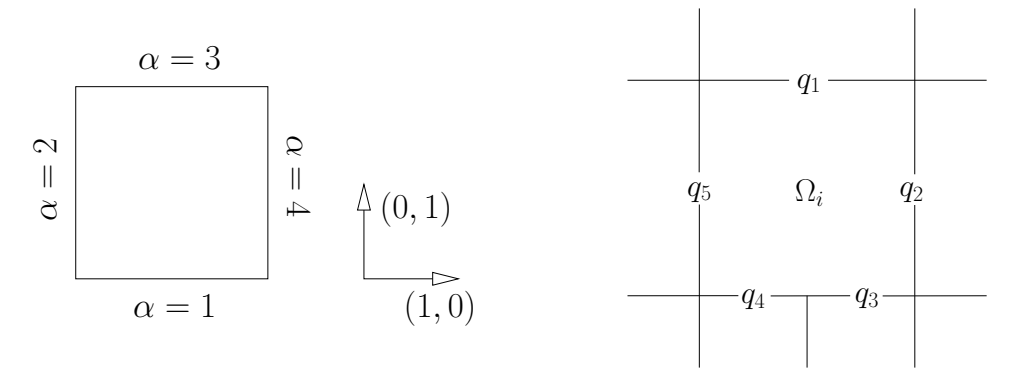

Figure 4.5 – Localisation des arêtes d'une maille : avec cette numérotation, la normale sortante à une arête est donnée par  $\mathbf{e}_x$ , si  $\alpha \geqslant 3$  et  $-\mathbf{e}_x$  si  $\alpha \leqslant 2$ , où  $x = (\alpha \mod 2) + 1$ . Les vecteurs de base sont  $\mathbf{e}_1 = (1,0)$  et  $\mathbf{e}_2 = (0,1)$ . L'ensemble des interfaces de la maille  $\Omega_i$  sur l'image de droite est défini par  $\mathcal{I}_i = \{(q_1,3), (q_2,4), (q_3,1), (q_4,1), (q_5,2)\}.$ 

 $\alpha \in [1, 5]$ , on introduit la notation  $\Delta L_{i,\alpha}$  telle que les longueurs de ces arêtes soient données par  $2^{d_i} \times \Delta L_{i,\alpha}$ .

Le critère de raffinement [\(4.1\)](#page-96-1) assure que les mailles coupées (celles qui sont traversées par la frontière) ne changent pas de taille d'une itération à l'autre si  $r_{\text{coeff}} > 1$ . En effet, ce critère assure que la profondeur des mailles à proximité de la paroi est toujours égale à la profondeur maximum dmax choisie. De plus, la condition CFL assure que l'objet ne peut pas parcourir une distance supérieure à  $\Delta x/2^{d_{\text{max}}}$  durant un pas de temps. En conséquence, les étapes de projection [\(4.2\)](#page-96-2) et [\(4.3\)](#page-97-1) s'effectuent uniquement sur des mailles de gaz. Cette remarque est importante, car la formule [\(4.3\)](#page-97-1) est basée sur l'hypothèse que l'aire des quatre mailles qui fusionnent est quatre fois plus faible que celle de la nouvelle maille, ce qui n'est pas nécessairement vrai pour les mailles coupées.

Finalement, la projection  $\tilde{f}_{i,k}^n$  sur le nouveau maillage conduit directement à la valeur moyenne  $\overline{f}_{i,k}^n$  sur les mailles virtuelles  $\overline{\mathcal{C}}_i$  du nouveau maillage. L'étape de fusion [\(3.24\)](#page-72-3) entre mailles virtuelles au sein d'un même volume de contrôle permet en suite de calculer la valeur moyenne  $f_{i,k}^n$  sur  $V_i$  et le schéma s'écrit sous la forme compacte suivante :

$$
f_{i,k}^{n+1,*} = \frac{s_i^n}{s_i^{n+1,*}} f_{i,k}^n + \frac{\Delta t}{s_i^{n+1,*}} \sum_{i' \in \sigma_i(t^n)} \left[ \sum_{(q,\alpha) \in \mathcal{I}_{i'}} \delta_\alpha \mathcal{F}_{i',k,q,\alpha} + \mathcal{F}_{i',k,5}^n \right] + \frac{s_i^n}{s_i^{n+1,*}} \frac{\Delta t}{\tau} (\widehat{f}_{i,k}^n - f_{i,k}^n).
$$

Les flux  $\mathcal{F}_{i,k,q,\alpha}$  sont donnés par  $(4.4)$  et celui qui correspond à l'interface solide est défini par

$$
\mathcal{F}_{i,k,5} = \frac{\Delta L_{i,5}}{2^{d_{\max}}} \big(\min((\mathbf{v}_k - \mathbf{u}_w) \cdot \mathbf{n}_{i,5}, 0)\mathrm{CL}(f_{i,k}) + \max((\mathbf{v}_k - \mathbf{u}_w) \cdot \mathbf{n}_{i,5}, 0)f_{i,k}\big),
$$

où  $n_{i,5}$  est la normale à l'arête  $L_{i,5}$  qui coïncide avec la paroi solide. Elle est dirigée vers l'extérieur de la maille. Si toutes les mailles sont de profondeur nulle, c'est-à-dire que le maillage initial n'est pas raffiné, alors on retrouve bien le schéma [\(3.30\)](#page-73-3) que nous avons présenté en section [3.2.1.](#page-70-1)

#### Première validation numérique : le radiomètre de Crookes

En vue d'applications 3D, il est alors intéressant d'évaluer les bénéfices de la discrétisation AMR en termes de temps de calcul et de coût mémoire pour un écoulement plan. Cette évaluation est faite dans le cadre de la simulation de radiomètre de Crookes, présentée en fin de chapitre 3, à la différence que les collisions sont ici modélisées par le modèle BGK (et non celui de Shakhov).

En pratiquant des simulations sur maillage structuré de plus en plus fin, on estime que la convergence en maillage est obtenue pour un maillage  $400^2$ : la différence entre les profils de la vitesse de rotation des pales, obtenus avec les maillages  $200^2$  et  $400^2$ , représente 2% de la vitesse sur le maillage le plus fin. Pour les simulations AMR, un maillage initial de 100<sup>2</sup> mailles, avec deux niveaux de raffinement  $(d_{\text{max}} = 2)$  et un coefficient  $r_{\text{coeff}} = 4\sqrt{2}$ , correspond à un total d'environ 35 000 mailles, soit plus de quatre fois moins que le maillage structuré qui contient  $400^2 = 160000$  mailles. Si la diminution du nombre de mailles semble peu significative en 2D, il faut garder à l'esprit que l'objectif final de l'utilisation de la méthode AMR est la simulation d'écoulements 3D. Dans ce cas, la différence du nombre de mailles entre les deux maillages sera à coup sûr bien plus importante. La comparaison entre les résultats sur ces deux maillages est pertinente au sens où les mailles plus raffinées du premier sont de mêmes dimensions sur celles du second, et le pas de temps est donc similaire. Cette comparaison est tracée en figure [4.6.](#page-100-0) Les deux courbes sont très proches et le résultat obtenu avec le maillage structuré est légèrement meilleur. Néanmoins, la différence entre ces deux solutions est inférieure à 1%, ce qui est tout a fait acceptable dans l'optique de simulations 3D. Pour finir, il est utile de mentionner que la simulation avec le maillage AMR est à peu près quatre fois plus rapide que la simulation sur le maillage structuré. Cela signifie que la procédure d'adaptation de maillage n'est pas très longue à l'exécution, en comparaison aux autres procédures du programme. Restons tout de fois prudent, car nous n'avons pas encore fait d'analyse complète et précise du gain de temps de la méthode et la remarque précédente est simplement une première estimation.

<span id="page-100-0"></span>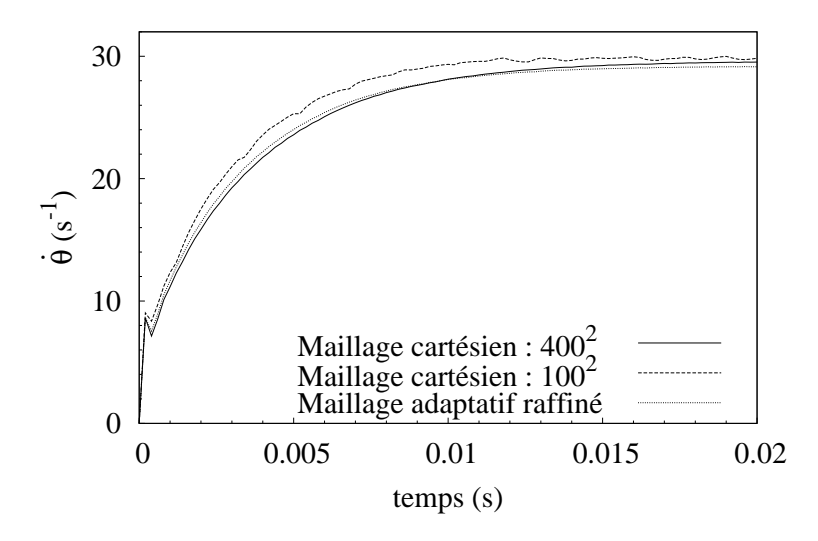

Figure 4.6 – Comparaison entre les résultats obtenus sur maillage structuré et ceux obtenus sur un maillage à raffinement adaptatif.

# <span id="page-101-0"></span>4.2 Extension 3D et implémentation

L'objet de cette section est l'extension de la méthode maille coupée aux écoulements 3D. Nous rappelons le modèle BGK de l'équation de Boltzmann dans ce cadre :

$$
\frac{\partial F}{\partial t} + \vec{v} \cdot \nabla F = \frac{1}{\tau} (\mathcal{M}_3 - F),
$$

où la maxwellienne  $\mathcal{M}_3$  est définie par l'équation [\(1.3\)](#page-11-0). Nous nous restreignons dans ce manuscrit à l'explication de la méthode pour la simulation du radiomètre de Crookes : quatre pales sont entrainées par le gaz dans un mouvement de rotation axiale autour de l'axe des  $O\vec{z}$ . La vitesse de rotation des pales est notée  $\theta(t)$ , et leurs positions dans l'espace dépend uniquement de l'angle  $\theta(t)$  qu'elles ont parcouru depuis l'instant initial.

Dans la section [4.2.1,](#page-101-1) nous résumons les étapes clés de l'approche maille coupée sur maillage à raffinement adaptatif, pour les écoulements 3D. Toutes les relations de la méthode, décrites dans le chapitre 3, y sont rassemblées et étendues aux considérations tridimensionnelles. Les deux sections [4.2.2](#page-104-0) et [4.2.3](#page-106-0) font un survol de l'implémentation ellemême. Étant donné le volume d'éléments à traiter dans un tel programme, une description complète du code serait excessive et manquerait de clarté. Nous expliquons donc en détails uniquement les algorithmes qui concernent l'évolution et le calcul de la fonction de distribution. La section [4.2.2](#page-104-0) explique comment est implémentée la structure d'arbre et la section [4.2.3](#page-106-0) décrit toutes les fonctions relatives à la méthode maille coupée. Enfin, la section [4.2.2](#page-104-0) explique la stratégie suivie pour la parallélisation du code.

## <span id="page-101-1"></span>4.2.1 Résumé de l'algorithme

L'extension aux problèmes tridimensionnels de l'approche maille coupée avec adaptation de maillage est complètement naturelle : notre méthode a été conçue pour cela. Toutes les définitions et formules sont très similaires à celles des écoulements plans. En conséquence, nous décrivons ici l'algorithme 3D étape par étape, en procédant simplement par analogie au 2D. Globalement, les arêtes sont remplacées par des surfaces, et les surfaces sont transformées en volumes. Les définitions des mailles initiales, virtuelles et volumes de contrôle sont alors identiques en 2 et 3 dimensions. L'ensemble des grandeurs 3D que nous utiliserons dans la suite sont introduites à partir de leurs analogues 2D comme suit :

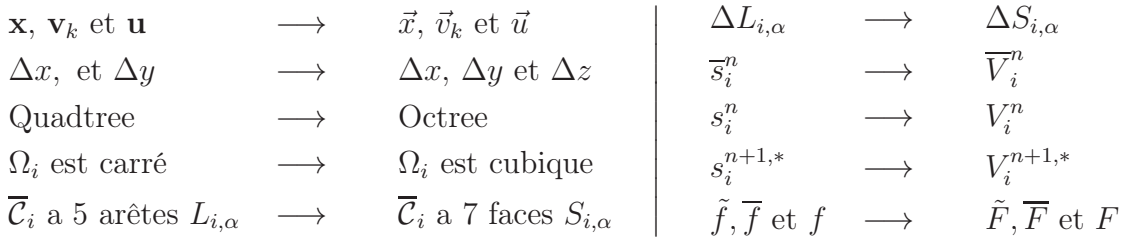

De manière similaire au 2D, les interfaces sont numérotées de 1 à  $N_q$  et l'ensemble  $\mathcal{I}_i = (q, \alpha)$  permet d'identifier les interfaces de la maille  $\Omega_i$ . La numérotation des indices  $\alpha$  est indiquée en figure [4.7.](#page-104-1)

À l'entame de la n<sup>ième</sup> itération, le maillage est formé de  $N^{n-1}$  mailles. La vitesse radiale  $\dot{\theta}^n$  et l'angle  $\theta^n$  du radiomètre sont donnés. Pour tous les indices  $i \in [1, \tilde{N}],$ la valeur moyenne  $\tilde{F}_{i,k}^n$  de la fonction de distribution sur la maille virtuelle  $\tilde{C}_i$  (qui est volumique) est connue. Dans la suite, nous rappelons brièvement l'ensemble des étapes qui vont permettre de calculer  $\dot{\theta}^{n+1}$ ,  $\theta^{n+1}$  et  $\tilde{F}_{i,k}^{n+1}$ .

1. Adaptation : On considère un ensemble d'arbres, dont les nœuds racines représentent un maillage cartésien structuré 3D. Ces arbres sont des Octree et chacune des mailles peut se subdiviser en huit sous-espaces. La fonction distance  $\phi(\theta^m, \vec{x}_p)$ , calculée avec la géométrie de l'objet, est évaluée sur les huit sommets de la maille représentée par chacun des nœuds de l'arbre. Le critère [\(4.1\)](#page-96-1) de raffinement 2D est commodément élargi aux écoulements 3D. Si  $d_i \leq d_{\text{max}}$  et

<span id="page-102-0"></span>
$$
\min(\phi_{p_1}^n, \dots, \phi_{p_8}^n) < r_{\text{coeff}} \times \frac{1}{2^{d_i}} \Delta x,\tag{4.5}
$$

alors la maille  $\tilde{\Omega}_i$  est raffinée. Réciproquement, si un nœud a déjà huit fils et que le critère [\(4.5\)](#page-102-0) n'est pas respecté, alors les huit sous-mailles se rassemblent.

2. PROJECTION ET CALCUL DE  $\overline{F}_{i,k}^n$  : L'étape d'adaptation précédente a modifié le maillage et il faut maintenant mettre à jour la valeur moyenne  $\overline{F}_{i,k}^n$  sur ce nouveau maillage. Soit huit mailles  $\overline{C}_{i_1},\cdots,\overline{C}_{i_8}$  issues de la division de  $\tilde{C}_i$ . La valeur moyenne de la fonction de distribution sur chacune de ces huit mailles est égale à la valeur moyenne de la fonction de distribution sur l'ancienne maille et la relation [\(4.2\)](#page-96-2) devient :

<span id="page-102-1"></span>
$$
\forall p \in [1, 8], \quad \overline{F}_{i_p, k} := \tilde{F}_{i, k}. \tag{4.6}
$$

Réciproquement si  $\overline{C}_i$  est issue de la fusion entre les huit mailles  $\tilde{C}_{i_1}, \cdots, \tilde{C}_{i_8}$ , alors la fonction de distribution sur la nouvelle maille est la valeur moyenne des valeurs des anciennes mailles. L'adaptation 3D de l'équation [\(4.3\)](#page-97-1) est alors

<span id="page-102-2"></span>
$$
\overline{F}_{i,k} := \frac{1}{8} \sum_{p=1}^{8} \tilde{F}_{i_p,k}.
$$
\n(4.7)

- 3. Calcul des paramètres des mailles : Il consiste à déterminer l'aire des surfaces  $\Delta S_{i,1}, \cdots \Delta S_{i,7}$ , dont la numérotation pour la maille  $\overline{C}_i$  est représentée en figure [4.7.](#page-104-1) Les six premières surfaces sont superposées dans les interfaces du maillage, et la septième surface coïncide avec la paroi solide. L'ensemble des mailles coupées qui fusionnent est représenté par  $\sigma_{i'}(t^n)$ , et à partir du volume  $\overline{V}_i^n$  des mailles virtuelles, nous en déduisons le volume de contrôle  $V_i^n$ . Nous allons voir en section [4.2.3](#page-106-0) que toutes ces informations peuvent être déterminées à l'aide la fonction distance.
- 4. FUSION DES MAILLES COUPÉES ET CALCUL DE  $F_{i,k}^n$  : La valeur moyenne de la fonction de distribution sur les volumes de contrôle  $V_i$  est évaluée à partir de sa valeur moyenne sur les mailles virtuelles  $V_i$  incluses dans le volume de contrôle. De façon complètement analogue aux écoulements plans, la relation [\(3.24\)](#page-72-3) devient en 3D :

$$
V_i^n F_{i,k}^n := \sum_{i' \in \sigma_i(t^n)}^n \overline{V}_{i'}^n \overline{F}_{i',k}^n.
$$
\n(4.8)

5. ROTATIONS DES PALES ET CALCUL DE  $\dot{\theta}^{n+1}$  ET  $\theta^{n+1}$  : Cette étape est décrite en section [3.2.2](#page-81-4) pour les écoulements bidimensionnels. Dans un premier temps, pour chaque maille coupée  $\mathcal{C}_i$ , la vitesse  $\vec{u}_w$  et la température  $T_w$  de la face  $S_{i,7}$  qui coïncide avec la frontière solide sont approchées à partir de la géométrie des pales, de leurs vitesses  $\dot{\theta}^n$  et de leurs positions  $\theta^n$  dans l'espace. Avec ces valeurs, il est alors possible de déterminer  $CL(F_{i,k})$  ainsi que le tenseur des contraintes :

$$
\overline{\overline{\Sigma}}_i^n = \sum_{k \in \mathcal{K}_{\text{in}}} (\vec{v}_k - \vec{u}_w^n) \otimes (\vec{v}_k - \vec{u}_w^n) \text{CL}(F_{i,k}^n) + \sum_{k \in \mathcal{K}_{\text{out}}} (\vec{v}_k - \vec{u}_w^n) \otimes (\vec{v}_k - \vec{u}_w^n) F_{i,k}^n.
$$

On peut alors estimer la troisième composante du couple qui s'exerce sur les pales du radiomètre :

$$
C_z^n = \sum_{i=1}^N \left[ \vec{r}_{i,7} \wedge \left( \overline{\overline{\Sigma}}_i^n \cdot \vec{n}_{i,7} \right) S_{i,7}^n \right] \cdot \begin{bmatrix} 0 \\ 0 \\ 1 \end{bmatrix},
$$

où  $\vec{r}_{i,7}$  est le centre de la septième face  $S_{i,7}$  (celle qui coïncide avec la paroi solide) de la maille coupée  $\overline{\mathcal{C}}_i$ . Finalement, le principe fondamental de la dynamique conduit au système suivant

$$
\left[\begin{array}{c} \theta^{n+1} \\ \dot{\theta}^{n+1} \end{array}\right] = \left[\begin{array}{c} \theta^n \\ \dot{\theta}^n \end{array}\right] + \Delta t \left[\begin{array}{c} \dot{\theta}^n \\ C_z^n / J_\Delta \end{array}\right],
$$

où J<sup>∆</sup> est le moment d'inertie axial. Cette expression du couple est donc valide uniquement pour les objets en rotation axiale autour de  $O\vec{z}$ . Connaissant la nouvelle position  $\theta^{n+1}$  des pales, on peut maintenant calculer  $\phi^{n+1}$  sur tous les points du maillage et en déduire les valeurs des volumes de contrôle  $V_i^{n+1,*}$  $\frac{n+1,*}{i}$ .

6. SCHÉMA ET CALCUL DE  $\tilde{F}_{i,k}^{n+1}$  : Le théorème de transport [\(2.3b\)](#page-27-0) donne la forme intégrale suivante du modèle BGK en trois dimensions :

$$
\frac{\partial}{\partial t} \int_{C(t)} F_k \, dV + \int_{\partial C(t)} (\vec{v}_k - \vec{w}) \cdot \vec{n} \, F_k \, dS = \int_{C(t)} \frac{1}{\tau} \left( \widehat{F}_k(\vec{x}) - F_k \right) dV.
$$

Par analogie avec le 2D, eq. [\(3.25\)](#page-72-1) et [\(3.29\)](#page-73-1), cette égalité peut être simplifiée en

$$
\frac{\partial}{\partial t} \int_{\mathcal{C}(t)} F_k \, \mathrm{d}V + \sum_{i' \in \sigma_i(t^n)} \Big[ \int_{S_7(t)} (\vec{v}_k - \vec{u}_w) \cdot \vec{n} \, F_k \, \mathrm{d}S + \int_{\bigcup_{\alpha=1}^6 S_\alpha(t)} \vec{v}_k \cdot \vec{n} \, F_k \, \mathrm{d}S \Big] = \int_{\mathcal{C}(t)} \frac{1}{\tau} (\widehat{F}_k - F_k) \, \mathrm{d}V.
$$

En appliquant un schéma Euler explicite en temps, il vient alors immédiatement

$$
F_{i,k}^{n+1,*} = \frac{V_i^n}{V_i^{n+1,*}} F_{i,k}^n + \frac{V_i^n}{V_i^{n+1,*}} \frac{1}{\tau_i^n} (\hat{F}_{i,k}^n - F_{i,k}) - \frac{\Delta t}{V_i^{n+1,*}} \sum_{i' \in \sigma_i(t^n)} \Big[ \sum_{(q,\alpha) \in \mathcal{I}_i} \delta_\alpha \mathcal{F}_{i',k,q,\alpha}^n + \mathcal{F}_{i',k,7}^n \Big],
$$
\n(4.9)

où  $\delta_{\alpha}$  vaut 1 si  $\alpha \geq 4$  et -1 si  $\alpha \leq 3$ . Les flux sont approchés par un schéma décentré :

$$
\mathcal{F}_{i,k,q,\alpha}^{n} := \frac{\Delta S_{i,\alpha}^{n}}{2^{\max(d_{i_q}^1, d_{i_q}^2)}} \Big( \max(0, v_{k_x}) F_{i_q^1,k}^{n} + \min(0, v_{k_x}) F_{i_q^2,k}^{n} \Big),
$$
\n
$$
\mathcal{F}_{i,k,7}^{n} := \frac{\Delta S_{i,7}^{n}}{2^{d_{\max}}} \Big( \max(0, (\vec{v}_k - \vec{u}_w^n) \cdot \vec{n}_{i,7}) F_{i,k}^{n} + \min(0, (\vec{v}_k - \vec{u}_w^n) \cdot \vec{n}_{i,7}) \text{CL}(F_{i,k}^{n}) \Big), \tag{4.10}
$$

où  $x = (\alpha \mod 3) + 1$ . Pour terminer, puisque la distribution est constante par maille, il vient

$$
\tilde{F}_{i,k}^{n+1} := F_{i,k}^{n+1,*}.\tag{4.11}
$$

<span id="page-104-1"></span>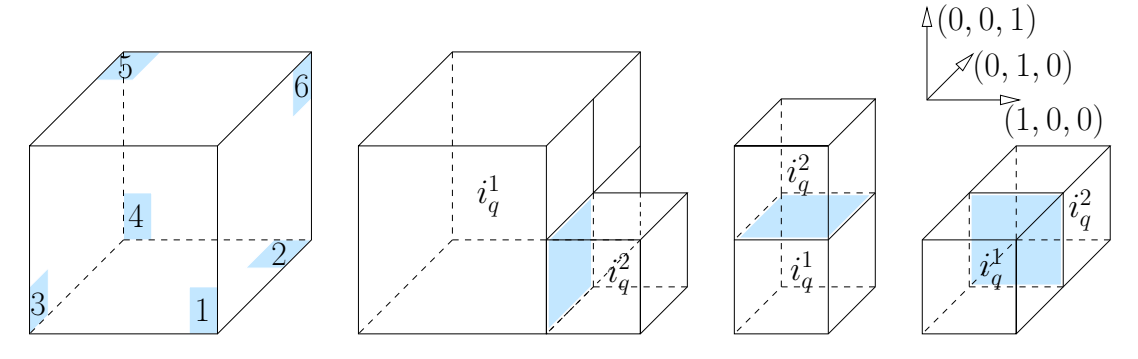

**FIGURE 4.7** – Localisation des faces d'une maille et définition du couple  $(i_q^1, i_q^2)$ 

Nous avons implémenté l'algorithme ci-dessus en fortran 90. Les deux structures de données majeures à traiter sont la procédure de raffinement de maillage et la prise en compte de l'approche maille coupée. Les deux sections suivantes décrivent schématiquement les points clés de l'implémentation de ces deux structures.

# <span id="page-104-0"></span>4.2.2 Implémentation de l'approche AMR

#### Le type dérivé type(noeud)

Nous avons créé un type dérivé type(noeud) pour enregistrer les propriétés d'une maille. Ce type ne prend pas en compte les paramètres des mailles coupées. Il est uniquement destiné à raffiner et dé-raffiner le maillage. Un objet node de ce type contient entre autres huit pointeurs A, B, · · · , H eux aussi de type noeud. Ces pointeurs représentent les fils de node : ils sont soit tous les huit alloués, soit aucun ne l'est. Dans ce deuxième cas de figure, node est une feuille de l'arbre. De plus, dans l'optique de la discrétisation de l'équation de Boltzmann, il est indispensable de connaitre les voisins des différentes mailles (et donc des feuilles). Le type type(noeud) contient alors six autres pointeurs N, S, E, et W, Up, Down, eux aussi du type noeud. Ils sont alloués uniquement pour les nœuds feuilles et sont associés (c'est-à-dire qu'ils pointent) vers les voisins de la maille. Enfin, de façon à pouvoir projeter  $f$  sur le maillage après adaptation, un vecteur de neuf entiers est inclus dans le type noeud. Le premier entier de ce vecteur correspond à l'indice des mailles après adaptation. Les autres sont les indices des mailles avant adaptation. Ils sont au nombre de huit pour pouvoir gérer convenablement la fusion : huit mailles sur le maillage avant adaptation correspondent à une maille du maillage après adaptation. S'il n'y a pas de fusion, alors un seul indice suffit et les huit derniers indices du vecteur prennent la même valeur. En procédant ainsi, on suppose que seules les feuilles peuvent fusionner (on ne peut pas sauvegarder plus de huit indices du maillage précédent). Les paramètres type noeud sont résumés ci-dessous :

```
type noeud
    type(noeud), pointer :: A, B, C, D, E, F, G, H
    type(noeud), pointer :: N, S, E, W, Up, Down
    integer, dimension(9) :: index
end type noeud
```
## Raffinement du maillage

Avec ce nouvel objet, il est possible d'adapter (raffiner et dé-raffiner) le maillage comme on le désire. Pour cela, un tableau Racines est alloué à la dimension  $(N_x, N_y, N_z)$ . Cette dimension est fixée par l'utilisateur et correspond à celle du maillage cartésien initial. Le tableau Racines contient donc toutes les racines des arbres, c'est-à-dire des objets de type type(noeud). On utilise le sous-programme récursif décrit dans l'algorithme [1](#page-105-0) pour raffiner ces arbres. Les procédures Fusionner et Diviser, qui apparaissent dans cet algorithme consistent principalement à désallouer et allouer les huit nœuds fils de node. Lors de ces procédures, il faut aussi remettre à jour tous les voisins des feuilles issues des fusions et divisions. Enfin, c'est aussi à ce moment que l'on doit remplir le vecteur index des feuilles. Ici, nous ne développons pas ces deux procédures en détails.

### <span id="page-105-0"></span>Algorithme 1 : Adaptation du maillage

```
Programme AdapterRacines:
   pour j{=}1 à N_y et i{=}1 à N_x et k{=}1 à N_z faire
    Adap(Racines(i,j,k))
```
## Programme Récursif Adap (node):

Calcul du critère; si (node a un fils) et (critère  $(4.5)$  respecté) alors  $\mathrm{Adap}(node\%A)$ ;  $\mathrm{Adap}(node\%B)$ ;  $\mathrm{Adap}(node\%C)$ ;  $\mathrm{Adap}(node\%D)$ ; Adap( $node\%E$ ); Adap( $node\%F$ ); Adap( $node\%G$ ); Adap( $node\%H$ ); sinon si (node a un fils) et (critère  $(4.5)$  non respecté) alors Fusionner(node); sinon si (node n'a pas de fils) et (critère  $(4.5)$  respecté) alors Diviser(*node*);  $\text{Adap}(node\%A)$ ;  $\text{Adap}(node\%B)$ ;  $\text{Adap}(node\%C)$ ;  $\text{Adap}(node\%D)$ ;  $\text{Adap}(node\%E)$ ;  $\text{Adap}(node\%F)$ ;  $\text{Adap}(node\%G)$ ;  $\text{Adap}(node\%H)$ ;

#### Projection sur le nouveau maillage

Au début de l'itération temporelle, l'ensemble des valeurs  $\tilde{F}^n_{i,k}$  est sauvegardé dans un tableau F. L'algorithme [2](#page-106-1) consiste à calculer les valeurs  $\overline{F}_{i,k}^n$  grâce aux formules [\(4.6\)](#page-102-1) et [\(4.7\)](#page-102-2) et à les enregistrer dans le tableau Fnext. Il faut alors se rappeler que les indices permettant de passer d'un maillage avant raffinement au maillage après raffinement sont sauvegardés dans le tableau index du type noeud. De plus, lorsqu'une maille ne fusionne pas, les huit derniers indices du tableau sont égaux. La dernière ligne de l'algorithme [2](#page-106-1) est alors équivalente à  $\tilde{F}_{i,k}^n := \overline{F}_{i_p,k}^n$ , où i est le premier indice de index et  $i_p$  est sauvegardé dans les huit derniers indices de ce tableau.

<span id="page-106-1"></span>Algorithme 2 : Projection

Programme ProjeterArbre: pour  $j=1$  à  $N_y$  et  $i=1$  à  $N_x$  et  $k=1$  à  $N_z$  faire  $\Box$  Proj(Racines(i,j,k))

Programme Récursif Proj (node):

si (node a un fils) alors Proj(node%A) ; Proj(node%B) ; Proj(node%C) ; Proj(node%D); Proj(node%E) ; Proj(node%F) ; Proj(node%G) ; Proj(node%H); sinon Fnext(node%index(1), :) :=  $\frac{1}{8}$  $\sum_{n=1}^{9}$  $p=2$  $F(node\%index(p), :)$ 

# <span id="page-106-0"></span>4.2.3 Implémentation de l'approche maille coupée

Pour commencer, la valeur de la fonction distance pour chaque point du maillage est sauvegardée dans un tableau Distance de taille  $N_p$ . De plus, les huit indices  $p_1$  à  $p_8$  de ce tableau qui correspondent à la distance aux huit sommets de la maille  $\Omega_i$  sont aussi accessibles. Les procédures pour l'obtention de ces deux tableaux ne sont pas décrites dans ce document, car elles ne relèvent pas de la méthode maille coupée à proprement parler.

#### Identification des mailles coupées

Pour identifier la catégorie des mailles, un tableau d'entiers de taille N est utilisé comme masque : ce tableau prend la valeur -1 pour les indices des mailles solides et 0 pour les indices des mailles de gaz. De plus, un entier positif est associé à chaque maille coupée restante. Ce tableau Catégorie est rempli grâce aux propriétés de la fonction distance, dont la valeur est accessible dans le tableau Distance. En effet, à l'aide de cette fonction, on peut aisément déterminer la catégorie de la maille  $\Omega_i$ :

$$
\begin{aligned}\n\min(\phi_{p_1}^n \cdots, \phi_{p_8}^n) &\geq 0 \quad \Leftrightarrow \quad \Omega_i \text{ est une maille de gaz,} \\
\max(\phi_{p_1}^n \cdots, \phi_{p_8}^n) &\leq 0 \quad \Leftrightarrow \quad \Omega_i \text{ est une maille solide,} \\
\max(\phi_{p_1}^n \cdots, \phi_{p_8}^n) > 0 \text{ et } \min(\phi_{p_1}^n \cdots, \phi_{p_8}^n) < 0 \quad \Leftrightarrow \quad \Omega_i \text{ est une maille coupée,}\n\end{aligned}
$$

Ensuite, afin de manipuler facilement des paramètres des mailles coupées, nous utilisons un type dérivé type(MailleCoupée), défini comme suit

```
type(MailleCoupée)
   integer :: i
   real*8, dimension(7) :: S
   real*8, dimension(3) :: V, n
end type
```
Pour comprendre la signification de l'entier i de ce type, l'unique maille virtuelle  $\overline{\mathcal{C}}_i$  du volume de contrôle  $C_i$  dont le centre est dans le gaz, est appelée maille majeure. Les autres mailles virtuelles de ce volume de contrôle sont appelées mailles mineures. L'entier i de l'objet Maille, de type type(MailleCoupée), indique l'indice de la maille majeure du volume de contrôle auquel appartient Maille. Cet entier va permettre de décrire l'ensemble  $\sigma_i(t^n)$ . Le tableau S contient l'aire des sept faces  $S_{i,\alpha}$  de la maille virtuelle  $\overline{\mathcal{C}}_i$ , et le tableau V permet de sauvegarder le volume  $\overline{V}_i$  de la maille virtuelle ainsi que les volumes de contrôle $V_i^n$  et  $V_i^{n+1,*}$  $i^{n+1,*}$ . Attention, les volumes de contrôles seront uniquement enregistrés pour les mailles majeures. Enfin, le tableau n représente le vecteur normal à la septième face de la maille virtuelle, qui coïncide avec la frontière solide. Tous ces paramètres sont ensuite sauvegardés dans un tableau Paramètres alloué à la taille [−1 : Ncoupée], qui contient des objets du type dérivée type(MailleCoupée). Il est alors possible d'accéder aux paramètres de la maille  $\overline{C}_i$  par la commande Paramètres (Catégorie(i)). Ils sont récapitulés dans la table [4.1.](#page-107-0)

<span id="page-107-0"></span>

| Paramètres                                                                                             | <b>Symboles</b>                                 | Accès dans le code                    |  |  |  |  |
|----------------------------------------------------------------------------------------------------|-------------------------------------------------|---------------------------------------|--|--|--|--|
| Vecteur normal à la 7 <sup>ième</sup><br>face de la maille virtuelle.                                  | $\vec{n}_{i,7}$                                 | Paramètres(Catégorie(i))%n(1:3)       |  |  |  |  |
| Aires des sept faces de la<br>maille virtuelle $(\alpha \in [1, 7])$ .                                 | $\Delta S^n_{\alpha} \times 2^{2d_i}$           | Paramètres(Catégorie(i))% $S(\alpha)$ |  |  |  |  |
| Volume de la maille vir-<br>tuelle.                                                                    | $\overline{V}_i^{\prime\prime} \times 2^{3d_i}$ | Paramètres (Catégorie(i))% $V(1)$     |  |  |  |  |
| Volume de contrôle au dé-<br>but d'une itération.                                                      | $V_i^n \times 2^{3d_i}$                         | Paramètres (Catégorie(i))% $V(2)$     |  |  |  |  |
| Volume de contrôle à la fin<br>d'une itération.                                                        | $V^{*,n+1}_{i} \times 2^{3d_i}$                 | Paramètres(Catégorie(i))%V(3)         |  |  |  |  |
| Indice $i_{\text{maj}}$ de la maille vir-<br>tuelle majeure du volume de<br>contrôle $\mathcal{C}_i^n$ | $i_{\text{maj}} - i$                            | Paramètres (Catégorie(i))%i           |  |  |  |  |

**TABLE 4.1** – Sauvegarde des paramètres des mailles.
#### Calcul des paramètres

Considérons une maille cubique  $\Omega_i$ , dont la longueur des arêtes est  $\Delta x$ . L'intersection de cette maille avec la frontière est approchée par le polygone plan dont les sommets sont les intersections de la frontière avec les arêtes de la maille. La maille virtuelle  $\overline{V}_i$  peut alors être représentée par un ensemble de 18 arêtes virtuelles, dont 12 coïncident avec une partie des arêtes du cube initial  $\Omega_i$ , et 6 correspondent à l'intersection entre les faces du cube initial et la frontière solide. Les paramètres des mailles coupées sont exprimés uniquement en fonction des coordonnées des deux extrémités de ces 18 arêtes virtuelles. Bien évidemment, certaines arêtes n'existent pas (chaque face n'est pas nécessairement traversée par le solide) et dans ce cas, les coordonnées de leurs bornes sont définies par le vecteur nul. Il est alors possible de traiter toutes les mailles de la même façon sans se soucier de la forme du polyèdre qu'elles représentent.

Coordonnées d'une arête virtuelle qui coïncide avec une arête du cube initial : Soit une arête  $[\vec{x}_1, \vec{x}_2]$  du cube initial, où  $\vec{x}_p = (x_p, y_p, z_p)$  pour  $p = 1, 2$ . La fonction distance en ces points est notée  $\phi_1$  et  $\phi_2$ . Pour simplifier les explications, on suppose  $y_1 = y_2$  et  $z_1 = z_2$ et on les note y et z. Tous les autres cas sont traités de la même façon par permutation. Les extrémités  $\vec{a}$  et  $\vec{b}$  de l'arête virtuelle sont

<span id="page-108-1"></span>
$$
\vec{a} = \vec{x}_1 \text{ et } \vec{b} = \vec{x}_2 \qquad \text{si } \phi_1 > 0 \text{ et } \phi_2 > 0,
$$
 (4.12a)

$$
\vec{a} = 0 \text{ et } \vec{b} = 0 \qquad \text{si } \phi_1 < 0 \text{ et } \phi_2 < 0,\tag{4.12b}
$$

<span id="page-108-2"></span>
$$
\vec{a} = (x', y, z) \text{ et } \vec{b} = \vec{x}_2 \qquad \text{si } \phi_1 < 0 \text{ et } \phi_2 > 0,\tag{4.12c}
$$

<span id="page-108-3"></span>
$$
\vec{a} = \vec{x}_1 \text{ et } \vec{b} = (x', y, z) \qquad \text{si } \phi_1 > 0 \text{ et } \phi_2 < 0,
$$
 (4.12d)

où  $x' = x_1 - \phi_1(x_2 - x_1) / (\phi_2 - \phi_1)$  est calculé par une approximation linéaire de la fonction distance, voir figure [4.8.](#page-108-0)

<span id="page-108-0"></span>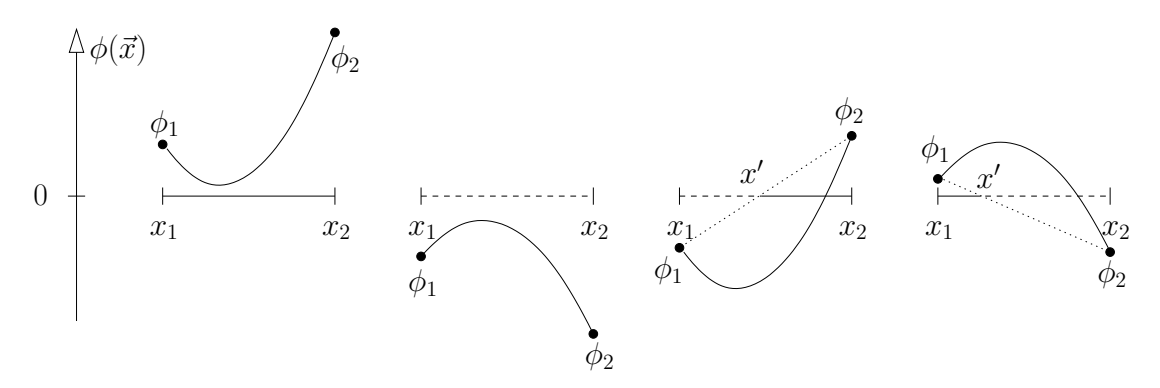

Figure 4.8 – Approximation de l'arête virtuelle : l'arête du cube initial est représentée avec la ligne discontinue, l'arête virtuelle est tracée avec un trait plein et l'approximation affine de la fonction distance est dessinée en pointillé. Les quatre cas de figure explicités en [\(4.12\)](#page-108-1) sont illustrés.

*Paramètres relatifs à une face :* Les six faces, numérotées  $S_\alpha$ , pour  $\alpha \in [1, 6]$  comme indiqué en figure [4.7,](#page-104-0) sont traitées une par une. Considérons le traitement de la face carrée  $S_\alpha$ . Les notations que nous introduisons dans ce paragraphe sont récapitulées en figure [4.9.](#page-109-0) Les coordonnées  $\vec{a}_k$  et  $\vec{b}_k$  (pour  $k \in [1, 4]$ ) des sommets des 4 arêtes virtuelles de cette face sont déterminées comme expliqué dans le paragraphe précédent. Si la face est coupée par la surface solide, alors deux des quatre arêtes du carré sont traversées par la paroi solide. Les coordonnées des points d'intersection entre la frontière solide et la face sont notées  $\vec{x}^{(1)}_{\alpha}$  et  $\vec{x}^{(2)}_{\alpha}$  et ont été calculées par [\(4.12c\)](#page-108-2) et [\(4.12d\)](#page-108-3). L'aire  $\Delta S_{\alpha}$  de la face et son centre de masse  $\vec{r}_{\alpha}$  sont alors donnés par

$$
\Delta S_{\alpha} = \frac{1}{4} \sum_{k=1}^{4} ||\vec{a}_{k} - \vec{b}_{k}|| \quad (\vec{a}_{k} + \vec{b}_{k} - \vec{x}_{\alpha}^{(1)} - \vec{x}_{\alpha}^{(2)}) \cdot \vec{\nu}_{k},
$$
  

$$
\vec{r}_{\alpha} = \frac{1}{6\Delta S_{\alpha}} \sum_{k=1}^{4} ||\vec{a}_{k} - \vec{b}_{k}|| \left( ||\vec{a}_{k}||^{2} + \vec{a}_{k} \cdot \vec{b}_{k} + ||\vec{b}_{k}||^{2} - ||\vec{x}_{\alpha}^{(2)}||^{2} \right)
$$

$$
- ||\vec{x}_{\alpha}^{(1)}||^{2} - \vec{x}_{\alpha}^{(1)} \cdot \vec{x}_{\alpha}^{(2)} - ||\vec{x}_{\alpha}^{(2)}||^{2} \right) \vec{\nu}_{k},
$$

où  $\nu_k$  représente la normale extérieure à la k<sup>ime</sup> arête dans le plan de la face. Ils sont donc égaux soit à (1,0,0), (0,1,0) ou (0,0,1). Ces relations s'obtiennent à l'aide de la formule de Green et les calculs sont détaillés en annexe [B.](#page-122-0) Ces relations peuvent se simplifier en ne comptant qu'une fois chaque sommet et en les ordonnant dans le sens trigonométrique. Cependant, nous préférons ici l'écriture ci-dessus car son implémentation est très simple : les relations s'appliquent quelque soit l'ordre dans lequel sont classés les arêtes et les sommets et aucune information sur la forme de la face n'est nécessaire à ces calculs.

<span id="page-109-0"></span>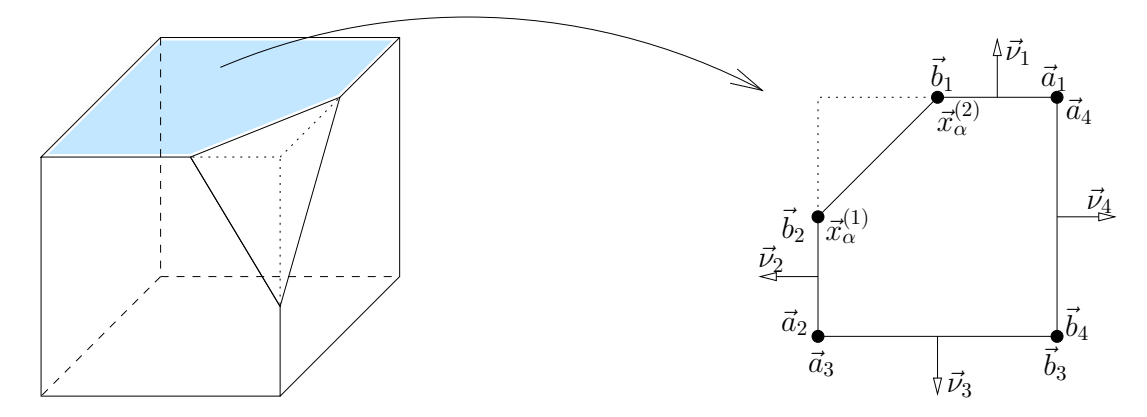

FIGURE 4.9 – Coordonnées des extrémités des arêtes pour la face  $S_5$ . Pour k fixé, les vecteurs  $\vec{a}_k$ et  $b_k$  peuvent être intervertis. De même, la numérotation des indices k n'a aucune importance : pour  $k_1$  et  $k_2$  fixés, les vecteurs  $\vec{a}_{k_1}$ ,  $\vec{b}_{k_1}$  et  $\vec{\nu}_{k_1}$  peuvent être intervertis avec les vecteurs  $\vec{a}_{k_2}$ ,  $\vec{b}_{k_2}$  $et \vec{\nu}_{k_2}$ .

Dans le cas où le centre de la maille  $\Omega_i$  se trouve dans le solide (c'est-à-dire si la moyenne des huit valeurs de la fonction distance aux sommets du cube est négative), alors la maille virtuelle  $\mathcal{C}_i$  fusionne avec une maille voisine pour former le volume de contrôle  $\mathcal{C}_i$ . À partir de l'aire des six faces de  $\mathcal{C}_i$ , il est facile de repérer avec quelle voisine fusionner en cas de besoin. En effet, il suffit d'identifier la maille voisine de la plus grande face de  $\mathcal{C}_i$ .

Paramètres de la septième face : La septième face correspond à l'approximation de la frontière solide par un plan. Son aire  $\Delta S_7$ , son centre de masse  $\vec{r}_7$  et sa normale  $\vec{n}_7$  sont maintenant calculés en fonction des paramètres des six autres faces virtuelles du polyèdre  $\mathcal{C}_i$ . À nouveau, à l'aide de formules de Green, voir annexe [B,](#page-122-0) on obtient les relations

$$
(\Delta S_7)^2 = \frac{1}{4} \sum_{\alpha=1}^6 \text{sign}(\vec{\nu}_{\alpha} \cdot \vec{n}_{\alpha}) \times (\vec{x}_{\alpha}^{(1)} + \vec{x}_{\alpha}^{(2)}) \cdot \vec{\nu}_{\alpha}
$$
  

$$
\vec{r}_7 = \frac{1}{6(\Delta S_7)^2} \sum_{\alpha=1}^6 \text{sign}(\vec{\nu}_{\alpha} \cdot \vec{n}_{\alpha}) \times (\|\vec{x}_{\alpha}^{(1)}\|^2 + \vec{x}_{\alpha}^{(1)} \cdot \vec{x}_{\alpha}^{(2)} + \|\vec{x}_{\alpha}^{(2)}\|^2) \vec{\nu}_{\alpha},
$$
  

$$
\vec{n}_7 = -\frac{1}{\Delta S_7} \sum_{\alpha=1}^6 \Delta S_\alpha \vec{n}_{\alpha},
$$

où  $\vec{n}_{\alpha}$  est la normale sortante à la face  $S_{\alpha}$  et  $\vec{\nu}_{\alpha}$  est défini par

$$
\vec{\nu}_{\alpha} = (\vec{x}_{\alpha}^{(1)} - \vec{x}_{\alpha}^{(2)}) \wedge \sum_{\alpha'=1}^{6} \Delta S_{\alpha'} \vec{n}_{\alpha'}.
$$

Nous insistons à nouveau sur le fait que ces formules ne posent aucune difficulté à l'implémentation.

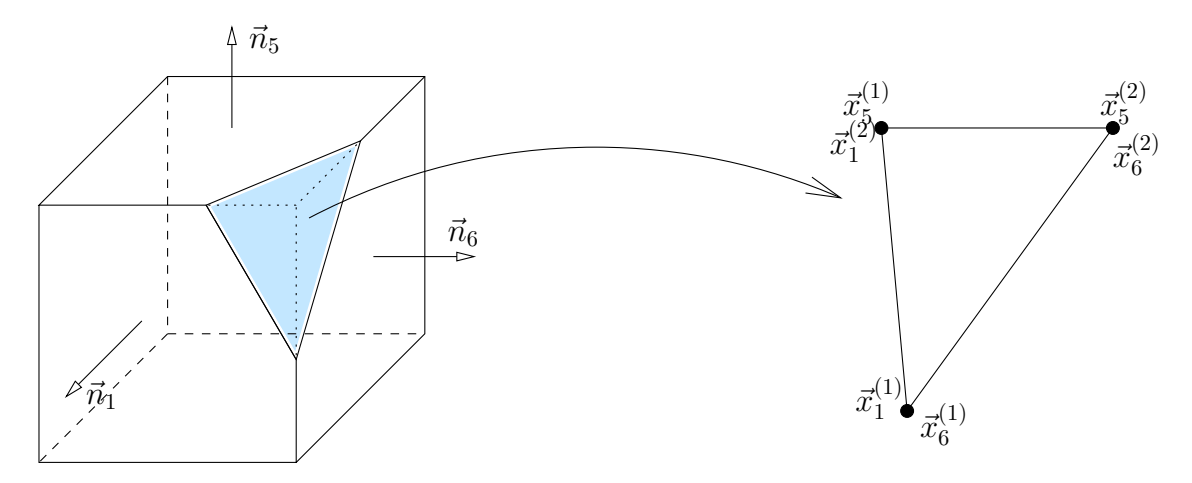

FIGURE  $4.10$  – Coordonnées des points de la face  $S_7$ , dans le cas où la frontière solide coupe la maille sur ces faces  $\alpha = 1, 5$  et 6. Pour  $\alpha$ , il est possible d'intervertir  $\vec{x}^{(1)}_{\alpha}$  et  $\vec{x}^{(2)}_{\alpha}$ .

Volume de la maille virtuelle : Le volume de la maille virtuelle  $\overline{V}_i$  s'exprime en fonctions des paramètres calculés dans les deux paragraphes précédents :

$$
\overline{V} = \sum_{\alpha=1}^{7} S_{\alpha} \vec{c}_{\alpha} \cdot \vec{n}_{\alpha}
$$

Pour finir, il faut aussi calculer le volume  $V$  du volume de contrôle  $C$ . Ce dernier est sauvegardé uniquement pour les mailles majeures.

### Étape de fusion : calcul de  $F_i^n$

Cette étape consiste à enregistrer les valeurs  $F_i^n$  dans le tableau F, à partir des valeurs  $\overline{F}_i^n$ i sauvegardées dans le tableau Fnext. L'algorithme [3](#page-111-0) est donc l'implémentation de l'étape de fusion [\(4.8\)](#page-102-0). La première boucle sauvegarde la valeur  $F_i^n$  dans la i<sup>ime</sup> case du tableau F uniquement si  $\overline{V}_i$  est une maille majeure et la deuxième boucle remplit le vecteur F pour tous les indices i tels que  $\overline{V}_i$  est une maille mineure.

<span id="page-111-0"></span>Algorithme 3 : Étape de fusion.  $F := 0;$ pour  $i=1$  à N faire  $j_1 = \texttt{Cat\'egorie}(i) \, ; \, i_\text{maj} = i + \texttt{Param\`etres}(j_1) \% i ;$  $j_2 = \texttt{Catégorie}(i_{\text{maj}});$  $\overline{V}_i:=2^{3d_i}\times$  Paramètres $(j_1)\%V(1) \,;\, V_i:=2^{3d_i}\times$  Paramètres $(j_2)\%V(2);$  $\texttt{F}(i_{\text{maj}},:) := \texttt{F}(i_{\text{maj}},:) + \frac{V_i}{V_i} \times \texttt{Fnext}(i,:);$ pour  $i=1$  à N faire si (Paramètres[Catégorie(i)]% $i \neq 0$ ) alors

```
j_1 = \texttt{Cat\'egorie}(i) \, ; \, i_\text{maj} = i + \texttt{Param\`etres}(j_1) \% i ;j_2 = \texttt{Catégorie}(i_{\text{maj}});\texttt{F}(i, :) := \texttt{Fnext}(i_{\text{maj}}, :);
```
### Schéma numérique : calcul de  $F^{n+1,*}$  et  $\tilde{F}$

Pour finir, l'algorithme [4](#page-111-1) calcule les valeurs  $F_{i,k}^{n+1,*}$  et les enregistre dans le tableau Fnext. C'est l'implémentation du schéma [\(4.9\)](#page-103-0). On rappelle que les valeurs de  $F_{i,k}$  sont accessibles dans le tableau F. Avant de pouvoir appliquer cette sous-routine, il faut avoir au préalable calculé les flux [\(4.10\)](#page-104-1) sur toutes les interfaces du maillage. Dans l'algorithme [4,](#page-111-1)

#### Algorithme 4 : Schéma numérique

<span id="page-111-1"></span>pour  $i=1$  à N faire  $j_1 := \texttt{Catégorie}(i) \, ; \, i_\text{maj} := i + \texttt{Parameters}(j_1) \% i ;$ pour  $(q, \alpha) \in \mathcal{I}_i$  faire  $RHS(i_{\text{maj}}, k) := RHS(i_{\text{maj}}, k) + \delta_{\alpha} \frac{1}{2^{c}}$  $\frac{1}{2^d}$ flux(q)  $\times$  Paramètres $(j_1)\%S(\alpha)$  $S_7:=$  Paramètres $(j_1)\% S(7)$  $RHS(i_{\text{maj}}, k) := RHS(i_{\text{maj}}, k) + S_7[\min(Vn, 0)CL(j_1, k) + \min(Vn, 0)F(i, k)];$ pour  $i=1$  à N faire  $j_1 :=$  Catégorie $(i)$ ;  $i_{\text{maj}} := i +$  Paramètres $(j_1) \% i$ ;  $j_2 := \texttt{Catégorie}(i_{\text{maj}});$  $V_i:=2^{3d_i}\times \texttt{Parameters}(j_2)\% V(2) \,;\, V_i^*:=2^{3d_i}\times \texttt{Parameters}(j_2)\% V(3);$  $\texttt{Fnext}(i,k) := \frac{V_i}{V_i^*} \times \texttt{Fnext}(i,k) + \Delta t \times \texttt{RHS}(i_\text{maj}) + \frac{V_i}{V_i^*}$  $\Delta t$  $\frac{\Delta t}{\tau}(M(i,k)-\mathrm{F}(i,k));$ 

<span id="page-112-1"></span>ils sont accessibles par le vecteur flux. Cette étape se fait en deux parties : la première boucle permet de calculer le terme de transport, et notamment d'enregistrer la somme sur  $\sigma_i(t^n)$  dans RHS $(i_{\text{maj}})$ , où  $i_{\text{maj}}$  sont les indices des mailles majeures. Pour terminer l'itération, les valeurs  $\tilde{F}^{n+1}$  sont enregistrées dans le tableau F par la commande F:=Fnext, voir équation [\(4.11\)](#page-104-2).

### 4.2.4 Structure parallèle du code

Dans le but de pouvoir procéder à des simulations sur un grand nombre de processeurs, les systèmes informatiques multiprocesseurs à mémoire distribuée sont préférés à ceux à mémoire partagée. Typiquement, nous utiliserons la bibliothèque Message Passing Interface (MPI). Deux stratégies sont alors abordables.

Pour la première approche, chaque processeur calcule la distribution sur l'ensemble du domaine spatial, mais uniquement sur une partie réduite de l'ensemble des vitesses discrètes. On peut se référer par exemple à [\[6\]](#page-126-0). La discrétisation du schéma pour une vitesse discrète donnée est indépendante des autres vitesses discrètes et seul le calcul des moments va nécessiter la connaissance de la distribution sur l'ensemble complet des vitesses. Ainsi, avec cette première approche (dite parallélisation en vitesse), chaque processeur calcule des moments partiels (la somme ne s'effectue pas sur l'ensemble complet des vitesses, mais uniquement sur les vitesses discrètes dédiées au processeur) et les communications entre processeurs s'effectuent uniquement lors du calcul des moments complets. Elles consistent à envoyer à chaque processeur la somme des moments partiels de tous les processeurs.

La seconde stratégie est la décomposition de domaine en espace. Elle est aussi beaucoup usitée en cinétique des gaz [\[39,](#page-128-0) [49\]](#page-129-0). Chaque processeur gère la distribution pour l'ensemble des vitesses discrètes, mais uniquement sur un sous-domaine spatial du domaine de calcul initial. Dans ce cas, sur les bords de chaque sous-domaine, la connaissance de la distribution sur les sous-domaines voisins est primordiale pour calculer le terme d'advection, en particulier les flux. Ainsi, les communications interviennent uniquement pour déterminer les flux aux bords des sous-domaines et consistent à transmettre la valeur de la distribution sur les premières et dernières mailles, dans les trois directions, aux processeurs voisins (donc aux sous-domaines voisins).

Notre implémentation est basée sur une combinaison de ces deux stratégies : chaque processeur résout le schéma sur un sous-domaine spatial et pour une partie partielle de l'ensemble des vitesses discrètes. La découpe du domaine spatial est faite sur le maillage initial (avant la procédure de raffinement), de sorte que le partitionnage soit facilité par la structure cartésienne du maillage. Dans les problèmes avec objets mobiles, il est difficile d'équilibrer correctement la charge entre les différents processeurs : un sous-domaine peut voir son nombre de maille varier fortement de par le raffinement de maillage, qui suit les objets. Afin d'équilibrer au mieux cette charge, nous utilisons peu de sous-domaines. Par exemple, pour la simulation 2D du radiomètre, seuls quatre sous-domaines spatiaux sont utilisés pour assurer que chaque processeur traite approximativement le même nombre de mailles (il y a en permanence une pale par sous-domaine). Des groupes de processeurs sont répartis entre les sous-domaines et chacun des processeurs du groupe va résoudre le schéma pour une partie incomplète de la grille des vitesses discrètes. L'avantage de cette parallélisation hybride<sup>[1](#page-112-0)</sup> espace/vitesse permet d'utiliser un grand nombre de processeurs

<span id="page-112-0"></span><sup>1.</sup> Nous employons ici le terme hybride pour signifier que la parallélisation concerne à la fois l'espace

<span id="page-113-0"></span>sans trop réduire les sous-domaines ou l'espace des vitesses. En effet, en notant  $N_1$  le nombre de sous-domaines et  $N_2$  le nombre de processeurs par groupe sur chacun des sous-domaines, alors le nombre total de processeurs est  $N_1 \times N_2$ : par exemple, pour le radiomètre 2D (section [4.1.2\)](#page-97-0), on a pris  $N_1 = 4$  sous-domaines en espace, avec  $N_2 = 8$ processeurs par sous-domaine.

Pour l'ensemble des simulations 2D, nous avons utilisé entre 32 et 96 processeurs et le temps de simulation nécessaire a été de manière générale de l'ordre de l'heure. Pour la simulation 3D que nous présentons dans la section suivante, 240 processeurs ont permis d'obtenir le résultat des simulations en moins de 12h.

### 4.3 Exemple numérique du Radiomètre

Le solveur 3D décrit dans la section [4.2](#page-101-0) a été utilisé pour la simulation du radiomètre de Crookes. Nous avons présenté les résultats que nous donnons ici dans [\[24\]](#page-127-0). Le radiomètre est constitué de quatre pales de forme carrée. Leurs diagonales sont de longueur L et leurs épaisseurs est  $L/10$ . Elles sont placées dans une sphère de rayon  $2L$  et leurs centres se trouvent dans le plan z = 0, à une distance de l'origine égale à 0.75L. La géométrie du radiomètre est représentée en figure [4.11.](#page-114-0) Le moment d'inertie est calculé en supposant que la densité des pales est uniforme et égale à la densité  $\rho_0$  initiale du gaz :

$$
J_{\Delta} = \int_{\Gamma} \rho_0(x^2 + y^2) \, dx \, dy \, dz = \frac{97}{750} \rho_0 L^5,
$$

où Γ est le domaine solide représenté par les quatre pales. À l'instant initial, la vitesse radiale des pales est nulle, et la température  $T_0$  dans le domaine est uniforme. Le gaz est gouverné par le modèle BGK, où le temps de relaxation dépend du nombre de Knudsen et est donné par la relation [\(3.10\)](#page-56-0). Toutes les conditions aux limites sont diffuses : la température de la sphère est maintenue à  $T_0$ ; les pales ont un côté de température  $T_0$  et l'autre de température  $2T_0$ . Sur la tranche des pales (c'est-à-dire leurs épaisseurs), nous n'imposons pas de gradient et la température est donc discontinue dans cette zone, sur la paroi solide.

Dans un premier temps, avant de faire la réelle simulation 3D, nous nous sommes assurés de la bonne implémentation de notre méthode. Pour cela, nous avons procédé à des simulations pseudo-2D, en considérant un cylindre de hauteur L, dans lequel se trouvent les quatre pales du radiomètre. Pour ces simulations, la géométrie des pales ne dépend pas de leurs hauteurs dans le cylindre. Ainsi, en imposant des conditions aux limites périodiques en haut et en bas du domaine, ce problème peut être résolu à l'aide d'une simulation bidimensionnelle. Nous pouvons alors vérifier l'implémentation du code 3D par comparaison aux résultats obtenus avec notre code 2D, dont la validation a été faite en section [4.1.2.](#page-97-0) Pour ce problème, la géométrie des pales diffère donc de la géométrie 3D réelle, et dans ce cas, le moment d'inertie vaut  $97\rho L^5/370$ . Le résultat obtenu pour un nombre de Knudsen Kn = 0.5 est représenté en figure [4.12](#page-114-1) et on retrouve, comme attendu, exactement les mêmes solutions avec les deux codes de calcul. Pour cette

et les vitesses. Toutefois, nous employons uniquement la bibliothèque MPI. Il ne faut pas confondre avec les parallélisations hybride MPI/openMP. Pour ce type d'implémentation en cinétique des gaz, on peut se référer à [\[8\]](#page-126-1).

<span id="page-114-0"></span>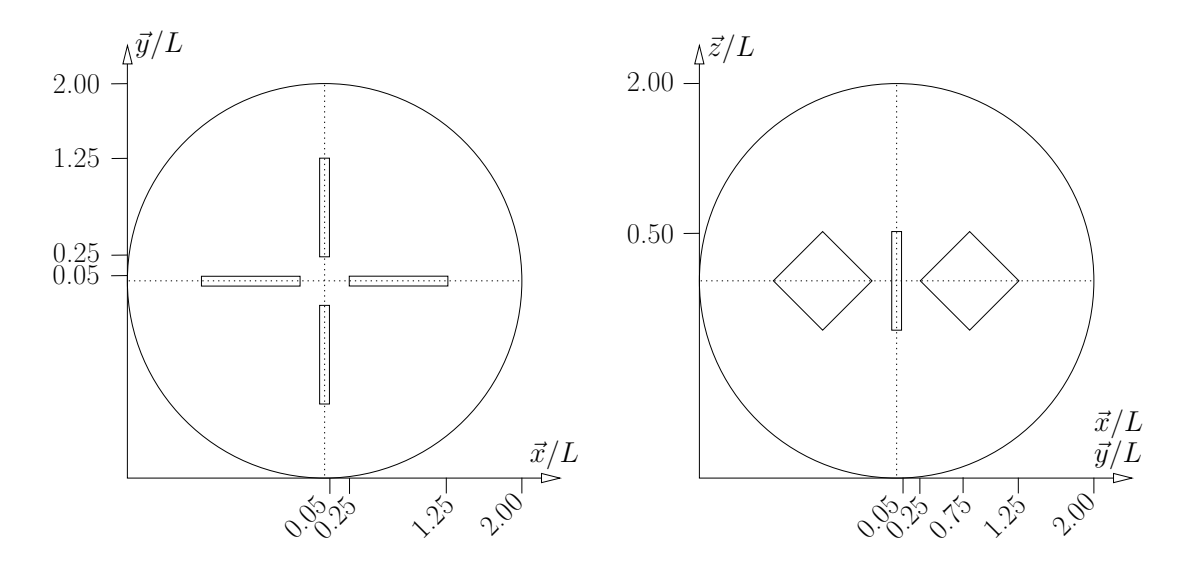

FIGURE 4.11 – Design du radiomètre étudié : coupes suivant le plan xOy à gauche et suivant le plan xOz (ou bien yOz puisque la géométrie est axisymétrique) à doite. La vue tridimensionnelle de l'appareil est représentée pour les résultats des simulations, en figure [4.14.](#page-116-0)

<span id="page-114-1"></span>comparaison, nous avons bien évidement utilisé le même maillage et le même critère de raffinement dans les deux simulations.

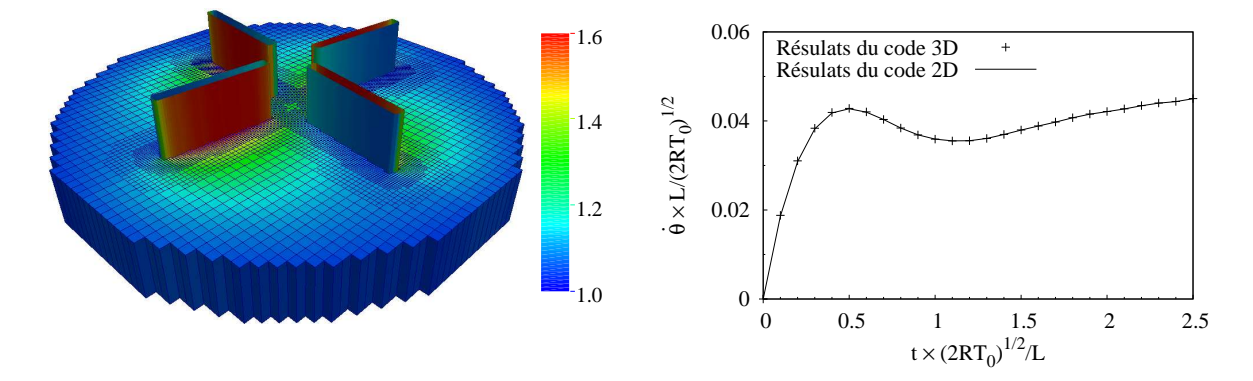

FIGURE  $4.12$  – Vérification de l'implémentation du code 3D par une simulation pseudo-2D : à gauche le champ de température  $T/T_0$  et le profil de vitesse radiale à droite.

Ces simulations pseudo-2D ont été faites pour trois nombres de Knudsen : 0.1, 0.3 et 0.5. De même, des simulations complètement 3D, qui tiennent maintenant compte de la géométrie 3D réelle des pales, sont faites pour les mêmes nombres de Knudsen afin d'évaluer l'impact de la forme des pales sur leur vitesse de rotation. Les résultats sont répertoriés en figure [4.13.](#page-115-0) La vitesse de rotation finale des pales est plus importante dans le cas des simulations 3D. Une perspective de ce travail est l'étude du comportement asymptotique de cette vitesse, à la fois pour les simulations 2D et 3D, quand le nombre de Knudsen tend vers zéro et l'infini.

De plus, les simulations 2D nous permettent d'estimer l'erreur produite en fonction du raffinement de maillage utilisé : il y a environ 5% d'erreur entre le résultat obtenu

avec un maillage  $50^2$  et une profondeur maximum  $d_{\text{max}} = 2$  et celui obtenu avec un maillage cartésien structuré 500<sup>2</sup>. Pour nos simulations 3D, un maillage 50<sup>3</sup> et deux niveaux de raffinement semble tout à fait abordable d'un point de vue temps de calcul et espace mémoire. C'est donc ce maillage qui est choisi, en espérant (nous ne pouvons pas le vérifier) que l'erreur produite soit du même ordre de grandeur que celle obtenue en 2D, soit 5%. Ce maillage contient 240 000 mailles, contre  $200^3 = 8000000$  pour un maillage structuré cartésien, dont la taille des mailles est celle des plus fines du maillage AMR utilisé. Ce maillage ainsi que le champ de température à différents instants de la simulation sont représentés en figure [4.14.](#page-116-0)

<span id="page-115-0"></span>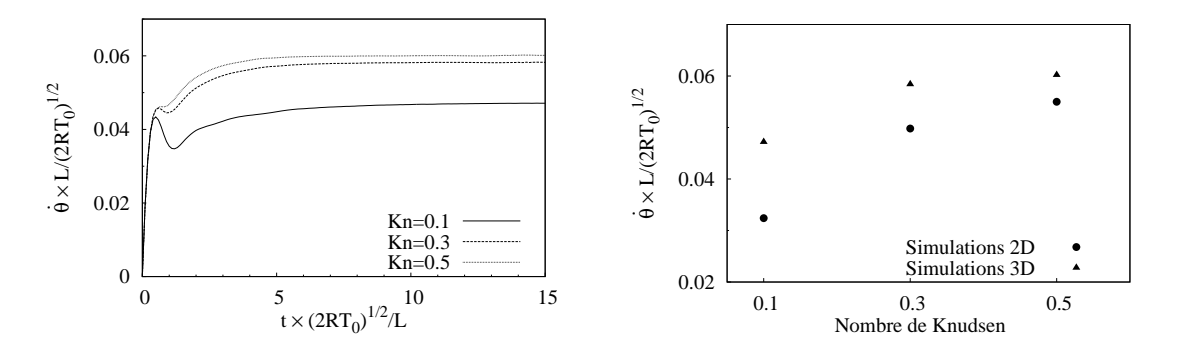

(a) Évolution temporelle des vitesses radiales pour les simulations 3D.

(b) Comparaisons des vitesses stationnaires pour les simulations pseudo-2D et 3D.

Figure 4.13 – Profils de vitesses radiales des pales pour les simulations 3D.

Ce dernier test doit être pris comme une démonstration du fonctionnement de la méthode et sa potentielle efficacité en 3D. Nous n'avons pas connaissance d'autres résultats similaires dans la littérature et nous ne pouvons alors pas comparer nos résultats pour le moment. Une autre solution serait de procéder à une étude expérimentale, mais la comparaison numérique nécessiterait un raffinement de maillage plus important, car les pales réelles sont bien plus fines que celles utilisées ici.

<span id="page-116-0"></span>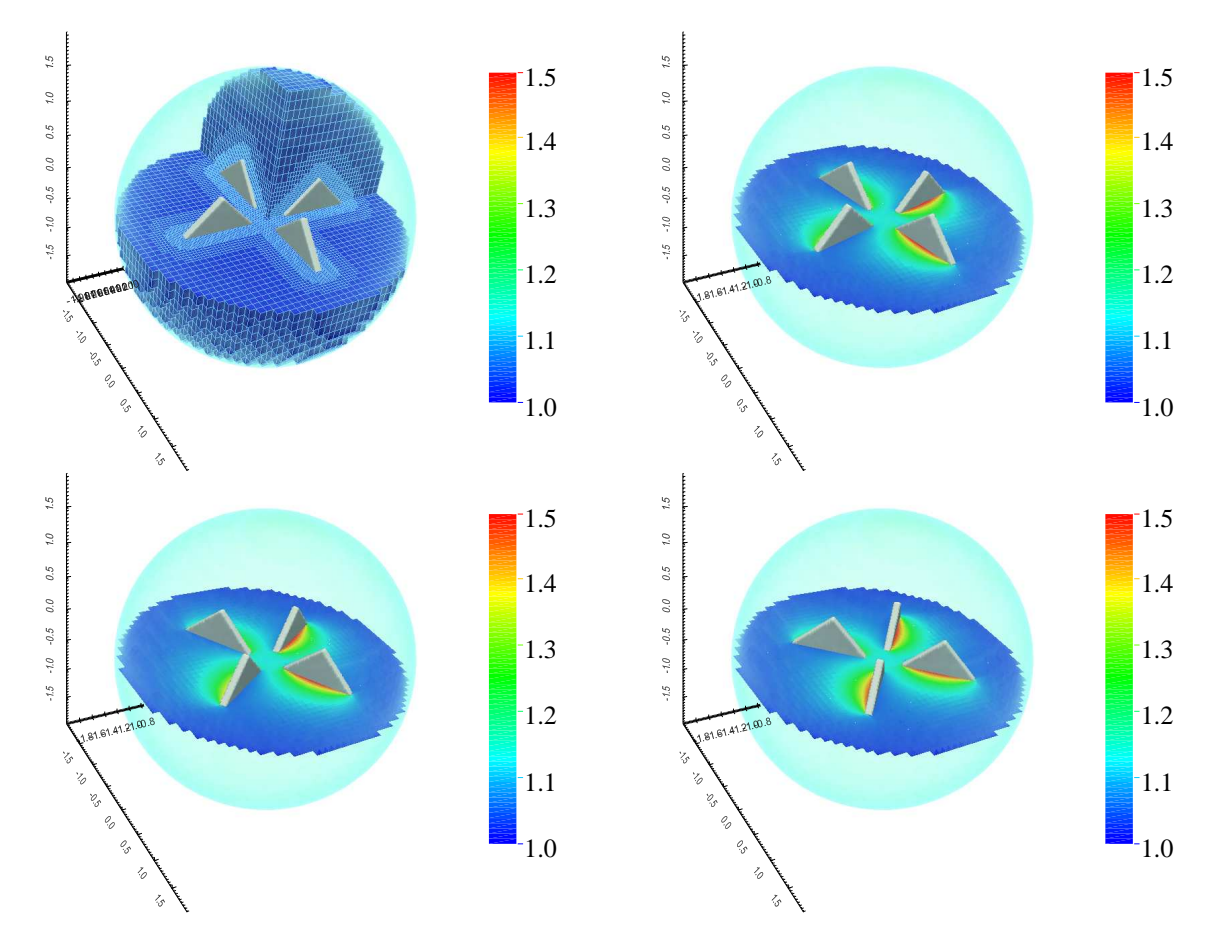

FIGURE  $4.14$  – Résultats de la simulation 3D du radiomètre de Crookes pour Kn = 0.5. Le champ de température  $T/T_0$  sur le plan  $z = 0$  est représenté à  $t \times L/\sqrt{2RT_0} = 0$ , 5, 10 et 15 (de gauche à droite et de haut en bas). Le maillage est visible sur l'image représentant l'instant initial.

# Conclusion

Sur la base d'une comparaison qualitative de plusieurs méthodes numériques pour la résolution du modèle BGK de l'équation Boltzmann dans le cadre d'écoulements unidimensionnels autour de parois mobiles, nous avons opté pour le développement multidimensionnel d'une approche maille coupée. Cette approche a notamment été choisie pour sa simplicité de mise en œuvre et surtout car elle est conservative. À notre connaissance, cette méthode n'avait jamais été utilisée auparavant pour des simulations déterministes d'écoulements de gaz raréfiés. Nous nous sommes attachés à valider avec rigueur cette méthode, par de multiples comparaisons numériques avec diverses études issues de la littérature. La convergence numérique des différents schémas proposés dans ce manuscrit a été traitée en détail. En particulier, nous avons montré l'importance capitale de la reconstruction du gradient de la distribution sur les mailles de bords pour obtenir un schéma complètement d'ordre 2. L'influence de cette procédure est très significative pour les écoulements autour d'obstacles fixes. Pour finir, une méthode de raffinement adaptatif de maillage nous a permis de réduire considérablement le coût de calcul de nos simulations et nous a conduit à une implémentation tridimensionnelle efficace et précise de la méthode dans un code de calcul. La simulation instationnaire 3D de la rotation des pales du radiomètre de Crookes est une illustration du potentiel de la méthode.

Nous avons procédé à l'ensemble de nos simulations sur des machines à mémoire distribuée. La question de la parallélisation n'a été que très peu abordée dans le manuscrit car les approches d'implémentation parallèle que nous avons utilisées sont standards. Il faut cependant garder à l'esprit que la décomposition de domaine hybride espace/vitesse est une composante essentielle de la performance du code de calcul et que les simulations que nous avons présentées restent coûteuses et difficilement réalisables sans plateforme de calcul intensif.

Plusieurs perspectives directes peuvent faire suite au travail que nous avons présenté dans ce document. Tout d'abord, nous avons vu que lorsque les objets solides sont mis en mouvement par l'état du gaz qui les entoure, la vitesse de convergence du schéma d'ordre 2 semble limitée par une valeur légèrement inférieure à deux. La compréhension de ce phénomène mérite encore études et réflexions approfondies. Notons aussi que le raffinement de maillage adaptatif a seulement été utilisé pour le schéma d'ordre 1 et que ce travail nécessiterait d'être poursuivi par une extension à l'ordre 2. De plus, le critère de raffinement du maillage ne dépend pour l'instant que de la position des parois solides. Il serait intéressant de l'élargir, notamment pour capter avec plus de précision les zones de chocs, dans l'optique d'écoulements aérodynamiques. Enfin, nous avons présenté une discrétisation fondée sur une loi de conservation géométrique et nous n'avons fait qu'un survol de son comportement. Une analyse plus détaillée est souhaitable afin de pouvoir quantifier les bénéfices apportés par cette nouvelle discrétisation par rapport aux autres schémas que nous avons utilisés tout au long de notre validation et nous envisageons donc de reprendre l'ensemble des cas test étudiés dans cette thèse avec ce schéma spécifique.

L'efficacité de l'adaptation de la méthode maille coupée aux équations cinétiques ouvre aussi d'autres perspectives plus larges. L'utilisation de la fonction distance comme méthode de suivi d'interface permet de traiter sans difficulté la déformation des parois solides. Il serait alors possible de modéliser des problèmes multiespèces ou bien multiphasiques, tels que l'évaporation d'une goutte d'eau chauffée par le gaz environnant. Une autre direction de recherche, classiquement étudiée dans le cadre des discrétisations sur grille cartésienne, est l'intérêt d'une telle structure pour le développement de méthodes multi-grilles. L'avantage majeur de ces approches est la restriction beaucoup plus faible du pas de temps. Dans le cas des équations cinétiques, et particulièrement dans l'étude d'écoulements transitoires, cette propriété serait la bienvenue car elle permettrait un gain de temps de calcul significatif.

D'un point de vue physique, le solveur que nous avons développé dans cette thèse peut servir, dans l'état actuel, à l'étude de phénomènes spécifiques aux écoulements raréfiés. Nous pensons entre autres à une investigation plus complète de l'effet radiomètrique, pour comprendre par exemple, par l'intermédiaire d'un grand nombre de simulations, comment varie la vitesse de rotation des pales du radiomètre en fonction du nombre de Knudsen, de leur géométrie ou de leur nombre. Une autre application évoquée en introduction est la modélisation des pompes à vides : nous travaillons actuellement à l'élaboration d'une telle simulation, qui est désormais directement envisageable avec l'outil développé dans ce travail.

# <span id="page-120-2"></span>Annexe A

# Développement asymptotique du modèle BGK pour le cas 1D

Effectuons un développement de Chapman-Enskog [\[16\]](#page-127-1) à l'ordre 2 pour le modèle BGK avec une dimension en espace et une dimension en vitesse  $(d = 1)$ . Dans ce cas, les vecteurs  $\vec{x}, \vec{v}, \vec{u}, \vec{q}$  ainsi que le tenseur  $\overline{\overline{\Sigma}}$  deviennent des scalaires et sont alors notés  $x, v$ , u, q et Σ. Le modèle BGK de l'équation de Boltzmann est alors réduit à :

<span id="page-120-0"></span>
$$
\frac{\partial F}{\partial t} + v \frac{\partial F}{\partial x} = \frac{1}{\tau} \left( \mathcal{M}_1[F] - F \right), \tag{A.1}
$$

où  $\mathcal{M}_1$  est défini par la maxwellienne [\(1.3\)](#page-11-0) avec  $d = 1$ . Pareillement à la section [1.1.2,](#page-11-1)  $\vec{m} = (1, v, \frac{1}{2}v^2)$  est le vecteur des invariants collisionnels et le symbole  $\langle F \rangle$  représente l'intégrale  $\int_{\mathbb{R}} F(v) \mathrm{d}v$ . Comme expliqué en section [1.2,](#page-15-0) le temps de relaxation est proportionnel au nombre de Knudsen, et ainsi  $\mathcal{O}(Kn) = \mathcal{O}(\tau)$ . La fonction de distribution est alors approchée par

<span id="page-120-1"></span>
$$
F = \mathcal{M}_1 + \tau f + \mathcal{O}(\tau^2). \tag{A.2}
$$

.

Dans la suite, les termes en  $\mathcal{O}(\tau^2)$  sont omis. Tout comme à la section [1.1.2,](#page-11-1) les équations macroscopiques associées à [\(A.1\)](#page-120-0) sont [\(1.8\)](#page-12-0). De plus, en constatant que les trois premiers moments de la fonction f sont nuls  $(\langle \vec{m}F \rangle = \langle \vec{m}M_1 \rangle + \tau \langle \vec{m}f \rangle$  donc  $\langle \vec{m}f \rangle = 0$ ) le tenseur des contraintes [\(1.7a\)](#page-12-1) et le flux de chaleur [\(1.7b\)](#page-12-2) se résument à

$$
\Sigma = \langle (v - u)^2 F \rangle = \langle (v - u)^2 M_1 \rangle + \tau \langle (v - u)^2 f \rangle = \rho R T,
$$
  
\n
$$
q = \frac{1}{2} \langle (v - u)^3 F \rangle = \frac{1}{2} \langle (v - u)^3 M_1 \rangle + \tau \frac{1}{2} \langle (v - u)^3 f \rangle = \tau \frac{1}{2} \langle v^3 f \rangle
$$

Il peut être surprenant que l'approximation du tenseur de déformation  $\Sigma$  soit identique au résultat  $(1.11)$  obtenu en approchant la fonction de distribution en  $\mathcal{O}(Kn)$ . Dans ce cas particulier 1D en vitesse, c'est l'absence de termes extra-diagonaux du tenseur Σ (puisque c'est un scalaire) qui entraine la disparition de la viscosité. Si d était supérieur à 1, alors on retrouverait l'expression [\(1.12a\)](#page-13-1) avec une viscosité non nulle. À présent, pour calculer le flux de chaleur, la fonction de distribution est exprimée avec [\(A.2\)](#page-120-1) et en revenant au modèle BGK [\(A.1\)](#page-120-0), il vient

$$
\frac{\partial}{\partial t}(\mathcal{M}_1 + \tau f) + v \frac{\partial}{\partial x}(\mathcal{M}_1 + \tau f) = \frac{1}{\tau} [\mathcal{M}_1 - (\mathcal{M}_1 + \tau f)]
$$
  
\n
$$
\Rightarrow \tau f = -\tau \left[ \frac{\partial \mathcal{M}_1}{\partial t} + v \frac{\partial \mathcal{M}_1}{\partial x} \right] - \underbrace{\tau^2 \left[ \frac{\partial f}{\partial t} + v \frac{\partial f}{\partial x} \right]}_{= \mathcal{O}(\tau^2)}.
$$

À l'aide de calculs différentiels et en s'appuyant sur les équations de conservation de la masse et de la quantité de mouvement [\(1.8\)](#page-12-0), les dérivées de la maxwellienne peuvent se formuler en fonction des variables macroscopiques :

$$
\begin{bmatrix}\n-\frac{1}{2}\partial_t\left\langle v^3 \mathcal{M}_1 \right\rangle & = \left[2u^3\rho + 6u\rho RT\right]\frac{\partial u}{\partial x} \\
+ \left[\frac{1}{2}u^4 + 3u^2RT + \frac{3}{2}(RT)^2\right]\frac{\partial \rho}{\partial x} \\
+ \left[3u^2\rho R + \frac{3}{2}\rho R^2T\right]\frac{\partial T}{\partial x},\n\end{bmatrix}\n\quad \text{et}\n\quad\n\begin{bmatrix}\n\frac{1}{2}\partial_x\left\langle v^4 \mathcal{M}_1 \right\rangle & = \left[2u^3\rho + 6u\rho RT\right]\frac{\partial u}{\partial x} \\
+ \left[\frac{1}{2}u^4 + 3u^2RT + \frac{3}{2}(RT)^2\right]\frac{\partial \rho}{\partial x} \\
+ \left[3u^2\rho R + 3\rho R^2T\right]\frac{\partial T}{\partial x}\n\end{bmatrix}.
$$

Par identification, le flux de chaleur s'écrit alors

$$
q = -\kappa \frac{\partial T}{\partial x} \quad \text{où} \quad \kappa = \tau \frac{3}{2} \rho R^2 T. \tag{A.3}
$$

Cette expression du flux de chaleur est conforme à la solution [\(1.12b\)](#page-13-2) énoncée section [1.1.2.](#page-11-1)

# <span id="page-122-0"></span>Annexe B

# Formule de Green appliquée au calcul d'aire et volume

### Aire et centre de masse d'un pentagone

<span id="page-122-1"></span>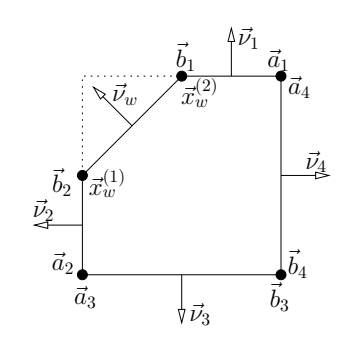

Figure B.1 – Notations des points du pentagone.

Dans cette section, on considère un pentagone dont les coordonnées des extrémités des arêtes sont connues. La procédure de calcul que nous décrivons est utilisée dans l'implémentation 2D pour obtenir l'aire des mailles virtuelles, ainsi que dans l'implémentation 3D pour déterminer l'aire des six faces de la maille virtuelle, qui coïncident avec les interfaces du maillage. Les coordonnées des sommets des arêtes horizontales et verticales sont notées  $\vec{a}_k$  et  $\vec{b}_k$ , où  $k \in [i, 4]$  indique une arête spécifique. Celles de la cinquième arête sont  $\vec{x}_{w}^{(1)}$  et  $\vec{x}_{w}^{(2)}$ . Les sommets des arêtes sont notés comme indiqué sur la figure [B.1.](#page-122-1) Pour plus de précision sur l'obtention de ces points, il est conseillé de se référer à la section [4.2.3.](#page-106-0)

<span id="page-122-2"></span>L'aire de la surface est définie par :

$$
A = \int_{S} dS = \frac{1}{2} \int_{S} \nabla \cdot \vec{x} dS = \frac{1}{2} \int_{\partial S} \vec{x} \cdot \vec{\nu} dl
$$
  
\n
$$
= \frac{1}{2} \sum_{k=1}^{4} \int_{\vec{a}_{k}}^{\vec{b}_{k}} \vec{x} \cdot \vec{v}_{k} dl + \frac{1}{2} \int_{\vec{x}_{w}^{(1)}}^{\vec{x}_{w}^{(2)}} \vec{x} \cdot \vec{v}_{w} dl
$$
  
\n
$$
= \frac{1}{2} \sum_{k=1}^{4} ||\vec{a}_{k} - \vec{b}_{k}|| \frac{\vec{a}_{k} + \vec{b}_{k}}{2} \cdot \vec{v}_{k} + \frac{1}{2} ||\vec{x}_{w}^{(1)} - \vec{x}_{w}^{(2)}|| \frac{\vec{x}_{w}^{(1)} + \vec{x}_{w}^{(2)}}{2} \cdot \vec{v}_{w}
$$
\n(B.1)

où  $\vec{\nu}$  est le vecteur normal, extérieur à la surface. Attention, en 3 dimensions, la divergence qui apparait dans l'intégrale est une divergence surfacique. Cette formule met bien en évidence qu'imposer  $\vec{a}_k = b_k$ , revient à ne pas considérer l'arête k.

Les vecteurs  $\vec{\nu}_k$  sont donnés pour tout  $k \leqslant 4,$  puisqu'ils sont verticaux où horizontaux. Par contre,  $\vec{\nu}_w$  est inconnu. Ce vecteur correspond au vecteur normal à la paroi solide dans le plan de la surface. Avec une formule de Green, il vient immédiatement

<span id="page-123-0"></span>
$$
\|\vec{x}_{w}^{(1)} - \vec{x}_{w}^{(2)}\|\vec{\nu}_{w} = -\sum_{k=1}^{4} \|\vec{a}_{k} - \vec{b}_{k}\|\vec{\nu}_{k}.
$$
 (B.2)

Pour finir, en injectant [\(B.2\)](#page-123-0) dans [\(B.1\)](#page-122-2), on obtient l'aire de la surface par la formule suivante :

$$
A = \frac{1}{4} \sum_{k=1}^{4} \|\vec{a}_k - \vec{b}_k\| (\vec{a}_k + \vec{b}_k - \vec{x}_{w}^{(1)} - \vec{x}_{w}^{(2)}) \cdot \vec{\nu}_k.
$$

On peut calculer les coordonnées du centre de masse  $\vec{r}$  de façon similaire :

<span id="page-123-1"></span>
$$
A\vec{r} = \int_{S} \vec{x} \, dS = \frac{1}{2} \int_{S} \nabla ||\vec{x}||^{2} \, dS = \frac{1}{2} \int_{\partial S} ||\vec{x}||^{2} \vec{\nu} \, dI
$$
  
\n
$$
= \frac{1}{2} \sum_{k=1}^{4} \int_{\vec{a}_{k}}^{\vec{b}_{k}} ||\vec{x}||^{2} \vec{\nu}_{k} \, dI + \frac{1}{2} \int_{\vec{x}^{(1)}}^{\vec{x}^{(2)}} ||\vec{x}||^{2} \vec{\nu}_{w} \, dI
$$
  
\n
$$
= \frac{1}{6} \sum_{k=1}^{4} ||\vec{a}_{k} - \vec{b}_{k}|| \left( ||\vec{a}_{k}||^{2} + \vec{a}_{k} \cdot \vec{b}_{k} + ||\vec{b}_{k}||^{2} - ||\vec{x}^{(2)}||^{2} - \vec{x}^{(1)} \cdot \vec{x}^{(2)} - ||\vec{x}^{(2)}||^{2} \right) \vec{\nu}_{k}.
$$
\n(B.3)

### Aire et centre de masse d'un hexagone

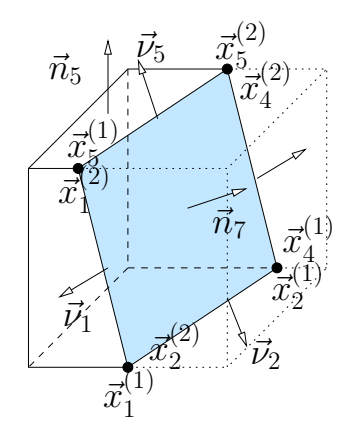

FIGURE B.2

Cette section considère un hexagone dont les extrémités sont notées  $\vec{x}_{\alpha}^{(1)}$  et  $\vec{x}_{\alpha}^{(2)}$ , pour  $\alpha \in [1, 6]$ . Cette procédure de calcul est utilisée dans le code 3D pour déterminer l'aire de la septième face (celle qui coïncide avec le solide) d'une maille virtuelle. Dans un premier temps, définissons les vecteurs normaux  $\vec{\nu}_{\alpha}$  aux six arêtes dans le plan de la face et de norme égale à la longueur  $\|\vec{x}^{(1)}_{\alpha} - \vec{x}^{(2)}_{\alpha}\|$  de l'arête :

$$
\vec{\nu}_{\alpha} = (\vec{x}_{\alpha}^{(1)} - \vec{x}_{\alpha}^{(2)}) \wedge \vec{n}_7,
$$

où  $\vec{n}_7$  est la normale à la face. Les directions de ces normales  $\vec{\nu}_{\alpha}$  ne sont pas nécessairement extérieures à la face. En notant  $\vec{n}_{\alpha}$  les normales extérieures aux six faces du cube initial, alors les normales aux arêtes, extérieures à la septième face, sont  $\pm \vec{\nu}_{\alpha}$  tel que  $\pm \vec{\nu}_{\alpha} \cdot \vec{n}_{\alpha} \geq 0$ . De plus, la normale  $\vec{n}_7$ 

à la surface dont on cherche à déterminer l'aire, extérieure au polygone est donnée par

$$
\vec{n}_7 = -\frac{1}{A_7} \sum_{\alpha=1}^6 A_\alpha \vec{n}_\alpha,
$$

où  $A<sub>α</sub>$  sont les aires des six faces coupées du cube initial et  $A<sub>7</sub>$  l'aire de la surface solide. Finalement, les vecteurs normaux  $\vec{\nu}_{\alpha}$  aux six arêtes, de norme  $\|\vec{x}^{(1)}_{\alpha} - \vec{x}^{(2)}_{\alpha}\|$  et extérieurs à la face, sont donnés par la formule

$$
\frac{1}{A_7} \text{sign}(\vec{\nu}_{\alpha} \cdot \vec{n}_{\alpha}) \vec{\nu}_{\alpha}, \quad \text{ot} \quad \vec{\nu}_{\alpha} = (\vec{x}_{\alpha}^{(1)} - \vec{x}_{\alpha}^{(2)}) \wedge \left(\sum_{\alpha'=1}^{6} A_{\alpha'} \vec{n}_{\alpha'}\right).
$$

En reprenant la relation [\(B.1\)](#page-122-2), l'aire de la surface est finalement donnée par

$$
A_7 = \frac{1}{2} \sum_{\alpha=1}^6 \int_{\vec{x}_{\alpha}^{(2)}}^{\vec{x}_{\alpha}^{(1)}} \vec{x} \cdot \vec{\nu} \, d\vec{l}
$$
  
= 
$$
\frac{1}{4} \sum_{\alpha=1}^6 \frac{1}{A_7} sign(\vec{\nu}_{\alpha} \cdot \vec{n}_{\alpha})(\vec{x}_{\alpha}^{(2)} + \vec{x}_{\alpha}^{(1)}) \cdot \vec{\nu}_{\alpha},
$$

et la formule [\(B.3\)](#page-123-1) conduit à l'expression du centre de masse suivante :

$$
\vec{r}_7 = \frac{1}{6A_7^2} \sum_{\alpha=1}^6 \text{sign}(\vec{\nu}_\alpha \cdot \vec{n}_\alpha) \left( \|\vec{x}_\alpha^{(2)}\|^2 + \vec{x}_\alpha^{(1)} \cdot \vec{x}_\alpha^{(2)} + \|\vec{x}_\alpha^{(2)}\|^2 \right) \vec{\nu}_\alpha.
$$

## Volume d'un heptaèdre

La formule qui suit est utilisée dans le code 3D pour déterminer le volume des mailles virtuelles. Connaissant l'aire $S_\alpha,$ les normales  $\vec{n}_\alpha$ et les centres de masse  $\vec{r}_\alpha$  des sept faces de l'heptaèdre, une formule de Green conduit à la relation

$$
V = \int_{V} dV = \frac{1}{3} \int_{V} \nabla \cdot \vec{x} dV = \sum_{\alpha=1}^{7} \int_{S_{\alpha}} \vec{x} \cdot \vec{n}_{\alpha} dS
$$

$$
= \sum_{\alpha=1}^{7} S_{\alpha} \vec{r}_{\alpha} \cdot \vec{n}_{\alpha}.
$$

# Bibliographie

- [1] Alexeenko, A., Chigullapalli, S., Zeng, J., Guo, X., Kovacs, A., and PEROULIS, D. Uncertainty in microscale gas damping : Implications on dynamics of capacitive MEMS switches. Reliability Engineering & System Safety 96, 9 (2011), 1171–1183. Quantification of Margins and Uncertainties. (Cité en page [7.](#page-7-0))
- [2] ANGOT, P., BRUNEAU, C.-H., AND FABRIE, P. A penalization method to take into account obstacles in incompressible viscous flows. Numerische Mathematik 81, 4 (1999), 497–520. (Cité en page [31.](#page-31-0))
- [3] Anikin, Y. A. Numerical study of the radiometric phenomenon exhibited by a rotating crookes radiometer. Comput. Math. Math. Phys. 51 (2011), 1923–1932. (Cité en page [87.](#page-87-0))
- [4] Aoki, K., Degond, P., and Mieussens, L. Numerical simulations of rarefied gases in curved channels : Thermal creep, circulating flow, and pumping effect. Comm. in Comp. Phys. 6 (2009), 919–954. (Cité en pages [17](#page-17-0) et [47.](#page-47-0))
- [5] Aoki, K., Yoshida, H., Nakanishi, T., and Garcia, A. L. Inverted velocity profile in the couette flow of a rarefied gas. Phys. Rev. E 68 (2003), 01630. (Cité en pages [21](#page-21-0) et [68.](#page-68-0))
- <span id="page-126-0"></span>[6] Aristov, V., and Zabelok, S. A deterministic method for solving the boltzmann equation with parallel computations. Computational Mathematics and Mathematical Physics 42, 3 (2002), 406–418. cited By (since 1996)0. (Cité en page [112.](#page-112-1))
- [7] Arslanbekov, R. R., Kolobov, V. I., and Frolova, A. A. Immersed boundary method for boltzmann and navier-stokes solvers with adaptive cartesian mesh. AIP Conference Proceedings 1333, 1 (2011), 873–877. (Cité en page [33.](#page-33-0))
- <span id="page-126-1"></span>[8] Baranger, C., Claudel, J., Hérouard, N., and Mieussens, L. Locally refined discrete velocity grids for stationary rarefied flow simulations. Journal of Computational Physics 257, Part A, 0 (2014), 572 – 593. (Cité en page [113.](#page-113-0))
- [9] Berger, M., and LeVeque, R. J. An adaptive Cartesian mesh algorithm for the Euler equations in arbitrary geometries. AIAA paper AIAA-89-1930, 1989. (Cité en page [33.](#page-33-0))
- [10] BERGMANN, M., AND IOLLO, A. Modeling and simulation of fish-like swimming. Journal of Computational Physics 230, 2 (2011), 329–348. (Cité en page [31.](#page-31-0))
- [11] BERNARD, F., IOLLO, A., AND PUPPO, G. Accurate asymptotic preserving boundary conditions for kinetic equations on cartesian grids. Rapport de recherche RR-8471, INRIA, 2014. (Cité en page [32.](#page-32-0))
- [12] Bhatnagar, P. L., Gross, E. P., and Krook, M. A model for collision processes in gases. small amplitude processes in charged and neutral one-component systems. Phys. Rev. 94 (1954), 511–525. (Cité en page [15.](#page-15-1))
- [13] BIRD, G. A. Molecular Gas Dynamics and the Direct Simulation of Gas Flows, vol. 42 of Oxford Engineering Science Series. Oxford Science Publications, 1994. (Cité en pages [6,](#page-6-0) [13,](#page-13-3) [47,](#page-47-0) et [62.](#page-62-0))
- [14] CERCIGNANI, C. The Boltzmann equation and its applications, vol. 67 of Applied Mathematical Sciences. Springer, 1988. (Cité en pages [10](#page-10-0) et [13.](#page-13-3))
- <span id="page-127-1"></span>[15] CHANDRASEKHAR, S. Radiative Transfer. Dover Books on Intermediate and Advanced Mathematics. Dover Publications, 1960. (Cité en page [18.](#page-18-0))
- [16] Chapman, S., and Cowling, T. G. The Mathematical Theory of NonuniJbrm Gases. Cambridge University Press, 1939. (Cité en pages [13,](#page-13-3) [15,](#page-15-1) et [120.](#page-120-2))
- [17] Chen, S., Xu, K., and Lee, C. The dynamic mechanism of a moving crookes radiometer. Phys. Fluids 24 (2012), 111701. (Cité en pages [30,](#page-30-0) [87,](#page-87-0) et [88.](#page-88-0))
- [18] Chen, S., Xu, K., Lee, C., and Cai, Q. A unified gas-kinetic scheme with moving mesh and velocity space adaptation. J. Comput. Phys. 231 (2012), 6643–6664. (Cité en pages [17](#page-17-0) et [30.](#page-30-0))
- [19] Chigullapalli, S., and Alexeenko, A. Unsteady 3D rarefied flow solver based on boltzmann-ESBGK model kinetic equations. AIAA Paper 3993 (2011), 27–30. (Cité en page [7.](#page-7-0))
- [20] Chu, C. K. Kinetic-theoretic description of the formation of a shock wave. Phys. Fluids 8 (1965), 12–22. (Cité en page [17.](#page-17-0))
- [21] Crookes, W. On attraction and repulsion resulting from radiation. Philos. Trans. R Soc. London 164 (1874), 501–527. (Cité en page [8.](#page-8-0))
- [22] Dechristé, G., and Mieussens, L. A moving mesh approach for the numerical simulation of gas micro flows. AIP Conference Proceedings 1501, 1 (2012), 366–372. (Cité en page [34.](#page-34-0))
- [23] DECHRISTÉ, G., AND MIEUSSENS, L. Numerical simulation of micro flows with moving obstacles. Journal of Physics : Conference Series 362, 1 (2012), 012030. (Cité en page [36.](#page-36-0))
- <span id="page-127-0"></span>[24] Dechristé, G., and Mieussens, L. A cut cell method for the 3d simulation of crookes radiometer. AIP Conference Proceedings (2014). (Cité en page [113.](#page-113-0))
- [25] DEGOND, P., PARESCHI, L., AND (EDS), G. R. Modeling and computational methods for kinetic equations. Modeling and Simulation in Science, Engineering and Technology. Birkhauser, 2003. (Cité en page [15.](#page-15-1))
- [26] DESVILLETTES, L., AND LORENZANI, S. Analytical and numerical computations for high frequency mems. AIP Conference Proceedings 1501, 1 (2012), 34–42. (Cité en page [7.](#page-7-0))
- [27] Fadlun, E., Verzicco, R., Orlandi, P., and Mohd-Yusof, J. Combined immersed-boundary finite-difference methods for three-dimensional complex flow simulations. Journal of Computational Physics 161, 1 (2000), 35–60. (Cité en page [31.](#page-31-0))
- [28] Fazio, R., and Russo, G. Central schemes and second order boundary conditions for 1d interface and piston problems in lagrangian coordinates. Communications in Computational Physics 8, 4 (2010), 797–822. (Cité en page [39.](#page-39-0))
- [29] Fedkiw, R. P., Aslam, T., Merriman, B., and Osher, S. A non-oscillatory eulerian approach to interfaces in multimaterial flows (the ghost fluid method). Journal of Computational Physics 152, 2 (1999), 457–492. (Cité en page [31.](#page-31-0))
- [30] FILBET, F., AND YANG, C. Inverse lax-wendroff method for boundary conditions of boltzmann type models. J. Comput. Phys. 245 (2013). (Cité en page [32.](#page-32-0))
- [31] Frangi, A., Frezzotti, A., and Lorenzani, S. On the application of the BGK kinetic model to the analysis of gas-structure interactions in MEMS. Computers  $\mathscr$ Structures 85, 11–14 (2007), 810 – 817. Fourth MIT Conference on Computational Fluid and Solid Mechanics. (Cité en page [7.](#page-7-0))
- [32] Gatignol, R. Théorie cinétique des gaz à répartition discrète de vitesses, vol. 36 of Lecture notes in physics. Springer, 1975. (Cité en page [18.](#page-18-0))
- [33] Ghias, R., Mittal, R., and Dong, H. A sharp interface immersed boundary method for compressible viscous flows. Journal of Computational Physics 225, 1 (2007), 528–553. (Cité en page [31.](#page-31-0))
- [34] GODLEWSKI, E., AND RAVIART, P.-A. Numerical Approximation of Hyperbolic Systems of Conservation Laws, vol. 118 of Applied Mathematical Sciences. Springer, 1996. (Cité en page [27.](#page-27-0))
- [35] Gorsse, Y., Iollo, A., Telib, H., and Weynans, L. A simple second order cartesian scheme for compressible euler flows. Journal of Computational Physics 231, 23 (2012), 7780–7794. (Cité en page [32.](#page-32-0))
- [36] Hirt, C. An arbitrary lagrangian-eulerian computing technique. In Proceedings of the Second International Conference on Numerical Methods in Fluid Dynamics, M. Holt, Ed., vol. 8 of Lecture Notes in Physics. Springer Berlin Heidelberg, 1971, pp. 350–355. (Cité en page [30.](#page-30-0))
- [37] HIRT, C., AMSDEN, A., AND COOK, J. An arbitrary lagrangian-eulerian computing method for all flow speeds. Journal of Computational Physics  $14$ , 3 (1974), 227 – 253. (Cité en page [30.](#page-30-0))
- [38] Holway, L. H. New statistical models for kinetic theory : Methods of construction. Physics of Fluids (1958-1988) 9, 9 (1966), 1658–1673. (Cité en page [16.](#page-16-0))
- <span id="page-128-0"></span>[39] ILGAZ, M., AND TUNCER, I. H. Parallel implementation of a gas-kinetic bgk method on unstructured grids for 3-d inviscid missile flows. In Parallel Computational Fluid Dynamics 2007, vol. 67 of Lecture Notes in Computational Science and Engineering. Springer Berlin Heidelberg, 2009, pp. 449–456. (Cité en page [112.](#page-112-1))
- [40] Ingram, D. M., Causon, D. M., and Mingham, C. G. Developments in cartesian cut cell methods. Mathematics and Computers in Simulation 61 (2003), 561–572. (Cité en page [33.](#page-33-0))
- [41] JIN, C., AND XU, K. A unified moving grid gas-kinetic method in eulerian space for viscous flow computation. Journal of Computational Physics 222, 1 (2007), 155–175. (Cité en pages [30](#page-30-0) et [34.](#page-34-0))
- [42] JIN, C., XU, K., AND CHEN, S. A three dimensional gas-kinetic scheme with moving mesh for low-speed viscous flow computation. Adv. Appl. Math. Mech. Vol. 2, No.6 (2010), 746–762. (Cité en page [30.](#page-30-0))
- [43] John, B., Gu, X.-J., and Emerson, D. R. Investigation of heat and mass transfer in a lid-driven cavity under nonequilibrium flow conditions. Numer. Heat Transfert B 58 (2010), 287–303. (Cité en page [62.](#page-62-0))
- [44] Karniadakis, G., Beskok, A., and Aluru, N. Microflows and Nanoflows, vol. 29 of Interdisciplinary Applied Mathematics. Springer, 2000. (Cité en page [10.](#page-10-0))
- [45] Ketsdever, A., Gimelshein, N., Gimelshein, S., and Selden, N. Radiometric phenomena : From the 19th to the 21st century. *Vacuum 86*, 11 (2012), 1644–1662. Vacuum Gas Dynamics : Theory, experiments and practical applications. (Cité en page [8.](#page-8-0))
- [46] KHADRA, K., ANGOT, P., PARNEIX, S., AND CALTAGIRONE, J.-P. Fictitious domain approach for numerical modelling of navier–stokes equations. International Journal for Numerical Methods in Fluids 34, 8 (2000), 651–684. (Cité en page [31.](#page-31-0))
- [47] KNUDSEN, M. Eine revision der gleichgewichtsbedingung der gase. thermische molekularströmung. Annalen der Physik 336, 1 (1909), 205–229. (Cité en page [8.](#page-8-0))
- <span id="page-129-0"></span>[48] Knudsen, M. Thermischer molekulardruck der gase in röhren. Annalen der Physik 338, 16 (1910), 1435–1448. (Cité en page [8.](#page-8-0))
- [49] Kolobov, V., Arslanbekov, R., Aristov, V., Frolova, A., and Zabelok, S. Unified solver for rarefied and continuum flows with adaptive mesh and algorithm refinement. Journal of Computational Physics 223, 2 (2007), 589 – 608. (Cité en page [112.](#page-112-1))
- [50] LeBeau, G. A parallel implementation of the direct simulation monte carlo method. Computer Methods in Applied Mechanics and Engineering 174, 3–4 (1999), 319 – 337. (Cité en page [33.](#page-33-0))
- [51] LeVeque, R. J. Finite Volume Methods for Hyperbolic Problems, vol. 42 of Cambridge Texts in Applied Mathematics. 2002. (Cité en page [57.](#page-57-0))
- [52] MAXWELL, J. C. On stresses in rarefied gases arising from inequalities of temperature. Proceedings of the Royal Society of London 27, 185-189 (1878), 304-308. (Cité en page [8.](#page-8-0))
- [53] McQUEEN, D., AND PESKIN, C. Heart simulation by an immersed boundary method with formal second-order accuracy and reduced numerical viscosity. In Mechanics for a New Mellennium, H. Aref and J. Phillips, Eds. Springer Netherlands, 2002, pp. 429–444. (Cité en page [31.](#page-31-0))
- [54] Mieussens, L. Discrete velocity model and implicit scheme for the bgk equation of rarefied gas dynamics. Math. Models and Meth. Appl. Sci. 10 (2000), 1121–1149. (Cité en pages [19](#page-19-0) et [70.](#page-70-0))
- [55] Mieussens, L. Discrete-velocity models and numerical schemes for the boltzmannbgk equation in plane and axisymmetric geometries. J. Comput. Phys. 162 (2000), 429–466. (Cité en pages [19](#page-19-0) et [70.](#page-70-0))
- [56] Mieussens, L. Tech. rep., CEA-CESTA, 2010. (Cité en page [21.](#page-21-0))
- [57] Mieussens, L. A survey of deterministic solvers for rarefied flows. AIP Conference Proceedings (2014). (Cité en page [18.](#page-18-0))
- [58] Mittal, R., Dong, H., Bozkurttas, M., Najjar, F., Vargas, A., and von LOEBBECKE, A. A versatile sharp interface immersed boundary method for incompressible flows with complex boundaries. Journal of Computational Physics 227, 10 (2008), 4825 – 4852. (Cité en pages [31](#page-31-0) et [32.](#page-32-0))
- [59] Mittal, R., and Iaccarino, G. Immersed boundary methods. Annu. Rev. Fluid Mech. 37 (2005), 239–261. (Cité en page [30.](#page-30-0))
- [60] MITTAL, R., SESHADRI, V., AND UDAYKUMAR, H. S. Flutter, tumble and vortex induced autorotation. Theoretical and Computational Fluid Dynamics 17, 3 (2004), 165–170. (Cité en page [33.](#page-33-0))
- [61] Nessyahu, H., and Tadmor, E. Non-oscillatory central differencing for hyperbolic conservation laws. Journal of Computational Physics 87, 2 (1990), 408–463. (Cité en page [39.](#page-39-0))
- [62] Osher, S., and Fedkiw, R. P. Level set methods : An overview and some recent results. Journal of Computational Physics 169, 2 (2001), 463 – 502. (Cité en page [96.](#page-96-0))
- [63] OSHER, S., AND FEDKIW, R. P. Level set methods and dynamic implicit surfaces. Applied mathematical science. Springer, New York, N.Y., 2003. (Cité en page [96.](#page-96-0))
- [64] OSHER, S., AND SETHIAN, J. A. Fronts propagating with curvature-dependent speed : Algorithms based on hamilton-jacobi formulations. Journal of Computational Physics 79, 1 (1988), 12 – 49. (Cité en page [95.](#page-95-0))
- [65] Pekardan, C., Chigullapalli, S., Sun, L., and Alexeenko, A. Immersed boundary method for boltzmann model kinetic equations. AIP Conference Proceedings 1501, 1 (2012), 358–365. (Cité en page [33.](#page-33-0))
- [66] Peskin, C. The fluid dynamics of heart valves : Experimental, theoretical and computational methods. Annu. Rev. Fluid Mech. 14 (1981), 235–259. (Cité en page [31.](#page-31-0))
- [67] Pieraccini, S., and Puppo, G. Implicit–explicit schemes for bgk kinetic equations. J. Sci. Comp. 32 (2007), 1–28. (Cité en pages [55](#page-55-0) et [74.](#page-74-0))
- [68] Pruvost, F. Maillage non-structurés pour le code corbis. Tech. rep., IMB, 2013. (Cité en page [85.](#page-85-0))
- [69] Rader, D. J., Gallis, M. A., and Torczynski, J. R. Dsmc moving-boundary algorithms for simulating mems geometries with opening and closing gaps. AIP Conference Proceedings 1333, 1 (2011), 760–765. (Cité en pages [77](#page-77-0) et [78.](#page-78-0))
- [70] Reynolds, O. On certain dimensional properties of matter in the gaseous state. part I. & part II. Philosophical Transactions of the Royal Society of London 170 (1879), 727–845. (Cité en page [8.](#page-8-0))
- [71] Roe, P. Approximate riemann solvers, parameter vectors, and difference schemes. Journal of Computational Physics 43, 2 (1981), 357–372. (Cité en page [29.](#page-29-0))
- [72] RUSSO, G., AND FILBET, F. Semilagrangian schemes applied to moving boundary problems for the bgk model of rarefied gas dynamics. Kinetic and related models 2 1 (2009), 231–250. (Cité en pages [29](#page-29-0) et [39.](#page-39-0))
- [73] SHAKHOV, E. M. Generalization of the krook kinetic relaxation equation. Fluid Dynamics 5 (1968), 142–145. (Cité en page [16.](#page-16-0))
- [74] Sone, Y. Thermal creep in rarefied gas. Journal of the Physical Society of Japan 21, 9 (1966), 1836–1837. (Cité en page [8.](#page-8-0))
- [75] Sone, Y. A note on thermal creep in rarefied gas. Journal of the Physical Society of Japan 29, 6 (1970), 1655–1655. (Cité en page [8.](#page-8-0))
- [76] Sone, Y. Kinetic Theory and Fluid Dynamics. Modeling and Simulation in Science, Engineering and Technology. Birkhäuser, 1994. (Cité en page [10.](#page-10-0))
- [77] Taguchi, S., and Aoki, K. Rarefied gas flow around a sharp edge induced by a temperature filed. J. Fluid Mech.  $694$  (2012), 191–224. (Cité en pages [8,](#page-8-0) [21,](#page-21-0) [84,](#page-84-0) et [85.](#page-85-0))
- [78] Taguchi, S., and Aoki, K. A simple model for flows around moving vanes in crookes radiometer. AIP Conference Proceedings 1501, 1 (2012), 786–793. (Cité en pages [8,](#page-8-0) [84,](#page-84-0) [85,](#page-85-0) et [87.](#page-87-0))
- [79] Tang, H., and Tang, T. Adaptive mesh methods for one- and two-dimensional hyperbolic conservation laws. *SIAM Journal on Numerical Analysis 41*, 2 (2003), 487–515. (Cité en page [30.](#page-30-0))
- [80] Tibbs, K. W., Baras, F., and Garcia, A. L. Anomalous flow profile due to the curvature effect on slip length. Phys. Rev. E 56 (Aug 1997), 2282–2283. (Cité en page [68.](#page-68-0))
- [81] Titarev, V. A. Numerical method for computing two-dimensional unsteady rarefied gas flows in arbitrarily shaped domains. Comput. Math. Math. Phys. 49 (2009), 1197–1211. (Cité en pages [17](#page-17-0) et [19.](#page-19-0))
- [82] Toro, E. Riemann Solvers and Numerical Methods for Fluid Dynamics : A Practical Introduction. Springer, 2009. (Cité en page [29.](#page-29-0))
- [83] Tsuji, T., and Aoki, K. Decay of a linear pendulum in a free-molecular gas and in a special lorentz gas. Journal of Statistical Physics 146, 3 (2012), 620–645. (Cité en page [30.](#page-30-0))
- [84] TSUJI, T., AND AOKI, K. Moving boundary problems for a rarefied gas : Spatially one-dimensional case. J. Comput. Phys. 250 (2013), 574–600. (Cité en pages [17,](#page-17-0) [30,](#page-30-0) [82,](#page-82-0) et [83.](#page-83-0))
- [85] Tucker, P., and Pan, Z. A cartesian cut cell method for incompressible viscous flow. Applied Mathematical Modelling  $24, 8-9$  (2000), 591–606. (Cité en page [33.](#page-33-0))
- [86] Udaykumar, H., Mittal, R., Rampunggoon, P., and Khanna, A. A sharp interface cartesian grid method for simulating flows with complex moving boundaries. Journal of Computational Physics 174, 1 (2001), 345 – 380. (Cité en page [33.](#page-33-0))
- [87] Vargo, S. E., and Muntz, E. P. Initial results from the first MEMS fabricated thermal transpiration-driven vacuum pump. AIP Conference Proceedings 585, 1 (2001), 502–509. (Cité en page [8.](#page-8-0))
- [88] Vargo, S. E., Muntz, E. P., Shiflett, G. R., and Tang, W. C. Knudsen compressor as a micro-and macroscale vacuum pump without moving parts or fluids. Journal of Vacuum Science & Technology A 17, 4 (1999), 2308–2313. (Cité en page [8.](#page-8-0))
- [89] Wang, Y. Ecoulements dans une pompe à vide turbomoléculaire : modélisation et analyse par voie numérique. PhD thesis, Université de Grenoble, 2013. (Cité en page [27.](#page-27-0))
- [90] Welander, P. On the temperature jump in a rarefied gas. Arkiv für Fysik 7 (1954), 507–553. (Cité en page [15.](#page-15-1))
- [91] Yang, G., Causon, D., and Ingram, D. Calculation of compressible flows about complex moving geometries using 3D cartesian cut cell method. Int. J. Numer. Meth. Fluids 33 (2000), 1121–1151. (Cité en page [33.](#page-33-0))
- [92] YE, T., MITTAL, R., UDAYKUMAR, H., AND SHYY, W. An accurate cartesian grid method for viscous incompressible flows with complex immersed boundaries. Journal of Computational Physics 156, 2 (1999), 209–240. (Cité en page [33.](#page-33-0))
- [93] Zeeuw, D. D., and Powell, K. G. An adaptively refined cartesian mesh solver for the euler equations. Journal of Computational Physics 104, 1 (1993), 56–68. (Cité en page [33.](#page-33-0))
- [94] Zhang, C., and Schwartzentruber, T. E. Robust cut-cell algorithms for DSMC implementations employing multi-level cartesian grids. Computers  $\mathcal C$  Fluids 69, 0 (2012), 122 – 135. (Cité en page [33.](#page-33-0))